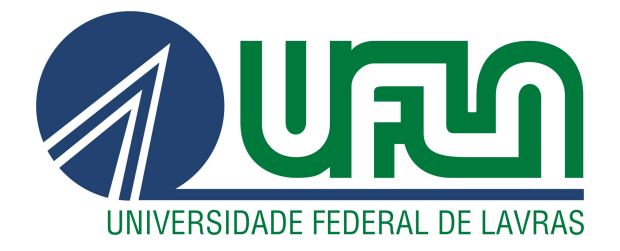

# LAÍLA LUANA CAMPOS

# PROPOSTA DE UM TESTE DE ESFERICIDADE USANDO ESTIMADORES ROBUSTOS DO PARÂMETRO DE DISPERSÃO MULTIVARIADO

LAVRAS – MG

2019

# LAÍLA LUANA CAMPOS

# PROPOSTA DE UM TESTE DE ESFERICIDADE USANDO ESTIMADORES ROBUSTOS DO PARÂMETRO DE DISPERSÃO MULTIVARIADO

Dissertação apresentada à Universidade Federal de Lavras, como parte das exigências do Programa de Pós-Graduação em Estatística e Experimentação Agropecuária, área de concentração em Estatística e Experimentação Agropecuária, para obtenção do título de Mestre.

Prof. Dr. Daniel Furtado Ferreira Orientador

# LAVRAS – MG 2019

# Ficha catalográfica elaborada pela Coordenadoria de Processos Técnicos da Biblioteca Universitária da UFLA

Campos, Laíla Luana

Proposta de um teste de esfericidade usando estimadores robustos do parâmetro de dispersão multivariado / Laíla Luana Campos. – Lavras : UFLA, 2019. [130](#page-132-0) p. :

Dissertação (mestrado acadêmico)–Universidade Federal de Lavras, 2019. Orientador: Prof. Dr. Daniel Furtado Ferreira.

Bibliografia.

1. Robustez. 2. Matriz de covariâncias. 3. Teste de esfericidade. I. Ferreira, Daniel Furtado. II. Título.

# LAÍLA LUANA CAMPOS

## PROPOSTA DE UM TESTE DE ESFERICIDADE USANDO ESTIMADORES ROBUSTOS DO PARÂMETRO DE DISPERSÃO MULTIVARIADO

Dissertação apresentada à Universidade Federal de Lavras, como parte das exigências do Programa de Pós-Graduação em Estatística e Experimentação Agropecuária, área de concentração em Estatística e Experimentação Agropecuária, para obtenção do título de Mestre.

APROVADA em 19 de Fevereiro de 2019.

Prof. Daniel Furtado Ferreira UFLA Prof. Marcelo Tavares UFU Prof. Paulo Henrique Sales Guimarães DES - UFLA

> Prof. Dr. Daniel Furtado Ferreira Orientador

> > LAVRAS – MG 2019

## AGRADECIMENTOS

Ao professor Daniel Ferreira Furtado, pelo apoio incondicional e aprendizado propiciado nas disciplinas ministradas e como orientador. Sem dúvidas, foi muito importante no processo de desenvolvimento deste trabalho e uma honra para mim trabalharmos juntos.

Aos membros da banca, Marcelo Tavares, Paulo Henrique e Alex Ribeiro, por aceitarem o convite e pela colaboração com as sugestões, correções e críticas, as quais foram fundamentais.

À Universidade Federal de Lavras (UFLA), pela oportunidade. Aos professores do Departamento de Estatística que fizeram parte desta caminhada e por compartilharem o conhecimento. Ao laboratório de computação científica do Departamento de Física (DFI) pelo acesso ao servidor para auxiliar nas simulações dos dados.

Aos amigos feitos na UFLA, Nádia Ferreira, Marquinho, Felipe, Lucas, Neto, o meu muito obrigada pela jornada e apoio e, principalmente, pela amizade.

Aos amigos e familiares que, de alguma forma, me apoiaram e torceram por mim. A quem não mencionei mas esteve ao meu lado ou presente nas palavras de apoio. A todas as pessoas que de alguma forma fizeram parte do meu percurso, o meu muito obrigada.

À CAPES, pelo apoio dado e sem o qual eu não poderia realizar o mestrado. O presente trabalho foi realizado com o apoio da Coordenação de Aperfeiçoamento de Pessoal de Nível Superior - Brasil (CAPES) - Código de Financiamento 001.

Gratidão!

*Dedico aos que verdadeiramente se importaram e me apoiaram de alguma forma.*

## RESUMO

Para a hipótese de esfericidade com variâncias homogêneas e iguais a um, propõe-se o estudo de oito testes para verificar a robustez quanto a alta dimensionalidade dos dados, a assimetria da distribuição e também quanto a presença de *outliers*. O teste da razão de verossimilhanças se degenera quando  $p \ge n$  pelo fato da matriz de covariâncias amostral ser singular, e, por esta razão, introduz-se o estudo do teste baseado na estatística de teste *W*, proposta por [Ledoit e](#page-89-0) [Wolf](#page-89-0) [\(2002\)](#page-89-0), a qual é robusta quando  $p > n$ , e de suas modificações, em que se substitui a matriz de covariâncias pelo seu estimador robusto *comedian* (*WAsR*), sua versão Monte Carlo (*WMC*) e a modificação da versão Monte Carlo (*WMCR*). Estuda-se também o teste da razão de verossimilhanças com a estatística de teste modificada, seguindo o mesmo critério da estatística *W*: *LRTAsR*, *LRTMC* e *LRTMCR*, nesta ordem. As distribuições utilizadas são a normal, a log-normal, a *t* de Sudent com  $v = 5$  e também com  $v = 30$  graus de liberdade e a normal contaminada, para avaliar a robustez quanto à assimetria da distribuição e também quanto à presença de *outliers*. São encontrados quatro testes robustos quanto à presença de *outliers*: *LRTMC*, *LRTMCR*, *WMC* e *WMCR*, sendo *WMC* e *WMCR* robustos também quanto à alta dimensionalidade dos dados ( $p > n$ ). *WMC* e *WMCR* são testes mais poderosos que o teste baseado na estatística original *W*.

Palavras-chave: Robustez. Matriz de Covariância. Teste de esfericidade. Identidade.

## ABSTRACT

For the hypothesis of sphericity with homogeneous variances and equal to one, we propose the study of eight tests to verify the robustness of the high dimensionality of the data, the robustness of the asymmetry of the distribution and also the robustness of the presence of *outliers* in the distribution. The likelihood ratio test degenerates when  $p \ge n$  because the covariance matrix of the sample is unique and, for this reason, we introduce the test study based on the test statistic *W*, proposed by [Ledoit e Wolf](#page-89-0) [\(2002\)](#page-89-0), which is robust when  $p > n$ , and *W*'s modifications, in which the covariance matrix is replaced by the robust comedian estimator (*WAsR*), the Monte Carlo version (*WMC*) and the Monte Carlo version change (*WMCR*). The modified likelihood ratio test statistic is also studied, following the same criteria of the W statistic: *LRTAsR*, *LRTMC* and *LRTMCR*, in that order. The distributions used are normal, log-normal, *t*-Student with  $v = 5$ degrees of freedom, *t*-Student with  $v = 30$  degrees of freedom and the contaminated normal, to evaluate the robustness of the presence of *outliers* and also the asymmetry of the distribution. Four robust tests for the presence of *outliers* are found, and they are the *LRTMC*, the *LRTMCR*, the *WMC* and the *WMCR*. The *WMC* and the *WMCR* are robust statistics also in terms of the high dimensionality of the data ( $p > n$ ). The *WMC* and the *WMCR* are more powerful tests than the test based on the original *W* statistic.

Keywords: Robustness. Covariance matrix. Sphericity test. Identity.

# LISTA DE TABELAS

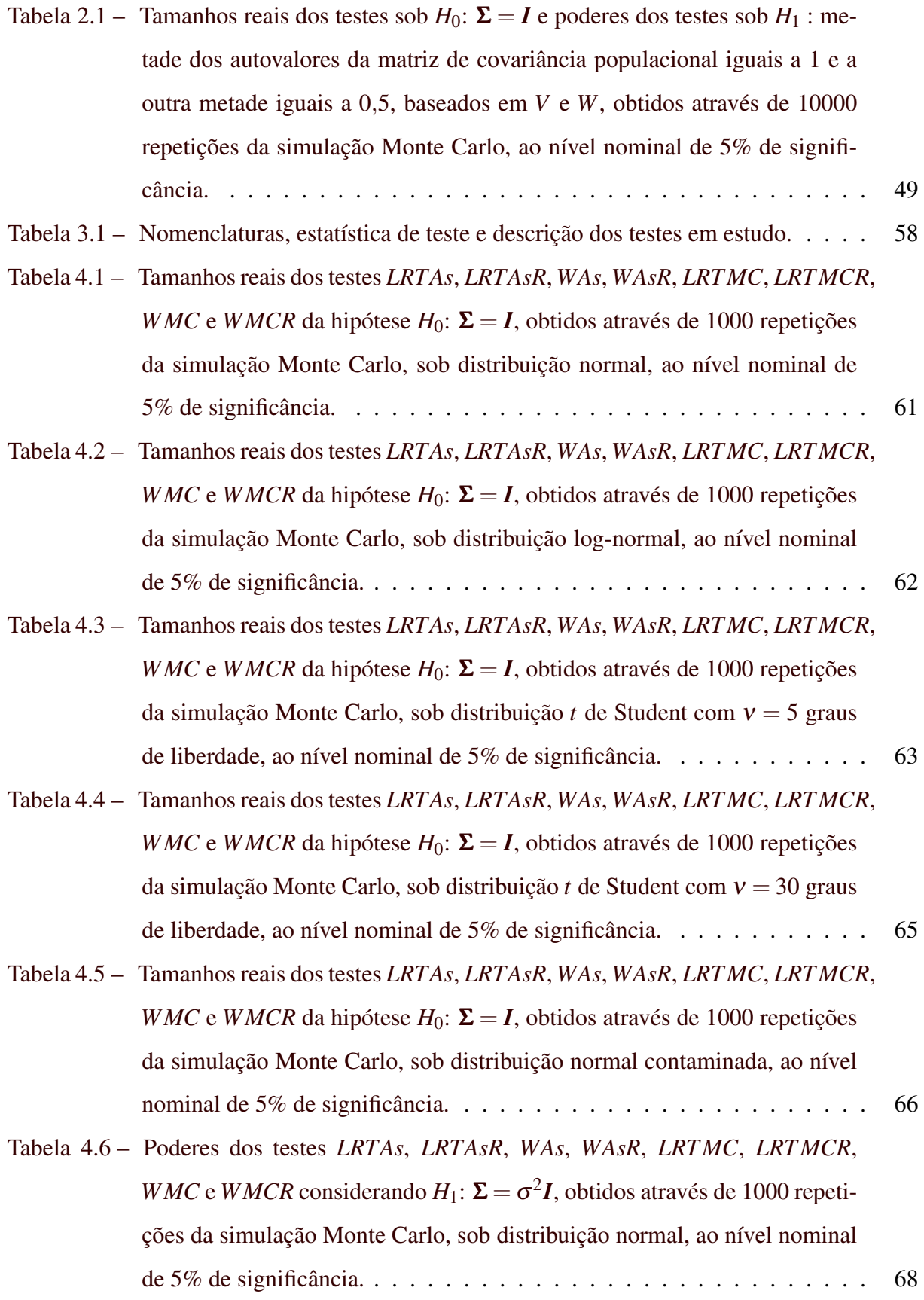

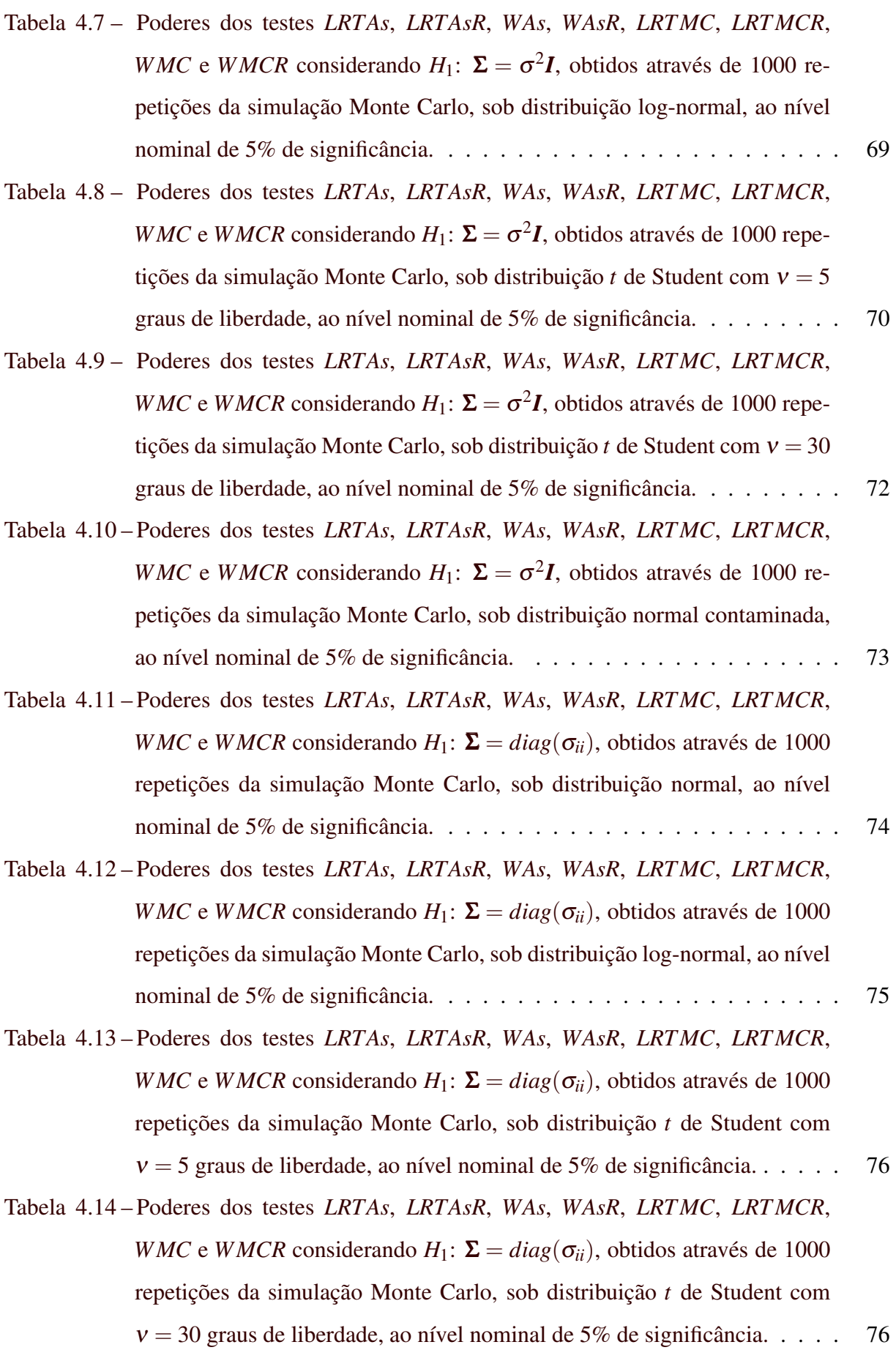

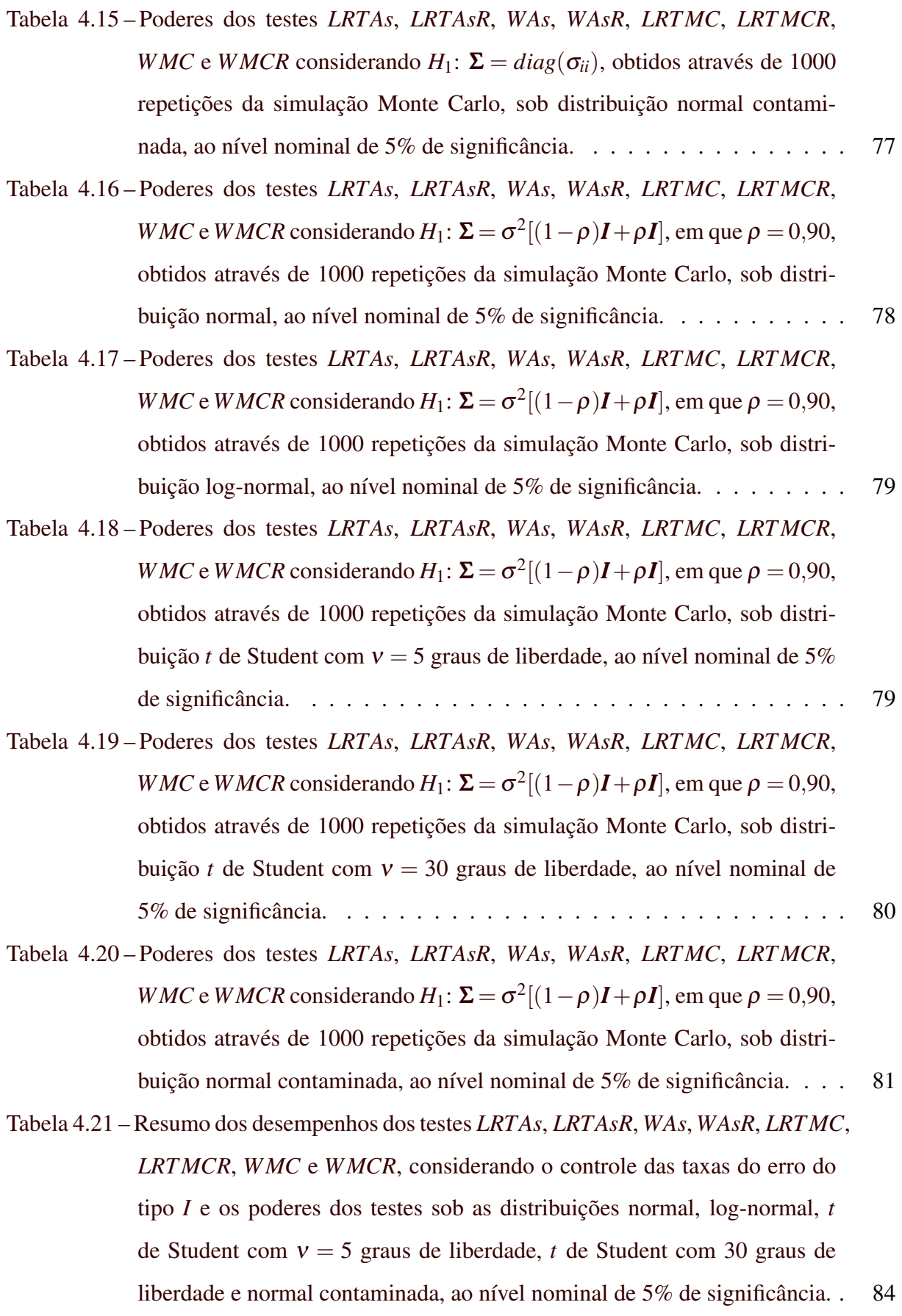

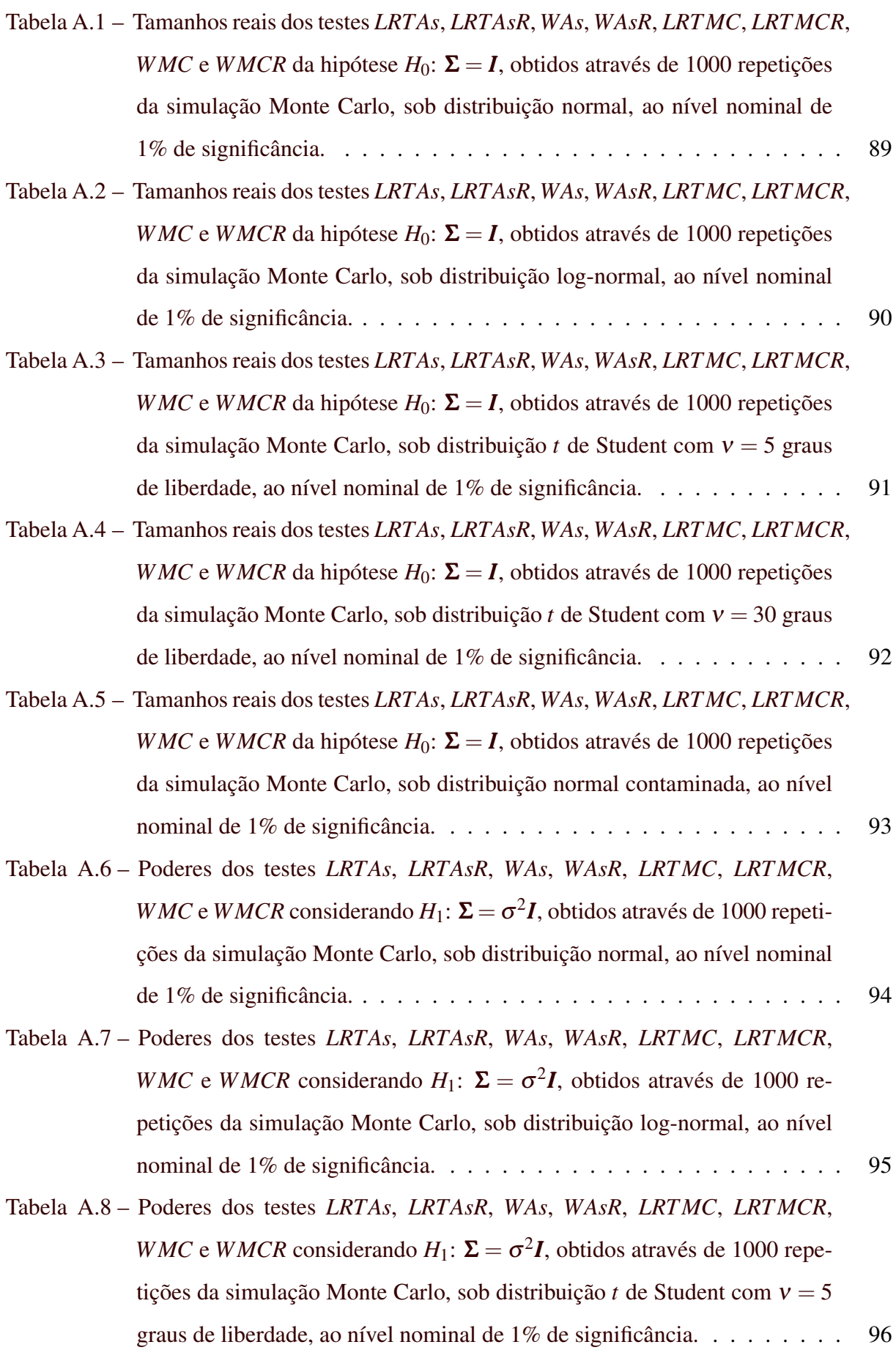

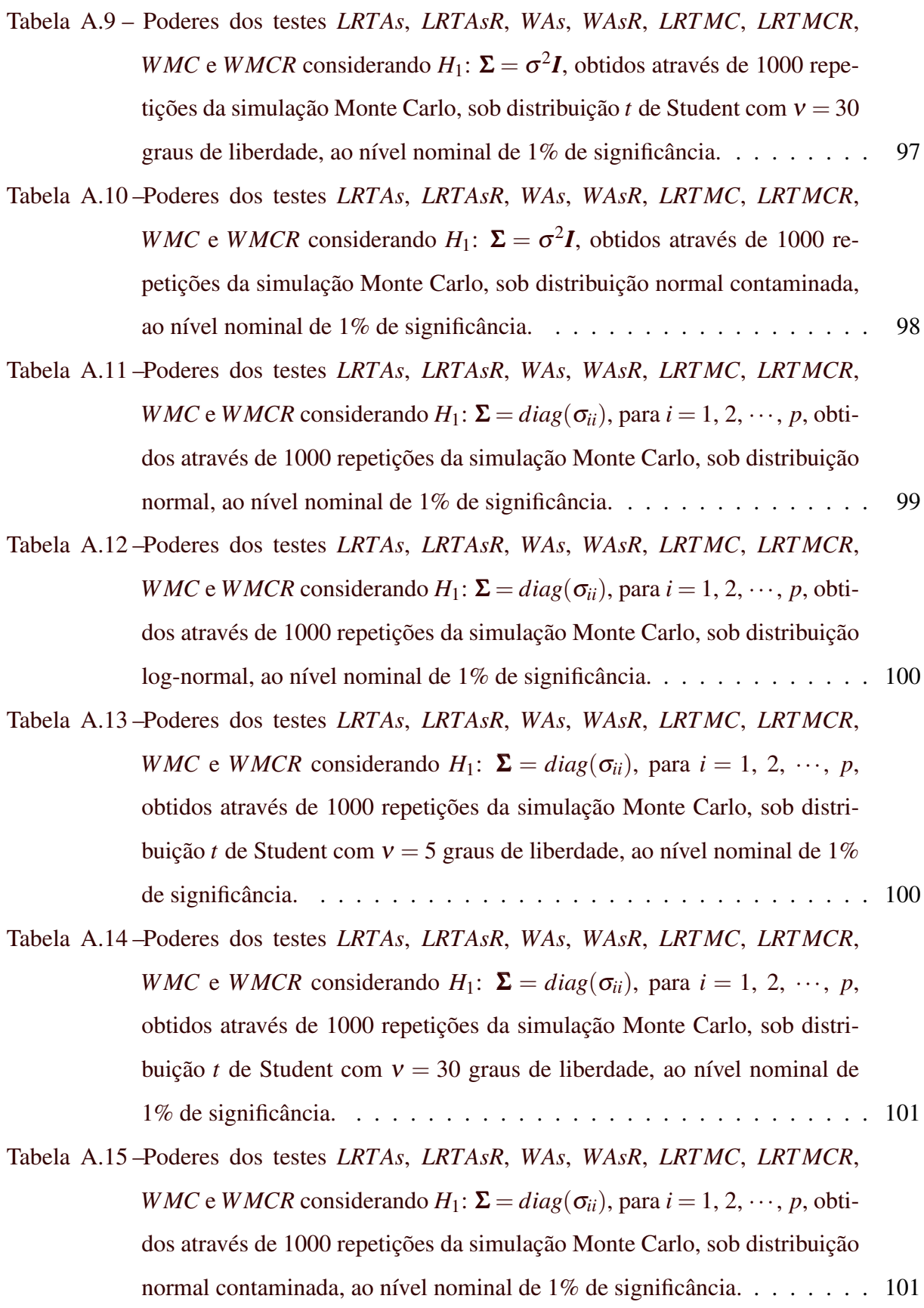

- [Tabela A.16 –Poderes dos testes](#page-104-0) *LRTAs*, *LRTAsR*, *WAs*, *WAsR*, *LRTMC*, *LRTMCR*, *WMC* e *WMCR* [considerando](#page-104-0)  $H_1$ :  $\Sigma = \sigma^2[(1-\rho)I + \rho I]$ , em que  $\rho = 0.90$ , [obtidos através de 1000 repetições da simulação Monte Carlo, sob distri](#page-104-0)[buição normal, ao nível nominal de 1% de significância.](#page-104-0) . . . . . . . . . . 102
- [Tabela A.17 –Poderes dos testes](#page-105-0) *LRTAs*, *LRTAsR*, *WAs*, *WAsR*, *LRTMC*, *LRTMCR*, *WMC* e *WMCR* [considerando](#page-105-0)  $H_1$ :  $\Sigma = \sigma^2[(1-\rho)I + \rho I]$ , em que  $\rho = 0.90$ , [obtidos através de 1000 repetições da simulação Monte Carlo, sob distri](#page-105-0)[buição log-normal, ao nível nominal de 1% de significância.](#page-105-0) . . . . . . . . 103
- [Tabela A.18 –Poderes dos testes](#page-106-0) *LRTAs*, *LRTAsR*, *WAs*, *WAsR*, *LRTMC*, *LRTMCR*, *WMC* e *WMCR* [considerando](#page-106-0)  $H_1$ :  $\Sigma = \sigma^2[(1-\rho)I + \rho I]$ , em que  $\rho = 0.90$ , [obtidos através de 1000 repetições da simulação Monte Carlo, sob distri](#page-106-0)buição *t* de Student com  $v = 5$  graus de liberdade, ao nível nominal de 1% [de significância.](#page-106-0) . . . . . . . . . . . . . . . . . . . . . . . . . . . . . . . 104
- [Tabela A.19 –Poderes dos testes](#page-106-1) *LRTAs*, *LRTAsR*, *WAs*, *WAsR*, *LRTMC*, *LRTMCR*, *WMC* e *WMCR* [considerando](#page-106-1)  $H_1$ :  $\Sigma = \sigma^2[(1-\rho)I + \rho I]$ , em que  $\rho = 0.90$ , [obtidos através de 1000 repetições da simulação Monte Carlo, sob distri](#page-106-1)buição *t* de Student com  $v = 30$  graus de liberdade, ao nível nominal de [1% de significância.](#page-106-1) . . . . . . . . . . . . . . . . . . . . . . . . . . . . . 104
- [Tabela A.20 –Poderes dos testes](#page-107-0) *LRTAs*, *LRTAsR*, *WAs*, *WAsR*, *LRTMC*, *LRTMCR*, *WMC* e *WMCR* [considerando](#page-107-0)  $H_1$ :  $\Sigma = \sigma^2[(1-\rho)I + \rho I]$ , em que  $\rho = 0.90$ , [obtidos através de 1000 repetições da simulação Monte Carlo, sob distri](#page-107-0)[buição normal contaminada, ao nível nominal de 1% de significância.](#page-107-0) . . . 105
- [Tabela B.1 Tamanhos reais dos testes](#page-108-0) *LRTAs*, *LRTAsR*, *WAs*, *WAsR*, *LRTMC*, *LRTMCR*, *WMC* e *WMCR* da hipótese  $H_0$ :  $\Sigma = I$ [, obtidos através de 1000 repetições](#page-108-0) [da simulação Monte Carlo, sob distribuição normal, ao nível nominal de](#page-108-0) [10% de significância.](#page-108-0) . . . . . . . . . . . . . . . . . . . . . . . . . . . . . 106 [Tabela B.2 – Tamanhos reais dos testes](#page-109-0) *LRTAs*, *LRTAsR*, *WAs*, *WAsR*, *LRTMC*, *LRTMCR*, *WMC* e *WMCR* da hipótese  $H_0$ :  $\Sigma = I$ [, obtidos através de 1000 repetições](#page-109-0) [da simulação Monte Carlo, sob distribuição log-normal, ao nível nominal](#page-109-0)

[de 10% de significância.](#page-109-0) . . . . . . . . . . . . . . . . . . . . . . . . . . . 107

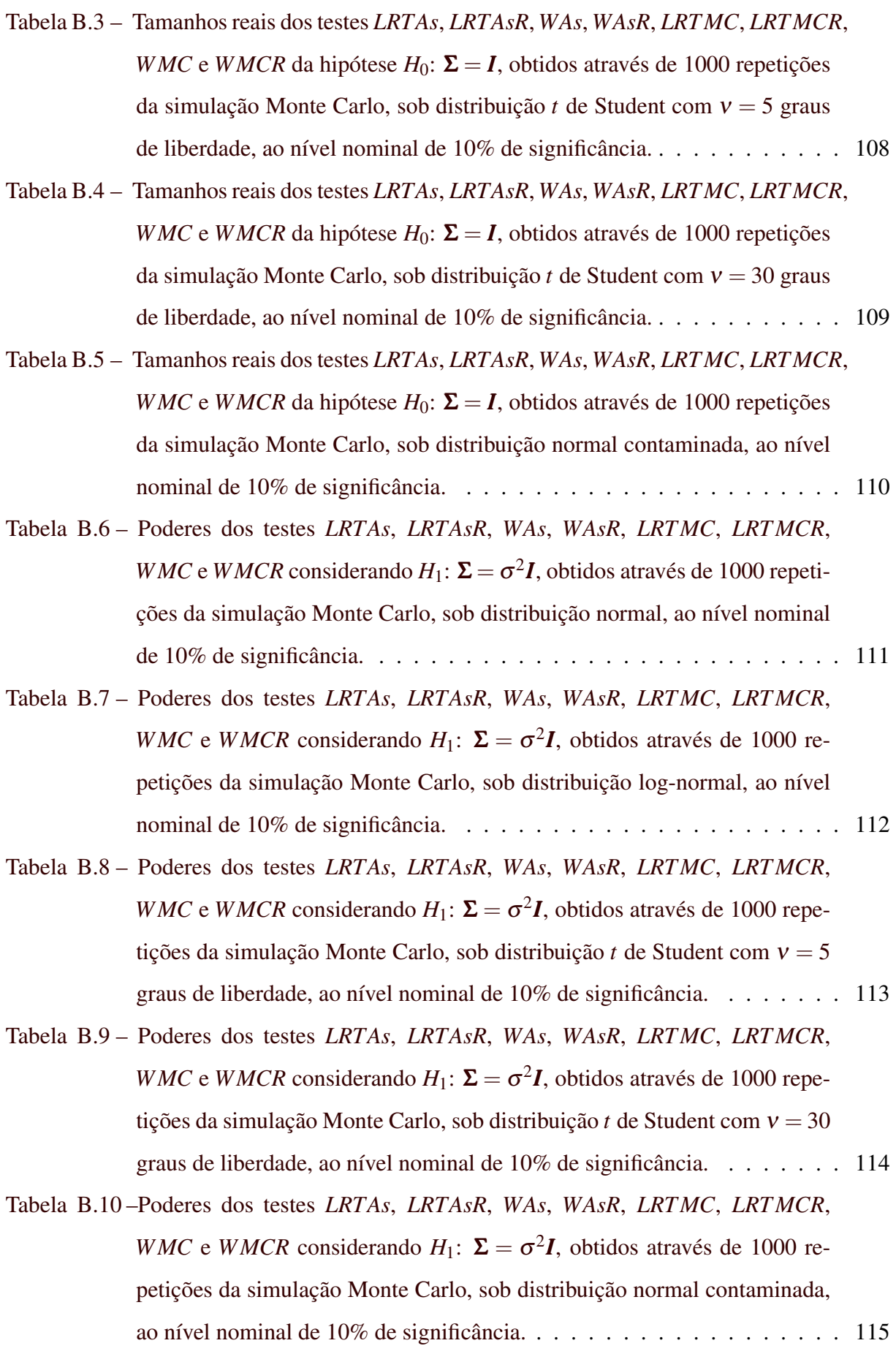

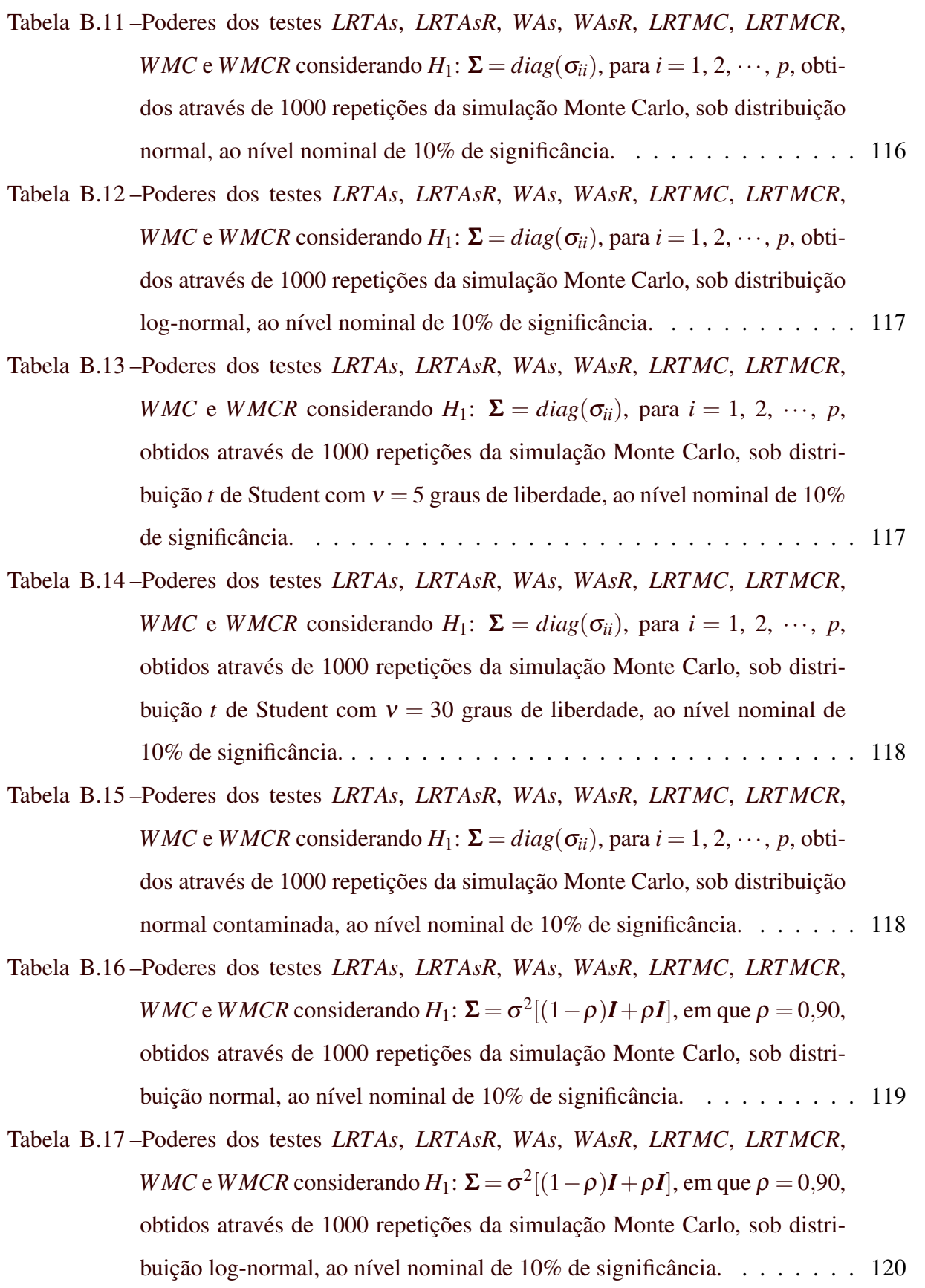

- [Tabela B.18 –Poderes dos testes](#page-123-0) *LRTAs*, *LRTAsR*, *WAs*, *WAsR*, *LRTMC*, *LRTMCR*, *WMC* e *WMCR* [considerando](#page-123-0)  $H_1$ :  $\Sigma = \sigma^2[(1-\rho)I + \rho I]$ , em que  $\rho = 0.90$ , [obtidos através de 1000 repetições da simulação Monte Carlo, sob distri](#page-123-0)buição *t* de Student com  $v = 5$  graus de liberdade, ao nível nominal de 10% [de significância.](#page-123-0) . . . . . . . . . . . . . . . . . . . . . . . . . . . . . . . 121
- [Tabela B.19 –Poderes dos testes](#page-123-1) *LRTAs*, *LRTAsR*, *WAs*, *WAsR*, *LRTMC*, *LRTMCR*, *WMC* e *WMCR* [considerando](#page-123-1)  $H_1$ :  $\Sigma = \sigma^2[(1-\rho)I + \rho I]$ , em que  $\rho = 0.90$ , [obtidos através de 1000 repetições da simulação Monte Carlo, sob distri](#page-123-1)buição *t* de Student com  $v = 30$  graus de liberdade, ao nível nominal de [10% de significância.](#page-123-1) . . . . . . . . . . . . . . . . . . . . . . . . . . . . . 121 [Tabela B.20 –Poderes dos testes](#page-124-0) *LRTAs*, *LRTAsR*, *WAs*, *WAsR*, *LRTMC*, *LRTMCR*,
- *WMC* e *WMCR* [considerando](#page-124-0)  $H_1$ :  $\Sigma = \sigma^2[(1-\rho)I + \rho I]$ , em que  $\rho = 0.90$ , [obtidos através de 1000 repetições da simulação Monte Carlo, sob distri](#page-124-0)[buição normal contaminada, ao nível nominal de 10% de significância.](#page-124-0) . . 122

# SUMÁRIO

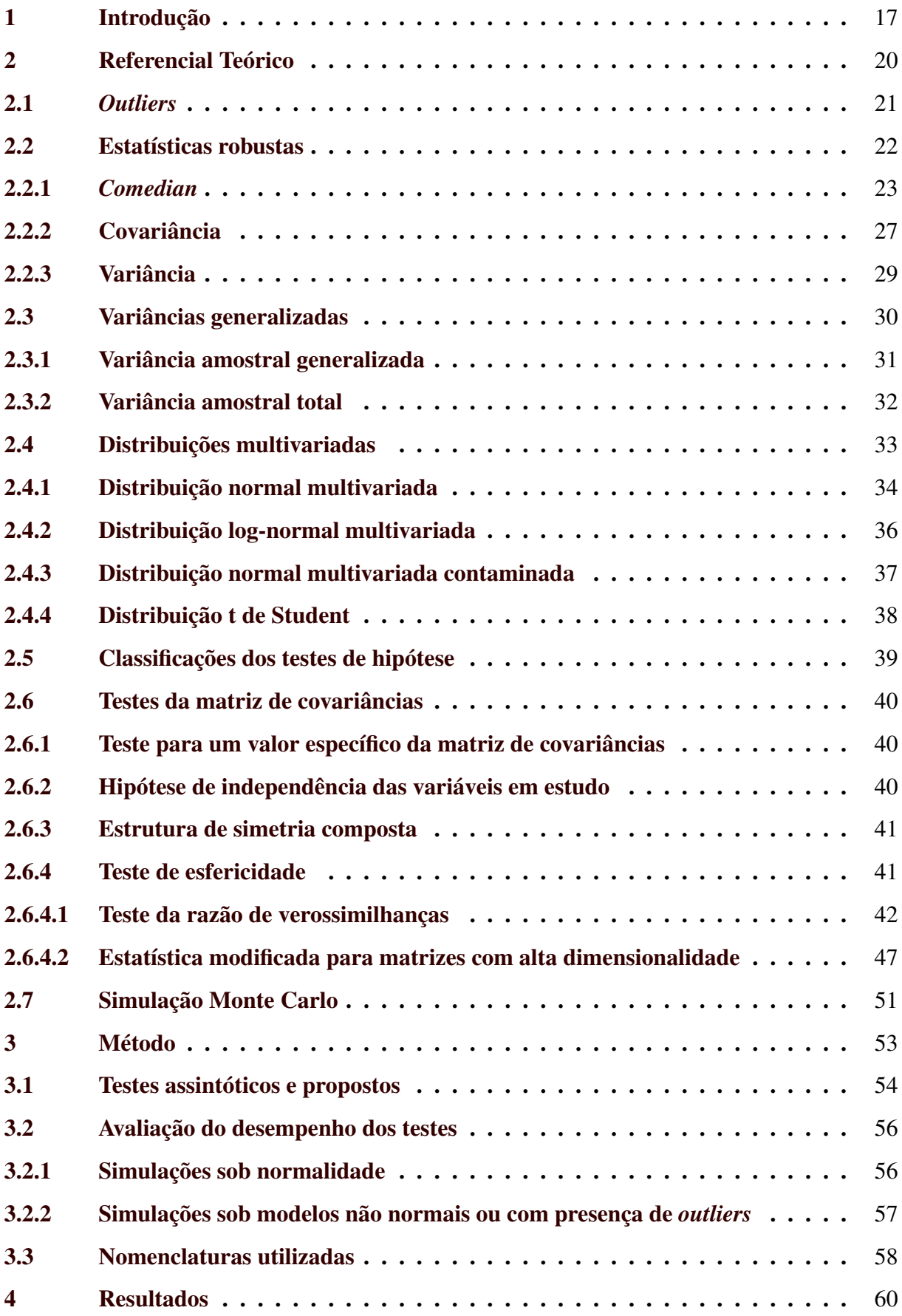

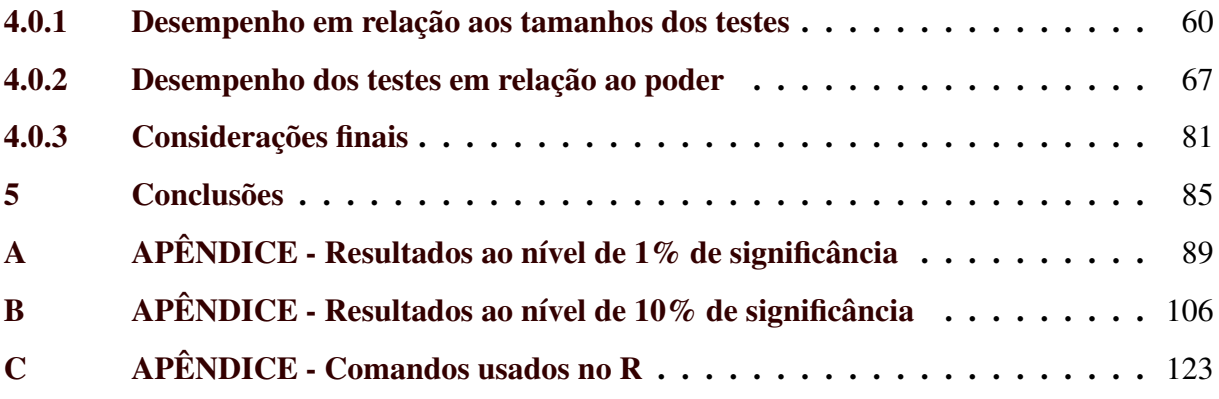

## <span id="page-19-0"></span>1 INTRODUÇÃO

Um teste a respeito da matriz de covariâncias é útil quando se deseja testar uma característica acerca da estrutura de covariação da distribuição. Sua aplicação é extensa, dada a amplitude das hipóteses que podem ser testadas. A hipótese de interesse depende da característica ou padrão da matriz de covariâncias que o pesquisador quer averiguar. É aplicado, por exemplo, em componentes principais, um teste de independência ou de esfericidade, pelo fato de a técnica de componentes principais ser eficiente somente quando há dependência entre as variáveis. Já em experimentos com medidas repetidas no esquema de parcelas subdivididas, o teste *F* com relação à subparcela só tem distribuição *F* exata caso a matriz de covariâncias atenda à condição de esfericidade. Para que a análise fatorial seja aplicável, a hipótese de esfericidade com variâncias homogêneas e iguais a 1 e covariâncias nulas deve ser rejeitada, ou seja, as variáveis devem ser correlacionadas. Dessa maneira, o uso de testes sobre covariâncias estende-se por várias aplicações das análises multivariadas, tais como na econometria e na estatística experimental, o que os tornam extremamente importantes.

Uma das aplicações do teste de esfericidade ocorre em modelos de regressão linear, nos quais a variável de interesse está associada a um conjunto de variáveis explicativas na forma de um modelo linear *y* = *X*β + *e*, sendo *y* um vetor *n* × 1 de observações da variável resposta, *X*, a matriz de dados de posto completo de ordem  $n \times p$  ( $p < n$ ), contendo as observações sobre as variáveis explicativas,  $\boldsymbol{\beta} = (\beta_1, \dots, \beta_p)'$  o vetor  $p \times 1$  de parâmetros desconhecidos e *e*, um vetor de ordem  $n \times 1$  de erros aleatórios com média 0 e matriz de covariâncias  $\Sigma =$  $diag(\sigma_{e_1}^2, \dots, \sigma_{e_n}^2)$ . As pressuposições para a análise de regressão são: erros independentes, aleatórios, homocedásticos e normalmente distribuídos com média 0. Assim, para que os erros sejam homocedásticos e independentes,  $\sigma_{e_i}^2 = \sigma^2 > 0$  e  $Cov(e_i, e_j) = 0$ , para  $i \neq j$ , ou seja,  $\Sigma =$ σ 2 *I*, em que *I* é a matriz identidade de ordem *p*.

A violação da suposição de independência foi estudada por [Ribeiro e Mingoti](#page-89-1) [\(2010\)](#page-89-1). Eles propuseram correções envolvendo o ajuste de modelo de séries temporais visando melhorar a qualidade do monitoramento de processos de controle de qualidade multivariados. Já [Ledoit e Wolf](#page-89-0) [\(2002\)](#page-89-0) propuseram uma nova estatística de teste para o teste de esfericidade com variâncias homogêneas e iguais a um e covariâncias iguais a zero, a qual é robusta quando a dimensionalidade da matriz de covariâncias é maior ou igual ao tamanho da amostra. Tal proposta se fez necessária, pois os referidos autores verificaram que os testes até então existentes não se aplicavam nestes casos. [Cribari-Neto e Gois](#page-88-0) [\(2002\)](#page-88-0) investigaram o desempenho do estimador de mínimos quadrados ordinários da matriz de covariâncias em amostras de tamanho pequeno a moderado, em que consideraram  $n = 50$  e  $n = 100$ , respectivamente. O comportamento deste estimador foi estudado sob homocedasticidade e sob heterocedasticidade, por meio de simulações Monte Carlo. [Abu-Shawiesh et al.](#page-88-1) [\(2014\)](#page-88-1) compararam vários gráficos de controle bivariados baseados em estimadores robustos como uma alternativa ao gráfico de controle *T* <sup>2</sup> de Hotelling, pelo fato dos gráficos de controle que usam estimadores de média e variância-covariância serem sensíveis a *outliers*. Simularam, então, os casos de variáveis independentes, variáveis correlacionadas e também para variáveis correlacionadas e com *outliers* de regressão. Foi observado que um dos métodos robustos propostos tem a menor taxa de erro do tipo *I* e maior poder, sendo, portanto, o melhor entre os estimadores robustos em relação a *outliers* considerados.

É conhecido que desconsiderar os pressupostos sobre os testes da matriz de covariâncias usando as técnicas convencionais, nos casos em que elas não devem ser aplicadas, causa sérios impactos na qualidade final da inferência e influencia as análises posteriores. Nesta dissertação é apresentada uma tentativa de solução para quando há presença de *outliers* sob distribuição normal, quando a distribuição é assimétrica e também nos casos em que há alta dimensionalidade dos dados (ou seja, quando o número de variáveis é maior ou igual ao número de observações), nos testes de esfericidade. São usadas estatísticas de teste originais e também estatísticas de teste modificadas com a substituição do estimador da matriz de covariâncias amostral por um estimador robusto do parâmetro de covariância (*comedian*).

A presença de *outliers* é frequente quando se tratam de dados reais. Outro fato recorrente é que muitos dados seguem distribuições assimétricas. Os testes da matriz de covariâncias assumem como pressuposição a normalidade dos dados. Quando esta pressuposição é violada, os testes sobre as matrizes de covariâncias têm seu desempenho afetado. Assim, um dos problemas do uso destes testes é quando há a ausência de distribuição normal ou quando, sob normalidade dos dados, há presença de *outliers*. Nestes casos, uma alternativa para contornar o problema é o uso de estimadores robustos para a matriz de covariâncias. O presente estudo é relevante, dessa maneira, para os casos de ocorrências de distribuição assimétrica e também de presença de *outliers* na distribuição normal, os quais violam os pressupostos do teste original de esfericidade da matriz de covariâncias.

De acordo com [Mingoti e Silva](#page-89-2) [\(2010\)](#page-89-2), testes estatísticos de hipóteses relacionados à matriz de covariâncias nas análises multivariadas têm sido pouco utilizados. Os autores ressaltam, ainda, que os testes para verificar a variabilidade em processos multivariados têm recebido pouca importância na prática, o que pode ser considerado um grande erro. Não foram encontrados trabalhos publicados a respeito de testes de covariâncias quando a suposição de normalidade é violada, nem quando há presença de *outliers* na distribuição normal. Em geral, os artigos envolvendo testes da matriz de covariâncias são para avaliar o comportamento de alguns testes que violam outras suposições, tais como a matriz de covariâncias ter altas dimensões, ou seja, dimensões iguais e até maiores que os tamanhos das amostras.

Portanto, o objetivo geral deste estudo é propor um teste robusto de esfericidade com variâncias homogêneas e iguais a um e covariâncias nulas baseado na modificação das estatísticas de teste da razão de verossimilhanças e da proposta por [Ledoit e Wolf](#page-89-0) [\(2002\)](#page-89-0), substituindo a matriz de covariâncias por uma estimativa robusta para a matriz de covariâncias, em situações de distribuições normais com e sem a presença de *outliers* e também de distribuições assimétricas. São avaliadas se essas estatísticas propostas são robustas em relação à presença de *outliers*, à assimetria da distribuição e também à alta dimensionalidade dos dados, comparando-se os tamanhos reais e os poderes dos testes. É esperado que os testes propostos sejam robustos e que tenham desempenhos melhores que os testes originais, pelo fato dos testes propostos utilizarem um estimador robusto para a matriz de covariâncias nos testes originais.

Os objetivos específicos se resumem em:

- Verificar se o teste existente para a esfericidade proposto por [Ledoit e Wolf](#page-89-0) [\(2002\)](#page-89-0) é robusto também na presença de *outliers* ou de assimetria da distribuição.
- Utilizar de simulação Monte Carlo para avaliar as taxas de erro do tipo *I* e o poder dos testes que utilizam as estatísticas de teste originais e as estatísticas de teste modificadas.
- Verificar se os testes modificados, em que substitui-se a matriz de covariância amostral pelo estimador robusto *comedian* na estatística de teste, têm desempenho melhor que os testes originais.
- Encontrar uma estatística de teste robusta para o teste de esfericidade com variâncias homogêneas e iguais a um e covariâncias nulas que possa ser usada tanto quando os dados seguirem uma distribuição normal com a presença de *outliers* e também quando seguirem uma distribuição assimétrica, assim como em qualquer dimensionalidade dos dados e tamanho amostral.
- Verificar se os poderes dos testes são influenciados pela presença de correlação.

## <span id="page-22-0"></span>2 REFERENCIAL TEÓRICO

O teste de esfericidade é um teste de hipótese para a matriz de covariâncias. O método clássico para se obter os testes de hipótese é o teste da razão de verossimilhanças, e, para o teste de esfericidade, a estatística de teste se degenera quando os dados têm uma alta dimensionalidade (*p* > *n*, ou seja, o número de variáveis *p* é maior que o número de observações *n*). Por este motivo, [Ledoit e Wolf](#page-89-0) [\(2002\)](#page-89-0) propuseram uma estatística de teste para o teste de esfericidade que não se degenera quando *p* > *n* para situações de distribuições normais. Neste trabalho, propõe-se estudar a robustez das estatísticas de testes do teste da razão de verossimilhanças e a proposta por [Ledoit e Wolf](#page-89-0) [\(2002\)](#page-89-0) quanto à assimetria assentuada e quanto à de presença de *outliers*, em casos em que  $p < n$  e também  $p \ge n$ . [Willems et al.](#page-90-0) [\(2002\)](#page-90-0) esclarecem que testes e intervalos de confiança são baseados nos métodos clássicos e, portanto, os resultados podem ser fortemente influenciados por *outliers*.

Segundo [Ferreira](#page-88-2) [\(2014\)](#page-88-2), se o modelo probabilístico ao qual os dados de uma amostra seguem é desconhecido ou se os dados da amostra não se encaixam ao modelo (não atendendo às suas pressuposições), a inferência estatística frequentista fica comprometida. Da mesma forma, é sabido que a presença de *outliers* também prejudica a análise dos dados. [Pereira e](#page-89-3) [Ferreira](#page-89-3) [\(2017\)](#page-89-3) ressaltam que a presença de *outliers* influencia a inferência estatística, pois podem ocorrer estimativas precárias dos parâmetros e até mesmo uma distorção no ajuste da distribuição, levando à falha dos testes. Os estimadores são considerados precários quando são viesados, não são eficientes ou não são consistentes. Então, não é considerado um bom estimador se ele não possuir esperança matemática igual ao parâmetro estimado, ou, se não possuir a menor variância, ou, se sua variância não tender para 0 quando *n* → ∞. Assim, se faz necessário o uso de estimadores robustos a fim de tornar os métodos utilizados robustos, ou seja, não influenciáveis por *outliers*, mantendo suas propriedades nas condições que foram propostos. Tais conclusões também foram encontradas por [Willems et al.](#page-90-0) [\(2002\)](#page-90-0).

Segundo [Ruiz-Gazen](#page-90-1) [\(2011\)](#page-90-1), na prática, é frequente que as bases de dados contenham erros grosseiros devido aos erros de medição ou de cópia. Por este motivo, nem todas as observações podem ser consideradas observações geradas pelo modelo pressuposto. Tais valores discrepantes são denominados *outliers*. Além dos *outliers*, também é frequente a ocorrência de distribuições assimétricas dos dados. Assim, métodos estatísticos que não dependem da distribuição dos dados ou da presença de *outliers*, como os métodos robustos, devem ser utilizados. [Maronna, Martin e Yohai](#page-89-4) [\(2006\)](#page-89-4) afirmam que a necessidade de métodos robustos aumentou em todos os campos de aplicação em que dados multivariados estão disponíveis e, assim, as estatísticas robustas multivariadas ganharam um papel proeminente na moderna teoria estatística.

O desempenho dos testes é avaliado analisando as taxas de erro do tipo *I* e o poder dos testes. No caso de testes para normalidade, [Pereira e Ferreira](#page-89-3) [\(2017\)](#page-89-3) exaltam que não há um teste que seja igualmente mais poderoso em todas as situações alternativas avaliadas, o que vai ao encontro de [Coutinho e Cunha](#page-88-3) [\(2005\)](#page-88-3), em relação a outros testes. Os primeiros autores afirmam que os testes apresentam alguma restrição em relação ao tamanho da amostra ou à dimensão (ou seja, à natureza do teste estatístico), e, os segundos autores, em relação aos testes comparando efeitos de tratamentos, complementam que o poder do teste é influenciado por estes e mais dois fatores, que são o nível de significância e a diferença esperada no efeito dos tratamentos. Ainda, segundo [Coutinho e Cunha](#page-88-3) [\(2005\)](#page-88-3), é importante que um poder elevado seja propiciado pelo tamanho amostral e que no estudo seja informado uma estimativa do poder.

[Ferreira](#page-88-4) [\(2013\)](#page-88-4) afirma que muitos problemas de inferência estatística têm soluções relativamente simples quando obtidas por meio de métodos computacionais intensivos. Um dos mais importantes é o método Monte Carlo, o qual tem sido cada vez mais utilizado com a evolução dos computadores.

A seguir são apresentados os principais conceitos utilizados para a realização deste trabalho.

#### <span id="page-23-0"></span>2.1 *Outliers*

[Rousseeuw e Zomeren](#page-90-2) [\(1990\)](#page-90-2), conforme citado por [Pereira e Ferreira](#page-89-3) [\(2017\)](#page-89-3), afirmam que os *outliers*, também conhecidos como dados discrepantes ou valores atípicos, são as observações que não seguem os padrões da maioria dos dados. [Sajesh e Srinivasan](#page-90-3) [\(2013\)](#page-90-3) afirmam que os *outliers* também são denominados como observações periféricas, incomuns, não representativas, remotas ou valores extremos, e que são pontos que não se ajustam ao modelo do restante dos dados.

Nos dados univariados, os *outliers* são os pontos distantes da maioria dos dados e que, provavelmente, não seguem o modelo assumido, despertando, então, a suspeita de que são geradas por um mecanismo diferente dos demais dados. São facilmente detectados através de gráficos como o de dispersão, o boxplot, entre outros. Já a detecção visual de *outliers* multivariados é praticamente impossível, pois, conforme [Barbosa, Pereira e Oliveira](#page-88-5) [\(2018\)](#page-88-5), em se tratando do espaço multivariado, uma observação é considerada anormal se está muito distante das outras no espaço *p*-dimensional definido pelas variáveis. Assim, é imprescindível o uso dos métodos multivariados de detecção de *outliers* para detecção de anomalias. Ainda segundo [Barbosa, Pereira e Oliveira](#page-88-5) [\(2018\)](#page-88-5), se os modelos estatísticos clássicos forem aplicados a dados contendo *outliers*, os resultados podem ser enganosos e decisões equivocadas podem ser tomadas. Dessa forma, os *outliers* podem distorcer as estimativas.

A identificação bem-sucedida de *outliers* é fundamental para o emprego adequado da estimativa robusta. De acordo com [Sajesh e Srinivasan](#page-90-3) [\(2013\)](#page-90-3), o emprego de métodos multivariados de detecção de *outliers* se faz necessário para evitar o aumento das taxas de erro do tipo *I* e do tipo *II* devido à presença dos mesmos. Tais métodos usam estimativas robustas para o vetor de médias e a matriz de covariância. [Sajesh e Srinivasan](#page-90-3) [\(2013\)](#page-90-3) citam ainda um outro trabalho de própria autoria, [Sajesh e Srinivasan](#page-90-4) [\(2012\)](#page-90-4), em que propuseram um método para a detecção de *outliers* em dados multivariados baseados na estatística robusta *comedian*.

Dessa forma, ampliando o contexto da afirmativa feita por [Sabino, Lage e Almeida](#page-90-5) [\(2014\)](#page-90-5), na prática é comum aparecerem valores discrepantes que têm impacto expressivo na interpretação de análises estatísticas, causando distorções nos resultados e conclusões. Em casos em que a análise é prejudicada pela presença de *outliers*, sugere-se que sejam tomadas algumas medidas de intervenção, dentre as quais, talvez, a mais adequada seja o emprego de estimadores robustos.

#### <span id="page-24-0"></span>2.2 Estatísticas robustas

De acordo com [Sajesh e Srinivasan](#page-90-3) [\(2013\)](#page-90-3), segundo [Huber e Ronchetti](#page-88-6) [\(1981\)](#page-88-6), a robustez é a insensibilidade a pequenos desvios dos pressupostos. Dessa maneira, as estatísticas robustas são aproximações alternativas aos métodos estatísticos clássicos e têm o objetivo de produzir estimadores que não sejam influenciados por valores atípicos ou por pequenas variações relacionadas às hipóteses dos modelos. Os estimadores robustos são os estimadores que permanecem consistentes mesmo quando há violação de alguma das pressuposições sob as quais foram construídos. Assim, eles são potencialmente menos prejudicados pela presença de *outliers* ou também quando a distribuição dos dados, pressuposta na construção do seu estimador análogo não robusto, é violada. Os métodos que utilizam dos estimadores robustos também se tornam robustos. Existem vários métodos para obter estimadores robustos, sendo, um deles, obtido por meio de modificações das estatísticas dos estimadores clássicos.

Como afirmado por [Ronchetti](#page-90-6) [\(2006\)](#page-90-6), os procedimentos clássicos são ótimos quando o modelo pressuposto é exatamente satisfeito, mas são viesados e/ou ineficientes quando desvios estão presentes. Os resultados obtidos pelos procedimentos clássicos podem, portanto, ser enganosos em aplicações a dados reais. A teoria da estatística robusta lida com desvios dos pressupostos do modelo e preocupa-se com a construção de procedimentos estatísticos que ainda são confiáveis e razoavelmente eficientes em uma vizinhança do modelo.

De acordo com [Abu-Shawiesh et al.](#page-88-1) [\(2014\)](#page-88-1), existem muitos métodos robustos de estimar a matriz de covariâncias de dados multivariados. Alguns destes métodos são o Mínimo Volume Elipsoide (MVE), o Mínimo Determinante da Covariância (MCD), o *S*-Estimador, o *M*-Estimador e o Ortogonalizado Gnanadesikan-Kettering (OGK), o *comedian*, entre outros. Os estimadores robustos mais populares são o elipsoide de volume mínimo (MVE) e o determinante de covariância mínima (MCD).

[Sajesh e Srinivasan](#page-90-3) [\(2013\)](#page-90-3) realizaram um estudo comparativo do desempenho de alguns métodos robustos quanto à taxa de sucesso e à taxa de detecção falsa. A taxa de sucesso é referente ao número de *outliers* verdadeiros que não são detectados, e a taxa de detecção avalia a falsa detecção de observações normais como *outliers*. Os resultados mostram que, quando comparado a outros métodos, o *comedian* é capaz de detectar todos os *outliers* de forma eficiente com base na taxa de sucesso e taxa de detecção falsa e a eficiência do *comedian* aumenta com o aumento da dimensionalidade dos dados. [Pereira e Ferreira](#page-89-3) [\(2017\)](#page-89-3) também chegaram a esta conclusão, ao verificarem que o teste que utiliza o *comedian* teve os melhores resultados em relação aos testes propostos, controlando as taxas de erro do tipo *I* e obtendo o poder alto sob normalidade multivariada dos dados. Desta forma, como o *comedian* é o melhor estimador robusto verificado nos trabalhos supracitados, é o estimador utilizado no presente trabalho. Por esta razão, é ressaltado apenas o método robusto de estimar a matriz de covariâncias *comedian*.

### <span id="page-25-0"></span>2.2.1 *Comedian*

Introduzido por [Falk](#page-88-7) [\(1997\)](#page-88-7), o *comedian* é uma medida robusta de dependência entre duas variáveis que utiliza medianas. Sejam *X* e *Y* duas variáveis aleatórias, *Md* a mediana, então o *comedian* de *X* e *Y* é definido por:

<span id="page-25-1"></span>
$$
C(X,Y) = Md[(X - Md(X))(Y - Md(Y))]
$$
\n(2.1)

e generaliza o desvio absoluto mediano (*MAD*). O *MAD*(*X*) é dado por:

$$
MAD(X) = Md[|(X - Md(X))|].
$$
\n(2.2)

Como mostrado por [Falk](#page-88-7) [\(1997\)](#page-88-7), se  $X = Y$ , o  $MAD(X)$  se torna um caso especial do  $C(X,Y)$ . Assim, a expressão [\(2.1\)](#page-25-1) se resume em  $C(X,X) = MAD(X)^2$ , sendo que a prova pode ser encontrada em [Mantaj, Pater e Wagner](#page-89-5) [\(2010\)](#page-89-5), a qual é reescrita a seguir:

$$
C(X,X) = Md[(X - Md(X))(X - Md(X))]
$$
  
=
$$
Md[(X - Md(X))^2]
$$
  
=
$$
Md[|X - Md(X)|^2]
$$
  
=
$$
[Md[[X - Md(X)]]]^2
$$
  
=
$$
MAD(X)^2.
$$

Uma alternativa baseada na mediana para o coeficiente de correlação é dado por:

$$
\delta(X,Y) = \delta = \frac{C(X,Y)}{MAD(X)MAD(Y)}
$$
\n(2.3)

com  $\delta \in [-1, 1]$  para dados bivariados.

O *comedian* é, então, uma medida alternativa da covariação ou correlação entre duas variáveis. [Rodríguez et al.](#page-90-7) [\(2017\)](#page-90-7), [Palma, Srinivasan e Sajesh](#page-89-6) [\(2013\)](#page-89-6), [García, Lillo e Rom](#page-88-8) [\(2014\)](#page-88-8) e [Falk](#page-88-7) [\(1997\)](#page-88-7) ressaltam algumas características importantes do *comedian*, as quais são descritas a seguir. O *C*(*X*,*Y*) se assemelha à *Cov*(*X*,*Y*), mas a covariância requer a existência dos dois primeiros momentos de *X* e *Y*, enquanto o *comedian* sempre existe, por não exigir a existência dos dois primeiros momentos de uma distribuição. Se *X* e *Y* forem independentes,  $C(X,Y) = 0$ . A consistência forte e a normalidade assintótica do *comedian* foram provadas de forma mais detalhada por [Falk](#page-88-7) [\(1997\)](#page-88-7). Outras propriedades conhecidas do *comedian* são a simetria, a locação invariante e a escala equivariante.

A escala equivariante é tal que

$$
C(X, aY + b) = aC(X, Y)
$$

sendo *a*,  $b \in \mathbb{R}$ .

Prova:

$$
C(X, aY + b) = Md[(X - Md(X))(aY + b - Md(aY + b))]
$$
  
=
$$
Md[(X - Md(X))(aY + b - aMd(Y) - b)]
$$
  
=
$$
Md[(X - Md(X))(a(Y - Md(Y)))]
$$
  
=
$$
aMd[(X - Md(X))(Y - Md(Y))]
$$
  
=
$$
aC(X, Y).
$$

A simetria e a locação invariante garantem que

$$
C(X,Y) = C(Y,X).
$$

Prova:

$$
C(X,Y) = Md[(X - Md(X))(Y - Md(Y))]
$$
  
=
$$
Md[(Y - Md(Y))(X - Md(X))]
$$
  
=
$$
C(Y,X).
$$

Um estimador consistente é um estimador que se torna cada vez mais próximo do parâmetro na medida que se aumenta o tamanho amostral. Um estimador tem consistência fraca quando a convergência se dá apenas em probabilidade. Já um estimador tem a consistência forte quando há convergência quase certa.

Seja  $\hat{C}(X,Y)$  uma sequência de estimadores de um parâmetro de interesse  $C(X,Y)$ . Esta sequência de estimadores é consistente se, dado  $\varepsilon > 0$ ,

$$
\mathbb{P}\left(|\hat{C}(X,Y)-C(X,Y)|>\varepsilon\right)\to 0,\quad n\to\infty
$$

ou seja, a sequência de estimadores  $\hat{C}(X,Y)$  de um parâmetro  $C(X,Y)$  é consistente se

$$
\lim_{n\to\infty}\mathbb{E}\left(\hat{C}(X,Y)\right)=C(X,Y)
$$

$$
\lim_{n \to \infty} \text{Var}\left(\hat{C}(X,Y)\right) = 0.
$$

De acordo com [Cordeiro](#page-88-9) [\(1999\)](#page-88-9), a sequência  $\hat{C}(X,Y)$  é assintoticamente normal se existem sequências de constantes *an*, *b<sup>n</sup>* tais que

$$
\frac{(\hat{C}(X,Y) - a_n)}{b_n} \xrightarrow{D} Z
$$

em que *Z* ∼ *N*(0,1). As constantes *a<sup>n</sup>* e *b<sup>n</sup>* são denominadas média e desvio padrão assintóticos de  $\hat{C}(X,Y)$ , respectivamente. Não há conexão direta entre as constantes  $a_n$ ,  $b_n$  e a média e o desvio padrão de  $\hat{C}(X,Y)$ , embora estas constantes representem realmente em vários casos bem comportados, a média e o desvio padrão de  $\hat{C}(X,Y)$ , respectivamente. O grande interesse em obter a distribuição normal assintótica é aproximar os quantis da distribuição de  $\hat{C}(X,Y)$  por aqueles da distribuição  $N(a_n, b_n^2)$ .

Como exposto por [Rodríguez et al.](#page-90-7) [\(2017\)](#page-90-7), uma matriz *comedian* pode ser definida com base em uma versão multivariada do *comedian*. Seja *X*, a matriz de dados de ordem *n*× *p*, dada por:

$$
\mathbf{X} = \begin{bmatrix} X_{11} & X_{12} & \cdots & X_{1p} \\ X_{21} & X_{22} & \cdots & X_{2p} \\ \vdots & \vdots & \ddots & \vdots \\ X_{n1} & X_{n2} & \cdots & X_{np} \end{bmatrix},
$$
(2.4)

em que *n* e *p* são números inteiros. Quando esta matriz refere-se aos dados amostrais, o número de observações é denotado por *n*, sendo, então, o tamanho amostral. Já o número de variáveis é representado por *p*, sendo, portanto, a dimensionalidade coluna da matriz.

A matriz *comedian* é definida como:

$$
\mathbf{C}(\mathbf{X}) = (C(\mathbf{X}_i, \mathbf{X}_j)), \tag{2.5}
$$

em que  $i = 1, \dots, p$  e  $j = 1, \dots, p$ .

A matriz mediana de correlação multivariada  $\delta$  é definida como:

<span id="page-29-1"></span>
$$
\delta(X) = DC(X)DT
$$
\n(2.6)

em que *D* é uma matriz diagonal com elementos diagonais iguais a 1/*MAD*(*Xi*), *i* = 1,···, *p* e *T* é um estimador alvo.

De acordo com [Sajesh e Srinivasan](#page-90-3) [\(2013\)](#page-90-3), a matriz *comedian C*(*X*), como uma alternativa robusta à matriz de covariâncias, não é em geral positiva definida ou positiva semi-definida. [Falk](#page-88-7) [\(1997\)](#page-88-7) ressalta que o problema de estimadores não positivos definidos ocorre frequentemente em estimativas robustas de matrizes de covariância. Com o intuito de transformar essas matrizes não positivas semi-definidas em matrizes positivas semi-definidas, alguns autores propuseram alguns métodos. [Sajesh e Srinivasan](#page-90-4) [\(2012\)](#page-90-4) adotaram as etapas enumeradas, de (*i*) a (*iii*), mostradas a seguir.

(*i*) Calcular os autovalores  $\lambda_j$  e os autovetores  $e_j$  de  $\delta(X)$  ( $j = 1, 2, \dots, p$ ). As colunas da matriz *E* são os *e* 0  $j$ <sub>*s*</sub>, de modo que  $\delta(\bm{X}) = \bm{E} \Lambda \bm{E}'$ , no qual  $\Lambda = diag(\lambda_1, \dots, \lambda_p)$ .

(*ii*) Seja *Q* = *D*(*X*) <sup>−</sup>1*E*, em que *D* é definido na expressão [\(2.6\)](#page-29-1) e *z<sup>i</sup>* = *Q* −1 *xi* , *i* = 1, 2, ···, *n*.

(*iii*) As estimativas robustas resultantes para locação (*m*(*X*)) e dispersão (*S*(*X*)) são então definidas como

$$
S(X)=Q\Gamma Q'
$$

e

$$
m(X)=Ql
$$

em que  $\mathbf{\Gamma} = diag(MAD(\mathbf{Z}_1)^2, \cdots, MAD(\mathbf{Z}_p)^2)$  e  $\mathbf{l} = (Md(\mathbf{Z}_1), \cdots, Md(\mathbf{Z}_p))'$ .

As estimativas podem ser melhoradas por meio de um processo iterativo, substituindo δ por *S* e repetir os passos (*i*), (*ii*) e (*iii*), até que se estabilizem as estimativas em um ponto qualquer do processo iterativo.

#### <span id="page-29-0"></span>2.2.2 Covariância

A covariância é uma medida de dependência. Conforme [Casella e Berger](#page-88-10) [\(2014\)](#page-88-10), a covariância é uma medida numérica da força de uma relação linear entre duas variáveis aleatórias, assim como a correlação. Assumindo que  $E[X] = \mu_X$ ,  $E[Y] = \mu_Y$ ,  $Var[X] = \sigma_X^2$  e que  $Var[Y] = \sigma_Y^2$ , em que  $0 < \sigma_X^2 < \infty$  e  $0 < \sigma_Y^2 < \infty$ , para quaisquer variáveis aleatórias *X* e *Y*, a

covariância entre *X* e *Y* é definida por

<span id="page-30-0"></span>
$$
Cov(X,Y) = E[(X - \mu_X)(Y - \mu_Y)].
$$
\n(2.7)

Desenvolvendo a expressão [\(2.7\)](#page-30-0), tem-se a forma alternativa a seguir:

<span id="page-30-1"></span>
$$
Cov(X,Y) = E[XY] - \mu_X \mu_Y. \tag{2.8}
$$

Se *X* e *Y* são variáveis aleatórias independentes,  $Cov(X,Y) = 0$ . A recíproca, porém, não é válida em muitos casos, ou seja, a covariância zero não necessariamente implica a independência das variáveis. O sinal da *Cov*(*X*,*Y*) fornece uma informação sobre o tipo de relação entre *X* e *Y*, se são diretamente proporcionais ou inversamente proporcionais. Entretanto, a covariância pode assumir qualquer valor, o qual não fornece informações sobre a força da relação entre *X* e *Y*. É inviável interpretar a covariância quando as variáveis em questão têm escalas diferentes. Porém, conforme observado por [Casella e Berger](#page-88-10) [\(2014\)](#page-88-10), se estas variáveis forem padronizadas, e se tiverem uma correlação maior ou igual a 0,7, conclui-se que as variáveis têm uma forte relação linear.

O coeficiente de correlação é, portanto, uma covariância de duas variáveis padronizadas. É utilizado para medir o grau da relação linear entre duas variáveis *X* e *Y*, e é expresso por

$$
\rho_{XY}=\frac{Cov(X,Y)}{\sigma_X\sigma_Y},
$$

sendo −1 ≤  $\rho_{XY}$  ≤ 1. Se  $\rho_{XY}$  = −1 ou  $\rho_{XY}$  = 1, há uma perfeita relação linear entre *X* e *Y*.

Uma variável multivariada *p*-dimensional tem sua covariância de todos os seus elementos dada pela matriz de covariâncias. A matriz de covariâncias é quadrada, de ordem  $p \times p$ , e positiva definida, expressa por

$$
\Sigma = \begin{bmatrix} \sigma_{11} & \sigma_{12} & \cdots & \sigma_{1p} \\ \sigma_{21} & \sigma_{22} & \cdots & \sigma_{2p} \\ \vdots & \vdots & \ddots & \vdots \\ \sigma_{p1} & \sigma_{p2} & \cdots & \sigma_{pp} \end{bmatrix},
$$
 (2.9)

em que  $\sigma_{ij} = \sigma_{X_i X_j}$  para todo  $i = 1, 2, \dots, p$  e  $j = 1, 2, \dots, p$ . Para uma variável aleatória *p*dimensional, a matriz de covariância amostral é

$$
\mathbf{S} = \left[ \begin{array}{cccc} S_{11} & S_{12} & \cdots & S_{1p} \\ S_{21} & S_{22} & \cdots & S_{2p} \\ \vdots & \vdots & \ddots & \vdots \\ S_{p1} & S_{p2} & \cdots & S_{pp} \end{array} \right]
$$

em que  $S_{ij} = S_{X_i X_j}$  para todo  $i = 1, 2, \dots, p$  e  $j = 1, 2, \dots, p$ .

#### <span id="page-31-0"></span>2.2.3 Variância

[Magalhães e Lima](#page-89-7) [\(2013\)](#page-89-7) definem a variância como uma medida de dispersão, também conhecida como medida de variabilidade. A variância refere-se à maneira de como os valores se espalham e é importante ser conhecida, pois a variabilidade dos valores da variável não é capturada pelas medidas de posição. A variância da variável aleatória *X* em um conjunto de dados é definida por

$$
S^{2} = \frac{1}{n-1} \sum_{i=1}^{n} (X_{i} - \bar{X})^{2}.
$$
 (2.10)

Já a variância populacional da variável aleatória *X* é definida por

<span id="page-31-1"></span>
$$
Var(X) = E[X^2] - \mu_X^2,
$$
\n(2.11)

em que  $\mu_X = E[X]$ .

A variância é a covariância de uma variável com ela mesma. E, por esta razão, a matriz de variâncias e covariâncias pode ser chamada de matriz de covariâncias apenas. Voltando na expressão [\(2.7\)](#page-30-0), referente à *Cov*(*X*,*Y*), fazendo *Y* = *X*, tem-se

$$
Cov(X,Y) = Cov(X,X) \qquad \text{se} \qquad Y = X.
$$

Logo,

$$
Cov(X,X) = E[(X - \mu_X)(X - \mu_X)] = E[(X - \mu_X)^2],
$$

que resulta em

$$
Cov(X, X) = E[X^{2} - 2X\mu_{X} + \mu_{X}^{2}]
$$
  
=  $E[X^{2}] - 2\mu_{X}E[X] + \mu_{X}^{2}$   
=  $E[X^{2}] - \mu_{X}^{2} = \sigma_{X}^{2} = Var(X).$ 

Portanto, nota-se a igualdade entre as expressões [\(2.8\)](#page-30-1) e [\(2.11\)](#page-31-1), ou seja,

$$
Var(X) = Cov(X,X) = E[X^2] - \mu_X^2.
$$

Assim, na diagonal principal da matriz de covariâncias encontram-se as variâncias, pois

$$
Cov(X,Y) = Var(X)
$$
 para  $X = Y$ 

isto é,

$$
Cov(X_i, X_j) = Var(X_i) \qquad para \qquad i = j,
$$
\n(2.12)

e, fora da diagonal principal, encontram-se as covariâncias.

Definidos as propriedades de matrizes e os parâmetros de dispersão e escala, são introduzidos os conceitos de medidas sumariantes, conhecidas como variâncias generalizadas. Tais medidas são importantes sobretudo quando se trabalha com dados cujo o número de variáveis é maior que o número de observações, ou seja, quando há uma alta dimensão dos dados.

#### <span id="page-32-0"></span>2.3 Variâncias generalizadas

Segundo [Johnson e Wichern](#page-89-8) [\(1998\)](#page-89-8), se  $\Sigma$  é uma matriz de covariâncias populacional conhecida de um vetor aleatório *Y*, de ordem  $p \times p$ , esta matriz possui  $p(p+1)/2$  parâmetros correspondentes às *p* variâncias e às *p*(*p*−1)/2 covariâncias. Se a dimensão *p* é muito grande, o número total de parâmetros também é muito grande. Então, faz-se necessária a utilização de alguma medida que resuma esse conjunto de parâmetros. Algumas destas medidas podem ser o determinante, o traço ou o conjunto de autovalores de Σ.

Ao ser utilizado o determinante ou o traço, a medida resumo é reduzida a uma única dimensão. Já no caso dos autovalores, tem-se um espaço *p*-dimensional referente a *p* medidas, sendo cada uma delas proporcional ao comprimento dos eixos coordenados de uma rotação ortogonal aplicada aos eixos determinados pelas variáveis aleatórias originais. Duas medidas sumariantes que podem ser utilizadas são a variância amostral generalizada e a variância amostral total, definidas em [\(2.3.1\)](#page-33-0) e em [\(2.3.2\)](#page-34-0), respectivamente.

Ainda segundo [Johnson e Wichern](#page-89-8) [\(1998\)](#page-89-8), a variância generalizada fornece uma maneira de usar as informações de todas as variâncias e covariâncias em um único número. Consequentemente, quando *p* > 1, algumas informações sobre a amostra são perdidas no processo. [Anderson](#page-88-11) [\(1958\)](#page-88-11) ressalta que a variância generalizada é utilizada em muitos critérios de razão de verossimilhança para testar hipóteses, como pode ser verificado em [\(2.6.4.1\)](#page-44-0).

#### <span id="page-33-0"></span>2.3.1 Variância amostral generalizada

Como exposto por [Ferreira](#page-88-12) [\(2011\)](#page-88-12) e [Johnson e Wichern](#page-89-8) [\(1998\)](#page-89-8), sejam uma amostra aleatória  $Y_1, Y_2, \dots, Y_n$  em  $\mathbb{R}^p$  de tamanho *n*, *S* a matriz de covariâncias, *R* a matriz de correlações dessa amostra e  $\hat{\lambda}_1, \hat{\lambda}_2, \dots, \hat{\lambda}_p$  os autovalores de  $\pmb{S}$ . A variância amostral generalizada é o determinante de *S* e representa a variação expressa em *S*. Assim, utilizando a decomposição espectral de *S*, dada por *S* = *P*ˆΛˆ *P*ˆ 0 , em que *P*ˆ é uma matriz ortogonal em cada coluna composta pelos autovalores e Λˆ é uma matriz diagonal dos autovalores de *S*, a variância amostral generalizada é da forma:

$$
|\mathbf{S}| = \prod_{k=1}^{p} \hat{\lambda}_k.
$$
 (2.13)

Se  $n \leq p$ ,  $|S| = 0$  para todas as amostras. A variância generalizada é 0 se um dos vetores residuais pertence a um plano formado por uma combinação linear dos outros, ou seja, quando as linhas da matriz de desvios são linearmente dependentes. Em qualquer análise estatística, |*S*| = 0 indica que existem variáveis que possuem a mesma informação, e, por este motivo, deve ser mantida no estudo apenas uma variável da referida informação. A questão de qual variável deve ser removida não é trivial, e é abordada em componentes principais.

A variância generalizada é afetada pelas medidas de uma única variável. Se há variáveis em diferentes escalas, acarretará em uma contribuição diferente de cada uma delas para a variância generalizada. Neste caso, é útil uma transformação das variáveis, substituindo as variáveis originais por variáveis padronizadas.

A fragilidade da variância generalizada pode ser encontrada em matrizes de covariâncias que têm a mesma variância generalizada e diferentes estruturas de correlação, não detectada por *det*(*S*). Portanto, podem haver estruturas de correlação bem distintas, porém com os mesmos valores de variâncias generalizadas.

Outra generalização da variância é definida como a soma dos elementos da diagonal principal e é chamada de variância amostral total. Esta medida é definida a seguir, em [\(2.3.2\)](#page-34-0).

#### <span id="page-34-0"></span>2.3.2 Variância amostral total

De acordo com [Ferreira](#page-88-12) [\(2011\)](#page-88-12), o traço da matriz de covariâncias amostral, *tr*(*S*), também é conhecido como variância amostral total. É dado por

$$
tr(\mathbf{S}) = \sum_{k=1}^{p} S_{kk} \tag{2.14}
$$

e representa a soma das normas quadráticas dos vetores de desvios de cada variável para sua média dividida por (*n*−1), mas não considera o ângulo entre estes vetores.

O *tr*(*S*) também pode ser definido como a soma de seus autovalores (ˆλ). Para isto, basta recorrer à decomposição espectral de *S*

$$
\mathbf{S} = \hat{\mathbf{P}} \hat{\mathbf{\Lambda}} \hat{\mathbf{P}}' \tag{2.15}
$$

em que *P*ˆ é uma matriz ortogonal em cada coluna composta pelos autovalores e Λˆ é uma matriz diagonal dos autovalores de *S*. Então,

$$
tr(\mathbf{S}) = tr(\hat{\mathbf{P}}\hat{\mathbf{\Lambda}}\hat{\mathbf{P}}')
$$
  
=tr(\hat{\mathbf{\Lambda}}\hat{\mathbf{P}}'\hat{\mathbf{P}}),

mas, como  $\hat{P}'\hat{P} = I$ ,

$$
tr(\mathbf{S}) = tr(\hat{\mathbf{\Lambda}})
$$
  
= 
$$
\sum_{k=1}^{p} \hat{\lambda}_k.
$$

Vale ressaltar que não faz sentido aplicar esta definição para variáveis padronizadas se houver objetivo de realizar comparações entre as amostras, pois o resultado é sempre igual a *p*. O *tr*(*S*) é muito utilizado em comparações multivariadas, como em componentes principais.

Portanto, as variâncias generalizadas são importantes sobretudo quando se trabalha com uma alta dimensão dos dados. Em outras palavras, elas são importantes quando há um alto número de variáveis em estudo. Assim, é necessário introduzir o conceito de distribuições multivariadas.

#### <span id="page-35-0"></span>2.4 Distribuições multivariadas

De acordo com [Ferreira](#page-88-12) [\(2011\)](#page-88-12), a distribuição multivariada é a distribuição de um vetor aleatório  $\boldsymbol{X} = [X_1, X_2, \cdots, X_p]', p \geq 2$ , em que *p* representa o número de variáveis e os elementos *X<sup>i</sup>* são variáveis aleatórias univariadas com função de distribuição *FX<sup>i</sup>* (*xi*) = *P*(*X<sup>i</sup>* ≤ *xi*). A função de distribuição conjunta de *X*1, *X*2, ···, *X<sup>p</sup>* é

$$
F_{\mathbf{X}}(\mathbf{x}) = P(X_1 \le x_1, X_2 \le x_2, \cdots, X_p \le x_p).
$$
 (2.16)

Se  $X_1, X_2, \dots, X_p$  são independentes,

$$
F_{\mathbf{X}}(\mathbf{x}) = \prod_{i=1}^p F_{X_i}(x_i)
$$

que pode ser reescrita, se *X<sup>i</sup>* for uma variável aleatória discreta, por

$$
p_{\boldsymbol{X}}(\boldsymbol{x}) = \prod_{i=1}^p p_{X_i}(x_i)
$$

em que *p<sup>X</sup>* (*x*) é a função de probabilidade conjunta ou função massa conjunta, e que também pode ser reescrita por

$$
f_{\boldsymbol{X}}(\boldsymbol{x}) = \prod_{i=1}^p f_{X_i}(x_i),
$$

se  $F_X(x)$  for contínua em −∞ <  $X_i$  < ∞, com  $i = 1, 2, \dots, p$  em que  $f_X(x)$  é a função densidade de probabilidade do vetor aleatório contínuo *X*. A função de distribuição conjunta de *X*, quando *X* é o vetor de dimensão  $n \times 1$ , relativo a uma amostra aleatória de tamanho *n*, é também conhecida como função de verossimilhança.

Existem diversas distribuições multivariadas, e, no presente estudo, são utilizadas as seguintes: a distribuição normal multivariada, a distribuição log-normal multivariada, a distribuição normal multivariada contaminada, a distribuição *t* de Student com ν = 5 graus de liberdade e a distribuição *t* de Student ν = 30 graus de liberdade. Todas estas distribuições em questão
são contínuas e cada uma possui alguma característica importante, neste estudo, a ser avaliada. Assumir normalidade é uma pressuposição muito recorrente para vários métodos inferenciais, sendo, portanto, considerada uma das mais importantes distribuições de probabilidades contínuas multivariadas. Dentre as inúmeras distribuições multivariadas assimétricas, é utilizada, nesse trabalho, a distribuição log-normal multivariada por ela possuir um coeficiente de assimetria elevado. A distribuição *t* de Student com um número pequeno de graus de liberdade tem a capacidade de gerar *outliers*, e, por este motivo, é amplamente aplicada em análises de dados robustos. De forma semelhante, em uma distribuição normal contaminada, assim como o nome sugere, existem alguns dados que não seguem o comportamento padrão dos demais, os chamados *outliers*. Já com um número grande de graus de liberdade, a distribuição *t* de Student se aproxima da distribuição normal.

## 2.4.1 Distribuição normal multivariada

De acordo com [Johnson e Wichern](#page-89-0) [\(1998\)](#page-89-0), os dados reais geralmente não seguem exatamente a distribuição normal multivariada, porém, ela é, frequentemente, uma aproximação útil para a verdadeira distribuição da população. A distribuição normal multivariada apresenta algumas vantagens, tais como ser contínua, simétrica e matematicamente tratável. Assim, tal distribuição é útil, na prática, por ser um modelo populacional para certos fenômenos e por ser uma distribuição aproximada de amostragem para muitas estatísticas.

A densidade normal multivariada é uma generalização da densidade normal univariada para *p* ≥ 2 dimensões. A fim de gerar a função densidade da distribuição normal multivariada, é realizada uma demonstração intuitiva a partir da distribuição normal univariada, a qual é exposta por [Ferreira](#page-88-0) [\(2011\)](#page-88-0).

Sejam *p* variáveis normais independentes dadas por  $X_1, X_2, \dots, X_p$  com densidade

$$
f_{X_i}(x_i) = (2\pi)^{-1/2} (\sigma_{ii})^{-1/2} \exp \left\{-\frac{(x_i - \mu_i)^2}{2\sigma_{ii}}\right\}
$$

em que µ*<sup>i</sup>* é a média e σ*ii* é a variância para a *i*-ésima variável.

A densidade conjunta das *p* variáveis independentes disposta no vetor aleatório  $\mathbf{X} = [X_1, \dots, X_n]$  $(X_2, \dots, X_p]'$  é

$$
f_{\boldsymbol{X}}(\boldsymbol{x}) = \prod_{i=1}^p f_{X_i}(x_i) = (2\pi)^{-p/2} \left( \prod_{i=1}^p \sigma_{ii} \right)^{-1/2} \exp \left\{-\sum_{i=1}^p \frac{(x_i - \mu_i)^2}{2\sigma_{ii}}\right\}.
$$

Utilizando matrizes e vetores, esta expressão é reescrita como

$$
f_{\mathbf{X}}(\mathbf{x}) = (2\pi)^{-p/2} \begin{bmatrix} \sigma_{11} & 0 & \dots & 0 \\ 0 & \sigma_{22} & \dots & 0 \\ \vdots & \vdots & \ddots & \vdots \\ 0 & 0 & \dots & \sigma_{pp} \end{bmatrix} \times \exp \left\{ -\frac{1}{2} (\mathbf{x} - \boldsymbol{\mu})' \begin{bmatrix} \sigma_{11} & 0 & \dots & 0 \\ 0 & \sigma_{22} & \dots & 0 \\ \vdots & \vdots & \ddots & \vdots \\ 0 & 0 & \dots & \sigma_{pp} \end{bmatrix}^{-1} (\mathbf{x} - \boldsymbol{\mu}) \right\}
$$

Então,

$$
f_{\boldsymbol{X}}(\boldsymbol{x}) = (2\pi)^{-p/2} |\boldsymbol{V}|^{-1/2} \exp\left\{-\frac{1}{2}(\boldsymbol{x} - \boldsymbol{\mu})' \boldsymbol{V}^{-1}(\boldsymbol{x} - \boldsymbol{\mu})\right\}
$$

sendo que  $V = diag(\sigma_{ii})$  é a matriz de covariâncias e  $\boldsymbol{\mu} = [\mu_1, \mu_2, \cdots, \mu_p]'$  é o vetor de médias. Usando uma matriz de covariâncias positiva definida Σ mais geral que *V* , dada por

<span id="page-37-0"></span>
$$
\Sigma = \begin{bmatrix} \sigma_{11} & \sigma_{12} & \cdots & \sigma_{1p} \\ \sigma_{21} & \sigma_{22} & \cdots & \sigma_{2p} \\ \vdots & \vdots & \ddots & \vdots \\ \sigma_{p1} & \sigma_{p2} & \cdots & \sigma_{pp} \end{bmatrix}
$$
 (2.17)

obtém-se a função densidade da distribuição normal multivariada. A função densidade da distribuição normal multivariada de um vetor aleatório *X*, de dimensão *p*, é expressa por

$$
f_{\mathbf{X}}(\mathbf{x}) = (2\pi)^{-p/2} |\mathbf{\Sigma}|^{-1/2} \exp\left\{-\frac{1}{2}(\mathbf{x} - \boldsymbol{\mu})' \mathbf{\Sigma}^{-1}(\mathbf{x} - \boldsymbol{\mu})\right\}.
$$
 (2.18)

Se o vetor aleatório  $\mathbf{X} \in \mathbb{R}^p$  segue uma distribuição normal multivariada com densidade  $f_{\mathbf{X}}(\mathbf{x})$ , a sua média é o parâmetro  $\boldsymbol{\mu}$ , ou seja,

 $E[X] = \mu$ 

e a sua matriz de covariâncias é o parâmetro Σ, já definido em [\(2.17\)](#page-37-0) e em [\(2.9\)](#page-30-0).

As variáveis com distribuição conjunta normal multivariada, para as quais todas as covariâncias são nulas (ou seja, a matriz de covariâncias é uma matriz diagonal), possuem distribuição normal individualmente e são independentemente distribuídas.

A densidade da distribuição normal multivariada depende da distância de Mahalanobis entre as observações multivariadas *x* e a média da distribuição normal multivariada µ. A distância de Mahalanobis é definida por:

<span id="page-38-0"></span>
$$
(\mathbf{x} - \boldsymbol{\mu})' \boldsymbol{\Sigma}^{-1} (\mathbf{x} - \boldsymbol{\mu}) \tag{2.19}
$$

e tem distribuição qui-quadrado com *p* graus de liberdade ( $\chi_p^2$ ), se  $\mathbf{X} \sim N_p(\boldsymbol{\mu}, \boldsymbol{\Sigma})$ .

De acordo com [Mardia, Kent e Bibby](#page-89-1) [\(1979\)](#page-89-1) e [Johnson e Wichern](#page-89-0) [\(1998\)](#page-89-0), a distribuição normal multivariada *p*-dimensional tem densidade constante, e os contornos dessa densidade são elipses ou elipsoides, da forma de uma constante ao quadrado definida por [\(2.19\)](#page-38-0), ou seja,

$$
(\mathbf{x} - \boldsymbol{\mu})' \boldsymbol{\Sigma}^{-1} (\mathbf{x} - \boldsymbol{\mu}) = c^2
$$

em que *c* é uma constante.

A região que define o elipsoide de concentração é

$$
(\mathbf{x}-\boldsymbol{\mu})'\boldsymbol{\Sigma}^{-1}(\mathbf{x}-\boldsymbol{\mu})\leq \chi^2_{\alpha,p},
$$

correspondendo a 100(1−α)% das realizações da variável aleatória, sendo χ 2 <sup>α</sup>,*<sup>p</sup>* o quantil superior a 100α% da distribuição de qui-quadrado com *p* graus de liberdade, obtido de acordo com a afirmação probabilística  $P(\chi_p^2 > \chi_{\alpha,p}^2) = \alpha$ .

# 2.4.2 Distribuição log-normal multivariada

A distribuição log-normal multivariada é uma distribuição assimétrica e positiva, que possui o coeficiente de assimetria positivo e proporcional ao coeficiente de variação. É obtida ao tomar a exponencial de um vetor de variáveis com distribuição normal, pois as funções logarítmicas e exponenciais são funções inversas.

De acordo com [Ferreira](#page-88-0) [\(2011\)](#page-88-0), um vetor coluna aleatório de dimensão *p*, com distribuição log-normal multivariada, é obtido ao gerar o seguinte vetor

$$
\mathbf{X} = [e^{Z_1}, e^{Z_2}, \cdots, e^{Z_p}]'
$$
 (2.20)

em que  $\boldsymbol{Z} = [Z_1, Z_2, \cdots, Z_p]'$  segue uma distribuição normal *p*-variada, com média  $\boldsymbol{\mu}$  e variância Σ.

Segundo [Mardia](#page-89-2) [\(1970\)](#page-89-2), a assimetria multivariada é uma extensão natural do caso univariado. [Ferreira](#page-88-0) [\(2011\)](#page-88-0) define o coeficiente de assimetria para uma variável aleatória *X*, com média  $\mu$  e variância  $\sigma^2$ , como:

$$
\sqrt{\beta_1} = \frac{\mu_3}{(\mu_2)^{\frac{3}{2}}}
$$

em que  $\mu_r$  são os momentos de ordem *r* centrados na média e definidos por  $\mu_r = E(X - \mu)^r$ .

Se  $\sqrt{\beta_1} = 0$  a distribuição é simétrica, se  $\sqrt{\beta_1} > 0$  a distribuição é assimétrica à direita ou possui assimetria positiva e se  $\sqrt{\beta_1} < 0$  a distribuição é assimétrica à esquerda ou possui assimetria negativa. Assim, para a distribuição normal multivariada,  $\sqrt{\beta_1} = 0$  e quanto mais  $\sqrt{\beta_1}$  se distancia de 0, maior o coeficiente de assimetria da distribuição.

# 2.4.3 Distribuição normal multivariada contaminada

Segundo [Barbosa, Pereira e Oliveira](#page-88-1) [\(2018\)](#page-88-1), a geração de populações normais multivariadas com a presença de *outliers* pode ser realizada por meio da mistura de distribuições normais multivariadas. Essa mistura gera populações cuja distribuição é também conhecida como distribuição normal multivariada contaminada.

De acordo com [Ferreira](#page-88-0) [\(2011\)](#page-88-0), a distribuição normal contaminada multivariada é uma distribuição esférica, pois a sua função densidade tem contornos de densidades constantes, com formato elíptico. O vetor aleatório  $\mathbf{X} = [X_1, X_2, \dots, X_p] \in \mathbb{R}^p$  de distribuição normal multivariada contaminada possui a função densidade de probabilidade da forma:

$$
f_{\mathbf{X}}(\mathbf{x}) = \delta (2\pi)^{-p/2} |\mathbf{\Sigma}_1|^{-1/2} \exp \left\{ -\frac{1}{2} (\mathbf{x} - \boldsymbol{\mu}_1)' \mathbf{\Sigma}_1^{-1} (\mathbf{x} - \boldsymbol{\mu}_1) \right\} +
$$
  
+  $(1 - \delta) (2\pi)^{-p/2} |\mathbf{\Sigma}_2|^{-1/2} \exp \left\{ -\frac{1}{2} (\mathbf{x} - \boldsymbol{\mu}_2)' \mathbf{\Sigma}_2^{-1} (\mathbf{x} - \boldsymbol{\mu}_2) \right\},$  (2.21)

sendo  $\Sigma_i$  uma matriz de covariâncias positiva definida,  $\mu_i \in \mathbb{R}^p$  o vetor de médias,  $i = 1, 2$  e 0 ≤ δ ≤ 1 a constante de contaminação. A quantidade de *outliers* é determinada pela constante de contaminação, presente na expressão.

## 2.4.4 Distribuição t de Student

A distribuição *t* de Student multivariada pertence à família de distribuições elípticas. Segundo [Ferreira](#page-88-0) [\(2011\)](#page-88-0), um vetor aleatório  $\mathbf{X} = [X_1, X_2, \dots, X_n]^\prime \in \mathbb{R}^p$  com parâmetros dados pelo vetor de médias  $\bm{\mu}=[\mu_1,\mu_2,\cdot,\mu_n]'\in\mathbb{R}^p$  e matriz simétrica e positiva definida  $\bm{\Sigma}$  de ordem *p*× *p*, tem distribuição *t* de Student com ν graus de liberdade, *X* ∼ *tp*(µ, Σ, ν), se sua função densidade de probabilidade é dada por

$$
f(\mathbf{x}) = \frac{\Gamma\left(\frac{\mathbf{v}+p}{2}\right)}{\Gamma\left(\frac{\mathbf{v}}{2}\right)(\mathbf{v}\pi)^{p/2}|\mathbf{\Sigma}|^{1/2}} \times \left\{1 + \mathbf{v}^{-1}(\mathbf{x} - \boldsymbol{\mu})^T \mathbf{\Sigma}^{-1}(\mathbf{x} - \boldsymbol{\mu})\right\}^{-(\mathbf{v}+p)/2},\tag{2.22}
$$

cuja média é  $\mu$  e cujas covariâncias são  $v\Sigma/(v-2)$  no caso de  $v > 2$ .

Como ressaltado por [Roth](#page-90-0) [\(2012\)](#page-90-0), quando os graus de liberdade tendem ao infinito, a distribuição *t* converge para uma distribuição normal. Portanto, quanto maior o grau de liberdade, mais a distribuição *t* de Student se aproxima da distribuição Normal, ou, em outras palavras, conforme o Teorema do Limite Central [\(Casella e Berger](#page-88-2) [\(2014\)](#page-88-2)), quando o tamanho amostral é suficientemente grande, a distribuição da média é uma distribuição aproximadamente normal para uma amostra aleatória de uma população com variância finita. No caso univariado, a função densidade da distribuição *t* de Student tem a mesma forma em sino da distribuição Normal, mas reflete a maior variabilidade, através de curvas mais alargadas, o que é esperado em amostras pequenas. No caso multivariado, a distribuição *t* de Student multivariada converge para a distribuição normal multivariada quando *n* → ∞.

Segundo [Ding](#page-88-3) [\(2016\)](#page-88-3), a probabilidade da cauda da distribuição *t* de Student multivariada decai em uma taxa polinomial, resultando em caudas mais pesadas que a distribuição normal multivariada. Devido a essa característica, a distribuição *t* de Student multivariada é amplamente aplicada em análises de dados robustos. Em outras palavras, [Roth](#page-90-0) [\(2012\)](#page-90-0) afirma que uma razão para empregar a distribuição *t* é sua capacidade de gerar *outliers*, o que faz com que a modelagem seja mais precisa em muitos cenários do mundo real.

São utilizados testes de hipótese para averiguar o desempenho dos resultados das simulações das distribuições supracitadas. Os testes podem ser classificados de acordo com as suas taxas de erro tipo *I*, como é apresentado a seguir.

#### 2.5 Classificações dos testes de hipótese

Segundo [Biase e Ferreira](#page-88-4) [\(2011\)](#page-88-4), os testes de hipótese podem ser classificados de acordo com os seus tamanhos reais (α*real*) comparados ao tamanho nominal (α*nominal*). Assim, eles podem ser classificados em três tipos de testes, sendo eles: o teste liberal, o teste exato e o teste conservativo.

• Teste liberal

O teste liberal é o teste que possui seus tamanhos reais maiores que o tamanho nominal pré estabelecido. Assim, não controla as taxas de erro do tipo *I*, e, por isto, é considerado o pior dos três tipos de teste. Espera-se que este teste possua um poder alto, mas, mesmo assim, não pode ser considerado um teste adequado. Para este teste tem-se:

$$
\alpha_{real} > \alpha_{nominal}.
$$

• Teste exato

O teste é chamado de teste exato quando possui seus tamanhos reais iguais ao nível nominal de significância. É o teste almejado, por controlar as taxas de erro do tipo *I*, pois

$$
\alpha_{real} = \alpha_{nominal}.
$$

• Teste conservativo

O teste é conservativo se ele possui seus tamanhos reais menores que o tamanho nominal, ou seja,

$$
\alpha_{real} < \alpha_{nominal}.
$$

Existem vários tipos de testes de hipótese, sendo que um deles é o teste da matriz de covariâncias. A hipótese a ser testada neste teste está relacionada à matriz de covariâncias, mas pode assumir vários formatos, de acordo com o que se deseja averiguar, como é mostrado na próxima seção. O enfoque maior é dado ao teste de esfericidade, o qual é o objetivo de estudo neste trabalho.

#### 2.6 Testes da matriz de covariâncias

Como exposto por [Ferreira](#page-88-0) [\(2011\)](#page-88-0), os testes clássicos de hipótese sobre a matriz de covariâncias são baseados na razão de verossimilhanças, assumindo normalidade multivariada da distribuição. O autor ainda sobressalta que esses testes sobre matrizes de covariâncias têm o seu desempenho fortemente afetado pelos desvios de normalidade. Nos testes da matriz de covariâncias, vários tipos de hipóteses podem ser considerados, sendo alguns deles descritos a seguir.

#### 2.6.1 Teste para um valor específico da matriz de covariâncias

Neste caso, a hipótese nula de interesse é

$$
H_0: \mathbf{\Sigma} = \mathbf{\Sigma}_0
$$

em que  $\Sigma_0$  é uma matriz positiva definida.

## 2.6.2 Hipótese de independência das variáveis em estudo

A hipótese de independência se baseia no fato de que para variáveis quaisquer, as variáveis independentes têm covariância nula. Se as variáveis são normais multivariadas conjuntamente, então covariância nula implica em independência, que é o recíproco do enunciado anterior, valendo apenas para variáveis normais. Assim, no caso normal é suficiente testar a seguinte hipótese:

$$
H_0: \Sigma = \Sigma_0 = \left[\begin{array}{cccc} \sigma_{11} & 0 & \cdots & 0 \\ 0 & \sigma_{22} & \cdots & 0 \\ \vdots & \vdots & \ddots & \vdots \\ 0 & 0 & \cdots & \sigma_{pp} \end{array}\right]
$$

,

em que  $\Sigma_0$  é uma matriz diagonal.

#### 2.6.3 Estrutura de simetria composta

A simetria composta é satisfeita se todas as covariâncias forem iguais e também se todas as variâncias forem iguais nas populações que estão sendo amostradas. Desta maneira, testa-se

$$
H_0: \mathbf{\Sigma} = \sigma^2 \left[ \begin{array}{cccc} 1 & \rho & \cdots & \rho \\ \rho & 1 & \cdots & \rho \\ \vdots & \vdots & \ddots & \vdots \\ \rho & \rho & \cdots & 1 \end{array} \right].
$$

# 2.6.4 Teste de esfericidade

O teste de esfericidade supõe que as variáveis são independentes e possuem a mesma variância. A hipótese a ser testada é, portanto,

<span id="page-43-0"></span>
$$
H_0: \Sigma = \sigma^2 I. \tag{2.23}
$$

[Mauchly](#page-89-3) [\(1940\)](#page-89-3) propôs o teste de esfericidade com o objetivo de verificar se uma determinada população normal multivariada apresenta variâncias iguais e correlações nulas. Como os contornos de mesma densidade são esféricos, o teste resultante é denominado teste de esfericidade.

Um caso particular do teste de esfericidade é quando as variâncias são homogêneas iguais a 1 e as covariâncias são nulas. Neste caso, a hipótese a ser testada é

<span id="page-43-1"></span>
$$
H_0: \Sigma = I. \tag{2.24}
$$

As medidas repetidas são obtidas quando o mesmo indivíduo é medido em mais de uma condição de avaliação (tempo, distância, entre outros). Quando a condição de avaliação é o tempo, os dados do tipo medidas repetidas diferem daqueles chamados de séries temporais. Em medidas repetidas, em geral, tem-se muitos indivíduos e poucos instantes de avaliação. Já em séries temporais tem-se poucos indivíduos e muitos instantes de avaliação. O modelo mais simples para ensaios com medidas repetidas é o modelo de parcelas subdivididas.

[Alves et al.](#page-88-5) [\(2015\)](#page-88-5) afirmam que, para que os resultados referentes à subparcela tempo  $e$  à interação tempo  $\times$  tratamento sejam válidos, é necessário que as pressuposições da análise de variância usual sejam atendidas, ou seja, que os erros da subparcela apresentem distribuição normal, sejam independentes e identicamente distribuídos e com variâncias constantes. Assim, segundo [Xavier e Dias](#page-90-1) [\(2001\)](#page-90-1), em experimentos com medidas repetidas no esquema de parcelas subdivididas, o teste *F* com relação à subparcela só terá distribuição *F* exata caso a matriz de covariâncias atenda à condição de esfericidade. Caso seja aceita a condição de esfericidade, pode-se continuar com a análise de variância no esquema de parcelas subdivididas.

Ainda segundo [Xavier e Dias](#page-90-1) [\(2001\)](#page-90-1), a violação da condição de esfericidade leva a testes liberais para os fatores da subparcela. [Alves et al.](#page-88-5) [\(2015\)](#page-88-5) resumem que, se a condição de esfericidade não for satisfeita, ou seja, se o teste de esfericidade for significativo, uma alternativa é realizar a correção para os graus de liberdade do teste *F* para os fatores da subparcela. Outra alternativa é considerar a análise de variância multivariada (MANOVA) em que nenhuma restrição é feita quanto à estrutura de variâncias e covariâncias, ou ainda considerar o ajuste de modelos mistos, em que diversas estruturas de covariâncias são testadas, selecionando aquela que melhor explique o comportamento dos dados.

Uma aplicação prática do teste de esfericidade é encontrada no artigo de [Alves et al.](#page-88-5) [\(2015\)](#page-88-5), em que foi avaliado o desenvolvimento vegetativo de 25 progênies de cupuaçuzeiro. Utilizou-se a análise de medidas repetidas e verificou-se, por meio do teste de esfericidade, qual o tipo de análise estatística era mais adequada, se a de parcelas subdivididas no tempo ou modelos mistos. Para a variável altura, o teste de esfericidade foi significativo ao nível de 5% de significância, rejeitando, então, a hipótese de esfericidade. Já para a variável diâmetro da planta, o teste de esfericidade foi não significativo ao nível de 5% de significância, portanto, a hipótese de esfericidade não é rejeitada. Os resultados da análise de variância no esquema de delineamento de parcelas subdivididas no tempo são válidos para a variável diâmetro, porém, para a variável altura deve-se utilizar da análise de modelos mistos. Além disso, o trabalho supracitado também verificou se ocorrem efeitos de progênie, tempo e a interação progênie  $\times$ tempo.

Um critério clássico de a construção de um teste de hipótese é o teste da razão de verossimilhanças, o qual é descrito a seguir.

# 2.6.4.1 Teste da razão de verossimilhanças

Segundo [Mardia, Kent e Bibby](#page-89-1) [\(1979\)](#page-89-1), a estratégia geral do teste da razão de verossimilhanças é maximizar a probabilidade da hipótese nula sob a hipótese alternativa. Se a distribuição da amostra aleatória  $\boldsymbol{X} = (x_1, x_2, \dots, x_n)'$  depende de um vetor de parâmetros  $\boldsymbol{\theta}$ , e

se *H*<sub>0</sub>: **θ** ∈ Ω<sub>0</sub> e *H*<sub>1</sub>: **θ** ∈ Ω<sub>1</sub> forem duas hipóteses, então a estatística de razão de semelhança para testar  $H_0$  contra  $H_1$  é definida como

$$
\Lambda = \frac{L_o^*}{L_1^*},\tag{2.25}
$$

em que *L* ∗ *i* é o maior valor que a taxa de probabilidade leva na região Ω*<sup>i</sup>* , *i* = 0, 1. Equivalentemente, pode-se usar a estatística

$$
-2\log \Lambda = 2(\log L_1^* - \log L_0^*). \tag{2.26}
$$

Em geral, tende a favorecer *H*<sup>1</sup> quando a estatística de razão de verossimilhanças é baixa e *H*<sub>o</sub> quando é alta. O teste da razão de verossimilhanças de tamanho α para testar *H*<sub>0</sub> contra *H*<sup>1</sup> tem como região de rejeição

$$
R = \{x | \Lambda < c\} \tag{2.27}
$$

em que *c* é determinado para que o máximo de  $P_{\theta}(x \in R) = \alpha$ , considerando que  $\theta \in \Omega_0$ .

O critério clássico de razão de verossimilhanças para o teste de esfericidade foi usado pela primeira vez por [Mauchly](#page-89-3) [\(1940\)](#page-89-3). A seguir é exposta a forma de obtenção da estatística do teste pela razão de verossimilhanças para o teste de esfericidade, sendo uma transcrição exata de [Ferreira](#page-88-0) [\(2011\)](#page-88-0). A hipótese de interesse no teste de esfericidade é dada por

$$
H_0: \mathbf{\Sigma} = \sigma^2 \mathbf{I}.
$$

A função de verossimilhança para o modelo restrito é

$$
L_{\Omega_0}(\boldsymbol{Y}; \boldsymbol{\mu}, \boldsymbol{\Sigma}_0) = (2\pi)^{-np/2} |\sigma^2 \boldsymbol{I}|^{-n/2} \times
$$
  
 
$$
\times \exp \left\{-\frac{1}{2\sigma^2} \sum_{j=1}^n (\boldsymbol{Y}_j - \boldsymbol{\mu})' (\boldsymbol{Y}_j - \boldsymbol{\mu})\right\}
$$
  

$$
= (2\pi)^{-np/2} |\sigma^2|^{-np/2} \exp \left\{-\sum_{k=1}^p \sum_{j=1}^n \frac{(Y_{jk} - \mu_k)^2}{2\sigma^2}\right\},
$$

e a função suporte, a qual é o logaritmo da função de verossimilhança para o modelo restrito, é dada por

$$
g(\boldsymbol{Y};\boldsymbol{\mu},\boldsymbol{\Sigma}_0)=-\frac{np}{2}\ln(2\sigma^2\pi)-\sum_{k=1}^p\sum_{j=1}^n\frac{(Y_{jk}-\mu_k)^2}{2\sigma^2}.
$$

As derivadas parciais de primeira ordem da função suporte em relação a  $\mu_k$  e  $\sigma^2$  são

$$
\frac{\partial g(\mathbf{Y}; \boldsymbol{\mu}, \boldsymbol{\Sigma}_0)}{\partial \mu_k} = \frac{\sum_{j=1}^n (Y_{jk} - \mu_k)}{\sigma^2}
$$

$$
\frac{\partial g(\mathbf{Y}; \boldsymbol{\mu}, \boldsymbol{\Sigma}_0)}{\partial \sigma^2} = -\frac{np}{2\sigma^2} + \frac{\sum_{k=1}^p \sum_{j=1}^n (Y_{jk} - \mu_k)^2}{2(\sigma^2)^2},
$$

que, igualadas a zero, resultam nos seguintes estimadores de máxima verossimilhança (EMV):

$$
\hat{\mu}_k = \overline{Y}_k
$$
\n
$$
\hat{\sigma}^2 = \frac{\sum_{k=1}^p \sum_{j=1}^n (Y_{jk} - \overline{Y}_k)}{np} = \frac{\sum_{k=1}^p \hat{\sigma}_{kk}}{p} = \frac{tr(\mathbf{S}_n)}{p}.
$$

Assim, o máximo da função de verossimilhança para o modelo reduzido sob  $H_0$ :  $\Sigma$  = σ 2 *I* é

$$
L_{\Omega_0}(\boldsymbol{Y};\hat{\boldsymbol{\mu}},\hat{\sigma}^2\boldsymbol{I})=(2\pi)^{-np/2}\left[\frac{tr(\boldsymbol{S}_n)}{p}\right]^{-np/2}exp\left\{-\frac{np}{2}\right\}.
$$

A estatística do teste da razão de verossimilhanças para a hipótese de esfericidade é, portanto,

<span id="page-46-0"></span>
$$
\Lambda = \frac{|S_n|^{n/2}}{[tr(S_n)/p]^{np/2}} = \frac{|S|^{n/2}}{[tr(S)/p]^{np/2}}.
$$
\n(2.28)

Como a distribuição nula do teste da razão de verossimilhanças (Λ) é complicada, utiliza-se a aproximação qui-quadrado assintótica que, sob  $H_0$ ,  $-2\ln(\Lambda)$  com  $f = \frac{p(p+1)}{2} - 1$ graus de liberdade, a qual é dada por

$$
\chi_1^2 = n \left\{ p \ln \left[ \frac{tr(\mathbf{S})}{p} \right] - \ln |\mathbf{S}| \right\}.
$$

É interessante destacar um aspecto da estatística de teste dada em [\(2.28\)](#page-46-0). Se  $\hat{\lambda}_k$  ( $k = 1, 2,$ ···, *p*) é o *k*-ésimo autovalor da matriz de covariâncias amostral *S*, então as seguintes relações podem ser utilizadas:

<span id="page-46-1"></span>
$$
|\mathbf{S}| = \prod_{k=1}^{p} \hat{\lambda}_k
$$
 (2.29)

<span id="page-47-0"></span>
$$
tr(\mathbf{S}) = \sum_{k=1}^{p} \hat{\lambda}_k.
$$
 (2.30)

Substituindo as relações [\(2.29\)](#page-46-1) e [\(2.30\)](#page-47-0) no valor da estatística de teste apresentada em [\(2.28\)](#page-46-0), obtém-se

$$
\Lambda = \frac{\left[\prod_{k=1}^p \hat{\lambda}_k\right]^{n/2}}{\left[\left(\sum_{k=1}^p \hat{\lambda}_k\right)/p\right]^{np/2}} = \frac{\left[\sqrt[p]{\prod_{k=1}^p \hat{\lambda}_k}\right]^{np/2}}{\left[\left(\sum_{k=1}^p \hat{\lambda}_k\right)/p\right]^{np/2}}
$$

de onde se conclui que o teste de esfericidade confronta a média geométrica com a média aritmética dos autovalores da matriz *S*. Como ambas as médias são iguais apenas se os autovalores forem todos iguais, o teste de esfericidade também pode ser interpretado como sendo um teste de igualdade dos autovalores.

[Box](#page-88-6) [\(1949\)](#page-88-6) propôs uma correção para obter um melhor desempenho no teste, melhorando a distribuição assintótica de  $-2\ln(\Lambda)$ , a qual é dada por

$$
\chi_2^2 = -\left[ (n-1) - \frac{2p^2 + p + 2}{6p} \right] (\ln |\mathbf{S}| - p \ln [tr(\mathbf{S})/p]),
$$

que, sob *H*0, possui distribuição qui-quadrado com *f* = *p*(*p*+1)/2−1 graus de liberdade.

O teste de esfericidade com variâncias homogêneas iguais a 1 e covariâncias nulas é um caso particular do teste para um valor específico da matriz de covariâncias. Seja uma amostra aleatória em R *<sup>p</sup>* de tamanho *n*, *Y* <sup>1</sup>, *Y* <sup>2</sup>, ···, *Y <sup>n</sup>*, de uma distribuição normal com vetor de média µ e matriz de covariância Σ, sendo ambos os parâmetros desconhecidos. Os estimadores de máxima verossimilhança desses parâmetros são  $\bar{Y}$  e  $S_n$ , respectivamente. A matriz de covariâncias amostral é positiva definida com probabilidade 1. A hipótese de interesse é

$$
H_0: \mathbf{\Sigma}=\mathbf{\Sigma}_0
$$

sendo  $\Sigma_0$  uma matriz positiva de interesse.

Para testar esta hipótese, deve-se maximizar a verossimilhança do modelo irrestrito (*H*1:  $\Sigma \neq \Sigma_0$ ). Sob  $H_0$  a função de verossimilhança pode ser escrita por

$$
L_{\Omega_0}(\boldsymbol{Y}; \boldsymbol{\mu}, \boldsymbol{\Sigma}_0) = (2\pi)^{-np/2} |\boldsymbol{\Sigma}_0|^{-n/2} \times
$$
  
 
$$
\times \exp\left\{-\frac{1}{2}tr[(n-1)\boldsymbol{\Sigma}_0^{-1}\boldsymbol{S}] - \frac{1}{2}tr[n\boldsymbol{\Sigma}_0^{-1}(\bar{\boldsymbol{Y}} - \boldsymbol{\mu})(\bar{\boldsymbol{Y}} - \boldsymbol{\mu})']\right\}
$$

cuja função suporte é

$$
g(\boldsymbol{Y}; \boldsymbol{\mu}, \boldsymbol{\Sigma}_0) = -\frac{np}{2} \ln(2\pi) - \frac{n}{2} \ln |\boldsymbol{\Sigma}_0| - \frac{1}{2} tr[(n-1)\boldsymbol{\Sigma}_0^{-1} \boldsymbol{S}] - \frac{1}{2} tr [n \boldsymbol{\Sigma}_0^{-1} (\bar{\boldsymbol{Y}} - \boldsymbol{\mu})(\bar{\boldsymbol{Y}} - \boldsymbol{\mu})'].
$$

Fazendo a derivada parcial da função suporte em relação a  $\mu$  e igualando-a a zero, obtém-se o EMV:

$$
\frac{\partial g(Y; \boldsymbol{\mu}, \boldsymbol{\Sigma}_0)}{\partial \boldsymbol{\mu}} = n\boldsymbol{\Sigma}_0^{-1}(\bar{\boldsymbol{Y}} - \boldsymbol{\mu})
$$

$$
n\boldsymbol{\Sigma}_0^{-1}(\bar{\boldsymbol{Y}} - \hat{\boldsymbol{\mu}}) = 0
$$

$$
\hat{\boldsymbol{\mu}} = \bar{\boldsymbol{Y}}.
$$

O máximo da função de verossimilhança para o modelo restrito é, portanto, dado por

$$
L_{\Omega_0}(\boldsymbol{Y};\hat{\boldsymbol{\mu}},\boldsymbol{\Sigma}_0)=(2\pi)^{-np/2}|\boldsymbol{\Sigma}_0|^{-n/2}\exp\left\{-\frac{1}{2}tr\left(n\boldsymbol{\Sigma}_0^{-1}\boldsymbol{S}_n\right)\right\}.
$$

A estatística do teste da razão de verossimilhanças é

$$
\Lambda = \frac{|\Sigma_0|^{-n/2}}{|\mathbf{S}_n|^{-n/2}} exp\left\{ \frac{-tr(n\mathbf{\Sigma}_0^{-1}\mathbf{S}_n) + np}{2} \right\}
$$
  
=  $|\mathbf{\Sigma}_0^{-1}\mathbf{S}_n|^{n/2} exp\left\{ \frac{-ntr(\mathbf{\Sigma}_0^{-1}\mathbf{S}_n) + np}{2} \right\}.$ 

No modelo completo são estimados *p*(*p*+3)/2 parâmetros e no modelo reduzido, *p*. Então, a estatística  $-2\ln(\Lambda)$ , dada por

$$
\chi_3^2 = ntr\left(\mathbf{\Sigma}_0^{-1}\mathbf{S}_n\right) - n\ln\left|\mathbf{\Sigma}_0^{-1}\mathbf{S}_n\right| - np
$$

possui assintoticamente distribuição qui-quadrado, sob  $H_0$ , com  $f = p(p+1)/2$  graus de liberdade.

[Korin](#page-89-4) [\(1968\)](#page-89-4) propôs uma correção na estatística de teste para obter uma melhor aproximação da distribuição qui-quadrada, a qual é dada por

$$
\chi_4^2 = \left[ (n-1) - \frac{1}{6} \left( 2p + 1 - \frac{2}{p+1} \right) \right] \left[ tr(\Sigma_0^{-1} \mathbf{S}) - \ln |\Sigma_0^{-1} \mathbf{S}| - p \right],\tag{2.31}
$$

que possui distribuição qui-quadrado assintótica, sob  $H_0$ , com  $f = p(p+1)/2$  graus de liberdade.

Assim, a fim de testar o caso particular desse teste, em que

$$
H_0: \Sigma = I,
$$

a estatística do teste pode ser simplificada por

$$
\chi_{5}^{2} = \left[ (n-1) - \frac{1}{6} \left( 2p + 1 - \frac{2}{p+1} \right) \right] [tr(\mathbf{S}) - \ln |\mathbf{S}| - p]
$$
  
=  $\left[ (n-1) - \frac{1}{6} \left( 2p + 1 - \frac{2}{p+1} \right) \right] \left[ \sum_{k=1}^{p} \hat{\lambda}_{k} - \sum_{k=1}^{p} \ln(\hat{\lambda}_{k}) - p \right]$ 

em que  $\hat{\lambda}_k$  é o *k*-ésimo autovalor de **S**.

Para testar a hipótese  $H_0$ :  $\Sigma = I$  quando  $p > n$ , [Ledoit e Wolf](#page-89-5) [\(2002\)](#page-89-5) apresentaram um teste alternativo. Ao contrário do teste da razão de verossimilhanças que se degenera pelo fato da matriz de covariâncias amostral ser singular, o teste proposto é robusto quando *p* é grande e até maior que *n*.

#### 2.6.4.2 Estatística modificada para matrizes com alta dimensionalidade

[Ledoit e Wolf](#page-89-5) [\(2002\)](#page-89-5) estudaram o teste de esfericidade para o caso em que a dimensão é alta e até maior que o tamanho amostral. A hipótese nula do teste é dada por [\(2.23\)](#page-43-0), e, para o caso particular do teste de esfericidade com variâncias homogêneas iguais a 1 e covariâncias nulas tem a hipótese nula dada por [\(2.24\)](#page-43-1). Os autores ressaltam que *I* pode ser substituída por qualquer outra matriz positiva definida  $\boldsymbol{\Sigma}_0$  desde que os dados sejam multiplicados por  $\boldsymbol{\Sigma}_0^{-1/2}$  $\frac{-1}{2}$ . Porém, quando se utiliza desta substituição e transformação dos dados, o teste deixa de ser de esfericidade.

Nos casos em que a dimensionalidade dos dados é maior que o tamanho amostral, a estatística do teste da razão de verossimilhanças se degenera, pois *S* é singular. Por esta razão, [Ledoit e Wolf](#page-89-5) [\(2002\)](#page-89-5) estudaram a robustez quanto a alta dimensionalidade de duas estatísticas de teste já existentes na literatura, cujas distribuições assintóticas presumiam o aumento de *n* e *p* fixo. Estas estatísticas foram escolhidas por não se degenerarem na presença de alta dimensionalidade, pelo fato de utilizarem o traço da matriz de covariâncias amostral. Neste trabalho

é apresentada apenas uma destas estatísticas, a utilizada em testes sob a seguinte hipótese nula: *H*<sub>0</sub>:  $\Sigma = I$ . [Ledoit e Wolf](#page-89-5) [\(2002\)](#page-89-5) analisaram, então, os casos em que *p* e *n* aumentam juntos, com *p/n* convergindo para um limite  $c \in (0, +\infty)$ . A estatística de teste de interesse neste trabalho estudada é a *V*, proposta por [Nagao](#page-89-6) [\(1973\)](#page-89-6), para o teste de esfericidade com variâncias homogêneas e iguais a 1 e covariâncias nulas. A estatística *V* é dada por

<span id="page-50-0"></span>
$$
V = \frac{1}{p}tr[(\mathbf{S} - \mathbf{I})^2].
$$
\n(2.32)

[Ledoit e Wolf](#page-89-5) [\(2002\)](#page-89-5) assumiram normalidade dos dados e usaram simulação Monte Carlo para avaliar o desempenho dos testes. Eles concluíram que *V* não é robusta para todas as alternativas quando *p* e *n* aumentam. O teste de esfericidade com variâncias homogêneas iguais a 1 e covariâncias iguais a 0, baseado na estatística *V*, é liberal, não controlando as taxas de erro do tipo *I*, e possui o poder baixo quando *p* e *n* aumentam juntos. Portanto, os autores mencionados sugeriram uma estatística modificada de *V*, para o teste de esfericidade com variâncias homogêneas e iguais a 1 e covariâncias nulas, dada por

<span id="page-50-1"></span>
$$
W = \frac{1}{p}tr[(\mathbf{S} - \mathbf{I})^2] - \frac{p}{n} \left[ \frac{1}{p}tr(\mathbf{S}) \right]^2 + \frac{p}{n}.
$$
 (2.33)

A estatística de teste *W* é robusta quando *p* é grande e até mesmo maior que *n*. O teste baseado na estatística *W* é exato para quase todos os casos, exceto em situações que o tamanho amostral é muito pequeno. É importante ressaltar que não se espera que as taxas do erro do tipo *I* sejam controladas quando o tamanho amostral é muito pequeno. O poder do teste baseado em *W* é alto para os casos em que *p* e *n* aumentam juntos.

[Ferreira](#page-88-0) [\(2011\)](#page-88-0) apresentou a expressão da estatística de teste *W*, resultando em

$$
\chi_W^2 = \frac{n}{2}tr[(\mathbf{S} - \mathbf{I})^2] - \frac{p^2}{2}\left[\frac{1}{p}tr(\mathbf{S})\right]^2 + \frac{p^2}{2}
$$

que, sob  $H_0$ , possui distribuição qui-quadrado com  $f = p(p+1)/2$  graus de liberdade, pois, segundo [Ledoit e Wolf](#page-89-5) [\(2002\)](#page-89-5),  $npW/2 \rightarrow \chi_f^2$ .

No trabalho de [Ledoit e Wolf](#page-89-5) [\(2002\)](#page-89-5), a robustez das estatísticas de teste foi verificada por meio da simulação com 10.000 repetições Monte Carlo, para o nível nominal de significância pré-determinado de 5%, analisando-se as taxas de erro do tipo *I* e o poder do teste, além da avaliação dos resultados assintóticos expostos. O número de observações variou entre  $n = 4$ , 8, 16, 32, 64, 128, 256, assim como o número de variáveis, *p* = 4, 8, 16, 32, 64, 128, 256, e

foram combinados *n* e *p* em todas as alternativas possíveis. Para as estatísticas apresentadas, *V* e *W*, a hipótese nula dos testes é dada por *H*<sub>0</sub>: **Σ** = *I*, e a hipótese alternativa utilizada é dada por metade dos autovalores da matriz de covariância populacional iguais a 1 e a outra metade iguais a 0,5.

Os resultados obtidos pelas simulações Monte Carlo sob  $H_0$  e sob  $H_1$  para o teste de esfericidades cuja hipótese é dada por [\(2.24\)](#page-43-1), para as estatísticas de teste estudadas, [\(2.32\)](#page-50-0) e [\(2.33\)](#page-50-1), no referido artigo são expostos na Tabela [2.1.](#page-51-0) É possível notar que, para os testes baseados nas estatísticas de teste *V*, os tamanhos reais do teste não convergem para o tamanho nominal e o poder não converge para 1 quando há um aumento de *p* e de *n* simultaneamente. Observa-se também que, para os testes baseados na estatística de teste *W*, os tamanhos reais do teste convergem para o tamanho nominal quando *p* e *n* aumentam simultaneamente e que o poder não diminui quando *p* é grande, permanecendo alto até mesmo quando *p* > *n*. Nota-se, ainda, que, para *n* ≥ 32, o poder parece depender de *n*, então, se *n* é fixo, o poder aumenta em *p*.

<span id="page-51-0"></span>Tabela 2.1 – Tamanhos reais dos testes sob  $H_0$ :  $\Sigma = I$  e poderes dos testes sob  $H_1$ : metade dos autovalores da matriz de covariância populacional iguais a 1 e a outra metade iguais a 0,5, baseados em *V* e *W*, obtidos através de 10000 repetições da simulação Monte Carlo, ao nível nominal de 5% de significância.

|   |    |                             |   | Tamanho Poder |      |
|---|----|-----------------------------|---|---------------|------|
| n | p  | V                           | W | V             | W    |
| 4 | 4  | $0,12^+$ 0,03 0,04 0,02     |   |               |      |
|   | 8  | $0,18^+$ 0,04 0,03 0,02     |   |               |      |
|   | 16 | $0,25^+$ 0,05 0,02 0,02     |   |               |      |
|   | 32 | $0,31^+$ 0,05 0,00 0,02     |   |               |      |
|   | 64 | $0,35^+$ 0,05 0,00 0,02     |   |               |      |
|   |    | 128 $0,40^+$ 0,06 0,00      |   |               | 0,02 |
|   |    | 256 $0,43^+$ 0,05 0,00 0,02 |   |               |      |

|             |                         | <b>Tamanho</b> |      |                           | Poder |
|-------------|-------------------------|----------------|------|---------------------------|-------|
| $\mathbf n$ | $\mathbf{p}$            | $\mathbf{V}$   | W    | $\boldsymbol{\mathrm{V}}$ | W     |
| 8           | $\overline{\mathbf{4}}$ | $0,10^{+}$     | 0,04 | 0,03                      | 0,02  |
|             | 8                       | $0,15^{+}$     | 0,05 | 0,02                      | 0,03  |
|             | 16                      | $0,21^{+}$     | 0,05 | 0,01                      | 0,03  |
|             | 32                      | $0,27^+$       | 0,05 | 0,00                      | 0,03  |
|             | 64                      | $0,33^{+}$     | 0,05 | 0,00                      | 0,03  |
|             | 128                     | $0,38^{+}$     | 0,06 | 0,00                      | 0,03  |
|             | 256                     | $0,41^{+}$     | 0,05 | 0,00                      | 0,03  |
| 16          | $\overline{\mathbf{4}}$ | $0,08^+$       | 0,05 | 0,03                      | 0,06  |
|             | 8                       | $0,11^{+}$     | 0,05 | 0,02                      | 0,07  |
|             | 16                      | $0,15^+$       | 0,05 | 0,00                      | 0,08  |
|             | 32                      | $0,21^{+}$     | 0,05 | 0,00                      | 0,09  |
|             | 64                      | $0,29^+$       | 0,06 | 0,00                      | 0,09  |
|             | 128                     | $0,34+$        | 0,06 | 0,00                      | 0,08  |
|             | 256                     | $0,38^{+}$     | 0,05 | 0,00                      | 0,09  |
| 32          | $\overline{\mathbf{4}}$ | 0,07           | 0,05 | 0,11                      | 0,37  |
|             | 8                       | $0,09^+$       | 0,05 | 0,03                      | 0,43  |
|             | 16                      | $0,12^+$       | 0,05 | 0,00                      | 0,51  |
|             | 32                      | $0,17^+$       | 0,05 | 0,00                      | 0,53  |
|             | 64                      | $0,22^{+}$     | 0,05 | 0,00                      | 0,56  |
|             | 128                     | $0,29^{+}$     | 0,05 | 0,00                      | 0,57  |
|             | 256                     | $0,34+$        | 0,05 | 0,00                      | 0,58  |
| 64          | 4                       | 0,06           | 0,05 | 0,76                      | 0,93  |
|             | 8                       | $0,08^{+}$     | 0,05 | 0,56                      | 0,98  |
|             | 16                      | $0,09^+$       | 0,05 | 0,05                      | 1,00  |
|             | 32                      | $0,13^+$       | 0,05 | 0,00                      | 1,00  |
|             | 64                      | $0,17^+$       | 0,05 | 0,00                      | 1,00  |
|             | 128                     | $0,23^{+}$     | 0,05 | 0,00                      | 1,00  |
|             | 256                     | $0,28^{+}$     | 0,05 | 0,00                      | 1,00  |

Continuação da Tabela [2.1:](#page-51-0)

|             |                         | <b>Tamanho</b> |      |              | Poder |
|-------------|-------------------------|----------------|------|--------------|-------|
| $\mathbf n$ | p                       | $\mathbf{V}$   | W    | $\mathbf{V}$ | W     |
| 128         | $\overline{\mathbf{4}}$ | 0,05           | 0,05 | 1,00         | 1,00  |
|             | 8                       | 0,07           | 0,05 | 1,00         | 1,00  |
|             | 16                      | 0,07           | 0,05 | 1,00         | 1,00  |
|             | 32                      | $0,09^+$       | 0,05 | 0,14         | 1,00  |
|             | 64                      | $0,13^+$       | 0,05 | 0,00         | 1,00  |
|             | 128                     | $0,17^+$       | 0,05 | 0,00         | 1,00  |
|             | 256                     | $0,22^+$       | 0,05 | 0,00         | 1,00  |
| 256         | $\overline{\mathbf{4}}$ | 0,05           | 0,05 | 1,00         | 1,00  |
|             | 8                       | 0,06           | 0,05 | 1,00         | 1,00  |
|             | 16                      | 0,06           | 0,05 | 1,00         | 1,00  |
|             | 32                      | 0,07           | 0,05 | 1,00         | 1,00  |
|             | 64                      | $0,09^+$       | 0,05 | 0,56         | 1,00  |
|             | 128                     | $0,12^+$       | 0,05 | 0,00         | 1,00  |
|             | 256                     | $0,17^+$       | 0,05 | 0,00         | 1,00  |

Continuação da Tabela [2.1:](#page-51-0)

Portanto, o artigo de [Ledoit e Wolf](#page-89-5) [\(2002\)](#page-89-5) inovou com algumas contribuições importantes para a ciência, possibilitando o desenvolvimento de um método para verificar a robustez dos testes de matriz de covariâncias com a violação de alta dimensionalidade. Também possibilitou o encontro de duas estatísticas para testes de matriz de covariância que podem ser aplicados quando *S* é singular, sendo que uma delas já existia e a outra foi proposta pelos autores.

Como observado no artigo de [Ledoit e Wolf](#page-89-5) [\(2002\)](#page-89-5), a simulação Monte Carlo é muito utilizada quando se tratam de estatísticas robustas. Isto se deve ao fato que o uso do método Monte Carlo é justificado apenas se o procedimento for adequado em substituir um sistema real. O método em questão é explicado na sequência.

# 2.7 Simulação Monte Carlo

De acordo com [Pereira e Ferreira](#page-89-7) [\(2017\)](#page-89-7), a simulação Monte Carlo é um mecanismo computacional que utiliza sequências de números pseudoaleatórios. Este método permite fazer inferência estatística para as distribuições das estatísticas de testes quando os parâmetros são desconhecidos e também quando há violação das suposições do modelo. Também é utilizado na avaliação do desempenho de testes, como na validação dos mesmos quanto ao controle da taxa de erro do tipo *I* e do poder.

Segundo [Ferreira](#page-88-7) [\(2013\)](#page-88-7), os métodos Monte Carlo envolvem a simulação de experimentos em que pelo menos um componente aleatório esteja presente. Então, são gerados dados pseudoaleatórios destes componentes, que possuem uma determinada distribuição de probabilidade. Tais métodos têm ganhado cada vez mais espaço para a realização de inferência, sendo o aumento no uso devido ao avanço da informática.

Ainda conforme [Ferreira](#page-88-7) [\(2013\)](#page-88-7), em casos em que a distribuição do componente aleatório não pode ser precisamente determinada, os métodos estritamente Monte Carlo não podem ser utilizados. As alternativas são o uso de *bootstrap* e de permutação, visto que estas técnicas não exigem distribuições de probabilidade associadas aos dados ou a algum componente do modelo.

# 3 MÉTODO

No presente trabalho são propostos e avaliados testes robustos e computacionalmente intensivos para a hipótese dada por

<span id="page-55-0"></span>
$$
H_0: \Sigma = I,\tag{3.1}
$$

em que Σ é a matriz de covariâncias populacional de ordem *p*× *p* positiva definida. O trabalho é realizado sob as seguintes condições: os tamanhos amostrais considerados são *n* = 4, 8, 16, 32, 64, 128, 256, as dimensões são  $p = 4, 8, 16, 32, 64$  e os tamanhos nominais são de  $\alpha =$ 1%, 5% e 10% de significância. Assim, são feitas todas as combinações possíveis entre *n* e *p* para os três níveis de significância estudados. São avaliados, então, os desempenhos dos testes por meio de simulação Monte Carlo, sendo duas etapas consideradas. Na primeira, são simuladas amostras sob *H*0, e é avaliada a taxa real de erro do tipo *I* dos testes. Na segunda, são considerados diferentes estruturas para  $\Sigma$ , mas diferentes de [\(3.1\)](#page-55-0). Assim, as taxas de rejeição estimam empiricamente o poder dos testes.

De acordo com [Biase e Ferreira](#page-88-4) [\(2011\)](#page-88-4) e [Oliveira e Ferreira](#page-89-8) [\(2010\)](#page-89-8), as taxas de erro do tipo *I* são calculadas para cada teste como a proporção de vezes que *H*<sup>0</sup> é (falsamente) rejeitada, e essa proporção é comparada ao nível de significância nominal (α). Como essas taxas de erro do tipo *I* são estimadas usando simulações Monte Carlo, elas não estão isentas de erros. É realizado um teste binomial exato, considerando a hipótese  $H_0$ :  $\alpha = 1\%$  vs  $H_1$ :  $\alpha \neq 1\%$ , *H*<sub>0</sub> :  $\alpha = 5\%$  vs *H*<sub>1</sub> :  $\alpha \neq 5\%$ , ou *H*<sub>0</sub> :  $\alpha = 10\%$  vs *H*<sub>1</sub> :  $\alpha \neq 10\%$ , para um nível nominal de probabilidade de 1%. O teste é considerado conservativo quando *H*<sup>0</sup> é rejeitada e a taxa de erro tipo *I* é significativamente inferior ao nível nominal (P < 0,01). Caso contrário, se a taxa de erro tipo I observada é significativamente superior ao nível nominal (P < 0,01), o teste é liberal. Se a taxa de erro tipo I observada não é significativamente diferente do nível nominal ( $P > 0.01$ ), o teste é considerado exato. A estatística do teste é obtida da relação entre as distribuições binomial e F, com probabilidade de sucesso  $\pi = \alpha$ , considerando que r representa o número de *H*<sup>0</sup> rejeitadas em *N* simulações Monte Carlo para o nível nominal α. A estatística do teste é dada por:

$$
F_c = \left(\frac{r+1}{N-r}\right) \left(\frac{1-\alpha}{\alpha}\right),\tag{3.2}
$$

que, sob  $H_0$ , segue uma distribuição *F* com  $v_1 = 2(N - r)$  e  $v_2 = 2(r + 1)$  graus de liberdade. Quando for verificado que  $F_c \leq F_{0.005}$  ou que  $F_c \geq F_{0.995}$ ,  $H_0$  deve ser rejeitada ao nível nominal de probabilidade de 1%, sendo  $F_{0.005}$  e  $F_{0.995}$  os quantis da distribuição *F* com ν<sub>1</sub> e ν<sub>2</sub> graus de liberdade.

Além disso, são consideradas duas situações distintas em relação às pressuposições básicas dos testes assintóticos. Em uma delas, as simulações Monte Carlo são de uma normal multivariada, sob *H*<sup>0</sup> e sob *H*1, que são os casos descritos anteriormente. Na segunda situação, são simuladas situações de não normalidade ou de normalidade com presença de *outliers*. Assim, os testes podem ser comparados quanto a robustez, tanto entre si quanto entre as situações em que os pressupostos são atendidos e também são violados.

#### 3.1 Testes assintóticos e propostos

A estatística do teste de razão de verossimilhanças para a hipótese [\(3.1\)](#page-55-0) com a correção de [Korin](#page-89-4) [\(1968\)](#page-89-4) é dada por

<span id="page-56-0"></span>
$$
\chi_1^2 = \left[ (n-1) - \frac{1}{6} \left( 2p + 1 - \frac{2}{p+1} \right) \right] [tr(\mathbf{S}) - ln|\mathbf{S}| - p], \tag{3.3}
$$

que, sob *H*<sup>0</sup> possui distribuição *qui*-quadrado com ν = *p*(*p*+1)/2 graus de liberdade, sendo *S* o estimador de Σ dado por

<span id="page-56-2"></span>
$$
S = \frac{1}{n-1} \left[ \sum_{j=1}^{n} X_j X'_j - \frac{\sum_{j=1}^{n} X_j \sum_{j=1}^{n} X'_j}{n} \right]
$$
(3.4)

e *p* é o número de variáveis e *X <sup>j</sup>* ∈ R *p* , *j* = 1, 2, ···, *n*, são as observações amostrais em uma amostra de tamanho *n*.

Para as situações em que  $p \ge n$  ou mesmo nas situações em que  $p < n$ , a estatística de teste *W*, de [Ledoit e Wolf](#page-89-5) [\(2002\)](#page-89-5) dada por

<span id="page-56-1"></span>
$$
\chi_2^2 = \frac{n}{2}tr[(\mathbf{S} - \mathbf{I})^2] - \frac{p^2}{2} \left[ \frac{1}{p}tr(\mathbf{S}) \right]^2 + \frac{p^2}{2},\tag{3.5}
$$

também é utilizada para o teste de *H*<sup>0</sup> dada em [\(3.1\)](#page-55-0). Sob *H*0, esta estatística segue assintoticamente uma distribuição *qui*-quadrado com ν = *p*(*p*+1)/2 graus de liberdade.

A ideia deste trabalho é aplicar as estatísticas [\(3.3\)](#page-56-0) e [\(3.5\)](#page-56-1), substituindo o estimador [\(3.4\)](#page-56-2) pelo estimador *comedian* de Σ. Se este estimador for representado por (*C*), então as estatísticas [\(3.3\)](#page-56-0) e [\(3.5\)](#page-56-1) ficam

<span id="page-57-0"></span>
$$
\chi_3^2 = \left[ (n-1) - \frac{1}{6} \left( 2p + 1 - \frac{2}{p+1} \right) \right] [tr(\mathbf{C}) - ln|\mathbf{C}| - p] \tag{3.6}
$$

e

<span id="page-57-1"></span>
$$
\chi_4^2 = \frac{n}{2}tr[(\mathbf{C} - \mathbf{I})^2] - \frac{p^2}{2}\left[\frac{1}{p}tr(\mathbf{C})\right]^2 + \frac{p^2}{2},
$$
\n(3.7)

respectivamente. Sob *H*0, é considerada a distribuição *qui*-quadrado assintótica para ambas as estatísticas, com  $v = p(p+1)/2$  graus de liberdade. O estimador  $C$  é computado usando a biblioteca *robustbase* do programa [R Core Team](#page-89-9) [\(2018\)](#page-89-9), por meio da função covComed.

Como as estatísticas de teste [\(3.3\)](#page-56-0) e [\(3.5\)](#page-56-1) são modificadas, tornando-se [\(3.6\)](#page-57-0) e [\(3.7\)](#page-57-1), e também por haver violação dos pressupostos do teste de esfericidade, suspeita-se que a distribuição assintótica *qui*-quadrado com ν = *p*(*p*+1)/2 graus de liberdade possa não ser adequada para as estatísticas de teste [\(3.3\)](#page-56-0), [\(3.5\)](#page-56-1), [\(3.6\)](#page-57-0) e [\(3.7\)](#page-57-1). Por este motivo, é obtida uma versão Monte Carlo de cada uma delas. Com isso, a distribuição nula é gerada e espera-se que haja um ganho no desempenho dos testes. O procedimento é descrito a seguir.

Dada uma amostra aleatória para a qual se quer testar a hipótese [\(3.1\)](#page-55-0), os valores das estatísticas [\(3.6\)](#page-57-0) e [\(3.7\)](#page-57-1) são computados, a partir da estimativa robusta de  $\Sigma$ , dada pelo estimador *C*. Como o parâmetro de posição ( $\mu$ ) não interfere no parâmetro de escala ( $\Sigma$ ), amostras Monte Carlo de tamanho *n* são geradas a partir da distribuição normal multivariada com  $\mu = 0$  e  $\Sigma = I$ , sendo que fixar Σ como *I* tem a intensão de impor *H*<sup>0</sup> na geração da distribuição nula. Para cada amostra Monte Carlo de tamanho *n* são computados os valores das estatísticas [\(3.6\)](#page-57-0) e [\(3.7\)](#page-57-1). Os valores respectivos destas estatísticas na *m*-ésima amostra Monte Carlo são χ<sup>2</sup><sub>3,*m*</sub> e χ<sup>2</sup><sub>4,*m*</sub>, para  $m = 1, 2, \cdots, N$ , com  $N = 999$ .

Em seguida, são formados os conjuntos  $\chi^2_{3,m}$ ;  $m = 1, 2, \dots, N+1$  e  $\chi^2_{4,m}$ ;  $m = 1, 2, \dots$ ,  $N+1$  em que  $\chi^2_{3,N+1}$  e  $\chi^2_{4,N+1}$  são os valores das respectivas estatísticas computadas na amostra original. Assim, os valores-*p* são computados por

$$
valor - p_i = \frac{\sum_{m=1}^{N+1} I(\chi_{i,m}^2 \ge \chi_{i,N+1}^2)}{N+1}
$$
\n(3.8)

em que *i* = 3,4 e *I* é a função indicadora que retorna 1 se a desigualdade for verdadeira e 0, caso contrário.

Se o valor- $p_i$  for menor ou igual a um nível de significância  $\alpha$  pré-estabelecido, rejeitase *H*0. Caso contrário, *H*<sup>0</sup> apresentada em [\(3.1\)](#page-55-0) não deve ser rejeitada, neste nível nominal de significância.

# 3.2 Avaliação do desempenho dos testes

Para avaliar os desempenhos dos testes existentes, [\(3.3\)](#page-56-0) e [\(3.5\)](#page-56-1) considerados de referência e também dos testes propostos, [\(3.6\)](#page-57-0) e [\(3.7\)](#page-57-1), e de *m* versões Monte Carlo, são utilizadas simulações Monte Carlo. Para isso, são consideradas simulações sob  $H_0$ , em que  $\Sigma = I$  e sob *H*<sub>1</sub>, em que  $\Sigma \neq I$ . Se geradas *M* = 1000 amostras de tamanho *n*, em cada caso, então a taxa de rejeição *R<sup>i</sup>* para o *i*-ésimo teste de hipótese nula [\(3.1\)](#page-55-0), é computada por

$$
R_{i} = \frac{\sum_{k=1}^{M} I(valor - p_{ik} \le \alpha)}{M},
$$
\n(3.9)

para *i* = 1, 2, 3, 4, 5, 6, em que *i* = 1 ou 2 refere-se aos testes [\(3.3\)](#page-56-0) ou [\(3.5\)](#page-56-1), *i* = 3 ou 4 refere-se ao teste [\(3.6\)](#page-57-0) ou [\(3.7\)](#page-57-1) e *i* = 5 ou 6 refere-se às versões Monte Carlo dos testes [\(3.6\)](#page-57-0) ou [\(3.7\)](#page-57-1) e  $\alpha$  o nível nominal de significância.

Assim, se as simulações estiverem sob *H*0, *R<sup>i</sup>* é um estimador do tamanho do *i*-ésimo teste. A seguir, são descritas as situações para avaliar o desempenho e também a robustez dos testes.

#### <span id="page-58-0"></span>3.2.1 Simulações sob normalidade

Tanto sob  $H_0$  quanto sob  $H_1$ , são simuladas amostras normais de diferentes tamanhos (*n* = 4, 8, 16, 32, 64, 128, 256) e dimensões *p* (*p* = 4, 8, 16, 32, 64) combinados. Os testes [\(3.3\)](#page-56-0) e [\(3.6\)](#page-57-0) e a versão Monte Carlo do teste [\(3.6\)](#page-57-0) são aplicados somente nas combinações em que  $p < n$ , pois eles se degeneram quando  $p \geq n$ .

Em cada cenário os testes são aplicados nas *M* amostras e as taxas de rejeição λ de cada um deles são computadas. Sob *H*0, se referem ao erro do tipo *I* e, sob *H*1, ao poder. Os desempenhos dos testes são comparados.

57

Sob *H*<sub>0</sub>, são geradas amostras de tamanho *M* de uma  $N_p(\mu = 0, \Sigma = I)$ , sem perda de generalidade. Sob  $H_1$ , são simuladas também amostras normais *p*-variadas com  $\mu = 0$ , sem perda de generalidade, mas com  $\Sigma \neq I$ . São consideradas matrizes  $\Sigma$  de ordem *p* × *p* do tipo:

<span id="page-59-0"></span>
$$
\mathbf{\Sigma} = \sigma^2 \mathbf{I},\tag{3.10}
$$

<span id="page-59-1"></span>
$$
\mathbf{\Sigma} = diag(\sigma_{ii}), \tag{3.11}
$$

para  $i = 1, 2, \dots, p, e$ 

<span id="page-59-2"></span>
$$
\mathbf{\Sigma} = \sigma^2 [(1 - \rho)\mathbf{I} + \rho \mathbf{I}], \tag{3.12}
$$

 $-1 < \rho < 1$ .

#### 3.2.2 Simulações sob modelos não normais ou com presença de *outliers*

São usados os mesmos procedimentos descritos em [\(3.2.1\)](#page-58-0), exceto pela distribuição considerada. Inicialmente é avaliada a robustez para a presença de outliers. Assim, são simulados dados de uma distribuição normal contaminada e da distribuição *t* de Student.

A função de distribuição conjunta da distribuição normal contaminada é

$$
f_{\mathbf{X}}(\mathbf{x}) = \delta(2\pi)^{-p/2} |\mathbf{\Sigma}|^{-1/2} \exp\left\{-\frac{1}{2}(\mathbf{x} - \boldsymbol{\mu})'\mathbf{\Sigma}^{-1}(\mathbf{x} - \boldsymbol{\mu})\right\} + (1 - \delta)(2\pi)^{-p/2} |\mathbf{\Sigma}^*|^{-1/2} \exp\left\{-\frac{1}{2}(\mathbf{x} - \boldsymbol{\mu}^*)'\mathbf{\Sigma}^{*-1}(\mathbf{x} - \boldsymbol{\mu}^*)\right\},
$$
\n(3.13)

em que 1−δ representa a proporção de contaminação de *outliers*, sendo dada por 1−δ ≤ 0,10 neste trabalho. µ ∗ e Σ ∗ são os parâmetros da distribuição geradora de *outliers*. São adotadas as matrizes  $\Sigma$  apresentadas em [\(3.10\)](#page-59-0), [\(3.11\)](#page-59-1) e [\(3.12\)](#page-59-2). Os parâmetros da distribuição normal contaminada são considerados da seguinte forma:  $\Sigma^* = \Sigma$ ,  $\mu = 0$  e  $\mu^* = k1_p$ ,  $k = 0.25$ ; 0.5; 1. A variância da distribuição de mistura é dada por

$$
V(\mathbf{X}) = \delta(\boldsymbol{\mu}\boldsymbol{\mu}^T + \boldsymbol{\Sigma}) + (1 - \delta)(\boldsymbol{\mu}^* \boldsymbol{\mu}^{*T} + \boldsymbol{\Sigma}^*) - \boldsymbol{\mu}_X \boldsymbol{\mu}_X^T
$$
(3.14)

em que  $\boldsymbol{\mu}_X = E(\boldsymbol{X}) = \boldsymbol{\delta} \boldsymbol{\mu} + (1-\boldsymbol{\delta}) \boldsymbol{\mu}^*$ . Portanto, a variância resulta em

$$
V(\mathbf{X}) = \mathbf{\Sigma} + k^2 \delta (1 - \delta) \mathbf{J}
$$
 (3.15)

em que  $J$  é uma matriz unitária de ordem  $p \times p$ .

A função de distribuição da *t* de Student multivariada é dada por

$$
f(\mathbf{x}) = \frac{\Gamma\left(\frac{\mathbf{v}+p}{2}\right)}{\Gamma\left(\frac{\mathbf{v}}{2}\right)(\mathbf{v}\pi)^{p/2}|\mathbf{\Sigma}|^{1/2}} \times \left\{1 + \mathbf{v}^{-1}(\mathbf{x} - \boldsymbol{\mu})^T \mathbf{\Sigma}^{-1}(\mathbf{x} - \boldsymbol{\mu})\right\}^{-(\mathbf{v}+p)/2},\tag{3.16}
$$

cuja média é  $\mu$  e cujas covariâncias são  $v\Sigma/(v-2)$  no caso de  $v > 2$ .

São considerados dois casos para a distribuição *t* de Student multivariada: o primeiro, em que o grau de liberdade é igual a 5 ( $v = 5$ ), e, o segundo, em que o grau de liberdade é igual a 30 ( $v = 30$ ).

Com o intuito de avaliar a robustez para a assimetria, também são simulados dados da distribuição log-normal multivariada. Tal distribuição foi escolhida para a simulação de dados de uma distribuição assimétrica por possuir um coeficiente de assimetria alto. Para isso, se *Y* ∼ *N*<sub>*p*</sub>( $\mu$ , $\Sigma$ ), então *<i>X* = exp{*Y*} ∽ log-normal multivariada.

# 3.3 Nomenclaturas utilizadas

As nomenclaturas dos testes utilizadas são definidas na Tabela [3.1.](#page-60-0) Os testes que utilizam as estatísticas com distribuição assintótica *qui*-quadrada com *p*(*p*+1)/2 graus de liberdade são *LRTAs*, *LRTAsR*, *WAs* e *WAsR*. Os testes originais são *LRTAs* e *WAs*, já *LRTAsR* e *WAsR* têm as estatísticas de teste modificadas, substituindo *S* por *C*. Os testes *LRTMC*, *LRTMCR*, *WMC* e *WMCR* utilizam as estatísticas com distribuição gerada via simulação Monte Carlo.

<span id="page-60-0"></span>

| <b>Nome</b>   | <b>Estatística</b> | Descrição                                                             |
|---------------|--------------------|-----------------------------------------------------------------------|
| <b>LRTAs</b>  | (3.3)              | Teste da razão de verossimilhanças assintótico com a covariância      |
|               |                    | clássica $(S)$ .                                                      |
| <b>LRTAsR</b> | (3.6)              | Teste da razão de verossimilhanças assintótico com o estimador        |
|               |                    | robusto da covariância $(C)$ .                                        |
| WAs           | (3.5)              | Teste assintótico que utiliza a estatística W de Ledoit e Wolf (2002) |
|               |                    | com S.                                                                |
| WAsR          | (3.7)              | Teste assintótico que utiliza a estatística W de Ledoit e Wolf (2002) |
|               |                    | com o estimador $C$ .                                                 |

Tabela 3.1 – Nomenclaturas, estatística de teste e descrição dos testes em estudo.

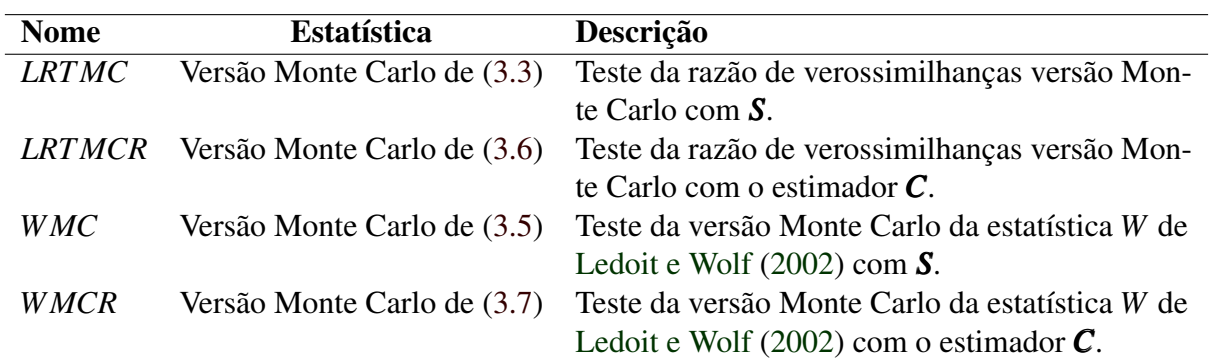

# 4 RESULTADOS

Uma avaliação dos resultados das simulações para os três níveis de significância  $\alpha =$ 0,10,  $\alpha = 0.05$  e  $\alpha = 0.01$  permite que se notem comportamentos semelhantes quando considerados a mesma hipótese, o mesmo tamanho amostral, a mesma dimensionalidade e a mesma distribuição. Optou-se, então, por apresentar os resultados das simulações considerando 5% de significância, pelo fato de ser o nível nominal escolhido por [Ledoit e Wolf](#page-89-5) [\(2002\)](#page-89-5), possibilitando, assim, a comparação entre ambos os estudos. Os resultados das simulações considerando 1% e 10% de significância encontram-se nos Apêndices, nas Tabelas [A.1](#page-91-0) a [A.20](#page-107-0) e [B.1](#page-108-0) a [B.20,](#page-124-0) respectivamente. São simulados todos os casos possíveis entre *n* e *p* para todos os testes em estudo. É válido lembrar que o teste da razão de verossimilhanças se degenera quando  $p \ge n$  pelo fato da matriz de covariâncias amostral ser singular. Por este motivo, os testes *LRTAs*, *LRTAsR*, *LRTMC* e *LRTMCR* têm resultados de simulações apenas para os casos em que *n* > *p*. Já os testes *WAs*, *WAsR*, *WMC* e *WMCR* admitem simulações para todas as combinações ente *n* e *p*. As distribuições simuladas são a normal, log-normal, *t* de Sudent com ν = 5 graus de liberdade, *t* de Student com  $v = 30$  graus de liberdade e normal contaminada, para avaliar a robustez quanto à assimetria da distribuição e quanto à presença de *outliers*.

## 4.0.1 Desempenho em relação aos tamanhos dos testes

Para classificar os testes em liberais, exatos ou conservativos, de acordo com seus tamanhos reais, utiliza-se o teste da binomial exato, considerando as seguintes hipóteses: *H*0:  $\alpha = 0.10$  versus  $H_1: \alpha \neq 0.10$ ,  $H_0: \alpha = 0.05$  versus  $H_1: \alpha \neq 0.05$  e  $H_0: \alpha = 0.01$  versus  $H_1:$  $\alpha \neq 0.01$ , para os níveis nominais de 10%, 5% e 1%, respectivamente. Os tamanhos reais dos testes das distribuições normal, log-normal, *t* de Student com ν = 5 graus de liberdade, *t* de Student com  $v = 30$  graus de liberdade e normal contaminada são apresentados nas Tabelas [4.1](#page-63-0) a [4.5,](#page-68-0) sendo os resultados destacados a fim de facilitar a visualização da classificação dos testes da seguinte maneira: os valores sinalizados com <sup>+</sup> se referem a testes liberais, com <sup>−</sup> a testes conservativos e, em negrito, a testes exatos. São encontrados poucos resultados conservativos, como observado nas Tabelas [4.1](#page-63-0) a [4.5.](#page-68-0)

Conforme os resultados presentes na Tabela [4.1,](#page-63-0) há um bom controle do erro do tipo *I* sob normalidade principalmente para os teste *LRTMC*, *LRTMCR*, *WMC* e *WMCR*, considerando todos os níveis de significância em estudo. À medida que *n* cresce, com *n* ≥ 128, os testes *WAs*, *WAsR*, *LRTMC*, *LRTMCR*, *WMC* e *WMCR* tendem a controlar as taxas de erro do tipo

*I*. Ressalta-se que os resultados obtidos para o teste *WAs* diferem dos resultados para o teste *W* assintótico simulados por [Ledoit e Wolf](#page-89-5) [\(2002\)](#page-89-5) (Tabela [2.1\)](#page-51-0), por razões desconhecidas. O teste *LRTAsR* tem comportamento pior que o teste *LRTAs*, em relação ao controle das taxas doe erro do tipo *I*. Portanto, para a distribuição normal sob *H*0: Σ = *I*, os testes que têm maior controle das taxas de erro do tipo *I* são o *LRTMC* e o *LRTMCR* quando *n* < *p* e, para qualquer tamanho amostral e dimensionalidade, *WMC* e *WMCR*. Então, nota-se a vantagem de se utilizar os testes *WMC* e *WMCR*, visto que têm um excelente desempenho no controle das taxas de erro do tipo *I* para qualquer *n* e *p*.

<span id="page-63-0"></span>Tabela 4.1 – Tamanhos reais dos testes *LRTAs*, *LRTAsR*, *WAs*, *WAsR*, *LRTMC*, *LRTMCR*, *WMC* e *WMCR* da hipótese  $H_0$ :  $\Sigma = I$ , obtidos através de 1000 repetições da simulação Monte Carlo, sob distribuição normal, ao nível nominal de 5% de significância.

| $\mathbf n$         | $\mathbf{p}$            | <b>LRTAs</b> | <b>LRTAsR</b>       | <b>WAs</b> | <b>WAsR</b> | <b>LRTMC</b>      | <b>LRTMCR</b> | <b>WMC</b> | <b>WMCR</b>       |
|---------------------|-------------------------|--------------|---------------------|------------|-------------|-------------------|---------------|------------|-------------------|
| $\overline{\bf{4}}$ | $\overline{\bf{4}}$     |              |                     | $0,10^{+}$ | $0,16^+$    |                   |               | 0,05       | $\overline{0,06}$ |
|                     | 8                       |              |                     | $0,20^{+}$ | $0,43^+$    |                   |               | 0,06       | 0,05              |
|                     | 16                      |              |                     | $0,55^{+}$ | $0,87+$     |                   |               | 0,05       | 0,04              |
|                     | 32                      |              |                     | $1,00^+$   | $1,00^+$    |                   |               | 0,05       | 0,05              |
|                     | 64                      |              |                     | $1,00^{+}$ | $1,00^{+}$  |                   |               | 0,06       | 0,06              |
| $\overline{\bf 8}$  | $\overline{\mathbf{4}}$ | 0,07         | $0,32^{+}$          | $0,08^+$   | $0,11^{+}$  | 0,05              | 0,05          | 0,06       | 0,05              |
|                     | 8                       |              |                     | $0,12^{+}$ | $0,26+$     |                   |               | 0,05       | 0,04              |
|                     | 16                      |              |                     | $0,22^{+}$ | $0,56+$     |                   |               | 0,04       | 0,05              |
|                     | 32                      |              |                     | $0,61+$    | $0,86+$     |                   |               | 0,05       | 0,05              |
|                     | 64                      |              |                     | $1,00^+$   | $1,00^+$    |                   |               | 0,04       | 0,05              |
| 16                  | $\overline{\mathbf{4}}$ | 0,06         | $0,20^{+}$          | 0,07       | $0,11^{+}$  | 0,06              | 0,06          | 0,05       | 0,05              |
|                     | 8                       | 0,07         | $0,22^+$            | $0,08^+$   | $0,14+$     | 0,04              | 0,05          | 0,05       | 0,05              |
|                     | 16                      |              |                     | $0,13^+$   | $0,25^{+}$  |                   |               | 0,05       | 0,05              |
|                     | 32                      |              |                     | $0,26^+$   | $0,51^{+}$  |                   |               | 0,06       | 0,05              |
|                     | 64                      |              |                     | $0,62^+$   | $0,74+$     |                   |               | 0,05       | 0,06              |
| 32                  | $\overline{\mathbf{4}}$ | 0,04         | $0,\overline{13^+}$ | 0,05       | $0,08^+$    | 0,04              | 0,05          | 0,04       | 0,04              |
|                     | 8                       | 0,05         | $0,11^{+}$          | 0,06       | $0,09^+$    | 0,05              | 0,04          | 0,04       | 0,04              |
|                     | 16                      | 0,07         | $0,14+$             | $0,09^+$   | $0,12^{+}$  | 0,04              | 0,05          | 0,05       | 0,06              |
|                     | 32                      |              |                     | $0,13^+$   | $0,19^+$    |                   |               | 0,05       | 0,05              |
|                     | 64                      |              |                     | $0,26^+$   | $0,33^{+}$  |                   |               | 0,05       | 0,05              |
| 64                  | $\overline{\mathbf{4}}$ | 0,05         | $0,12^{+}$          | 0,06       | $0,10^{+}$  | $\overline{0,05}$ | 0,06          | 0,06       | 0,07              |
|                     | 8                       | 0,05         | $0,08^+$            | 0,07       | $0,08^+$    | 0,05              | 0,05          | 0,06       | 0,06              |
|                     | 16                      | 0,06         | $0,08+$             | 0,07       | $0,09^+$    | 0,05              | 0,05          | 0,05       | 0,05              |
|                     | 32                      | $0,14^+$     | $0,15^{+}$          | $0,09^+$   | $0,10^{+}$  | 0,06              | 0,06          | 0,05       | 0,05              |
|                     | 64                      |              |                     | $0,13^+$   | $0,14+$     |                   |               | 0,06       | 0,05              |

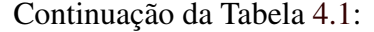

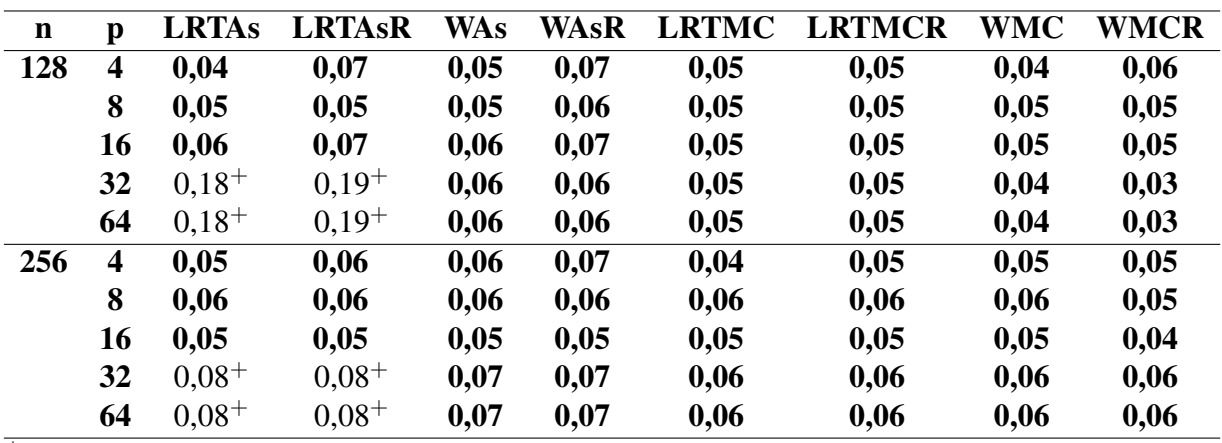

<sup>+</sup> são os testes liberais, <sup>−</sup> são os testes conservativos e, em negrito, os testes exatos.

De acordo com os resultados das simulações das distribuições log-normal e *t* de Student com  $v = 5$  graus de liberdade sob  $H_0$ , apresentados nas Tabelas [4.2](#page-64-0) e [4.3,](#page-65-0) respectivamente, verifica-se que todos os testes em estudo são liberais, não controlando, assim, as taxas de erro do tipo *I*. No caso da distribuição *t* de Student com ν = 5 graus de liberdade, *WMCR* tem o desempenho um pouco melhor que os demais testes, pois controla as taxas de erro do tipo *I* para algumas, porém poucas, situações em que  $p > n$ , são elas:  $n = 4$  e  $p = 4$ ,  $n = 8$  e  $p = 4$ ,  $n = 8$  e  $p = 8$  e também quando  $n = 8$  e  $p = 64$ . Além disso, os valores dos erros são sempre inferiores aos valores dos concorrentes.

<span id="page-64-0"></span>Tabela 4.2 – Tamanhos reais dos testes *LRTAs*, *LRTAsR*, *WAs*, *WAsR*, *LRTMC*, *LRTMCR*, *WMC* e *WMCR* da hipótese *H*<sub>0</sub>:  $\Sigma = I$ , obtidos através de 1000 repetições da simulação Monte Carlo, sob distribuição log-normal, ao nível nominal de 5% de significância.

| $\mathbf n$             | $\mathbf{p}$            | <b>LRTAs</b> | <b>LRTAsR</b> | <b>WAs</b> | <b>WAsR</b> | <b>LRTMC</b> | <b>LRTMCR</b>       | <b>WMC</b> | <b>WMCR</b> |
|-------------------------|-------------------------|--------------|---------------|------------|-------------|--------------|---------------------|------------|-------------|
| $\overline{\mathbf{4}}$ | $\overline{\mathbf{4}}$ |              |               | $0,21^+$   | $0,15^{+}$  |              |                     | $0,16^+$   | $0.09+$     |
|                         | 8                       |              |               | $0,33^{+}$ | $0,38^{+}$  |              |                     | $0,19^+$   | $0,11^+$    |
|                         | 16                      |              |               | $0,60^{+}$ | $0,77^+$    |              |                     | $0,24^+$   | $0,14^+$    |
|                         | 32                      |              |               | $0,94+$    | $0,98^{+}$  |              |                     | $0,29^+$   | $0,15^+$    |
|                         | 64                      |              |               | $1,00^+$   | $1,00^+$    |              |                     | $0,34^+$   | $0,19^+$    |
| 8                       | $\overline{\mathbf{4}}$ | $0,38^{+}$   | $0,71^{+}$    | $0,28^{+}$ | $0,24^{+}$  | $0,34^{+}$   | $0,\overline{18^+}$ | $0,25^{+}$ | $0,09^{+}$  |
|                         | 8                       |              |               | $0,42^+$   | $0,43^+$    |              |                     | $0,31^{+}$ | $0,14^+$    |
|                         | 16                      |              |               | $0,65+$    | $0,80^{+}$  |              |                     | $0,41^{+}$ | $0,18^+$    |
|                         | 32                      |              |               | $0.89 +$   | $0.97+$     |              |                     | $0,51^{+}$ | $0,20^{+}$  |
|                         | 64                      |              |               | $1,00^+$   | $1,00^+$    |              |                     | $0,56^+$   | $0,20^{+}$  |
| 16                      | $\overline{\mathbf{4}}$ | $0,54^{+}$   | $0,86+$       | $0,38^{+}$ | $0,64^{+}$  | $0,53^{+}$   | $0,59^{+}$          | $0,36^{+}$ | $0,40^+$    |
|                         | 8                       | $0,64+$      | $0.89^{+}$    | $0,54^{+}$ | $0,69^+$    | $0.58^{+}$   | $0,61+$             | $0,46^+$   | $0,32^{+}$  |
|                         | 16                      |              |               | $0,74+$    | $0,84+$     |              |                     | $0,60^{+}$ | $0,38^{+}$  |
|                         | 32                      |              |               | $0,87+$    | $0,96^+$    |              |                     | $0,70^+$   | $0,53^{+}$  |
|                         | 64                      |              |               | $0,98^{+}$ | $1,00^+$    |              |                     | $0.78^{+}$ | $0,68^+$    |

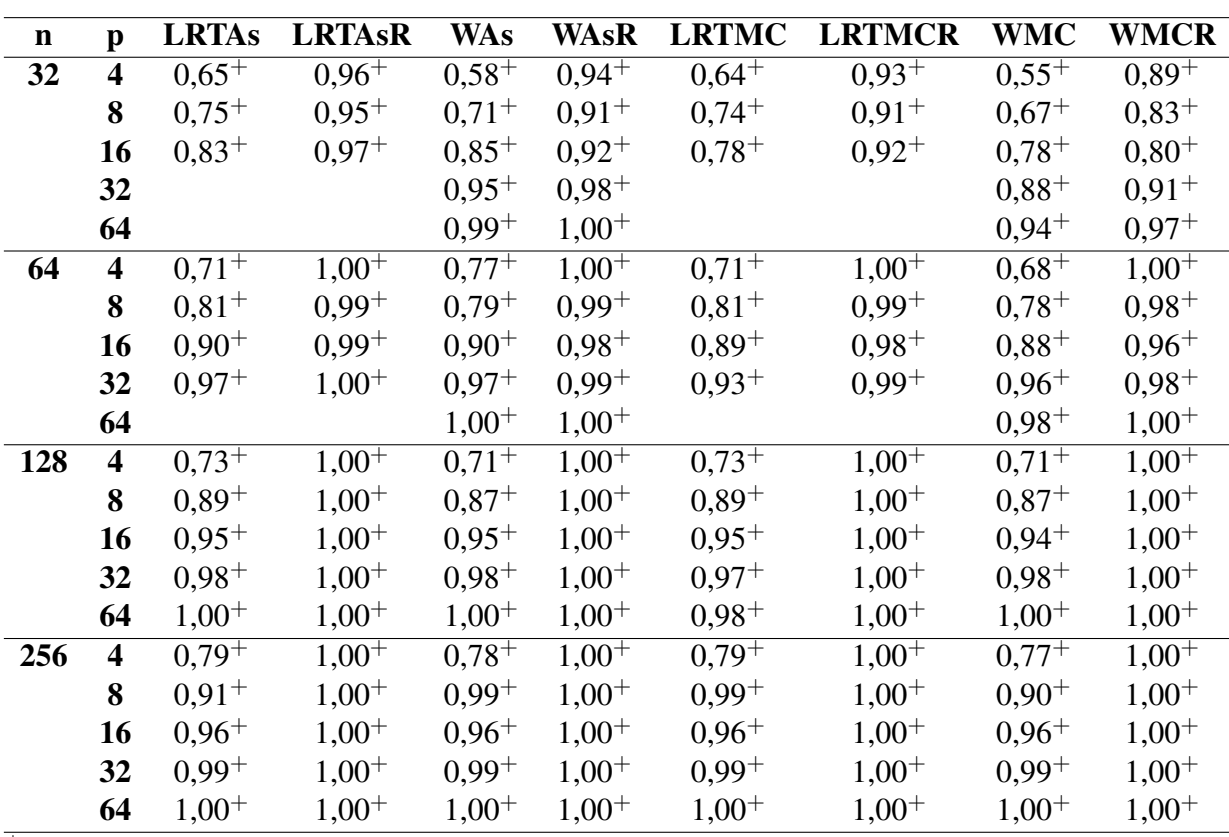

 $+$  são os testes liberais,  $-$  são os testes conservativos e, em negrito, os testes exatos.

<span id="page-65-0"></span>Tabela 4.3 – Tamanhos reais dos testes *LRTAs*, *LRTAsR*, *WAs*, *WAsR*, *LRTMC*, *LRTMCR*, *WMC* e *WMCR* da hipótese *H*<sub>0</sub>: **Σ** = *I*, obtidos através de 1000 repetições da simulação Monte Carlo, sob distribuição *t* de Student com  $v = 5$  graus de liberdade, ao nível nominal de 5% de significância.

| $\mathbf n$             | p                       | <b>LRTAs</b> | <b>LRTAsR</b> | <b>WAs</b> | <b>WAsR</b>         | <b>LRTMC</b> | <b>LRTMCR</b> | <b>WMC</b> | <b>WMCR</b> |
|-------------------------|-------------------------|--------------|---------------|------------|---------------------|--------------|---------------|------------|-------------|
| $\overline{\mathbf{4}}$ | $\overline{\mathbf{4}}$ |              |               | $0,17^{+}$ | $0,14^{\pm}$        |              |               | $0,13^+$   | 0,06        |
|                         | 8                       |              |               | $0,34+$    | $0,34+$             |              |               | $0,18^+$   | $0.08 +$    |
|                         | 16                      |              |               | $0,58^{+}$ | $0,72^+$            |              |               | $0,26^+$   | $0,10^{+}$  |
|                         | 32                      |              |               | $0.88^{+}$ | $0,96+$             |              |               | $0,34+$    | $0,13^+$    |
|                         | 64                      |              |               | $0,99^{+}$ | $1,00^+$            |              |               | $0,42^+$   | $0,16^+$    |
| 8                       | $\overline{\mathbf{4}}$ | $0,23^{+}$   | $0,\!46^+$    | $0,22^{+}$ | $0,\overline{12^+}$ | $0,19^{+}$   | $0,10^{+}$    | $0,19^{+}$ | 0,05        |
|                         | 8                       |              |               | $0.39^{+}$ | $0,30^{+}$          |              |               | $0,28^+$   | 0,06        |
|                         | 16                      |              |               | $0,66^{+}$ | $0,75+$             |              |               | $0,45^+$   | $0,09^+$    |
|                         | 32                      |              |               | $0.91 +$   | $0.97^{+}$          |              |               | $0,58^{+}$ | $0,09^+$    |
|                         | 64                      |              |               | $1,00^+$   | $1,00^+$            |              |               | $0,74^+$   | 0,07        |
| 16                      | $\overline{\mathbf{4}}$ | $0,32^{+}$   | $0,55^{+}$    | $0,26^{+}$ | $0,\overline{29^+}$ | $0,31^{+}$   | $0,23^+$      | $0,24^{+}$ | $0,15^{+}$  |
|                         | 8                       | $0,51^{+}$   | $0.72^{+}$    | $0.49^{+}$ | $0.46^{+}$          | $0.46^{+}$   | $0,36^+$      | $0.41^{+}$ | $0,15^+$    |
|                         | 16                      |              |               | $0.79^{+}$ | $0,81+$             |              |               | $0,67^+$   | $0,24+$     |
|                         | 32                      |              |               | $0.98^{+}$ | $0,99^{+}$          |              |               | $0,87^+$   | $0.41^{+}$  |
|                         | 64                      |              |               | $1,00^+$   | $1,00^+$            |              |               | $0.97^{+}$ | $0,56^+$    |

| $\mathbf n$ | p                       | <b>LRTAs</b> | <b>LRTAsR</b> | <b>WAs</b> | <b>WAsR</b> | <b>LRTMC</b> | <b>LRTMCR</b> | <b>WMC</b> | <b>WMCR</b> |
|-------------|-------------------------|--------------|---------------|------------|-------------|--------------|---------------|------------|-------------|
| 32          | $\overline{\mathbf{4}}$ | $0.41^+$     | $0,66^+$      | $0,39^{+}$ | $0.53^{+}$  | $0.41^{\pm}$ | $0,50^{+}$    | $0.38^{+}$ | $0,40^{+}$  |
|             | 8                       | $0,67+$      | $0,84+$       | $0,66+$    | $0,73+$     | $0,66+$      | $0,74+$       | $0,62^+$   | $0,57^+$    |
|             | 16                      | $0.93^{+}$   | $0.98^{+}$    | $0.92^{+}$ | $0.94^{+}$  | $0.90^{+}$   | $0,94+$       | $0.88^{+}$ | $0.82^{+}$  |
|             |                         |              |               |            |             |              |               |            |             |
|             | 32                      |              |               | $1,00^+$   | $1,00^+$    |              |               | $0,99^{+}$ | $0,99^+$    |
|             | 64                      |              |               | $1,00^+$   | $1,00^+$    |              |               | $1,00^+$   | $1,00^+$    |
| 64          | $\overline{\mathbf{4}}$ | $0,49^{+}$   | $0,87^+$      | $0,47^+$   | $0,80^{+}$  | $0.49^{+}$   | $0.77^{+}$    | $0,46+$    | $0,72^{+}$  |
|             | 8                       | $0.79^{+}$   | $0.94^{+}$    | $0,77^+$   | $0.92^{+}$  | $0.79^{+}$   | $0.93^{+}$    | $0,75^{+}$ | $0.88^{+}$  |
|             | 16                      | $0.97^{+}$   | $1,00^+$      | $0.97^{+}$ | $0.99^{+}$  | $0.97^{+}$   | $0.99^{+}$    | $0.96^{+}$ | $0.98 +$    |
|             | 32                      | $1,00^+$     | $1,00^+$      | $1,00^+$   | $1,00^+$    | $1,00^+$     | $1,00^+$      | $1,00^+$   | $1,00^+$    |
|             | 64                      |              |               | $1,00^+$   | $1,00^+$    |              |               | $1,00^+$   | $1,00^+$    |
| 128         | $\overline{\mathbf{4}}$ | $0,57^{+}$   | $0,98+$       | $0,55^{+}$ | $0,97^+$    | $0,57^+$     | $0,96+$       | $0,54^{+}$ | $0,96+$     |
|             | 8                       | $0,86+$      | $1,00^+$      | $0.86^{+}$ | $0.99^{+}$  | $0.86^{+}$   | $1,00^+$      | $0.85^{+}$ | $0,99^{+}$  |
|             | 16                      | $0.99^{+}$   | $1,00^+$      | $0,99^+$   | $1,00^+$    | $0.99 +$     | $1,00^+$      | $0,99^{+}$ | $1,00^+$    |
|             | 32                      | $1,00^+$     | $1,00^+$      | $1,00^+$   | $1,00^+$    | $1,00^+$     | $1,00^+$      | $1,00^+$   | $1,00^+$    |
|             | 64                      | $1,00^+$     | $1,00^{+}$    | $1,00^+$   | $1,00^+$    | $1,00^+$     | $1,00^+$      | $1,00^+$   | $1,00^+$    |
| 256         | $\overline{\mathbf{4}}$ | $0,63^+$     | $1,00^{+}$    | $0,62^+$   | $1,00^+$    | $0,63^{+}$   | $1,00^+$      | $0,62^+$   | $1,00^+$    |
|             | 8                       | $0,92^{+}$   | $1,00^+$      | $0,92^+$   | $1,00^+$    | $0.91^{+}$   | $1,00^+$      | $0.91^{+}$ | $1,00^+$    |
|             | 16                      | $1,00^+$     | $1,00^+$      | $1,00^+$   | $1,00^+$    | $1,00^+$     | $1,00^+$      | $1,00^+$   | $1,00^+$    |
|             | 32                      | $1,00^+$     | $1,00^+$      | $1,00^+$   | $1,00^+$    | $1,00^{+}$   | $1,00^+$      | $1,00^+$   | $1,00^+$    |
|             | 64                      | $1,00^+$     | $1,00^+$      | $1,00^+$   | $1,00^+$    | $1,00^+$     | $1,00^+$      | $1,00^+$   | $1,00^+$    |

 $+\overline{\phantom{a}}$ são os testes liberais,  $-\overline{\phantom{a}}$ são os testes conservativos e, em negrito, os testes exatos.

Os resultados das simulações da distribuição *t* de Student com ν = 30 graus de liberdade sob *H*0, presentes na Tabela [4.4,](#page-67-0) revelam que os testes são liberais principalmente em casos em que há um aumento de *p*. Ao contrário dos resultados das simulações da distribuição normal sob *H*<sup>0</sup> (apresentados na Tabela [4.1\)](#page-63-0), a distribuição *t* de Student com ν = 30 graus de liberdade não controla as taxas de erro do tipo *I* quando *n* e *p* crescem simultaneamente. Se comparados com os resultados das simulações da distribuição *t* de Student com ν = 5 graus de liberdade sob *H*<sup>0</sup> (Tabela [4.3\)](#page-65-0), os resultados das simulações da distribuição *t* de Student com ν = 30 graus de liberdade sob *H*<sup>0</sup> apresentados na Tabela [4.4](#page-67-0) mostram uma quantidade maior de casos em que as taxas de erro do tipo *I* são controladas, porém, ainda assim é um número pequeno. Tal fato ocorre porque quanto maior o número de graus de liberdade, mais a distribuição *t<sup>p</sup>* de Student se aproxima da distribuição normal *p*-variada, conforme o Teorema do Limite Central. Assim, para haver convergência da distribuição *t<sup>p</sup>* de Student para a distribuição *Np*, deve-se aumentar ainda mais o número de graus de liberdade, devido à alta dimensionalidade dos dados. Dentre os testes analisados, a *WMCR* é o que tem um melhor comportamento no controle das taxas de

erro do tipo *I* para a distribuição *t* de Student com ν = 30 graus de liberdade sob *H*0, e os que têm piores comportamentos são a *LRTAsR* e a *WAsR*.

<span id="page-67-0"></span>Tabela 4.4 – Tamanhos reais dos testes *LRTAs*, *LRTAsR*, *WAs*, *WAsR*, *LRTMC*, *LRTMCR*, *WMC* e *WMCR* da hipótese  $H_0$ :  $\Sigma = I$ , obtidos através de 1000 repetições da simulação Monte Carlo, sob distribuição *t* de Student com  $v = 30$  graus de liberdade, ao nível nominal de 5% de significância.

| $\mathbf n$    | $\mathbf{p}$            | <b>LRTAs</b>      | <b>LRTAsR</b> | $\overline{\text{W}}$ As | <b>WAsR</b>         | <b>LRTMC</b> | <b>LRTMCR</b>     | $\overline{\text{WMC}}$ | <b>WMCR</b>       |
|----------------|-------------------------|-------------------|---------------|--------------------------|---------------------|--------------|-------------------|-------------------------|-------------------|
| $\overline{4}$ | $\overline{4}$          |                   |               | $0,12^{+}$               | $0,15^{+}$          |              |                   | $\overline{0,07}$       | 0,05              |
|                | 8                       |                   |               | $0,25^{+}$               | $0,45+$             |              |                   | 0,07                    | 0,06              |
|                | 16                      |                   |               | $0,64+$                  | $0,89+$             |              |                   | $0,11^{+}$              | $0,08^{+}$        |
|                | 32                      |                   |               | $0,98^{+}$               | $0,99^{+}$          |              |                   | $0,15^{+}$              | $0,09^{+}$        |
|                | 64                      |                   |               | $1,00^{+}$               | $1,00^{+}$          |              |                   | $0,24+$                 | $0,12^{+}$        |
| 8              | $\overline{\mathbf{4}}$ | 0,07              | $0,32^{+}$    | $\overline{0,10^{+}}$    | $\overline{0,11^+}$ | 0,06         | 0,05              | $\overline{0,07}$       | 0,05              |
|                | 8                       |                   |               | $0,17^{+}$               | $0,29^+$            |              |                   | $0,08^+$                | 0,05              |
|                | 16                      |                   |               | $0,37^{+}$               | $0,65+$             |              |                   | $0,15^+$                | 0,07              |
|                | 32                      |                   |               | $0,79^{+}$               | $0,93^{+}$          |              |                   | $0,22^{+}$              | 0,07              |
|                | 64                      |                   |               | $1,\!00^+$               | $1,00^{+}$          |              |                   | $0,36+$                 | $0,09^{+}$        |
| 16             | $\overline{4}$          | $\overline{0,07}$ | $0,23^{+}$    | $0,08^{+}$               | $0,11^{+}$          | 0,07         | 0,06              | 0,07                    | 0,06              |
|                | 8                       | $0,10^{+}$        | $0,29^{+}$    | $0,13^+$                 | $0,19^+$            | 0,07         | 0,07              | $0,08^+$                | 0,07              |
|                | 16                      |                   |               | $0,26+$                  | $0,37^+$            |              |                   | $0,15^{+}$              | $0,10^{+}$        |
|                | 32                      |                   |               | $0,57^{+}$               | $0,75+$             |              |                   | $0,26+$                 | $0,17^+$          |
|                | 64                      |                   |               | $0,94+$                  | $0,97^+$            |              |                   | $0,50^{+}$              | $0,29^+$          |
| 32             | $\overline{4}$          | $0,08+$           | $0,18^+$      | $0,08^{+}$               | $0,12^{+}$          | $0,08^+$     | $\overline{0,07}$ | $0,08+$                 | $\overline{0,07}$ |
|                | 8                       | $0,09^+$          | $0,17^+$      | $0,12^{+}$               | $0,14^{+}$          | $0,08^{+}$   | $0,09^+$          | $0,10^{+}$              | 0,07              |
|                | 16                      | $0,17^{+}$        | $0,32^{+}$    | $0,22^{+}$               | $0,27^+$            | $0,11^{+}$   | $0,15^{+}$        | $0,16+$                 | $0,13^+$          |
|                | 32                      |                   |               | $0,48^+$                 | $0,58^{+}$          |              |                   | $0,31^{+}$              | $0,28^+$          |
|                | 64                      |                   |               | $0,87^{+}$               | $0.91^{+}$          |              |                   | $0,62^+$                | $0,65+$           |
| 64             | $\overline{4}$          | $0,08^+$          | $0,16^+$      | $0,08^{+}$               | $0,12^+$            | $0,08^+$     | $0,09^+$          | 0,07                    | $0,08^{+}$        |
|                | 8                       | $0,09^+$          | $0,16^+$      | $0,10^{+}$               | $0,12^{+}$          | $0,09^{+}$   | $0,10^{+}$        | $0,09^+$                | $0,08^{+}$        |
|                | 16                      | $0,16+$           | $0,21^{+}$    | $0,21^{+}$               | $0,23^{+}$          | $0,15^{+}$   | $0,17^+$          | $0,17^+$                | $0,16^+$          |
|                | 32                      | $0,35^{+}$        | $0,51^{+}$    | $0,38^{+}$               | $0,42^+$            | $0,20^{+}$   | $0,34^+$          | $0,29^+$                | $0,30^{+}$        |
|                | 64                      |                   |               | $0,85+$                  | $0,89^{+}$          |              |                   | $0,69+$                 | $0,77+$           |
| 128            | $\overline{\mathbf{4}}$ | $0,08^{+}$        | $0,19^+$      | $0,09^{+}$               | $0,15^{+}$          | $0,08^+$     | $0,12^+$          | $0,09^+$                | $0,10^{+}$        |
|                | 8                       | $0,08^{+}$        | $0,14+$       | $0,11^{+}$               | $0,11^{+}$          | $0,08^{+}$   | $0,11^{+}$        | $0,10^{+}$              | $0,\!09^+$        |
|                | 16                      | $0,16^+$          | $0,20^{+}$    | $0,17^+$                 | $0,19^+$            | $0,16^+$     | $0,17^{+}$        | $0,16^+$                | $0,16^+$          |
|                | 32                      | $0,31^{+}$        | $0,40^{+}$    | $0,36+$                  | $0,39^{+}$          | $0,28^+$     | $0,36+$           | $0,32^{+}$              | $0,34+$           |
|                | 64                      | $0,82^{+}$        | $0,91 +$      | $0,80^{+}$               | $0,85+$             | $0,54+$      | $0,76+$           | $0,73+$                 | $0,79^{+}$        |
| 256            | 4                       | $0,08^{+}$        | $0,21^{+}$    | $0,08^{+}$               | $0,17^{+}$          | $0,08^{+}$   | $0,14^{\pm}$      | $0,08^{+}$              | $0,13^{+}$        |
|                | 8                       | $0,09^+$          | $0,16+$       | $0,10^{+}$               | $0,14+$             | $0,09+$      | $0,14^+$          | $0,09^+$                | $0,13^{+}$        |
|                | 16                      | $0,16^+$          | $0,22^{+}$    | $0,18^+$                 | $0,20^{+}$          | $0,16^+$     | $0,20^{+}$        | $0,17^+$                | $0,18^{+}$        |
|                | 32                      | $0,30^{+}$        | $0,37+$       | $0,35^{+}$               | $0,36+$             | $0,30^{+}$   | $0,36+$           | $0,32^{+}$              | $0,33^{+}$        |
|                | 64                      | $0,73^{+}$        | $0,86+$       | $0,79^{+}$               | $0,84+$             | $0,69^{+}$   | $0,81^{+}$        | $0,74+$                 | $0,81^{+}$        |

<sup>+</sup> são os testes liberais, <sup>−</sup> são os testes conservativos e, em negrito, os testes exatos.

Conforme os resultados presentes na Tabela [4.5,](#page-68-0) há um bom controle das taxas de erro do tipo *I*, sob a distribuição normal contaminada, principalmente para os testes *LRTMC*, *LRTMCR*, *WMC* e *WMCR*, quando *n* > *p*, considerando todos os níveis de significância em estudo. Para os casos em que *n* = *p* ou *n* < *p*, apenas os testes *WMC* e *WMCR* são exatos. Os testes *WAs* e *WAsR* têm menores quantidades de ocorrências de controle das taxas de erro do tipo *I* e o teste *LRTAsR* tem comportamento pior que o *LRTAs*. Desta maneira, o comportamento dos testes em estudo quanto ao controle das taxas de erro do tipo *I* sob a distribuição normal contaminada se assemelha muito ao comportamento dos testes sob a distribuição normal, destacando a vantagem de se utilizar os testes *WMC* e *WMCR* para quaisquer situações de *n* e *p*.

<span id="page-68-0"></span>Tabela 4.5 – Tamanhos reais dos testes *LRTAs*, *LRTAsR*, *WAs*, *WAsR*, *LRTMC*, *LRTMCR*, *WMC* e *WMCR* da hipótese  $H_0$ :  $\Sigma = I$ , obtidos através de 1000 repetições da simulação Monte Carlo, sob distribuição normal contaminada, ao nível nominal de 5% de significância.

| $\mathbf n$        | p                       | <b>LRTAs</b> | <b>LRTAsR</b> | <b>WAs</b> | <b>WAsR</b>         | <b>LRTMC</b> | <b>LRTMCR</b> | <b>WMC</b> | <b>WMCR</b> |
|--------------------|-------------------------|--------------|---------------|------------|---------------------|--------------|---------------|------------|-------------|
| $\overline{4}$     | $\overline{4}$          |              |               | $0,11^{+}$ | $0,\overline{16^+}$ |              |               | 0,05       | 0,05        |
|                    | 8                       |              |               | $0,23^+$   | $0,45+$             |              |               | 0,06       | 0,06        |
|                    | 16                      |              |               | $0,58^{+}$ | $0,87^+$            |              |               | 0,07       | 0,07        |
|                    | 32                      |              |               | $1,00^+$   | $1,00^+$            |              |               | 0,06       | 0,06        |
|                    | 64                      |              |               | $1,00^+$   | $1,00^+$            |              |               | 0,05       | 0,06        |
| $\overline{\bf 8}$ | $\overline{4}$          | 0,07         | $0,33^{+}$    | $0,08+$    | $0,12^{+}$          | 0,06         | 0,06          | 0,05       | 0,05        |
|                    | 8                       |              |               | $0,12^+$   | $0,26^+$            |              |               | 0,06       | 0,05        |
|                    | 16                      |              |               | $0,24+$    | $0,58^{+}$          |              |               | 0,04       | 0,06        |
|                    | 32                      |              |               | $0,61^+$   | $0,88^{+}$          |              |               | 0,06       | 0,05        |
|                    | 64                      |              |               | $1,00^+$   | $1,00^+$            |              |               | 0,05       | 0,05        |
| 16                 | $\overline{\mathbf{4}}$ | 0,05         | $0,19^+$      | 0,06       | $0,11^{+}$          | 0,04         | 0,06          | 0,05       | 0,05        |
|                    | 8                       | 0,06         | $0,23^+$      | $0.08^{+}$ | $0,16^+$            | 0,05         | 0,05          | 0,06       | 0,06        |
|                    | 16                      |              |               | $0,12^+$   | $0,27^+$            |              |               | 0,04       | 0,05        |
|                    | 32                      |              |               | $0,28^+$   | $0,50^{+}$          |              |               | 0,06       | 0,05        |
|                    | 64                      |              |               | $0,64+$    | $0,78+$             |              |               | 0,05       | 0,05        |
| 32                 | $\overline{\mathbf{4}}$ | 0,04         | $0,12^+$      | 0,05       | $0,09^+$            | 0,04         | 0,05          | 0,05       | 0,05        |
|                    | 8                       | 0,06         | $0,12^{+}$    | 0,07       | $0,09^+$            | 0,07         | 0,05          | 0,05       | 0,05        |
|                    | 16                      | $0,08^{+}$   | $0,16^+$      | $0.08^{+}$ | $0,14+$             | 0,05         | 0,06          | 0,05       | 0,06        |
|                    | 32                      |              |               | $0,13^+$   | $0,20^{+}$          |              |               | 0,05       | 0,06        |
|                    | 64                      |              |               | $0,28^+$   | $0,35^{+}$          |              |               | 0,05       | 0,05        |
| 64                 | $\overline{\mathbf{4}}$ | 0,05         | $0,11^{+}$    | 0,06       | $0,09^+$            | 0,05         | 0,07          | 0,06       | 0,06        |
|                    | 8                       | 0,05         | 0,07          | 0,03       | 0,05                | 0,05         | 0,04          | 0,03       | 0,04        |
|                    | 16                      | 0,07         | $0,08^+$      | $0,08^+$   | $0,09^+$            | 0,07         | 0,06          | 0,06       | 0,05        |
|                    | 32                      | $0,13^+$     | $0,15^+$      | 0,03       | 0,05                | 0,05         | 0,07          | $0,02^-$   | 0,03        |
|                    | 64                      |              |               | $0,11^{+}$ | $0,12^+$            |              |               | 0,05       | 0,05        |

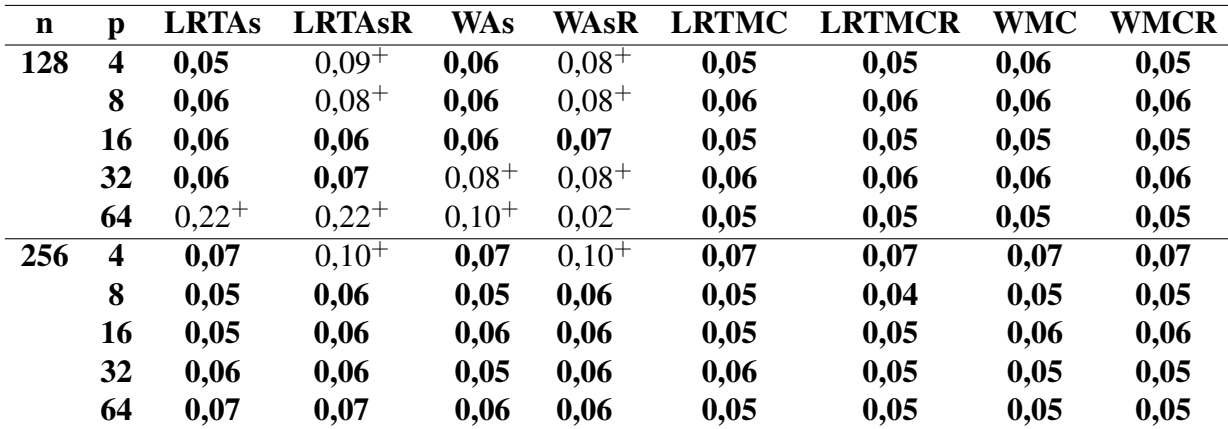

Continuação da Tabela [4.5:](#page-68-0)

<sup>+</sup> são os testes liberais, <sup>−</sup> são os testes conservativos e, em negrito, os testes exatos.

Analisadas as simulações das distribuições em estudo sob *H*0, observa-se, portanto, que as distribuições em que há controle das taxas de erro do tipo *I* são a normal e a normal contaminada. Nas distribuições log-normal, *t* de Student com ν = 5 graus de liberdade e *t* de Student com  $v = 30$  graus de liberdade não há controle adequado ou mesmo não há controle algum das taxas de erro do tipo *I*. Este estudo visa verificar se algum teste é robusto na presença de *outliers* e também quanto a alta dimensionalidade dos dados. Verifica-se que nenhum teste em estudo é robusto quanto a assimetria da distribuição, como observado na Tabela [4.2.](#page-64-0) O outro lado do estudo é verificar o comportamento dos testes em relação ao poder, em que são consideradas as seguintes hipóteses alternativas:  $\Sigma = \sigma^2 I$ ;  $\Sigma = diag(\sigma_{ii})$ , com  $i = 1, 2, \dots, p$  e  $\Sigma = \sigma^2[(1-\rho)I + \rho I]$ , para  $\rho = 0.90$  fixado. Para classificar os valores de poder dos testes, são considerados, neste estudo, poderes altos aqueles que são iguais ou superiores a 0,80. São apresentados estes resultados na próxima subseção.

#### 4.0.2 Desempenho dos testes em relação ao poder

Os resultados das simulações dos poderes dos testes sob  $H_1$ :  $\Sigma = \sigma^2 I$  e sob a distribuição normal ao nível de 5% de significância são apresentados na Tabela [4.6.](#page-70-0) Observa-se que o poder do teste torna-se alto e aumenta à medida que *n* aumenta, assim como quando *p* também aumenta, principalmente quando *n* ≥ 32. Os testes *WAs* e *WAsR* têm melhor desempenho quanto ao poder, pois não têm valores de poder alto apenas quando  $n = 4$  e  $p = 4$ ,  $n = 4$  e  $p = 8$  e também quando  $n = 8$  e  $p = 4$ , e apresentam valores de poder altos para todas as outras configurações. Os poderes do teste *WMC* são altos para todos os casos exceto quando *n* = 4 e *p* = 4, *n* = 4 e *p* = 8, *n* = 8 e *p* = 4 e *n* = 8 e *p* = 8. Já os poderes do teste *WMCR* não são

altos para os casos em que *WMC* também não o é e quando  $n = 4$  e  $p = 16$  e  $n = 16$  e  $p = 4$ . Assim, o teste *WMC* é mais poderoso que o teste *WMCR*. Os testes *LRTAs*, *LRTAsR* e *LRTMC* têm valores de poder altos a partir de *n* = 16 e *p* = 8. Já o teste *LRTMCR* apresenta poder alto para  $n \geq 32$ , independente de *p*, desde que  $n > p$ . Os valores de poder de qualquer um dos testes *LRTAs*, *LRTAsR*, *WAs*, *WAsR*, *LRTMC*, *LRTMCR*, *WMC* e *WMCR* tendem a 1 a partir de *n* ≥ 32, ou seja, à medida que há um aumento no *n*, para a distribuição normal na hipótese alternativa dada por  $H_1\colon\mathbf{\Sigma}=\sigma^2\bm{I}.$  Como não há controle do erro do tipo  $I$  quando  $p>n$  para a maioria deles, então não há vantagem em estes serem mais poderosos.

<span id="page-70-0"></span>Tabela 4.6 – Poderes dos testes *LRTAs*, *LRTAsR*, *WAs*, *WAsR*, *LRTMC*, *LRTMCR*, *WMC* e *WMCR* considerando  $H_1$ :  $\mathbf{\Sigma} = \sigma^2 \mathbf{I}$ , obtidos através de 1000 repetições da simulação Monte Carlo, sob distribuição normal, ao nível nominal de 5% de significância.

| $\mathbf n$             | $\mathbf{p}$            | <b>LRTAs</b> | <b>LRTAsR</b> | <b>WAs</b> | <b>WAsR</b> | <b>LRTMC</b> | <b>LRTMCR</b> | <b>WMC</b> | <b>WMCR</b> |
|-------------------------|-------------------------|--------------|---------------|------------|-------------|--------------|---------------|------------|-------------|
| $\overline{\mathbf{4}}$ | $\overline{\mathbf{4}}$ |              |               | 0,54       | 0,57        |              |               | 0,44       | 0,37        |
|                         | 8                       |              |               | 0,80       | 0,90        |              |               | 0,56       | 0,54        |
|                         | 16                      |              |               | 1,00       | 1,00        |              |               | 0,85       | 0,73        |
|                         | 32                      |              |               | 1,00       | 1,00        |              |               | 0,98       | 0,85        |
|                         | 64                      |              |               | 1,00       | 1,00        |              |               | 1,00       | 0,87        |
| 8                       | $\overline{\mathbf{4}}$ | 0,38         | 0,49          | 0,66       | 0,64        | 0,34         | 0,07          | 0,60       | 0,54        |
|                         | 8                       |              |               | 0,81       | 0,87        |              |               | 0,73       | 0,70        |
|                         | 16                      |              |               | 0,96       | 0,98        |              |               | 0,87       | 0,81        |
|                         | 32                      |              |               | 1,00       | 1,00        |              |               | 0,98       | 0,84        |
|                         | 64                      |              |               | 1,00       | 1,00        |              |               | 1,00       | 0,81        |
| 16                      | $\overline{\mathbf{4}}$ | 0,76         | 0,71          | 0,85       | 0,82        | 0,76         | 0,39          | 0,84       | 0,77        |
|                         | 8                       | 0,84         | 0,85          | 0,94       | 0,94        | 0,80         | 0,46          | 0,92       | 0,88        |
|                         | 16                      |              |               | 0,98       | 0,99        |              |               | 0,97       | 0,95        |
|                         | 32                      |              |               | 1,00       | 1,00        |              |               | 0,99       | 0,98        |
|                         | 64                      |              |               | 1,00       | 1,00        |              |               | 1,00       | 0,99        |
| 32                      | 4                       | 0,98         | 0,95          | 0,99       | 0,97        | 0,98         | 0,90          | 0,99       | 0,96        |
|                         | 8                       | 1,00         | 1,00          | 1,00       | 1,00        | 1,00         | 0,99          | 1,00       | 1,00        |
|                         | 16                      | 1,00         | 1,00          | 1,00       | 1,00        | 1,00         | 1,00          | 1,00       | 1,00        |
|                         | 32                      |              |               | 1,00       | 1,00        |              |               | 1,00       | 1,00        |
|                         | 64                      |              |               | 1,00       | 1,00        |              |               | 1,00       | 1,00        |
| 64                      | $\overline{\mathbf{4}}$ | 1,00         | 1,00          | 1,00       | 1,00        | 1,00         | 1,00          | 1,00       | 1,00        |
|                         | 8                       | 1,00         | 1,00          | 1,00       | 1,00        | 1,00         | 1,00          | 1,00       | 1,00        |
|                         | 16                      | 1,00         | 1,00          | 1,00       | 1,00        | 1,00         | 1,00          | 1,00       | 1,00        |
|                         | 32                      | 1,00         | 1,00          | 1,00       | 1,00        | 1,00         | 1,00          | 1,00       | 1,00        |
|                         | 64                      |              |               | 1,00       | 1,00        |              |               | 1,00       | 1,00        |

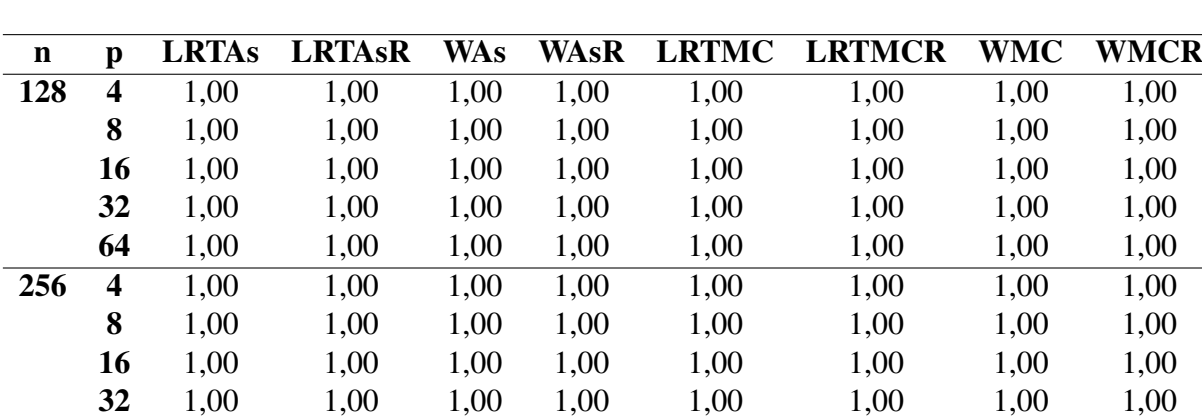

64 1,00 1,00 1,00 1,00 1,00 1,00 1,00 1,00

Continuação da Tabela [4.6:](#page-70-0)

Nos resultados apresentados nas Tabelas [4.7](#page-71-0) e [4.8](#page-72-0) nota-se que o poder dos testes tende a 1 quando *n* e *p* aumentam simultaneamente, mas não obrigatoriamente com *n* = *p*, para as distribuições log-normal e *t* de Student com ν = 5 graus de liberdade, respectivamente. Os testes que tendem a ser mais poderosos são os que utilizam a covariância clássica (*LRTAs*, *WAs*, *LRTMC* e *WMC*), se comparados aos testes que fazem uso das estatísticas modificadas (*LRTAsR*, *WAsR*, *LRTMCR* e *WMCR*). Então, para as distribuições log-normal e *t* de Student com ν = 5 graus de liberdade, os testes *LRTAs*, *WAs*, *LRTMC* e *WMC* são mais poderosos que os testes *LRTAsR*, *WAsR*, *LRTMCR* e *WMCR*, quando considerada a hipótese alternativa *H*1: Σ = σ 2 *I*. Novamente, deve-se destacar o desempenho do teste *WMCR*, pois é o que controla melhor, embora também seja liberal, o erro do tipo *I* sob *H*<sup>0</sup> nestas distribuições.

<span id="page-71-0"></span>Tabela 4.7 – Poderes dos testes *LRTAs*, *LRTAsR*, *WAs*, *WAsR*, *LRTMC*, *LRTMCR*, *WMC* e *WMCR* considerando  $H_1$ :  $\mathbf{\Sigma} = \sigma^2 \mathbf{I}$ , obtidos através de 1000 repetições da simulação Monte Carlo, sob distribuição log-normal, ao nível nominal de 5% de significância.

| n                | р  | <b>LRTAs</b> | <b>LRTAsR</b> | <b>WAs</b> | <b>WAsR</b> | <b>LRTMC</b> | <b>LRTMCR</b> | <b>WMC</b> | <b>WMCR</b> |
|------------------|----|--------------|---------------|------------|-------------|--------------|---------------|------------|-------------|
| $\boldsymbol{4}$ | 4  |              |               | 0,63       | 0,52        |              |               | 0,57       | 0,40        |
|                  | 8  |              |               | 0,87       | 0,86        |              |               | 0,77       | 0,61        |
|                  | 16 |              |               | 0,99       | 0,99        |              |               | 0,92       | 0,82        |
|                  | 32 |              |               | 1,00       | 1,00        |              |               | 0,99       | 0,96        |
|                  | 64 |              |               | 1,00       | 1,00        |              |               | 1,00       | 0,99        |
| 8                | 4  | 0,76         | 0,77          | 0,81       | 0,57        | 0,74         | 0,29          | 0,80       | 0,46        |
|                  | 8  |              |               | 0,96       | 0,91        |              |               | 0,93       | 0,74        |
|                  | 16 |              |               | 1,00       | 1,00        |              |               | 0,99       | 0,95        |
|                  | 32 |              |               | 1,00       | 1,00        |              |               | 1,00       | 1,00        |
|                  | 64 |              |               | 1,00       | 1,00        |              |               | 1,00       | 1,00        |
| $\mathbf n$ | $\mathbf{p}$            | <b>LRTAs</b> | <b>LRTAsR</b> | <b>WAs</b> | <b>WAsR</b> | <b>LRTMC</b> | <b>LRTMCR</b> | <b>WMC</b> | <b>WMCR</b> |
|-------------|-------------------------|--------------|---------------|------------|-------------|--------------|---------------|------------|-------------|
| 16          | $\overline{\mathbf{4}}$ | 0,93         | 0,79          | 0,95       | 0,68        | 0,93         | 0,54          | 0,94       | 0,59        |
|             | 8                       | 0,98         | 0,96          | 0,99       | 0,94        | 0,98         | 0,82          | 0,99       | 0,88        |
|             | 16                      |              |               | 1,00       | 1,00        |              |               | 1,00       | 0,99        |
|             | 32                      |              |               | 1,00       | 1,00        |              |               | 1,00       | 1,00        |
|             | 64                      |              |               | 1,00       | 1,00        |              |               | 1,00       | 1,00        |
| 32          | $\overline{\mathbf{4}}$ | 0,99         | 0,81          | 0,99       | 0,77        | 0,99         | 0,69          | 0,99       | 0,70        |
|             | 8                       | 1,00         | 0,96          | 1,00       | 0,97        | 1,00         | 0,93          | 1,00       | 0,95        |
|             | 16                      | 1,00         | 1,00          | 1,00       | 1,00        | 1,00         | 1,00          | 1,00       | 1,00        |
|             | 32                      |              |               | 1,00       | 1,00        |              |               | 1,00       | 1,00        |
|             | 64                      |              |               | 1,00       | 1,00        |              |               | 1,00       | 1,00        |
| 64          | $\overline{\mathbf{4}}$ | 1,00         | 0,83          | 1,00       | 0,82        | 1,00         | 0,76          | 1,00       | 0,78        |
|             | 8                       | 1,00         | 0,99          | 1,00       | 0,99        | 1,00         | 0,98          | 1,00       | 0,99        |
|             | 16                      | 1,00         | 1,00          | 1,00       | 1,00        | 1,00         | 1,00          | 1,00       | 1,00        |
|             | 32                      | 1,00         | 1,00          | 1,00       | 1,00        | 1,00         | 1,00          | 1,00       | 1,00        |
|             | 64                      |              |               | 1,00       | 1,00        |              |               | 1,00       | 1,00        |
| 128         | $\overline{\mathbf{4}}$ | 1,00         | 0,85          | 1,00       | 0,84        | 1,00         | 0,80          | 1,00       | 0,82        |
|             | 8                       | 1,00         | 0,99          | 1,00       | 1,00        | 1,00         | 0,99          | 1,00       | 1,00        |
|             | 16                      | 0,95         | 1,00          | 0,95       | 1,00        | 0,95         | 1,00          | 0,94       | 1,00        |
|             | 32                      | 1,00         | 1,00          | 1,00       | 1,00        | 1,00         | 1,00          | 1,00       | 1,00        |
|             | 64                      | 1,00         | 1,00          | 1,00       | 1,00        | 1,00         | 1,00          | 1,00       | 1,00        |
| 256         | $\overline{\mathbf{4}}$ | 1,00         | 0,89          | 1,00       | 0,89        | 1,00         | 0,85          | 1,00       | 0,86        |
|             | 8                       | 0,91         | 1,00          | 0,99       | 1,00        | 0,99         | 1,00          | 0,90       | 1,00        |
|             | 16                      | 1,00         | 1,00          | 1,00       | 1,00        | 1,00         | 1,00          | 1,00       | 1,00        |
|             | 32                      | 1,00         | 1,00          | 1,00       | 1,00        | 1,00         | 1,00          | 1,00       | 1,00        |
|             | 64                      | 1,00         | 1,00          | 1,00       | 1,00        | 1,00         | 1,00          | 1,00       | 1,00        |

<span id="page-72-0"></span>Tabela 4.8 – Poderes dos testes *LRTAs*, *LRTAsR*, *WAs*, *WAsR*, *LRTMC*, *LRTMCR*, *WMC* e *WMCR* considerando  $H_1$ :  $\mathbf{\Sigma} = \sigma^2 \mathbf{I}$ , obtidos através de 1000 repetições da simulação Monte Carlo, sob distribuição *t* de Student com ν = 5 graus de liberdade, ao nível nominal de 5% de significância.

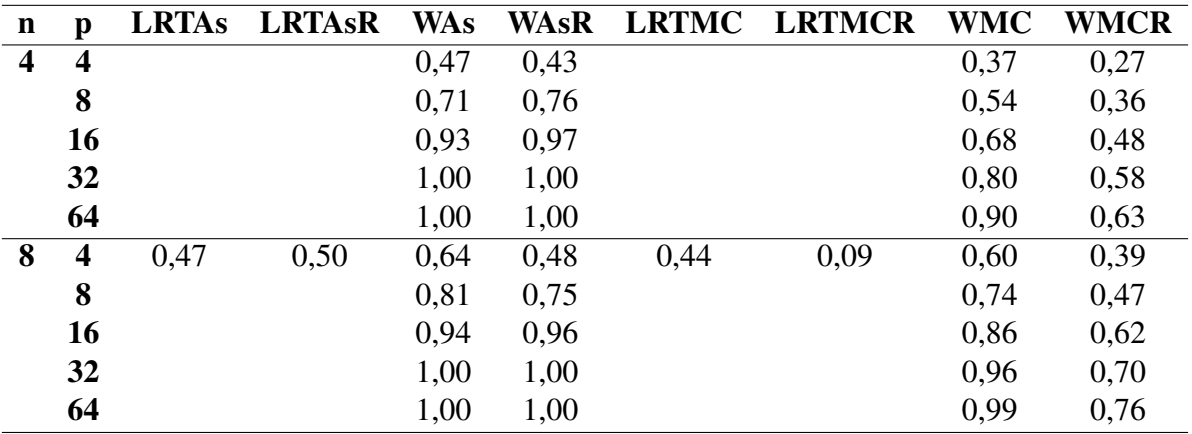

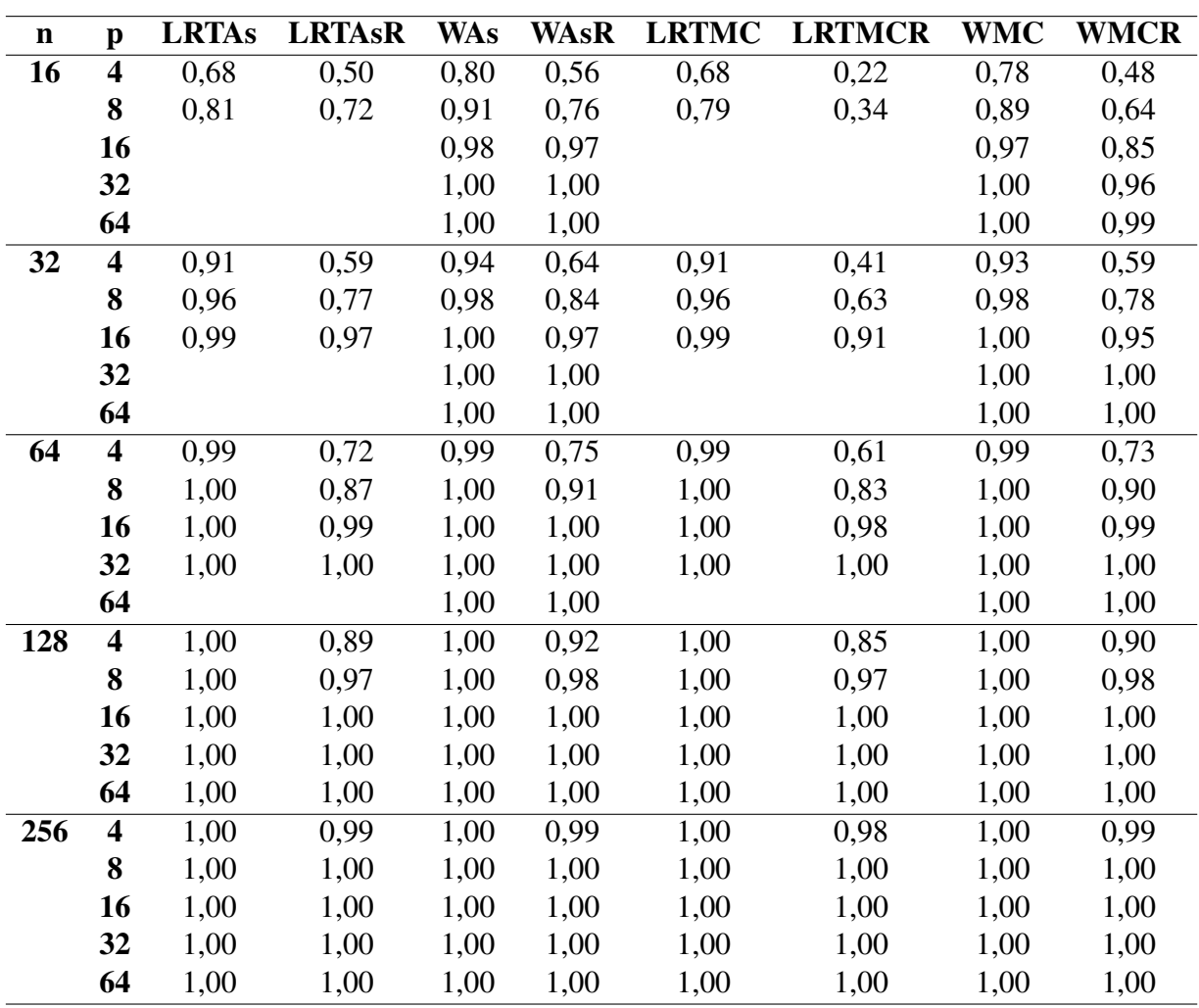

De acordo com os resultados das simulações presentes nas Tabelas [4.9](#page-74-0) e [4.10,](#page-75-0) para as distribuições *t* de Student com ν = 30 graus de liberdade e normal contaminada, os testes têm o mesmo padrão de resposta nas duas distribuições. Para *n* > 16, todos os testes em estudo apresentam valores de poder altos, independente da dimensionalidade, para ambas as distribuições. Para a distribuição normal contaminada, em geral, os testes *WAs* e *WAsR* são mais poderosos que os demais testes em estudo. Já para a distribuição *t* de Student com ν = 30 graus de liberdade, em geral, os testes *WAs* e *WAsR* são mais poderosos que os demais, mas, para *n* ≥ 16, têm valores de poder bem próximos ou até iguais aos testes *WMC* e *WMCR*.

<span id="page-74-0"></span>Tabela 4.9 – Poderes dos testes *LRTAs*, *LRTAsR*, *WAs*, *WAsR*, *LRTMC*, *LRTMCR*, *WMC* e *WMCR* considerando  $H_1$ :  $\Sigma = \sigma^2 I$ , obtidos através de 1000 repetições da simulação Monte Carlo, sob distribuição *t* de Student com  $v = 30$  graus de liberdade, ao nível nominal de 5% de significância.

| $\mathbf n$             | $\mathbf{p}$            | <b>LRTAs</b> | <b>LRTAsR</b> | <b>WAs</b> | <b>WAsR</b> | <b>LRTMC</b> | <b>LRTMCR</b> | WMC  | <b>WMCR</b> |
|-------------------------|-------------------------|--------------|---------------|------------|-------------|--------------|---------------|------|-------------|
| $\overline{\mathbf{4}}$ | $\overline{\bf{4}}$     |              |               | 0,51       | 0,45        |              |               | 0,41 | 0,36        |
|                         | 8                       |              |               | 0,78       | 0,89        |              |               | 0,57 | 0,51        |
|                         | 16                      |              |               | 0,99       | 1,00        |              |               | 0,82 | 0,68        |
|                         | 32                      |              |               | 1,00       | 1,00        |              |               | 0,97 | 0,84        |
|                         | 64                      |              |               | 1,00       | 1,00        |              |               | 0,99 | 0,88        |
| 8                       | $\overline{4}$          | 0,41         | 0,48          | 0,67       | 0,62        | 0,37         | 0,07          | 0,62 | 0,53        |
|                         | 8                       |              |               | 0,80       | 0,84        |              |               | 0,72 | 0,66        |
|                         | 16                      |              |               | 0,95       | 0,97        |              |               | 0,88 | 0,81        |
|                         | 32                      |              |               | 1,00       | 1,00        |              |               | 0,98 | 0,88        |
|                         | 64                      |              |               | 1,00       | 1,00        |              |               | 1,00 | 0,91        |
| 16                      | $\overline{4}$          | 0,75         | 0,70          | 0,85       | 0,79        | 0,74         | 0,37          | 0,84 | 0,75        |
|                         | 8                       | 0,83         | 0,83          | 0,94       | 0,94        | 0,80         | 0,45          | 0,93 | 0,88        |
|                         | 16                      |              |               | 0,98       | 0,98        |              |               | 0,97 | 0,95        |
|                         | 32                      |              |               | 1,00       | 1,00        |              |               | 1,00 | 0,99        |
|                         | 64                      |              |               | 1,00       | 1,00        |              |               | 1,00 | 1,00        |
| 32                      | $\overline{\bf{4}}$     | 0,98         | 0,93          | 0,98       | 0,95        | 0,97         | 0,84          | 0,98 | 0,94        |
|                         | $\bf{8}$                | 1,00         | 0,99          | 1,00       | 0,99        | 1,00         | 0,97          | 1,00 | 0,99        |
|                         | 16                      | 1,00         | 1,00          | 1,00       | 1,00        | 1,00         | 1,00          | 1,00 | 1,00        |
|                         | 32                      |              |               | 1,00       | 1,00        |              |               | 1,00 | 1,00        |
|                         | 64                      |              |               | 1,00       | 1,00        |              |               | 1,00 | 1,00        |
| 64                      | $\overline{4}$          | 1,00         | 0,99          | 1,00       | 1,00        | 1,00         | 0,99          | 1,00 | 0,99        |
|                         | 8                       | 1,00         | 1,00          | 1,00       | 1,00        | 1,00         | 1,00          | 1,00 | 1,00        |
|                         | 16                      | 1,00         | 1,00          | 1,00       | 1,00        | 1,00         | 1,00          | 1,00 | 1,00        |
|                         | 32                      | 1,00         | 1,00          | 1,00       | 1,00        | 1,00         | 1,00          | 1,00 | 1,00        |
|                         | 64                      |              |               | 1,00       | 1,00        |              |               | 1,00 | 1,00        |
| 128                     | $\overline{4}$          | 1,00         | 1,00          | 1,00       | 1,00        | 1,00         | 1,00          | 1,00 | 1,00        |
|                         | 8                       | 1,00         | 1,00          | 1,00       | 1,00        | 1,00         | 1,00          | 1,00 | 1,00        |
|                         | 16                      | 1,00         | 1,00          | 1,00       | 1,00        | 1,00         | 1,00          | 1,00 | 1,00        |
|                         | 32                      | 1,00         | 1,00          | 1,00       | 1,00        | 1,00         | 1,00          | 1,00 | 1,00        |
|                         | 64                      | 1,00         | 1,00          | 1,00       | 1,00        | 1,00         | 1,00          | 1,00 | 1,00        |
| 256                     | $\overline{\mathbf{4}}$ | 1,00         | 1,00          | 1,00       | 1,00        | 1,00         | 1,00          | 1,00 | 1,00        |
|                         | 8                       | 1,00         | 1,00          | 1,00       | 1,00        | 1,00         | 1,00          | 1,00 | 1,00        |
|                         | 16                      | 1,00         | 1,00          | 1,00       | 1,00        | 1,00         | 1,00          | 1,00 | 1,00        |
|                         | 32                      | 1,00         | 1,00          | 1,00       | 1,00        | 1,00         | 1,00          | 1,00 | 1,00        |
|                         | 64                      | 1,00         | 1,00          | 1,00       | 1,00        | 1,00         | 1,00          | 1,00 | 1,00        |

| $\mathbf n$    | $\mathbf{p}$            | <b>LRTAs</b> | <b>LRTAsR</b> | <b>WAs</b> | <b>WAsR</b> | <b>LRTMC</b> | <b>LRTMCR</b> | <b>WMC</b> | <b>WMCR</b> |
|----------------|-------------------------|--------------|---------------|------------|-------------|--------------|---------------|------------|-------------|
| $\overline{4}$ | $\overline{\mathbf{4}}$ |              |               | 0,57       | 0,59        |              |               | 0,46       | 0,39        |
|                | 8                       |              |               | 0,81       | 0,99        |              |               | 0,57       | 0,52        |
|                | 16                      |              |               | 0,99       | 1,00        |              |               | 0,84       | 0,74        |
|                | 32                      |              |               | 1,00       | 1,00        |              |               | 0,99       | 0,87        |
|                | 64                      |              |               | 1,00       | 1,00        |              |               | 1,00       | 0,87        |
| 8              | $\overline{4}$          | 0,37         | 0,49          | 0,66       | 0,66        | 0,33         | 0,08          | 0,60       | 0,55        |
|                | 8                       |              |               | 0,83       | 0,89        |              |               | 0,76       | 0,70        |
|                | 16                      |              |               | 0,94       | 0,98        |              |               | 0,88       | 0,81        |
|                | 32                      |              |               | 1,00       | 1,00        |              |               | 0,98       | 0,85        |
|                | 64                      |              |               | 1,00       | 1,00        |              |               | 1,00       | 0,80        |
| 16             | $\overline{\mathbf{4}}$ | 0,78         | 0,73          | 0,86       | 0,83        | 0,77         | 0,38          | 0,85       | 0,79        |
|                | 8                       | 0,87         | 0,86          | 0,94       | 0,95        | 0,83         | 0,47          | 0,93       | 0,89        |
|                | 16                      |              |               | 1,00       | 1,00        |              |               | 1,00       | 0,98        |
|                | 32                      |              |               | 1,00       | 1,00        |              |               | 1,00       | 0,98        |
|                | 64                      |              |               | 1,00       | 1,00        |              |               | 1,00       | 0,99        |
| 32             | $\overline{4}$          | 0,99         | 0,96          | 0,99       | 0,97        | 0,98         | 0,89          | 0,99       | 0,96        |
|                | 8                       | 1,00         | 1,00          | 1,00       | 1,00        | 1,00         | 0,99          | 1,00       | 1,00        |
|                | 16                      | 1,00         | 1,00          | 1,00       | 1,00        | 1,00         | 1,00          | 1,00       | 1,00        |
|                | 32                      |              |               | 1,00       | 1,00        |              |               | 1,00       | 1,00        |
|                | 64                      |              |               | 1,00       | 1,00        |              |               | 1,00       | 1,00        |
| 64             | $\overline{\bf{4}}$     | 1,00         | 1,00          | 1,00       | 1,00        | 1,00         | 1,00          | 1,00       | 1,00        |
|                | 8                       | 1,00         | 1,00          | 1,00       | 1,00        | 1,00         | 1,00          | 1,00       | 1,00        |
|                | 16                      | 1,00         | 1,00          | 1,00       | 1,00        | 1,00         | 1,00          | 1,00       | 1,00        |
|                | 32                      | 1,00         | 1,00          | 1,00       | 1,00        | 1,00         | 1,00          | 1,00       | 1,00        |
|                | 64                      |              |               | 1,00       | 1,00        |              |               | 1,00       | 1,00        |
| 128            | $\overline{4}$          | 1,00         | 1,00          | 1,00       | 1,00        | 1,00         | 1,00          | 1,00       | 1,00        |
|                | 8                       | 1,00         | 1,00          | 1,00       | 1,00        | 1,00         | 1,00          | 1,00       | 1,00        |
|                | 16                      | 1,00         | 1,00          | 1,00       | 1,00        | 1,00         | 1,00          | 1,00       | 1,00        |
|                | 32                      | 1,00         | 1,00          | 1,00       | 1,00        | 1,00         | 1,00          | 1,00       | 1,00        |
|                | 64                      | 1,00         | 1,00          | 1,00       | 1,00        | 1,00         | 1,00          | 1,00       | 1,00        |
| 256            | $\overline{4}$          | 1,00         | 1,00          | 1,00       | 1,00        | 1,00         | 1,00          | 1,00       | 1,00        |
|                | 8                       | 1,00         | 1,00          | 1,00       | 1,00        | 1,00         | 1,00          | 1,00       | 1,00        |
|                | 16                      | 1,00         | 1,00          | 1,00       | 1,00        | 1,00         | 1,00          | 1,00       | 1,00        |
|                | 32                      | 1,00         | 1,00          | 1,00       | 1,00        | 1,00         | 1,00          | 1,00       | 1,00        |
|                | 64                      | 1,00         | 1,00          | 1,00       | 1,00        | 1,00         | 1,00          | 1,00       | 1,00        |

<span id="page-75-0"></span>Tabela 4.10 – Poderes dos testes *LRTAs*, *LRTAsR*, *WAs*, *WAsR*, *LRTMC*, *LRTMCR*, *WMC* e *WMCR* considerando  $H_1$ :  $\Sigma = \sigma^2 I$ , obtidos através de 1000 repetições da simulação Monte Carlo, sob distribuição normal contaminada, ao nível nominal de 5% de significância.

Como observado, nenhum dos testes em estudo controlam as taxas de erro do tipo *I* para as distribuições log-normal, *t* de Student com ν = 5 graus de liberdade e *t* de Student com  $v = 30$  graus de liberdade. Então, optou-se por reduzir os cenários das simulações para tais distribuições para as hipóteses alternativas dadas por  $H_1$ :  $\Sigma = diag(\sigma_{ii})$ , para  $i = 1, 2, \dots, p$  e  $\Sigma = \sigma^2[(1-\rho)I + \rho I]$ , com  $\rho = 0.90$ , devido à demora computacional. Para estas hipóteses e

distribuições, são realizadas todas as combinações possíveis entre *n* e *p*, com *n* = 4, 16, 64, 256 e  $p = 4, 16, 64$ .

Os resultados das simulações dos poderes dos testes sob a hipótese alternativa *H*<sub>1</sub>:  $\Sigma$  =  $diag(\sigma_{ii})$ , para  $i = 1, 2, \dots, p$  são apresentados nas Tabelas [4.11](#page-76-0) a [4.15,](#page-79-0) para as distribuições normal, log-normal, *t* de Student com  $v = 5$  graus de liberdade, *t* de Student com  $v = 30$  graus de liberdade e normal contaminada, respectivamente.

Na Tabela [4.11,](#page-76-0) observa-se que os testes sob distribuição normal e sob  $H_1$ :  $\Sigma = diag(\sigma_{ii})$ , para *i* = 1, 2, ···, *p* que têm maiores ocorrências de valor de poder alto são *WAs*, *WAsR*, *LRTAs* e *LRTAsR*. Os valores de poder de todos os testes em estudo tendem a 1 nas situações em que *n* e *p* crescem simultaneamente (mas não necessariamente *n* = *p*).

<span id="page-76-0"></span>Tabela 4.11 – Poderes dos testes *LRTAs*, *LRTAsR*, *WAs*, *WAsR*, *LRTMC*, *LRTMCR*, *WMC* e *WMCR* considerando  $H_1$ :  $\Sigma = diag(\sigma_{ii})$ , obtidos através de 1000 repetições da simulação Monte Carlo, sob distribuição normal, ao nível nominal de 5% de significância.

| $\mathbf n$             | $\boldsymbol{\mathrm{p}}$ | <b>LRTAs</b> | <b>LRTASR</b> | <b>WAs</b> | <b>WAsR</b> | <b>LRTMC</b> | <b>LRTMCR</b> | <b>WMC</b> | <b>WMCR</b> |
|-------------------------|---------------------------|--------------|---------------|------------|-------------|--------------|---------------|------------|-------------|
| $\overline{\mathbf{4}}$ | $\overline{\mathbf{4}}$   |              |               | 0,38       | 0,41        |              |               | 0,27       | 0,24        |
|                         | 8                         |              |               | 0,68       | 0,82        |              |               | 0,41       | 0,38        |
|                         | 16                        |              |               | 0,97       | 0,99        |              |               | 0,60       | 0,49        |
|                         | 32                        |              |               | 1,00       | 1,00        |              |               | 0,70       | 0,54        |
|                         | 64                        |              |               | 1,00       | 1,00        |              |               | 0,98       | 0,74        |
| 8                       | $\overline{\mathbf{4}}$   | 0,11         | 0,37          | 0,26       | 0,31        | 0,10         | 0,05          | 0,22       | 0,21        |
|                         | 8                         |              |               | 0,66       | 0,74        |              |               | 0,55       | 0,48        |
|                         | 16                        |              |               | 0,82       | 0,92        |              |               | 0,63       | 0,53        |
|                         | 32                        |              |               | 0,97       | 0,99        |              |               | 0,70       | 0,44        |
|                         | 64                        |              |               | 1,00       | 1,00        |              |               | 0,95       | 0,49        |
| 16                      | $\overline{\mathbf{4}}$   | 0,33         | 0,38          | 0,53       | 0,51        | 0,32         | 0,12          | 0,50       | 0,44        |
|                         | 8                         | 0,29         | 0,42          | 0,57       | 0,63        | 0,24         | 0,09          | 0,49       | 0,44        |
|                         | 16                        |              |               | 0,87       | 0,91        |              |               | 0,80       | 0,76        |
|                         | 32                        |              |               | 0,93       | 0,95        |              |               | 0,79       | 0,69        |
|                         | 64                        |              |               | 1,00       | 1,00        |              |               | 0,98       | 0,74        |
| 32                      | $\overline{\mathbf{4}}$   | 0,80         | 0,74          | 0,88       | 0,83        | 0,79         | 0,53          | 0,87       | 0,80        |
|                         | 8                         | 0,80         | 0,78          | 0,90       | 0,89        | 0,78         | 0,62          | 0,88       | 0,84        |
|                         | 16                        | 0,86         | 0,86          | 0,95       | 0,94        | 0,80         | 0,65          | 0,93       | 0,91        |
|                         | 32                        |              |               | 1,00       | 1,00        |              |               | 0,97       | 0,98        |
|                         | 64                        |              |               | 0,99       | 0,99        |              |               | 0,98       | 0,98        |
| 64                      | $\overline{\mathbf{4}}$   | 1,00         | 0,99          | 1,00       | 1,00        | 1,00         | 0,99          | 1,00       | 0,99        |
|                         | 8                         | 0,96         | 0,95          | 0,98       | 0,97        | 0,96         | 0,93          | 0,98       | 0,96        |
|                         | 16                        | 1,00         | 1,00          | 1,00       | 1,00        | 1,00         | 1,00          | 1,00       | 1,00        |
|                         | 32                        | 1,00         | 1,00          | 1,00       | 1,00        | 1,00         | 0,99          | 1,00       | 1,00        |
|                         | 64                        |              |               | 1,00       | 1,00        |              |               | 1,00       | 1,00        |

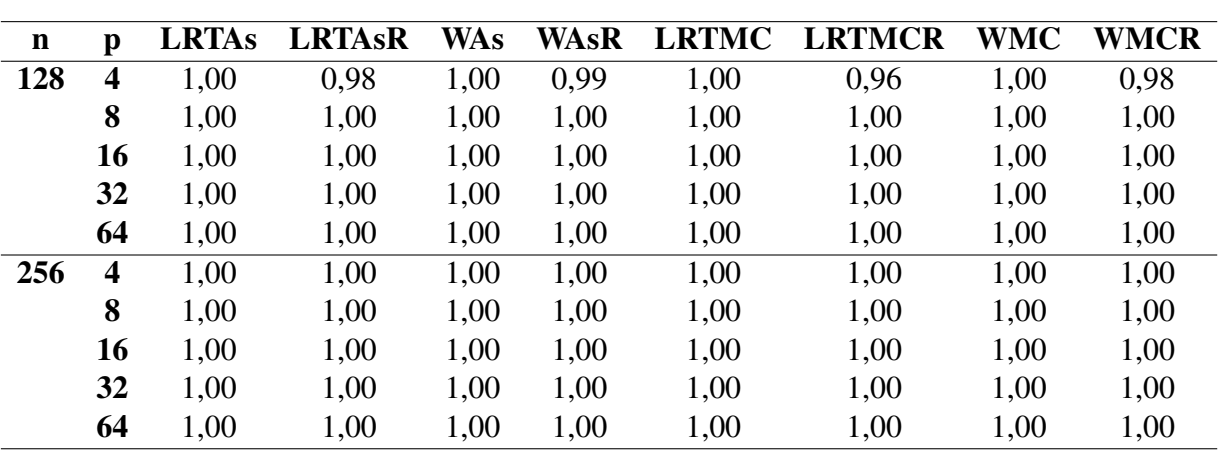

Continuação da Tabela [4.11:](#page-76-0)

Os resultados das simulações da distribuição log-normal sob a hipótese alternativa dada por  $H_1$ :  $\Sigma = diag(\sigma_{ii})$ , apresentados na Tabela [4.12,](#page-77-0) revelam que os poderes dos testes *LRTAs*, *LRTAsR*, *WAs*, *WAsR*, *LRTMC*, *LRTMCR*, *WMC* e *WMCR* tendem a 1 à medida que o valor de *n* cresce. Os testes *LRTAs*, *WAs*, *LRTMC* e *WMC* são mais poderosos quando comparados aos testes baseados nas suas respectivas estatísticas modificadas.

<span id="page-77-0"></span>Tabela 4.12 – Poderes dos testes *LRTAs*, *LRTAsR*, *WAs*, *WAsR*, *LRTMC*, *LRTMCR*, *WMC* e *WMCR* considerando  $H_1$ :  $\Sigma = diag(\sigma_{ii})$ , obtidos através de 1000 repetições da simulação Monte Carlo, sob distribuição log-normal, ao nível nominal de 5% de significância.

| $\mathbf n$             | p                       | <b>LRTAs</b> | <b>LRTAsR</b> | <b>WAs</b> | <b>WAsR</b> | <b>LRTMC</b> | <b>LRTMCR</b> | <b>WMC</b> | <b>WMCR</b> |
|-------------------------|-------------------------|--------------|---------------|------------|-------------|--------------|---------------|------------|-------------|
| $\overline{\mathbf{4}}$ | 4                       |              |               | 0,51       | 0,40        |              |               | 0,45       | 0,29        |
|                         | 16                      |              |               | 0,93       | 0,96        |              |               | 0.76       | 0,59        |
|                         | 64                      |              |               | 1,00       | 1,00        |              |               | 0,97       | 0,86        |
| 16                      | $\overline{\mathbf{4}}$ | 0,81         | 0,79          | 0,83       | 0,62        | 0,81         | 0,52          | 0,82       | 0,46        |
|                         | 16                      |              |               | 0,99       | 0,99        |              |               | 0,99       | 0,94        |
|                         | 64                      |              |               | 1,00       | 1,00        |              |               | 1,00       | 1,00        |
| 64                      | 4                       | 0,99         | 0,95          | 0,99       | 0,91        | 0,99         | 0,90          | 0,99       | 0,88        |
|                         | 16                      | 1,00         | 1,00          | 1,00       | 1,00        | 1,00         | 1,00          | 1,00       | 1,00        |
|                         | 64                      |              |               | 1,00       | 1,00        |              |               | 1,00       | 1,00        |
| 256                     | 4                       | 1,00         | 1,00          | 1,00       | 1,00        | 1,00         | 1,00          | 1,00       | 1,00        |
|                         | 16                      | 1,00         | 1,00          | 1,00       | 1,00        | 1,00         | 1,00          | 1,00       | 1,00        |
|                         | 64                      | 1,00         | 1,00          | 1,00       | 1,00        | 1,00         | 1,00          | 1,00       | 1,00        |

Na Tabela [4.13,](#page-78-0) nota-se que os poderes de todos os testes tendem a aumentar com o aumento de *n* ou de *p*, para a distribuição *t* de Student com ν = 5 graus de liberdade sob *H*1:  $\Sigma = diag(\sigma_{ii}).$ 

<span id="page-78-0"></span>Tabela 4.13 – Poderes dos testes *LRTAs*, *LRTAsR*, *WAs*, *WAsR*, *LRTMC*, *LRTMCR*, *WMC* e *WMCR* considerando  $H_1$ :  $\Sigma = diag(\sigma_{ii})$ , obtidos através de 1000 repetições da simulação Monte Carlo, sob distribuição *t* de Student com  $v = 5$  graus de liberdade, ao nível nominal de 5% de significância.

| $\mathbf n$             | p                       | <b>LRTAs</b> | <b>LRTAsR</b> | <b>WAs</b> | <b>WAsR</b> | <b>LRTMC</b> | <b>LRTMCR</b> | <b>WMC</b> | <b>WMCR</b> |
|-------------------------|-------------------------|--------------|---------------|------------|-------------|--------------|---------------|------------|-------------|
| $\overline{\mathbf{4}}$ | $\overline{\mathbf{4}}$ |              |               | 0,32       | 0,27        |              |               | 0,24       | 0,16        |
|                         | 16                      |              |               | 0,78       | 0,88        |              |               | 0,47       | 0,23        |
|                         | 64                      |              |               | 1,00       | 1,00        |              |               | 0,38       | 0,38        |
| 16                      | 4                       | 0,34         | 0,43          | 0,41       | 0,28        | 0,33         | 0,17          | 0,38       | 0,16        |
|                         | 16                      |              |               | 0,91       | 0,88        |              |               | 0,85       | 0,52        |
|                         | 64                      |              |               | 1,00       | 1,00        |              |               | 1,00       | 0,95        |
| 64                      | $\overline{\mathbf{4}}$ | 0,78         | 0,58          | 0,81       | 0,51        | 0,78         | 0,44          | 0,81       | 0,43        |
|                         | 16                      | 0,99         | 0,96          | 1,00       | 0,94        | 0,99         | 0,94          | 1,00       | 0,90        |
|                         | 64                      |              |               | 1,00       | 1,00        |              |               | 1,00       | 1,00        |
| 256                     | $\overline{\mathbf{4}}$ | 1,00         | 0,99          | 1,00       | 0,98        | 1,00         | 0,97          | 1,00       | 0,98        |
|                         | 16                      | 1,00         | 1,00          | 1,00       | 1,00        | 1,00         | 1,00          | 1,00       | 1,00        |
|                         | 64                      | 1,00         | 1,00          | 1,00       | 1,00        | 1,00         | 1,00          | 1,00       | 1,00        |

Os poderes dos testes da distribuição *t* de Student com ν = 30 graus de liberdade sob a hipótese alternativa *H*<sub>1</sub>:  $\Sigma = diag(\sigma_{ii})$ , apresentados na Tabela [4.14,](#page-78-1) tendem a 1 quando *n* cresce. Os testes *WAs* e *WAsR* são mais poderosos na maior parte das vezes.

<span id="page-78-1"></span>Tabela 4.14 – Poderes dos testes *LRTAs*, *LRTAsR*, *WAs*, *WAsR*, *LRTMC*, *LRTMCR*, *WMC* e *WMCR* considerando  $H_1$ :  $\Sigma = diag(\sigma_{ii})$ , obtidos através de 1000 repetições da simulação Monte Carlo, sob distribuição *t* de Student com ν = 30 graus de liberdade, ao nível nominal de 5% de significância.

| $\mathbf n$             | p                       | <b>LRTAs</b> | <b>LRTASR</b> | <b>WAs</b> | WAsR | <b>LRTMC</b> | <b>LRTMCR</b> | <b>WMC</b> | <b>WMCR</b> |
|-------------------------|-------------------------|--------------|---------------|------------|------|--------------|---------------|------------|-------------|
| $\overline{\mathbf{4}}$ | 4                       |              |               | 0,38       | 0,38 |              |               | 0,28       | 0,22        |
|                         | 16                      |              |               | 0,94       | 0,98 |              |               | 0,53       | 0,43        |
|                         | 64                      |              |               | 1,00       | 1,00 |              |               | 0,93       | 0,71        |
| 16                      | 4                       | 0,44         | 0,42          | 0,64       | 0,57 | 0,44         | 0,14          | 0,62       | 0,50        |
|                         | 16                      |              |               | 0,87       | 0,91 |              |               | 0,79       | 0,70        |
|                         | 64                      |              |               | 1,00       | 1,00 |              |               | 0,98       | 0,90        |
| 64                      | 4                       | 0,98         | 0,92          | 0,99       | 0,96 | 0,98         | 0,87          | 0,99       | 0,94        |
|                         | 16                      | 1,00         | 0,99          | 1,00       | 1,00 | 1,00         | 0,99          | 1,00       | 1,00        |
|                         | 64                      |              |               | 1,00       | 1,00 |              |               | 0,98       | 0,90        |
| 256                     | $\overline{\mathbf{4}}$ | 1,00         | 1,00          | 1,00       | 1,00 | 1,00         | 1,00          | 1,00       | 1,00        |
|                         | 16                      | 1,00         | 1,00          | 1,00       | 1,00 | 1,00         | 1,00          | 1,00       | 1,00        |
|                         | 64                      | 1,00         | 1,00          | 1,00       | 1,00 | 1,00         | 1,00          | 1,00       | 1,00        |

De acordo com os resultados das simulações dos poderes dos testes sob distribuição normal contaminada e a hipótese alternativa *H*<sub>1</sub>:  $\Sigma = diag(\sigma_{ii})$  para *i* = 1, 2, ···, *p*, apresentados na Tabela [4.15,](#page-79-0) as ocorrências de poder alto se dão em *WAs* e *WAsR*, o qual aumenta à medida

que *p* aumenta. Os testes *LRTAs*, *LRTAsR*, *LRTMC*, *LRTMCR*, *WMC* e *WMCR* apresentam poderes mais altos quando *n* ≥ 64, independente de *p*.

<span id="page-79-0"></span>Tabela 4.15 – Poderes dos testes *LRTAs*, *LRTAsR*, *WAs*, *WAsR*, *LRTMC*, *LRTMCR*, *WMC* e *WMCR* considerando  $H_1$ :  $\Sigma = diag(\sigma_{ii})$ , obtidos através de 1000 repetições da simulação Monte Carlo, sob distribuição normal contaminada, ao nível nominal de 5% de significância.

| $\mathbf n$             | $\mathbf{p}$            | <b>LRTAs</b> | <b>LRTAsR</b> | <b>WAs</b> | <b>WAsR</b>       | <b>LRTMC</b> | <b>LRTMCR</b>     | <b>WMC</b> | <b>WMCR</b> |
|-------------------------|-------------------------|--------------|---------------|------------|-------------------|--------------|-------------------|------------|-------------|
| $\overline{\mathbf{4}}$ | $\overline{\mathbf{4}}$ |              |               | 0,37       | 0,42              |              |                   | 0,26       | 0,25        |
|                         | 8                       |              |               | 0,59       | 0,76              |              |                   | 0,30       | 0,25        |
|                         | 16                      |              |               | 0,95       | 0,98              |              |                   | 0,48       | 0,44        |
|                         | 32                      |              |               | 1,00       | 1,00              |              |                   | 0,73       | 0,54        |
|                         | 64                      |              |               | 1,00       | 1,00              |              |                   | 0,97       | 0,75        |
| 8                       | $\overline{\mathbf{4}}$ | 0,10         | 0,32          | 0,25       | 0,30              | 0,09         | 0,04              | 0,20       | 0,19        |
|                         | 8                       |              |               | 0,54       | 0,66              |              |                   | 0,41       | 0,36        |
|                         | 16                      |              |               | 0,71       | 0,87              |              |                   | 0,45       | 0,34        |
|                         | 32                      |              |               | 0,97       | 0,99              |              |                   | 0,73       | 0,49        |
|                         | 64                      |              |               | 1,00       | 1,00              |              |                   | 0,98       | 0,56        |
| 16                      | $\overline{\mathbf{4}}$ | 0,61         | 0,59          | 0,74       | 0,70              | 0,60         | 0,22              | 0,74       | 0,64        |
|                         | 8                       | 0,27         | 0,40          | 0,53       | 0,57              | 0,22         | 0,09              | 0,47       | 0,43        |
|                         | 16                      |              |               | 0,81       | 0,87              |              |                   | 0,74       | 0,68        |
|                         | 32                      |              |               | 0,93       | 0,96              |              |                   | 0,83       | 0,74        |
|                         | 64                      |              |               | 1,00       | 1,00              |              |                   | 0,96       | 0,79        |
| 32                      | $\overline{\mathbf{4}}$ | 0,23         | 0,26          | 0,36       | $0,\overline{35}$ | 0,23         | $0,\overline{13}$ | 0,34       | 0,28        |
|                         | 8                       | 0,82         | 0,81          | 0,92       | 0,90              | 0,81         | 0,64              | 0,90       | 0,86        |
|                         | 16                      | 0,77         | 0,79          | 0,92       | 0,92              | 0,69         | 0,54              | 0,88       | 0,87        |
|                         | 32                      |              |               | 0,99       | 0,99              |              |                   | 0,98       | 0,99        |
|                         | 64                      |              |               | 0,99       | 0,99              |              |                   | 0,94       | 0,93        |
| 64                      | $\overline{\mathbf{4}}$ | 0,84         | 0,78          | 0,89       | 0,83              | 0,85         | 0,66              | 0,88       | 0,79        |
|                         | 8                       | 0,95         | 0,93          | 0,97       | 0,96              | 0,95         | 0,90              | 0,97       | 0,95        |
|                         | 16                      | 1,00         | 1,00          | 1,00       | 1,00              | 1,00         | 1,00              | 1,00       | 1,00        |
|                         | 32                      | 1,00         | 1,00          | 1,00       | 1,00              | 0,99         | 0,99              | 1,00       | 1,00        |
|                         | 64                      |              |               | 1,00       | 1,00              |              |                   | 1,00       | 1,00        |
| 128                     | $\overline{\mathbf{4}}$ | 0,98         | 0,93          | 0,98       | 0,95              | 0,97         | 0,88              | 0,98       | 0,93        |
|                         | 8                       | 1,00         | 1,00          | 1,00       | 1,00              | 1,00         | 1,00              | 1,00       | 1,00        |
|                         | 16                      | 1,00         | 1,00          | 1,00       | 1,00              | 1,00         | 1,00              | 1,00       | 1,00        |
|                         | 32                      | 1,00         | 1,00          | 1,00       | 1,00              | 1,00         | 1,00              | 1,00       | 1,00        |
|                         | 64                      | 1,00         | 1,00          | 1,00       | 1,00              | 1,00         | 1,00              | 1,00       | 1,00        |
| 256                     | $\overline{\mathbf{4}}$ | 1,00         | 1,00          | 1,00       | 1,00              | 1,00         | 1,00              | 1,00       | 1,00        |
|                         | 8                       | 1,00         | 1,00          | 1,00       | 1,00              | 1,00         | 1,00              | 1,00       | 1,00        |
|                         | 16                      | 1,00         | 1,00          | 1,00       | 1,00              | 1,00         | 1,00              | 1,00       | 1,00        |
|                         | 32                      | 1,00         | 1,00          | 1,00       | 1,00              | 1,00         | 1,00              | 1,00       | 1,00        |
|                         | 64                      | 1,00         | 1,00          | 1,00       | 1,00              | 1,00         | 1,00              | 1,00       | 1,00        |

Os resultados das simulações do poder dos testes sob a hipótese alternativa de simetria composta dada por  $H_1$ :  $\boldsymbol{\Sigma} = \sigma^2[(1-\rho)\boldsymbol{I}+\rho\boldsymbol{I}],$  fixado  $\rho=0,90,$  encontram-se nas Tabelas [4.16](#page-80-0)

a [4.20](#page-83-0) para as distribuições normal, log-normal, *t* de Student com ν = 5 graus de liberdade, *t* de Student com  $v = 30$  graus de liberdade e normal contaminada, respectivamente.

Na Tabela [4.16](#page-80-0) são apresentados os resultados das simulações dos poderes dos testes sob a distribuição normal e a hipótese alternativa  $H_1$ :  $\Sigma = \sigma^2[(1 - \rho)I + \rho I]$ , com  $\rho = 0.90$ . Nota-se que os poderes de todos os testes em estudo convergem para 1 com *n* ≥ 16. Os testes *LRTAs*, *LRTAsR* e *LRTMC* são mais poderosos para qualquer configuração, seguidos por *WAs*. Entretanto, os testes mais poderosos, em geral, não controlam adequadamente as taxas do erro do tipo *I*.

<span id="page-80-0"></span>Tabela 4.16 – Poderes dos testes *LRTAs*, *LRTAsR*, *WAs*, *WAsR*, *LRTMC*, *LRTMCR*, *WMC* e *WMCR* considerando  $H_1$ :  $\Sigma = \sigma^2[(1-\rho)I + \rho I]$ , em que  $\rho = 0.90$ , obtidos através de 1000 repetições da simulação Monte Carlo, sob distribuição normal, ao nível nominal de 5% de significância.

| $\mathbf n$             | p                       | <b>LRTAs</b> | <b>LRTAsR</b> | <b>WAs</b> | <b>WAsR</b> | <b>LRTMC</b> | <b>LRTMCR</b> | <b>WMC</b> | <b>WMCR</b> |
|-------------------------|-------------------------|--------------|---------------|------------|-------------|--------------|---------------|------------|-------------|
| $\overline{\mathbf{4}}$ | $\overline{\mathbf{4}}$ |              |               | 0,42       | 0,14        |              |               | 0,32       | 0,07        |
|                         | 8                       |              |               | 0,67       | 0,33        |              |               | 0,49       | 0,11        |
|                         | 16                      |              |               | 0,84       | 0,52        |              |               | 0,61       | 0,13        |
|                         | 32                      |              |               | 0,92       | 0,73        |              |               | 0,72       | 0,16        |
|                         | 64                      |              |               | 0,97       | 0,88        |              |               | 0,72       | 0,16        |
| 8                       | $\overline{\mathbf{4}}$ | 1,00         | 1,00          | 0,87       | 0,75        | 1,00         | 0,71          | 0,78       | 0,32        |
|                         | 8                       |              |               | 1,00       | 1,00        |              |               | 0,94       | 0,38        |
|                         | 16                      |              |               | 1,00       | 1,00        |              |               | 0,99       | 0,37        |
|                         | 32                      |              |               | 1,00       | 1,00        |              |               | 0,99       | 0,33        |
|                         | 64                      |              |               | 1,00       | 1,00        |              |               | 0,99       | 0,32        |
| 16                      | $\overline{\mathbf{4}}$ | 1,00         | 1,00          | 1,00       | 1,00        | 1,00         | 1,00          | 1,00       | 1,00        |
|                         | 8                       | 1,00         | 1,00          | 1,00       | 1,00        | 1,00         | 1,00          | 1,00       | 1,00        |
|                         | 16                      |              |               | 1,00       | 1,00        |              |               | 1,00       | 1,00        |
|                         | 32                      |              |               | 1,00       | 1,00        |              |               | 1,00       | 1,00        |
|                         | 64                      |              |               | 1,00       | 1,00        |              |               | 1,00       | 0,96        |
| $\overline{32}$         | $\overline{\bf{4}}$     | 1,00         | 1,00          | 1,00       | 1,00        | 1,00         | 1,00          | 1,00       | 1,00        |
|                         | 8                       | 1,00         | 1,00          | 1,00       | 1,00        | 1,00         | 1,00          | 1,00       | 1,00        |
|                         | 16                      | 1,00         | 1,00          | 1,00       | 1,00        | 1,00         | 1,00          | 1,00       | 1,00        |
|                         | 32                      |              |               | 1,00       | 1,00        |              |               | 1,00       | 1,00        |
|                         | 64                      |              |               | 1,00       | 1,00        |              |               | 1,00       | 1,00        |
| 64                      | $\overline{\bf{4}}$     | 1,00         | 1,00          | 1,00       | 1,00        | 1,00         | 1,00          | 1,00       | 1,00        |
|                         | 8                       | 1,00         | 1,00          | 1,00       | 1,00        | 1,00         | 1,00          | 1,00       | 1,00        |
|                         | 16                      | 1,00         | 1,00          | 1,00       | 1,00        | 1,00         | 1,00          | 1,00       | 1,00        |
|                         | 32                      | 1,00         | 1,00          | 1,00       | 1,00        | 1,00         | 1,00          | 1,00       | 1,00        |
|                         | 64                      |              |               | 1,00       | 1,00        |              |               | 1,00       | 1,00        |
| 128                     | $\overline{\bf{4}}$     | 1,00         | 1,00          | 1,00       | 1,00        | 1,00         | 1,00          | 1,00       | 1,00        |
|                         | 8                       | 1,00         | 1,00          | 1,00       | 1,00        | 1,00         | 1,00          | 1,00       | 1,00        |
|                         | 16                      | 1,00         | 1,00          | 1,00       | 1,00        | 1,00         | 1,00          | 1,00       | 1,00        |
|                         | 32                      | 1,00         | 1,00          | 1,00       | 1,00        | 1,00         | 1,00          | 1,00       | 1,00        |
|                         | 64                      | 1,00         | 1,00          | 1,00       | 1,00        | 1,00         | 1,00          | 1,00       | 1,00        |

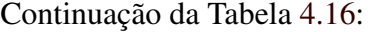

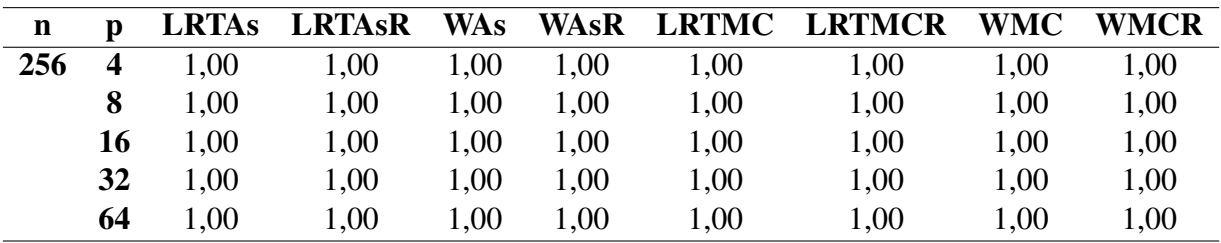

Para as distribuições log-normal, *t* de Student com ν = 5 graus de liberdade e *t* de Student com  $v = 30$  graus de liberdade, os resultados das simulações dos poderes dos testes sob  $H_1$ :  $\mathbf{\Sigma} = \sigma^2[(1-\rho)\bm{I}+\rho\bm{I}]$ , sendo  $\rho = 0.90$ , estão presentes nas Tabelas [4.17,](#page-81-0) [4.18](#page-81-1) e [4.19,](#page-82-0) respectivamente. Sob as três distribuições, nota-se que o poder é alto, com *n* ≥ 16, em geral, com todos os testes em análise. Também são observados poderes mais altos no teste *WAs*, nos casos em que  $n = 4$ .

<span id="page-81-0"></span>Tabela 4.17 – Poderes dos testes *LRTAs*, *LRTAsR*, *WAs*, *WAsR*, *LRTMC*, *LRTMCR*, *WMC* e *WMCR* considerando  $H_1$ :  $\mathbf{\Sigma} = \sigma^2[(1-\rho)\mathbf{I} + \rho \mathbf{I}]$ , em que  $\rho = 0.90$ , obtidos através de 1000 repetições da simulação Monte Carlo, sob distribuição log-normal, ao nível nominal de 5% de significância.

| $\mathbf n$             | p                       | <b>LRTAs</b> | <b>LRTAsR</b> | <b>WAs</b> | <b>WAsR</b> | <b>LRTMC</b> | <b>LRTMCR</b> | <b>WMC</b> | <b>WMCR</b> |
|-------------------------|-------------------------|--------------|---------------|------------|-------------|--------------|---------------|------------|-------------|
| $\overline{\mathbf{4}}$ | $\overline{\mathbf{4}}$ |              |               | 0,31       | 0,07        |              |               | 0,24       | 0,04        |
|                         | 16                      |              |               | 0,66       | 0,31        |              |               | 0,42       | 0,07        |
|                         | 64                      |              |               | 0,89       | 0,66        |              |               | 0,50       | 0,07        |
| 16                      | $\overline{\mathbf{4}}$ | 1,00         | 1,00          | 1,00       | 1,00        | 1,00         | 1,00          | 1,00       | 1,00        |
|                         | 16                      |              |               | 1,00       | 1,00        |              |               | 1,00       | 1,00        |
|                         | 64                      |              |               | 1,00       | 1,00        |              |               | 1,00       | 0,79        |
| 64                      | $\overline{\mathbf{4}}$ | 1,00         | 1,00          | 1,00       | 1,00        | 1,00         | 1,00          | 1,00       | 1,00        |
|                         | 16                      | 1,00         | 1,00          | 1,00       | 1,00        | 1,00         | 1,00          | 1,00       | 1,00        |
|                         | 64                      |              |               | 1,00       | 1,00        |              |               | 1,00       | 1,00        |
| 256                     | $\overline{\mathbf{4}}$ | 1,00         | 1,00          | 1,00       | 1,00        | 1,00         | 1,00          | 1,00       | 1,00        |
|                         | 16                      | 1,00         | 1,00          | 1,00       | 1,00        | 1,00         | 1,00          | 1,00       | 1,00        |
|                         | 64                      | 1,00         | 1,00          | 1,00       | 1,00        | 1,00         | 1,00          | 1,00       | 1,00        |

<span id="page-81-1"></span>Tabela 4.18 – Poderes dos testes *LRTAs*, *LRTAsR*, *WAs*, *WAsR*, *LRTMC*, *LRTMCR*, *WMC* e *WMCR* considerando  $H_1$ :  $\Sigma = \sigma^2[(1-\rho)I + \rho I]$ , em que  $\rho = 0.90$ , obtidos através de 1000 repetições da simulação Monte Carlo, sob distribuição *t* de Student com ν = 5 graus de liberdade, ao nível nominal de 5% de significância.

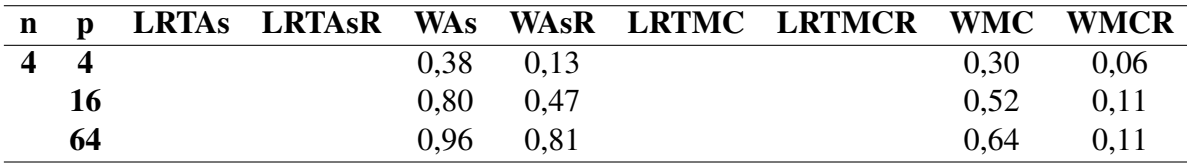

| n   | p                | <b>LRTAs</b> | <b>LRTASR</b> | <b>WAs</b> | <b>WAsR</b> | <b>LRTMC</b> | <b>LRTMCR</b> | WMC  | WMCR |
|-----|------------------|--------------|---------------|------------|-------------|--------------|---------------|------|------|
| 16  | $\boldsymbol{4}$ | 1,00         | 1,00          | 1,00       | 1,00        | 1,00         | 1,00          | 1,00 | 1,00 |
|     | 16               |              |               | 1,00       | 1,00        |              |               | 1,00 | 1,00 |
|     | 64               |              |               | 1,00       | 1,00        |              |               | 1,00 | 0,95 |
| 64  | $\boldsymbol{4}$ | 1,00         | 1,00          | 1,00       | 1,00        | 1,00         | 1,00          | 1,00 | 1,00 |
|     | 16               | 1,00         | 1,00          | 1,00       | 1,00        | 1,00         | 1,00          | 1,00 | 1,00 |
|     | 64               |              |               | 1,00       | 1,00        |              |               | 1,00 | 1,00 |
| 256 | $\boldsymbol{4}$ | 1,00         | 1,00          | 1,00       | 1,00        | 1,00         | 1,00          | 1,00 | 1,00 |
|     | 16               | 1,00         | 1,00          | 1,00       | 1,00        | 1,00         | 1,00          | 1,00 | 1,00 |
|     | 64               | 1,00         | 1,00          | 1,00       | 1,00        | 1,00         | 1,00          | 1,00 | 1,00 |

<span id="page-82-0"></span>Tabela 4.19 – Poderes dos testes *LRTAs*, *LRTAsR*, *WAs*, *WAsR*, *LRTMC*, *LRTMCR*, *WMC* e *WMCR* considerando  $H_1$ :  $\Sigma = \sigma^2[(1-\rho)I + \rho I]$ , em que  $\rho = 0.90$ , obtidos através de 1000 repetições da simulação Monte Carlo, sob distribuição *t* de Student com ν = 30 graus de liberdade, ao nível nominal de 5% de significância.

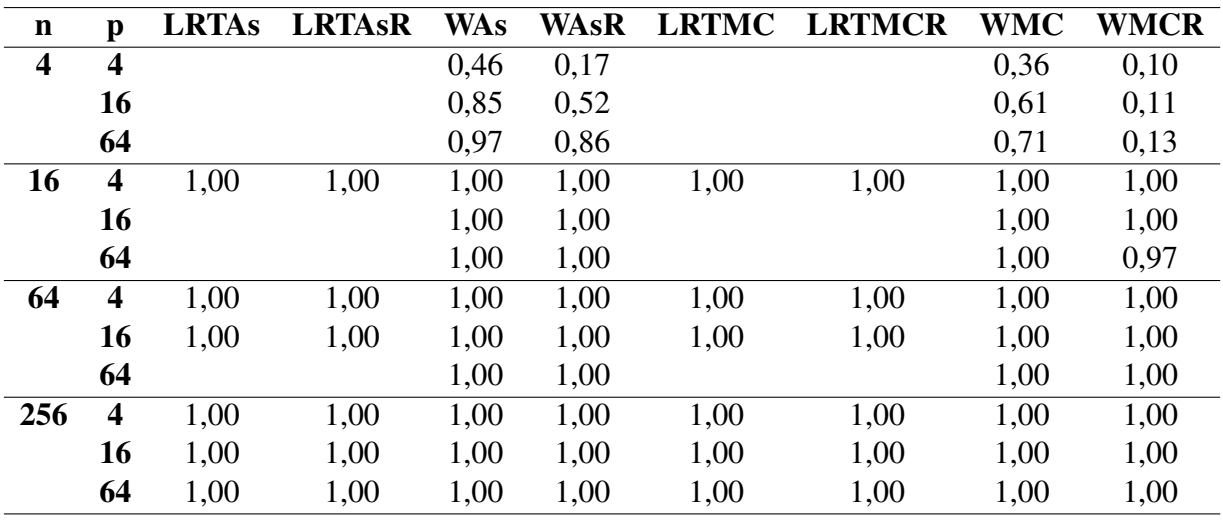

Conforme pode ser observado nos resultados das simulações dos poderes dos testes sob distribuição normal contaminada e  $H_1$ :  $\mathbf{\Sigma} = \sigma^2[(1-\rho)\bm{I}+\rho\bm{I}]$ , em que  $\rho = 0,90$ , apresentados na Tabela [4.20,](#page-83-0) os poderes de todos os testes convergem para 1 quando  $n \ge 16$ . De forma semelhante às simulações dos poderes dos testes baseados na distribuição normal sob *H*1: Σ =  $\sigma^2[(1-\rho)I + \rho I]$ , com  $\rho = 0.90$ , e ao nível de 5% de significância, apresentadas na Tabela [4.16,](#page-80-0) sob a distribuição normal contaminada, sob a mesma hipótese alternativa e mesmo nível nominal, os testes *LRTAs*, *LRTAsR* e *LRTMC* são mais poderosos para qualquer configuração, seguidas pelo teste *WAs*.

<span id="page-83-0"></span>Tabela 4.20 – Poderes dos testes *LRTAs*, *LRTAsR*, *WAs*, *WAsR*, *LRTMC*, *LRTMCR*, *WMC* e *WMCR* considerando  $H_1$ :  $\mathbf{\Sigma} = \sigma^2[(1-\rho)\mathbf{I} + \rho \mathbf{I}]$ , em que  $\rho = 0.90$ , obtidos através de 1000 repetições da simulação Monte Carlo, sob distribuição normal contaminada, ao nível nominal de 5% de significância.

| $\mathbf n$    | $\mathbf{p}$            | <b>LRTAs</b> | <b>LRTAsR</b>     | <b>WAs</b> | <b>WAsR</b>       | <b>LRTMC</b>      | <b>LRTMCR</b> | <b>WMC</b>        | <b>WMCR</b> |
|----------------|-------------------------|--------------|-------------------|------------|-------------------|-------------------|---------------|-------------------|-------------|
| $\overline{4}$ | $\overline{4}$          |              |                   | 0,48       | $0,\overline{18}$ |                   |               | 0,37              | 0,10        |
|                | $\bf{8}$                |              |                   | 0,70       | 0,29              |                   |               | 0,57              | 0,10        |
|                | 16                      |              |                   | 0,85       | 0,53              |                   |               | 0,62              | 0,12        |
|                | 32                      |              |                   | 0,92       | 0,71              |                   |               | 0,68              | 0,16        |
|                | 64                      |              |                   | 0,97       | 0,89              |                   |               | 0,73              | 0,17        |
| 8              | $\overline{4}$          | 1,00         | $\overline{1,00}$ | 0,88       | 0,77              | $\overline{1,00}$ | 0,69          | 0,78              | 0,33        |
|                | 8                       |              |                   | 1,00       | 1,00              |                   |               | 0,94              | 0,40        |
|                | 16                      |              |                   | 1,00       | 1,00              |                   |               | 0,98              | 0,38        |
|                | 32                      |              |                   | 1,00       | 1,00              |                   |               | 0,99              | 0,36        |
|                | 64                      |              |                   | 1,00       | 1,00              |                   |               | 0,99              | 0,27        |
| 16             | $\overline{\mathbf{4}}$ | 1,00         | 1,00              | 1,00       | 1,00              | 1,00              | 1,00          | $1,\overline{00}$ | 1,00        |
|                | 8                       | 1,00         | 1,00              | 1,00       | 1,00              | 1,00              | 1,00          | 1,00              | 1,00        |
|                | 16                      |              |                   | 1,00       | 1,00              |                   |               | 1,00              | 1,00        |
|                | 32                      |              |                   | 1,00       | 1,00              |                   |               | 1,00              | 1,00        |
|                | 64                      |              |                   | 1,00       | 1,00              |                   |               | 1,00              | 0,97        |
| 32             | $\overline{\mathbf{4}}$ | 1,00         | 1,00              | 1,00       | 1,00              | 1,00              | 1,00          | 1,00              | 1,00        |
|                | $\bf{8}$                | 1,00         | 1,00              | 1,00       | 1,00              | 1,00              | 1,00          | 1,00              | 1,00        |
|                | 16                      | 1,00         | 1,00              | 1,00       | 1,00              | 1,00              | 1,00          | 1,00              | 1,00        |
|                | 32                      |              |                   | 1,00       | 1,00              |                   |               | 1,00              | 1,00        |
|                | 64                      |              |                   | 1,00       | 1,00              |                   |               | 1,00              | 1,00        |
| 64             | $\overline{\bf{4}}$     | 1,00         | 1,00              | 1,00       | 1,00              | 1,00              | 1,00          | 1,00              | 1,00        |
|                | 8                       | 1,00         | 1,00              | 1,00       | 1,00              | 1,00              | 1,00          | 1,00              | 1,00        |
|                | 16                      | 1,00         | 1,00              | 1,00       | 1,00              | 1,00              | 1,00          | 1,00              | 1,00        |
|                | 32                      | 1,00         | 1,00              | 1,00       | 1,00              | 1,00              | 1,00          | 1,00              | 1,00        |
|                | 64                      |              |                   | 1,00       | 1,00              |                   |               | 1,00              | 1,00        |
| 128            | $\overline{\bf{4}}$     | 1,00         | $\overline{1,00}$ | 1,00       | 1,00              | 1,00              | 1,00          | 1,00              | 1,00        |
|                | 8                       | 1,00         | 1,00              | 1,00       | 1,00              | 1,00              | 1,00          | 1,00              | 1,00        |
|                | 16                      | 1,00         | 1,00              | 1,00       | 1,00              | 1,00              | 1,00          | 1,00              | 1,00        |
|                | 32                      | 1,00         | 1,00              | 1,00       | 1,00              | 1,00              | 1,00          | 1,00              | 1,00        |
|                | 64                      | 1,00         | 1,00              | 1,00       | 1,00              | 1,00              | 1,00          | 1,00              | 1,00        |
| 256            | $\overline{\mathbf{4}}$ | 1,00         | 1,00              | 1,00       | 1,00              | 1,00              | 1,00          | 1,00              | 1,00        |
|                | 8                       | 1,00         | 1,00              | 1,00       | 1,00              | 1,00              | 1,00          | 1,00              | 1,00        |
|                | 16                      | 1,00         | 1,00              | 1,00       | 1,00              | 1,00              | 1,00          | 1,00              | 1,00        |
|                | 32                      | 1,00         | 1,00              | 1,00       | 1,00              | 1,00              | 1,00          | 1,00              | 1,00        |
|                | 64                      | 1,00         | 1,00              | 1,00       | 1,00              | 1,00              | 1,00          | 1,00              | 1,00        |

## 4.0.3 Considerações finais

Como já ressaltado, não foram encontrados trabalhos publicados sobre testes de covariância em situações em que a suposição de normalidade é violada, e nem em casos em que há a presença de *outliers* na distribuição normal. Por esta razão, a discussão do presente estudo é limitada, sendo possível discutir e comparar os resultados obtidos apenas ao artigo de [Ledoit e](#page-89-0) [Wolf](#page-89-0) [\(2002\)](#page-89-0), o qual retrata acerca da violação da dimensionalidade dos dados.

Por meio dos resultados das simulações sob as três hipóteses alternativas consideradas, notam-se que os testes em estudos não têm muita diferença em relação ao poder entre as hipóteses alternativas analisadas, para todas as distribuições e níveis de significância. Os poderes dos testes sob *H*<sub>1</sub>: **Σ** =  $\sigma^2 I$  e sob *H*<sub>1</sub>: **Σ** =  $\sigma^2 [(1-\rho)I + \rho I]$  são semelhantes, deixando claro que a presença de correlação alta e positiva, considerando  $\rho = 0.90$ , não influencia no valor do poder dos testes estudados. Em outras palavras, há uma forte evidência computacional que os poderes dos testes em estudo são invariantes quanto a correlação. Os poderes dos testes sob  $H_1$ :  $\Sigma = diag(\sigma_{ii})$  diferem um pouco, pois convergem para 1 com um *n* maior que os poderes simulados sob as outras hipóteses alternativas analisadas.

Comparando os resultados das simulações sob distribuição normal e  $H_0$ :  $\Sigma = I$ , ao nível de 5% de significância obtidos por [Ledoit e Wolf](#page-89-0) [\(2002\)](#page-89-0) (Tabela [2.1\)](#page-51-0) para o teste *W* e os resultados apresentados na Tabela [4.1,](#page-63-0) nota-se que os testes *LRTMC*, *LRTMCR*, *WMC* e *WMCR* controlam as taxas de erro do tipo *I* tão bem quanto o teste baseado na estatística *W*. Já em relação ao poder, nota-se que os testes baseados na estatística *W* proposta por [Ledoit e Wolf](#page-89-0) [\(2002\)](#page-89-0) têm os valores de poder convergindo para 1 quando *n* ≥ 64. Os testes *LRTMC*, *LRTMCR*, *WMC* e *WMCR* convergem para 1 quando *n* ≥ 16, sob *H*<sub>1</sub>: **Σ** = σ<sup>2</sup>*I* e sob *H*<sub>1</sub>: **Σ** = σ<sup>2</sup>[(1−ρ)*I* + ρ*I*] e quando  $n \geq 32$  se  $H_1$ :  $\Sigma = diag(\sigma_{ii})$ . Os testes *LRTMC* e *WMC* são, em geral, mais poderosos que os testes *LRTMCR* e *WMCR*, respectivamente. Assim, os testes *LRTMC*, *LRTMCR*, *WMC* e *WMCR* são exatos e têm os poderes convergindo para 1 antes mesmo que o teste baseado na estatística *W* proposta por [Ledoit e Wolf](#page-89-0) [\(2002\)](#page-89-0) nas três hipóteses alternativas simuladas. Desta forma, para a distribuição normal e  $H_0$ :  $\Sigma = I$ , ao nível de 5%, os testes *LRTMC*, *LRTMCR*, *WMC* e *WMCR* têm um melhor desempenho em relação ao poder se comparada à estatística original proposta por [Ledoit e Wolf](#page-89-0) [\(2002\)](#page-89-0), sendo que *WMC* e *WMCR* são robustos quanto a alta dimensionalidade.

Dentre os testes com resultados relevantes neste estudo, o *LRTMC* e o *WMC* são mais poderosos que o *LRTMCR* e o *WMCR*, respectivamente. Porém, em relação ao controle das taxas de erro do tipo *I*, *WMCR* tem o mesmo comportamento que *WMC* sob as distribuições normal e normal contaminada. Já sob as distribuições log-normal e *t* de Student com ν = 5 e também ν = 30 graus de liberdade, *WMCR* tem um controle das taxas de erro do tipo *I* melhor que *WMC* para *n* pequeno, e pior quando *n* aumenta, sendo os tamanhos reais dos testes independentes de *p*. Entretanto, em muitos casos, *WMC* e *WMCR* não controlam o erro do tipo *I*. Da mesma forma, *LRTMC* e *LRTMCR* controlam as taxas de erro do tipo *I* sob as distribuições normal e normal contaminada. Sob a distribuição log-normal, em geral, *LRTMC* tem um controle melhor que *LRTMCR*, porém, ainda assim *LRTMC* não controla as taxas de erro do tipo *I*. Considerando as distribuições *t* de Student com  $v = 5$  e  $v = 30$  graus de liberdade, em geral, *LRTMCR* tem um controle melhor que *LRTMC* para *n* ≤ 16 e pior quando há um aumento de *n*, sendo que as taxas de controle se igualam quando *n* e *p* crescem simultaneamente para  $n \geq 64$ . Desta forma, as conclusões de qual destes testes é melhor, se *LRTMC*, *LRTMCR*, *WMC* ou *WMCR*, são condicionadas às situações de distribuição, de *n* e de *p*. Ressalta-se a vantagem de se utilizar *WMC* ou *WMCR*, por serem testes aplicáveis em qualquer configuração de *n* e *p*. Portanto, conclui-se que *LRTMC*, *LRTMCR*, *WMC* e *WMCR* são robustos quanto à presença de *outliers*, sendo *WMC* e *WMCR* também robustos à alta dimensionalidade dos dados.

De maneira semelhante à distribuição normal, na distribuição normal contaminada, sob o nível nominal de 5% de significância, há um bom controle das taxas de erro do tipo *I* dos testes *LRTMC*, *LRTMCR*, *WMC* e *WMCR*. Os testes mais poderosos são *LRTMC* e *WMC*, para as três hipóteses alternativas analisadas. Assim, *WMC* e *WMCR* são robustos tanto para a alta dimensionalidade dos dados quanto para a presença de *outliers*.

Portanto, para as distribuições normal e normal contaminada, os testes *LRTMC*, *LRTMCR*, *WMC* e *WMCR* controlam as taxas de erro do tipo *I* e possuem poderes altos, convergindo para 1 com um tamanho amostral menor, superando os resultados encontrados por [Ledoit e](#page-89-0) [Wolf](#page-89-0) [\(2002\)](#page-89-0) para o teste que eles propuseram. Os testes *WMC* e *WMCR* mostram-se robustos quanto a alta dimensionalidade e quanto a presença de *outliers*, enquanto *LRTMC* e *LRTMCR* mostram-se robustos quanto a presença de *outliers*, atendendo às perspectivas que motivaram este estudo. Nenhum teste analisado é robusto quanto à assimetria da distribuição, sendo uma sugestão de proposta para um estudo posterior.

Nos apêndices, estão os resultados para os níveis nominais de significância de 1% e 10%. Os padrões de respostas dos testes são os mesmos apresentados para 5% e, portanto, não são discutidos. As conclusões e discussões apresentadas para  $\alpha = 5\%$ , são válidas para os outros dois níveis de significância.

Na Tabela [4.21](#page-86-0) encontra-se o resumo dos melhores desempenhos dos testes em estudo em relação ao controle das taxas de erro do tipo *I* e ao poder dos testes em cada combinação de *n* e *p*, considerando os resultados apresentados nas Tabelas [4.1](#page-63-0) a [4.20.](#page-83-0)

<span id="page-86-0"></span>Tabela 4.21 – Resumo dos desempenhos dos testes *LRTAs*, *LRTAsR*, *WAs*, *WAsR*, *LRTMC*, *LRTMCR*, *WMC* e *WMCR*, considerando o controle das taxas do erro do tipo *I* e os poderes dos testes sob as distribuições normal, log-normal, *t* de Student com ν = 5 graus de liberdade, *t* de Student com 30 graus de liberdade e normal contaminada, ao nível nominal de 5% de significância.

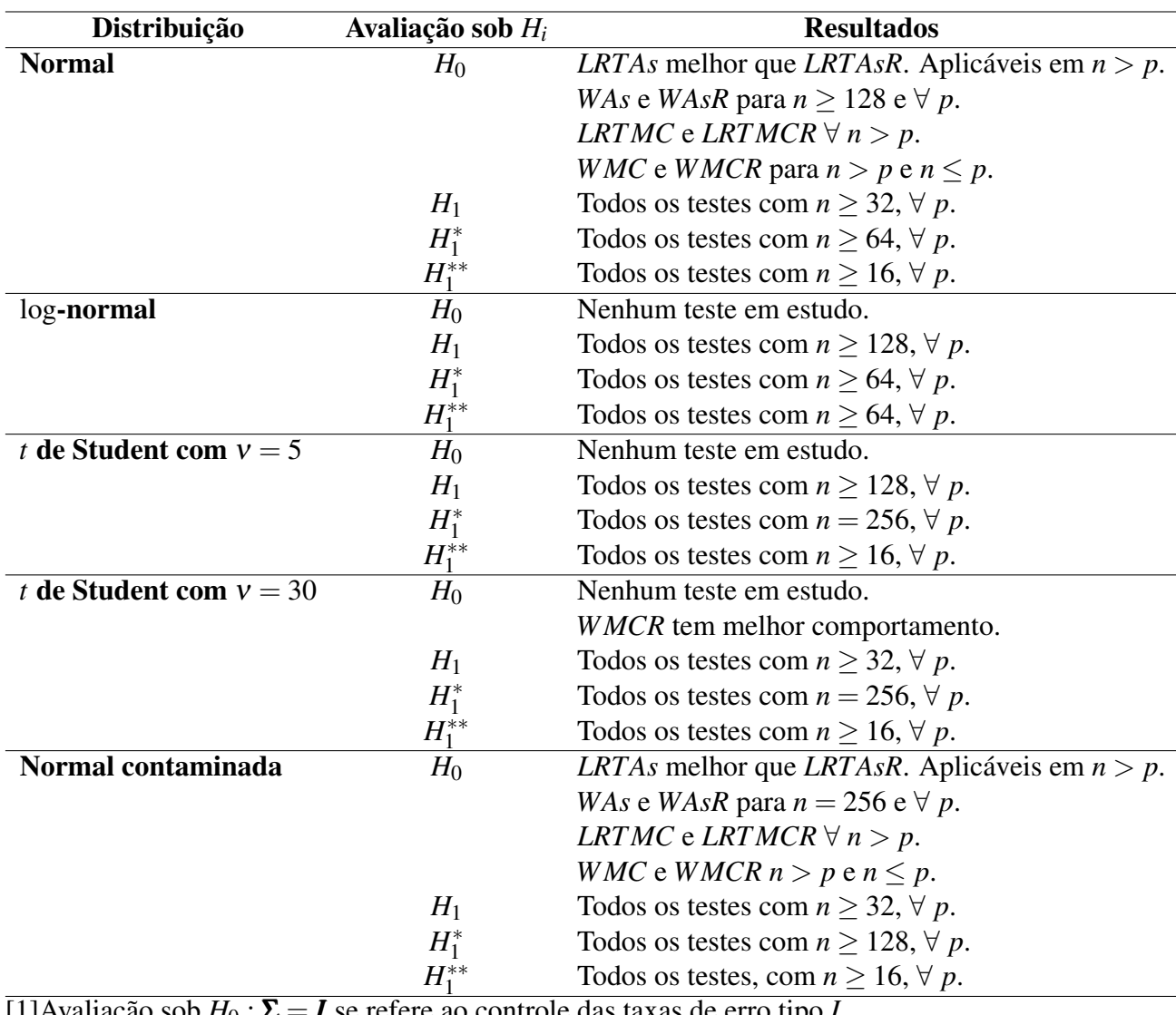

 $[1]$ Avaliação sob  $H_0$ :  $\Sigma = I$  se refere ao controle das taxas de erro tipo *I*.

[2] Avaliação sob  $H_1$  :  $\Sigma = \sigma^2 I$ , sob  $H_1^*$  $I_1^*$ :  $\Sigma = \sigma^2 I$  ou sob  $H_1^{**}$  $T_1^{**}$  : **Σ** =  $\sigma^2[(1-\rho)I + \rho I]$  com  $\rho = 0.90$  refere-se ao o poder dos testes ser igual ou superior a 0.80.

## 5 CONCLUSÕES

O presente estudo resultou em quatro testes robustos quanto à presença de *outliers* para o teste de esfericidade com variâncias homogêneas e iguais a um, aos níveis nominais de 1%, 5% e 10%: *LRTMC*, *LRTMCR*, *WMC* e *WMCR*, sendo que *WMC* e *WMCR* são robustos também quanto à alta dimensionalidade dos dados (*p* ≥ *n*). Estes testes sob distribuição normal possuem poderes que convergem para 1 com um tamanho amostral menor que o tamanho necessário para que os poderes do teste baseado em *W*, proposto por [Ledoit e Wolf](#page-89-0) [\(2002\)](#page-89-0), convirja para 1. Assim, as versões Monte Carlo dos testes *WMC*, *WMCR*, *LRTMC* e *LRTMCR* têm o desempenho melhor se comparados aos testes assintóticos *WAs*, *WAsR*, *LRTAs* e *LRTAsR*, respectivamente, por controlarem melhor as taxas de erro do tipo *I*. Então, *WMC* e *WMCR* são testes mais poderosos que o teste baseado em *W*.

Não é possível afirmar qual teste é melhor, se *LRTMC*, *LRTMCR*, *WMC* ou *WMCR*, visto que cada um deles controla melhor as taxas de erro do tipo *I* dependendo da distribuição, do tamanho amostral e da dimensionalidade dos dados. Ressalta-se a vantagem de se utilizar *WMC* ou *WMCR*, por serem aplicáveis a qualquer configuração de *n* e *p*. Portanto, concluise que os testes das versões Monte Carlo *LRTMC*, *LRTMCR*, *WMC* e *WMCR* são robustos quanto à presença de *outliers*, sendo *WMC* e *WMCR* testes robustos também quanto à alta dimensionalidade dos dados.

Os poderes dos testes em estudo são invariantes quanto a presença de correlação. Nenhum teste analisado é robusto quanto à assimetria da distribuição. Sugere-se um novo estudo a fim de encontrar ou propor algum teste que controle as taxas de erro do tipo *I* e que leve a poderes convergindo para 1 em distribuições assimétricas.

## REFERÊNCIAS BIBLIOGRÁFICAS

ABU-SHAWIESH, A. et al. A comparison of some robust bivariate control charts for individual observations. International Journal for Quality Research, v. 8, n. 2, 2014.

ALVES, R. M. et al. Modelo de efeitos fixos com medida repetida aplicado em experimentos de melhoramento genético do cupuaçuzeiro. Revista Brasileira de Fruticultura, Universidade Federal do Pará, 2015.

ANDERSON, T. W. An introduction to multivariate statistical analysis. New York: Wiley, 1958. v. 2.

BARBOSA, J. J.; PEREIRA, T. M.; OLIVEIRA, F. L. P. de. Uma proposta para identificação de outliers multivariados. Ciência e Natura, v. 40, 2018.

BIASE, N. G.; FERREIRA, D. F. Testes de igualdade e de comparações múltiplas para várias proporções binomiais independentes. Revista Brasileira de Biometria, v. 29, n. 4, p. 549–570, 2011.

BOX, G. E. P. A general distribution theory for a class of likelihood criteria. Biometrika, JSTOR, v. 36, n. 3/4, p. 317–346, 1949.

CASELLA, G.; BERGER, R. L. Inferência estatística-tradução da 2<sup>a</sup> edição norteamericana. São Paulo: Centage Learning, 2014.

CORDEIRO, G. M. Introdução à teoria Assintótica. Rio de Janeiro: Instituto de Matemática Pura e Aplicada (IMPA), 1999.

COUTINHO, E. S. F.; CUNHA, G. M. da. Conceitos básicos de epidemiologia e estatística para a leitura de ensaios clínicos controlados. Basic concepts in epidemiology and statistics for reading controlled clinical trials. Rev Brasileira de Psiquiatria, SciELO Brasil, v. 27, n. 2, p. 146–151, 2005.

CRIBARI-NETO, F.; GOIS, M. C. d. A. Uma análise de Monte Carlo do desempenho de estimadores de matrizes de covariância sob heterocedasticidade de forma desconhecida. Revista Brasileira de Economia, SciELO Brasil, v. 56, n. 2, p. 309–334, 2002.

DING, P. On the conditional distribution of the multivariate t distribution. The American Statistician, Taylor & Francis, v. 70, n. 3, p. 293–295, 2016.

FALK, M. On mad and comedians. Annals of the Institute of Statistical Mathematics, Springer, v. 49, n. 4, p. 615–644, 1997.

FERREIRA, D. F. Estatística multivariada. 2. ed. Lavras: Editora UFLA, 2011.

FERREIRA, D. F. Estatística computacional em Java. 1. ed. Lavras: Editora UFLA, 2013.

FERREIRA, D. F. Sisvar: a guide for its bootstrap procedures in multiple comparisons. Ciência e agrotecnologia, SciELO Brasil, v. 38, n. 2, p. 109–112, 2014.

GARCÍA, D. J. V.; LILLO, R. E.; ROM, J. Dependence for Functional Data. 110 p. Tese (Doutorado) — Universidad Carlos III de Madrid. Departamento de Estadística, Madrid, 2014.

HUBER, P.; RONCHETTI, E. Robust statistics, ser. Wiley Series in Probability and Mathematical Statistics. New York, NY, USA: Wiley-IEEE, v. 52, p. 54, 1981.

JOHNSON, A. R.; WICHERN, W. D. Applied multivariate statistical analysis. 4. ed. New Jersey: Prenticee Hall, 1998. 816 p.

KORIN, B. P. On the distribution of a statistic used for testing a covariance matrix. Biometrika, Oxford University Press, v. 55, n. 1, p. 171–178, 1968.

<span id="page-89-0"></span>LEDOIT, O.; WOLF, M. Some hypothesis tests for the covariance matrix when the dimension is large compared to the sample size. Annals of statistics, JSTOR, p. 1081–1102, 2002.

MAGALHÃES, M. N.; LIMA, A. C. P. de. Noções de probabilidade e estatística. 7. ed. São Paulo: Editora da Universidade de São Paulo, 2013.

MANTAJ, A.; PATER, R.; WAGNER, W. Aspects of linear and median correlation coefficients matrix. Wydawnictwo Uniwersytetu Łódzkiego, 2010.

MARDIA, K. V. Measures of multivariate skewness and kurtosis with applications. Biometrika, Oxford University Press, v. 57, n. 3, p. 519–530, 1970.

MARDIA, K. V.; KENT, J. T.; BIBBY, J. M. Multivariate analysis. London: Academic Press, London, 1979.

MARONNA, R.; MARTIN, R. D.; YOHAI, V. Robust statistics. Chichester: John Wiley & Sons, Chichester. ISBN, 2006. v. 1.

MAUCHLY, J. W. Significance test for sphericity of a normal n-variate distribution. The Annals of Mathematical Statistics, JSTOR, v. 11, n. 2, p. 204–209, 1940.

MINGOTI, S. A.; SILVA, R. A. d. Comparação de testes estatísticos para matrizes de covariâncias de processos multivariados. INGEPRO-Inovação, Gestão e Produção, v. 2, n. 9, p. 055–066, Setembro 2010.

NAGAO, H. On some test criteria for covariance matrix. The Annals of Statistics, JSTOR, p. 700–709, 1973.

OLIVEIRA, I. Cardoso de; FERREIRA, D. Multivariate extension of chi-squared univariate normality test. Journal of Statistical Computation and Simulation, Taylor & Francis, v. 80, n. 5, p. 513–526, 2010.

PALMA, M. D.; SRINIVASAN, M.; SAJESH, T. Detecting compositional outliers using comedian method. In: CITESEER. Advances in Latent Variables-Methods, Models and Applications. Brescia, 2013.

PEREIRA, É. A.; FERREIRA, D. F. Proposição de testes de normalidade multivariada baseados em distâncias robustas. 105 p. Dissertação (Mestrado) — Universidade Federal de Lavras, Departamento de Estatística, Programa de Pós-Graduação em Estatística, Lavras, MG, 2017.

R Core Team. R: A Language and Environment for Statistical Computing. Vienna, Austria, 2018. Disponível em: [<https://www.R-project.org/>.](https://www.R-project.org/)

RIBEIRO, R. L. F.; MINGOTI, S. A. Testes de hipótese multivariados para matrizes de covariâncias em processos autocorrelacionados com aplicações em controle de qualidade. 138 p. Dissertação (Mestrado) — Universidade Federal de Minas Gerais, Departamento de Estatística, Programa de Pós-Graduação em Estatística, Belo Horizonte, 2010.

RODRÍGUEZ, R. E. L. et al. Multivariate outlier detection based on a robust Mahalanobis distance with shrinkage estimators. Madrid, 2017.

RONCHETTI, E. The historical development of robust statistics. Geneva: Proceedings of the 7th International Conference on Teaching Statistics (ICOTS-7), 2006. 2–7 p.

ROTH, M. On the multivariate t distribution. Linköping, Sweden: Linköping University Electronic Press, 2012.

ROUSSEEUW, P. J.; ZOMEREN, B. C. V. Unmasking multivariate outliers and leverage points. Journal of the American Statistical association, Taylor & Francis, v. 85, n. 411, p. 633–639, 1990.

RUIZ-GAZEN, A. Robust statistics: a functional approach. Annals of Institut de Statistiques de l'Université de Paris, v. 56, n. 2-3, p. 49–64, 2011.

SABINO, C. V. S.; LAGE, L. V.; ALMEIDA, K. Uso de métodos estatísticos robustos na análise ambiental. Engenharia Sanitária e Ambiental, p. 87–94, 2014.

SAJESH, T.; SRINIVASAN, M. An overview of multiple outliers in multidimensional data. Sri Lankan Journal of Applied Statistics, The Institute of Applied Statistics, Sri Lanka, v. 14, n. 2, 2013.

SAJESH, T. A.; SRINIVASAN, M. R. Outlier detection for high dimensional data using comedian approach. Sri Lankan The Institute of Applied Statistics, 2012.

WILLEMS, G. et al. A robust hotelling test. Metrika, Springer, v. 55, n. 1, p. 125–138, 2002.

XAVIER, L. H.; DIAS, C. Acurácia do modelo univariado para análise de medidas repetidas por simulação multidimensional. Scientia Agricola, v. 58, n. 2, p. 241–250, 2001.

## A APÊNDICE - RESULTADOS AO NÍVEL DE 1% DE SIGNIFICÂNCIA

Tabela A.1 – Tamanhos reais dos testes *LRTAs*, *LRTAsR*, *WAs*, *WAsR*, *LRTMC*, *LRTMCR*, *WMC* e *WMCR* da hipótese *H*<sub>0</sub>: **Σ** = *I*, obtidos através de 1000 repetições da simulação Monte Carlo, sob distribuição normal, ao nível nominal de 1% de significância.

| $\mathbf n$    | $\mathbf{p}$            | <b>LRTAs</b>      | <b>LRTAsR</b> | <b>WAs</b>        | <b>WAsR</b> | <b>LRTMC</b>      | <b>LRTMCR</b>     | <b>WMC</b>        | <b>WMCR</b>       |
|----------------|-------------------------|-------------------|---------------|-------------------|-------------|-------------------|-------------------|-------------------|-------------------|
| $\overline{4}$ | $\overline{4}$          |                   |               | $0,05^{+}$        | $0,09^{+}$  |                   |                   | 0,01              | 0,01              |
|                | 8                       |                   |               | $0,12^+$          | $0,29^+$    |                   |                   | 0,01              | 0,01              |
|                | 16                      |                   |               | $0,36+$           | $0.77^{+}$  |                   |                   | 0,01              | 0,00              |
|                | 32                      |                   |               | $0,96+$           | $1,00^+$    |                   |                   | 0,01              | 0,01              |
|                | 64                      |                   |               | $1,00^+$          | $1,00^+$    |                   |                   | 0,01              | 0,02              |
| 8              | $\overline{4}$          | $\overline{0,02}$ | $0,19^{+}$    | $0,04^{+}$        | $0,05^{+}$  | $\overline{0,01}$ | $\overline{0,01}$ | 0,01              | 0,01              |
|                | 8                       |                   |               | $0,06^+$          | $0,14^+$    |                   |                   | 0,01              | 0,01              |
|                | 16                      |                   |               | $0,10^{+}$        | $0,39^{+}$  |                   |                   | 0,00              | 0,01              |
|                | 32                      |                   |               | $0,36+$           | $0,75+$     |                   |                   | 0,01              | 0,01              |
|                | 64                      |                   |               | $0.97^{+}$        | $0.99^{+}$  |                   |                   | 0,01              | 0,01              |
| 16             | $\overline{\mathbf{4}}$ | 0,01              | $0,09^+$      | $0,03^+$          | $0,04^+$    | 0,01              | 0,01              | $0,\overline{01}$ | $0,\overline{01}$ |
|                | 8                       | 0,02              | $0,11^{+}$    | $0,03^+$          | $0,06^+$    | 0,01              | 0,01              | 0,01              | 0,01              |
|                | 16                      |                   |               | $0,04+$           | $0,12^{+}$  |                   |                   | 0,01              | 0,01              |
|                | 32                      |                   |               | $0.11^{+}$        | $0,32^{+}$  |                   |                   | 0,02              | 0,02              |
|                | 64                      |                   |               | $0,36+$           | $0,58^{+}$  |                   |                   | 0,01              | 0,01              |
| 32             | $\overline{\mathbf{4}}$ | 0,01              | $0,05^{+}$    | $0,\overline{02}$ | 0,02        | 0,01              | 0,01              | 0,01              | 0,01              |
|                | 8                       | 0,01              | $0,03^{+}$    | 0,02              | $0,03^+$    | 0,01              | 0,01              | 0,01              | 0,01              |
|                | 16                      | 0,02              | $0,05^{+}$    | $0,03^+$          | $0,05^+$    | 0,01              | 0,01              | 0,01              | 0,01              |
|                | 32                      |                   |               | $0.04^{+}$        | $0.07^{+}$  |                   |                   | 0,01              | 0,01              |
|                | 64                      |                   |               | $0,11^{+}$        | $0,16^+$    |                   |                   | 0,01              | 0,01              |
| 64             | $\overline{\mathbf{4}}$ | 0,01              | $0,05^{+}$    | 0,02              | $0,03^+$    | 0,02              | 0,01              | 0,01              | 0,01              |
|                | 8                       | 0,01              | $0,03^{+}$    | 0,02              | 0,02        | 0,01              | 0,02              | 0,01              | 0,01              |
|                | 16                      | 0,01              | 0,02          | 0,01              | 0,02        | 0,01              | 0,01              | 0,01              | 0,01              |
|                | 32                      | $0,04+$           | $0,05+$       | 0,02              | 0,02        | 0,01              | 0,01              | 0,01              | 0,01              |
|                | 64                      |                   |               | $0,05^{+}$        | $0,05^{+}$  |                   |                   | 0,01              | 0,01              |
| 128            | $\overline{\mathbf{4}}$ | 0,02              | 0,02          | 0,02              | 0,02        | 0,01              | $\overline{0,01}$ | 0,01              | 0,01              |
|                | 8                       | 0,01              | 0,02          | 0,02              | 0,02        | 0,01              | 0,01              | 0,01              | 0,01              |
|                | 16                      | 0,02              | 0,02          | 0,01              | 0,01        | 0,01              | 0,01              | 0,01              | 0,01              |
|                | 32                      | $0,07^+$          | $0,07^+$      | 0,02              | 0,02        | 0,01              | 0,01              | 0,01              | 0,01              |
|                | 64                      | $0,07^{+}$        | $0,\!07^+$    | 0,02              | 0,02        | 0,01              | 0,01              | 0,01              | 0,01              |
| 256            | $\overline{\mathbf{4}}$ | 0,01              | 0,01          | 0,01              | 0,01        | 0,01              | 0,01              | 0,01              | 0,01              |
|                | 8                       | 0,01              | 0,01          | 0,02              | 0,02        | 0,01              | 0,01              | 0,02              | 0,01              |
|                | 16                      | 0,01              | 0,01          | 0,01              | 0,01        | 0,01              | 0,01              | 0,01              | 0,01              |
|                | 32                      | 0,01              | 0,01          | 0,02              | 0,02        | 0,01              | 0,01              | 0,01              | 0,01              |
|                | 64                      | 0,01              | 0,01          | 0,02              | 0,02        | 0,01              | 0,01              | 0,01              | 0,01              |

| $\mathbf n$             | $\mathbf{p}$            | <b>LRTAs</b> | <b>LRTAsR</b> | <b>WAs</b> | <b>WAsR</b> | <b>LRTMC</b> | <b>LRTMCR</b> | <b>WMC</b>          | <b>WMCR</b> |
|-------------------------|-------------------------|--------------|---------------|------------|-------------|--------------|---------------|---------------------|-------------|
| $\overline{4}$          | $\overline{\mathbf{4}}$ |              |               | $0,16^+$   | $0,12^{+}$  |              |               | $0,\overline{10^+}$ | $0,05^{+}$  |
|                         | 8                       |              |               | $0,26^{+}$ | $0,27+$     |              |               | $0,12^{+}$          | $0,\!06^+$  |
|                         | 16                      |              |               | $0,48^+$   | $0,65+$     |              |               | $0,17^+$            | $0,10^{+}$  |
|                         | 32                      |              |               | $0,84+$    | $0,96+$     |              |               | $0,21+$             | $0,10^{+}$  |
|                         | 64                      |              |               | $1,00^+$   | $1,00^+$    |              |               | $0,25^{+}$          | $0,12^+$    |
| $\overline{\mathbf{8}}$ | $\overline{4}$          | $0,20^{+}$   | $0,53^{+}$    | $0,21^{+}$ | $0,09+$     | $0,17^+$     | $0,04+$       | $0,16^+$            | $0,05^{+}$  |
|                         | 8                       |              |               | $0,32^{+}$ | $0,21^{+}$  |              |               | $0,21^{+}$          | $0,07^+$    |
|                         | 16                      |              |               | $0,51^{+}$ | $0,58^{+}$  |              |               | $0,31^{+}$          | $0,10^{+}$  |
|                         | 32                      |              |               | $0,79^{+}$ | $0,93^{+}$  |              |               | $0,38^{+}$          | $0,11^{+}$  |
|                         | 64                      |              |               | $0,98^{+}$ | $1,00^+$    |              |               | $0,45+$             | $0,08^+$    |
| 16                      | $\overline{\mathbf{4}}$ | $0,33^{+}$   | $0,72^+$      | $0,26^{+}$ | $0,25^{+}$  | $0,31^{+}$   | $0,30^{+}$    | $0,20^{+}$          | $0,03^{+}$  |
|                         | 8                       | $0,45+$      | $0,79^{+}$    | $0,40^{+}$ | $0,36+$     | $0,38^{+}$   | $0,32^{+}$    | $0,30^{+}$          | $0,09^+$    |
|                         | 16                      |              |               | $0,\!60^+$ | $0,63+$     |              |               | $0,44+$             | $0,17+$     |
|                         | 32                      |              |               | $0,77^{+}$ | $0,91^{+}$  |              |               | $0,55^{+}$          | $0,28^+$    |
|                         | 64                      |              |               | $0,94+$    | $0,99^{+}$  |              |               | $0,67+$             | $0,39^{+}$  |
| 32                      | $\overline{\bf{4}}$     | $0,48^{+}$   | $0,93^{+}$    | $0,36^{+}$ | $0.81^{+}$  | $0,48^+$     | $0,81^{+}$    | $0,30^{+}$          | $0,65+$     |
|                         | 8                       | $0,58^{+}$   | $0,90^{+}$    | $0,55^{+}$ | $0,74+$     | $0,57^+$     | $0,80^{+}$    | $0,46+$             | $0,50^{+}$  |
|                         | 16                      | $0,70^{+}$   | $0,93^{+}$    | $0,70^{+}$ | $0,77^+$    | $0,64+$      | $0,81^{+}$    | $0,62^+$            | $0,49^+$    |
|                         | 32                      |              |               | $0,86+$    | $0,94+$     |              |               | $0,77+$             | $0,74+$     |
|                         | 64                      |              |               | $0,96^{+}$ | $0,99^{+}$  |              |               | $0,85+$             | $0,89^{+}$  |
| 64                      | $\overline{4}$          | $0,56^{+}$   | $1,00^+$      | $0,68^{+}$ | $0,99^{+}$  | $0,55^{+}$   | $0,99^{+}$    | $0,49^{+}$          | $0,\!98^+$  |
|                         | 8                       | $0,69+$      | $0,98^{+}$    | $0,65+$    | $0,95^{+}$  | $0,69+$      | $0,97^+$      | $0,61+$             | $0,92^{+}$  |
|                         | 16                      | $0,79^{+}$   | $0,97^{+}$    | $0,79^{+}$ | $0,\!92^+$  | $0,79^{+}$   | $0,96^{+}$    | $0,76 +$            | $0.86^+$    |
|                         | 32                      | $0,91+$      | $0,99^{+}$    | $0,92^{+}$ | $0,97+$     | $0,84+$      | $0,98^{+}$    | $0,87+$             | $0,93^{+}$  |
|                         | 64                      |              |               | $0.98^{+}$ | $1,00^{+}$  |              |               | $0,94^+$            | $0,\!98^+$  |
| 128                     | $\overline{4}$          | $0,60^{+}$   | $1,00^+$      | $0,58^{+}$ | $1,00^+$    | $0,60^{+}$   | $1,00^+$      | $0,56+$             | $1,00^+$    |
|                         | 8                       | $0,78^{+}$   | $1,00^+$      | $0,76+$    | $1,00^{+}$  | $0,78^{+}$   | $1,00^+$      | $0,73^{+}$          | $1,00^+$    |
|                         | 16                      | $0,89+$      | $1,00^+$      | $0,88^{+}$ | $0,99^{+}$  | $0,89+$      | $1,00^+$      | $0,86+$             | $0,98+$     |
|                         | 32                      | $0.94^{+}$   | $1,00^+$      | $0.95^{+}$ | $0,99^{+}$  | $0,94+$      | $0,99^{+}$    | $0,94+$             | $0,99^{+}$  |
|                         | 64                      | $0,99^{+}$   | $1,00^+$      | $0,99^{+}$ | $1,00^+$    | $0,94+$      | $1,00^+$      | $0,98^{+}$          | $1,00^+$    |
| $\overline{256}$        | $\overline{\mathbf{4}}$ | $0,65+$      | $1,00^+$      | $0,64^+$   | $1,00^+$    | $0,64+$      | $1,00^+$      | $0,63^+$            | $1,00^{+}$  |
|                         | 8                       | $0,81^{+}$   | $1,00^+$      | $0,80^{+}$ | $1,00^+$    | $0,81^{+}$   | $1,00^+$      | $0,79^{+}$          | $1,00^+$    |
|                         | 16                      | $0,91 +$     | $1,00^+$      | $0,92^{+}$ | $1,00^+$    | $0,91^{+}$   | $1,00^+$      | $0,91+$             | $1,00^+$    |
|                         | 32                      | $0.97^{+}$   | $1,00^+$      | $0,97^{+}$ | $1,00^+$    | $0,97 +$     | $1,00^+$      | $0,97 +$            | $1,00^+$    |
|                         | 64                      | $0,99^{+}$   | $1,00^+$      | $0,99^{+}$ | $1,00^+$    | $0,99^{+}$   | $1,00^+$      | $0,99^{+}$          | $1,00^+$    |

Tabela A.2 – Tamanhos reais dos testes *LRTAs*, *LRTAsR*, *WAs*, *WAsR*, *LRTMC*, *LRTMCR*, *WMC* e *WMCR* da hipótese  $H_0$ :  $\Sigma = I$ , obtidos através de 1000 repetições da simulação Monte Carlo, sob distribuição log-normal, ao nível nominal de 1% de significância.

Tabela A.3 – Tamanhos reais dos testes *LRTAs*, *LRTAsR*, *WAs*, *WAsR*, *LRTMC*, *LRTMCR*, *WMC* e *WMCR* da hipótese  $H_0$ :  $\Sigma = I$ , obtidos através de 1000 repetições da simulação Monte Carlo, sob distribuição *t* de Student com  $v = 5$  graus de liberdade, ao nível nominal de 1% de significância.

| $\mathbf n$     | $\mathbf{p}$        | <b>LRTAs</b>        | <b>LRTAsR</b>       | <b>WAs</b> | <b>WAsR</b>         | <b>LRTMC</b> | <b>LRTMCR</b>     | <b>WMC</b>          | <b>WMCR</b>       |
|-----------------|---------------------|---------------------|---------------------|------------|---------------------|--------------|-------------------|---------------------|-------------------|
| $\overline{4}$  | $\overline{4}$      |                     |                     | $0,13^{+}$ | $0,09^+$            |              |                   | $0,\!07^+$          | 0,02              |
|                 | 8                   |                     |                     | $0,25^{+}$ | $0,24+$             |              |                   | $0,12^{+}$          | $0,04+$           |
|                 | 16                  |                     |                     | $0,47^+$   | $0,56+$             |              |                   | $0,18^+$            | $0,06^+$          |
|                 | 32                  |                     |                     | $0,78^{+}$ | $0,90^{+}$          |              |                   | $0,27^+$            | $0,09^+$          |
|                 | 64                  |                     |                     | $0,96+$    | $0,99^{+}$          |              |                   | $0,37^+$            | $0,12^{+}$        |
| 8               | $\overline{4}$      | $0,11^{+}$          | $0,27^+$            | $0,17^+$   | $0,05^{+}$          | $0,10^+$     | $\overline{0,01}$ | $0,\overline{12^+}$ | 0,02              |
|                 | 8                   |                     |                     | $0,29^+$   | $0,13^+$            |              |                   | $0,17^{+}$          | 0,02              |
|                 | 16                  |                     |                     | $0,53^{+}$ | $0,46+$             |              |                   | $0,34+$             | $0,04^+$          |
|                 | 32                  |                     |                     | $0,81^{+}$ | $0,87^+$            |              |                   | $0,49^+$            | $0,04^+$          |
|                 | 64                  |                     |                     | $0,98^{+}$ | $0,99^{+}$          |              |                   | $0,68^+$            | $0,03^+$          |
| $\overline{16}$ | $\overline{4}$      | $0,17^+$            | $0,38^{+}$          | $0,18^{+}$ | $0,06+$             | $0,16^+$     | $0,08^+$          | $0,\overline{14^+}$ | $0,\overline{02}$ |
|                 | 8                   | $0,31^{+}$          | $0,58^{+}$          | $0,36+$    | $0,17^{+}$          | $0,25^{+}$   | $0,13^+$          | $0,28^{+}$          | $0,03^+$          |
|                 | 16                  |                     |                     | $0,67 +$   | $0,52^{+}$          |              |                   | $0,52^{+}$          | $0,\!06^+$        |
|                 | 32                  |                     |                     | $0,92^{+}$ | $0,94 +$            |              |                   | $0,78^{+}$          | $0,14^+$          |
|                 | 64                  |                     |                     | $1,00^+$   | $1,00^{+}$          |              |                   | $0,93^{+}$          | $0,24+$           |
| 32              | $\overline{\bf{4}}$ | $0,25^{+}$          | $0,50^{+}$          | $0,26^+$   | $0,24^+$            | $0,25^{+}$   | $0,25^{+}$        | $0,22^{+}$          | $0,11^{+}$        |
|                 | 8                   | $0,49+$             | $0,70^{+}$          | $0,48+$    | $0,42^{+}$          | $0,47+$      | $0,50^{+}$        | $0,41+$             | $0,19^{+}$        |
|                 | 16                  | $0,82^{+}$          | $0,95^{+}$          | $0,81^{+}$ | $0.79^{+}$          | $0,76+$      | $0,82^{+}$        | $0,72^+$            | $0,45+$           |
|                 | 32                  |                     |                     | $0,98^{+}$ | $0,99^{+}$          |              |                   | $0,95^{+}$          | $0,89^{+}$        |
|                 | 64                  |                     |                     | $1,00^+$   | $1,00^+$            |              |                   | $1,00^+$            | $0,99^{+}$        |
| 64              | $\overline{4}$      | $0,30^{+}$          | $0,72^+$            | $0,29^+$   | $0,55^{+}$          | $0,\!30^+$   | $0,54^{+}$        | $0,27^{+}$          | $0,45+$           |
|                 | 8                   | $0,62^+$            | $0,89+$             | $0,60^{+}$ | $0,78+$             | $0,61+$      | $0,83^{+}$        | $0,55^{+}$          | $0,66+$           |
|                 | 16                  | $0,93^{+}$          | $0,98^{+}$          | $0,92^{+}$ | $0,96+$             | $0.91 +$     | $0,97^+$          | $0,89^{+}$          | $0.92^+$          |
|                 | 32                  | $1,00^+$            | $1,00^+$            | $1,00^+$   | $1,00^+$            | $1,00^{+}$   | $1,00^{+}$        | $1,00^{+}$          | $1,00^+$          |
|                 | 64                  |                     |                     | $1,00^{+}$ | $1,00^{+}$          |              |                   | $1,00^{+}$          | $1,00^{+}$        |
| <b>128</b>      | $\overline{4}$      | $0,38^{+}$          | $0,\overline{94^+}$ | $0,36^{+}$ | $0,89+$             | $0,38^{+}$   | $0,89+$           | $0,33^{+}$          | $0,85+$           |
|                 | 8                   | $0,73^{+}$          | $0,99^{+}$          | $0,73^{+}$ | $0,97^+$            | $0,73^{+}$   | $0.98^{+}$        | $0,71^{+}$          | $0,96^{+}$        |
|                 | 16                  | $0.98^{+}$          | $1,00^+$            | $0,97^+$   | $1,00^+$            | $0,98^{+}$   | $1,00^+$          | $0,97^+$            | $1,00^+$          |
|                 | 32                  | $1,00^+$            | $1,00^+$            | $1,00^+$   | $1,00^{+}$          | $1,00^{+}$   | $1,00^+$          | $1,00^+$            | $1,\!00^+$        |
|                 | 64                  | $1,00^+$            | $1,\!00^+$          | $1,00^+$   | $1,00^+$            | $1,00^+$     | $1,00^+$          | $1,00^+$            | $1,00^{+}$        |
| 256             | $\overline{4}$      | $\overline{0,99^+}$ | $\overline{0,99^+}$ | $0,42^+$   | $\overline{0,99^+}$ | $0,43^+$     | $0,99^+$          | $0,41+$             | $0,99^+$          |
|                 | 8                   | $0,81^{+}$          | $1,00^{+}$          | $0,80^{+}$ | $1,00^+$            | $0,81^{+}$   | $1,00^+$          | $0,78^{+}$          | $1,00^+$          |
|                 | 16                  | $0,99^+$            | $1,00^+$            | $0,99^{+}$ | $1,00^+$            | $0,99^{+}$   | $1,00^+$          | $1,00^+$            | $1,00^+$          |
|                 | 32                  | $1,00^+$            | $1,00^+$            | $1,00^+$   | $1,00^+$            | $1,00^{+}$   | $1,00^{+}$        | $1,00^+$            | $1,00^+$          |
|                 | 64                  | $1,00^+$            | $1,00^+$            | $1,00^+$   | $1,00^+$            | $1,00^+$     | $1,00^+$          | $1,00^+$            | $1,00^+$          |

Tabela A.4 – Tamanhos reais dos testes *LRTAs*, *LRTAsR*, *WAs*, *WAsR*, *LRTMC*, *LRTMCR*, *WMC* e *WMCR* da hipótese  $H_0$ :  $\Sigma = I$ , obtidos através de 1000 repetições da simulação Monte Carlo, sob distribuição *t* de Student com ν = 30 graus de liberdade, ao nível nominal de 1% de significância.

| $\mathbf n$             | $\mathbf{p}$            | <b>LRTAs</b>      | <b>LRTAsR</b>       | <b>WAs</b>          | <b>WAsR</b> | <b>LRTMC</b>      | <b>LRTMCR</b>     | <b>WMC</b>        | <b>WMCR</b>       |
|-------------------------|-------------------------|-------------------|---------------------|---------------------|-------------|-------------------|-------------------|-------------------|-------------------|
| $\overline{4}$          | $\overline{\mathbf{4}}$ |                   |                     | $0,07^+$            | $0,08+$     |                   |                   | 0,01              | $\overline{0,01}$ |
|                         | 8                       |                   |                     | $0,15^{+}$          | $0,31^{+}$  |                   |                   | 0,02              | 0,01              |
|                         | 16                      |                   |                     | $0,46+$             | $0,77+$     |                   |                   | $0,04+$           | $0,03^+$          |
|                         | 32                      |                   |                     | $0,92^{+}$          | $0.97^{+}$  |                   |                   | $0,07^+$          | $0,03^+$          |
|                         | 64                      |                   |                     | $1,00^{+}$          | $1,00^+$    |                   |                   | $0,14+$           | $0,06+$           |
| $\overline{\mathbf{8}}$ | $\overline{\mathbf{4}}$ | 0,02              | $0,\overline{18^+}$ | $0,05^{+}$          | $0,05^{+}$  | $\overline{0,01}$ | $\overline{0,01}$ | $0,03^+$          | $\overline{0,01}$ |
|                         | 8                       |                   |                     | $0,08^+$            | $0,15^{+}$  |                   |                   | 0,02              | 0,02              |
|                         | 16                      |                   |                     | $0,23^+$            | $0,48^+$    |                   |                   | $0,06+$           | $0,03^+$          |
|                         | 32                      |                   |                     | $0,60^{+}$          | $0,84+$     |                   |                   | $0,09^+$          | 0,02              |
|                         | 64                      |                   |                     | $0,99^{+}$          | $0,99^{+}$  |                   |                   | $0,21+$           | 0,02              |
| 16                      | $\overline{\bf{4}}$     | $\overline{0,01}$ | $0,11^{+}$          | $0,\!04^+$          | $0,\!04^+$  | 0,01              | $\overline{0,01}$ | 0,02              | 0,01              |
|                         | 8                       | $0,03^+$          | $0,17^+$            | $0,05+$             | $0,08^+$    | 0,02              | 0,02              | $0,03^+$          | 0,02              |
|                         | 16                      |                   |                     | $0,14^{+}$          | $0,22^+$    |                   |                   | $0,05^+$          | $0,03^+$          |
|                         | 32                      |                   |                     | $0,38^{+}$          | $0,58^{+}$  |                   |                   | $0,12^{+}$        | $0,\!05^+$        |
|                         | 64                      |                   |                     | $0,85^{+}$          | $0,93^{+}$  |                   |                   | $0,33^{+}$        | $0,10^{+}$        |
| $\overline{32}$         | $\overline{\bf{4}}$     | 0,02              | $0,08^+$            | $0,04+$             | $0,03^{+}$  | 0,02              | 0,02              | $0,03^{+}$        | $\overline{0,01}$ |
|                         | 8                       | 0,02              | $0,08^+$            | $0,05^+$            | $0,05+$     | 0,02              | $0,03^+$          | $0,03^+$          | 0,02              |
|                         | 16                      | $0,05^+$          | $0,18^{+}$          | $0,09^+$            | $0,11^{+}$  | $0,04+$           | $0,05^+$          | $0,05^{+}$        | $0,03^{+}$        |
|                         | 32                      |                   |                     | $0,28^+$            | $0,35^{+}$  |                   |                   | $0,14+$           | $0,11^{+}$        |
|                         | 64                      |                   |                     | $0,73^{+}$          | $0,83^{+}$  |                   |                   | $0,40^{+}$        | $0,39^+$          |
| $\overline{64}$         | $\overline{4}$          | $\overline{0,01}$ | $0,06^+$            | $\overline{0,02}$   | $0,03^{+}$  | $\overline{0,01}$ | 0,02              | 0,01              | 0,01              |
|                         | 8                       | 0,02              | $0,04+$             | $0,03^+$            | $0,03^+$    | 0,02              | 0,02              | 0,02              | 0,02              |
|                         | 16                      | $0,05+$           | $0,10^{+}$          | $0,08^+$            | $0,08^+$    | $0,04 +$          | $0,07 +$          | $0,06+$           | $0,05+$           |
|                         | 32                      | $0,14^+$          | $0,31^{+}$          | $0,19^{+}$          | $0,21^{+}$  | $0,07^{+}$        | $0,16+$           | $0,13^{+}$        | $0,12^{+}$        |
|                         | 64                      |                   |                     | $0,65+$             | $0,75+$     |                   |                   | $0,46+$           | $0,53^{+}$        |
| 128                     | $\overline{\bf{4}}$     | $0,03^{+}$        | $0,07^{+}$          | $0,\overline{03^+}$ | $0,04^{+}$  | $0,03^{+}$        | $0,03^{+}$        | $0,03^{+}$        | $0,03^+$          |
|                         | 8                       | $0,03^+$          | $0.05^{+}$          | $0,03^+$            | $0,03^+$    | $0,03^+$          | $0,03^+$          | 0,02              | 0,02              |
|                         | 16                      | $0,05^+$          | $0,07+$             | $0,07+$             | $0,05+$     | $0,05+$           | $0,05^{+}$        | $0,06^+$          | $0,04+$           |
|                         | 32                      | $0,13^+$          | $0,21^{+}$          | $0,17^+$            | $0,19^+$    | $0,12^+$          | $0,17^+$          | $0,13^+$          | $0,14^{+}$        |
|                         | 64                      | $0,59^{+}$        | $0,80^{+}$          | $0,60^{+}$          | $0,66+$     | $0,29^{+}$        | $0,56+$           | $0,49^+$          | $0,56+$           |
| $\overline{256}$        | $\overline{4}$          | 0,02              | $0,08^+$            | $\overline{0,02}$   | $0,05^{+}$  | $\overline{0,02}$ | $0,04^+$          | $\overline{0,02}$ | $\overline{0,02}$ |
|                         | 8                       | 0,02              | $0,06+$             | $0,03^+$            | $0,04+$     | 0,02              | $0,04+$           | 0,02              | $0,03+$           |
|                         | 16                      | $0,05^{+}$        | $0,07^+$            | $0,06^+$            | $0,06^+$    | $0,05^+$          | $0,07^+$          | $0,06^+$          | $0,06^+$          |
|                         | 32                      | $0,13^+$          | $0,18^{+}$          | $0,16^+$            | $0,17^{+}$  | $0,12^{+}$        | $0,17^+$          | $0,14+$           | $0,14+$           |
|                         | 64                      | $0,49^+$          | $0,66^{+}$          | $0,57^+$            | $0,65+$     | $0,43^+$          | $0,61+$           | $0,51^{+}$        | $0,58^{+}$        |

| $\mathbf n$             | $\mathbf{p}$            | <b>LRTAs</b>      | <b>LRTAsR</b> | <b>WAs</b>        | <b>WAsR</b> | <b>LRTMC</b>      | <b>LRTMCR</b>     | <b>WMC</b>        | <b>WMCR</b>       |
|-------------------------|-------------------------|-------------------|---------------|-------------------|-------------|-------------------|-------------------|-------------------|-------------------|
| $\overline{4}$          | $\overline{\mathbf{4}}$ |                   |               | $0,\!06^+$        | $0,09^{+}$  |                   |                   | $\overline{0,01}$ | $\overline{0,01}$ |
|                         | 8                       |                   |               | $0,13^+$          | $0,29^+$    |                   |                   | 0,01              | 0,01              |
|                         | 16                      |                   |               | $0,39^{+}$        | $0.78^{+}$  |                   |                   | 0,01              | 0,02              |
|                         | 32                      |                   |               | $0,95+$           | $0.99^{+}$  |                   |                   | 0,01              | 0,01              |
|                         | 64                      |                   |               | $1,00^+$          | $1,00^+$    |                   |                   | 0,01              | 0,01              |
| $\overline{\mathbf{8}}$ | $\overline{4}$          | 0,02              | $0,21^{+}$    | $0,03^{+}$        | $0,05^{+}$  | $\overline{0,01}$ | $\overline{0,01}$ | $\overline{0,01}$ | $\overline{0,01}$ |
|                         | 8                       |                   |               | $0,06^+$          | $0,14^+$    |                   |                   | 0,01              | 0,01              |
|                         | 16                      |                   |               | $0,10^{+}$        | $0,41+$     |                   |                   | 0,00              | 0,01              |
|                         | 32                      |                   |               | $0,37^+$          | $0.79^{+}$  |                   |                   | 0,01              | 0,01              |
|                         | 64                      |                   |               | $0,96+$           | $0,98+$     |                   |                   | 0,01              | 0,01              |
| 16                      | $\overline{\mathbf{4}}$ | 0,01              | $0,09^+$      | 0,02              | $0,03^{+}$  | 0,01              | 0,01              | 0,01              | 0,01              |
|                         | 8                       | 0,02              | $0,13^+$      | $0,04+$           | $0,06+$     | 0,01              | 0,01              | 0,01              | 0,01              |
|                         | 16                      |                   |               | $0,04+$           | $0,14+$     |                   |                   | 0,01              | 0,02              |
|                         | 32                      |                   |               | $0,13^+$          | $0,34+$     |                   |                   | 0,01              | 0,01              |
|                         | 64                      |                   |               | $0,38^{+}$        | $0,60^{+}$  |                   |                   | 0,01              | 0,01              |
| 32                      | $\overline{4}$          | 0,01              | $0,05^{+}$    | 0,02              | $0,03^{+}$  | 0,01              | 0,01              | 0,01              | 0,01              |
|                         | 8                       | 0,01              | $0,04+$       | 0,02              | $0.03+$     | 0,01              | 0,01              | 0,01              | 0,01              |
|                         | 16                      | 0,02              | $0,07^+$      | 0,02              | $0.05^{+}$  | 0,01              | 0,01              | 0,01              | 0,02              |
|                         | 32                      |                   |               | $0,05+$           | $0.08 +$    |                   |                   | 0,01              | 0,01              |
|                         | 64                      |                   |               | $0,11^{+}$        | $0,17^+$    |                   |                   | 0,01              | 0,01              |
| 64                      | $\overline{\bf{4}}$     | 0,01              | $0,04^+$      | 0,02              | 0,02        | 0,01              | $\overline{0,01}$ | 0,02              | 0,02              |
|                         | 8                       | 0,00              | 0,01          | 0,01              | 0,02        | 0,00              | 0,01              | 0,01              | 0,01              |
|                         | 16                      | 0,02              | 0,02          | 0,02              | 0,02        | 0,02              | 0,01              | 0,01              | 0,01              |
|                         | 32                      | $0,04+$           | $0.06+$       | 0,01              | 0,01        | 0,00              | 0,00              | 0,01              | 0,01              |
|                         | 64                      |                   |               | $0,04+$           | $0,04+$     |                   |                   | 0,01              | 0,01              |
| 128                     | $\overline{4}$          | $\overline{0,01}$ | $0,03^{+}$    | $\overline{0,02}$ | 0,02        | 0,01              | $\overline{0,01}$ | $\overline{0,01}$ | 0,01              |
|                         | 8                       | 0,01              | 0,02          | 0,01              | 0,02        | 0,01              | 0,01              | 0,01              | 0,01              |
|                         | 16                      | 0,01              | 0,01          | 0,02              | 0,02        | 0,01              | 0,01              | 0,02              | 0,02              |
|                         | 32                      | 0,02              | 0,02          | 0,02              | 0,02        | 0,02              | 0,01              | 0,01              | 0,01              |
|                         | 64                      | $0,07+$           | $0,07+$       | 0,02              | $0,10^{+}$  | 0,01              | 0,01              | 0,01              | 0,01              |
| 256                     | $\overline{4}$          | 0,02              | $0,04^+$      | 0,02              | 0,02        | 0,02              | 0,01              | 0,01              | 0,01              |
|                         | 8                       | 0,01              | 0,01          | 0,01              | 0,01        | 0,01              | 0,01              | 0,00              | 0,01              |
|                         | 16                      | 0,01              | 0,02          | 0,02              | 0,02        | 0,01              | 0,01              | 0,02              | 0,02              |
|                         | 32                      | 0,01              | 0,01          | 0,02              | 0,02        | 0,01              | 0,01              | 0,01              | 0,01              |
|                         | 64                      | 0,02              | 0,02          | 0,01              | 0,01        | 0,01              | 0,01              | 0,01              | 0,01              |

Tabela A.5 – Tamanhos reais dos testes *LRTAs*, *LRTAsR*, *WAs*, *WAsR*, *LRTMC*, *LRTMCR*, *WMC* e *WMCR* da hipótese  $H_0$ :  $\Sigma = I$ , obtidos através de 1000 repetições da simulação Monte Carlo, sob distribuição normal contaminada, ao nível nominal de 1% de significância.

| $\mathbf n$             | $\mathbf{p}$            | <b>LRTAs</b> | <b>LRTAsR</b> | <b>WAs</b> | <b>WAsR</b> | <b>LRTMC</b> | <b>LRTMCR</b> | <b>WMC</b> | <b>WMCR</b> |
|-------------------------|-------------------------|--------------|---------------|------------|-------------|--------------|---------------|------------|-------------|
| $\overline{\mathbf{4}}$ | $\overline{\mathbf{4}}$ |              |               | 0,46       | 0,47        |              |               | 0,24       | 0,21        |
|                         | 8                       |              |               | 0,71       | 0,84        |              |               | 0,38       | 0,30        |
|                         | 16                      |              |               | 0,98       | 1,00        |              |               | 0,65       | 0,53        |
|                         | 32                      |              |               | 1,00       | 1,00        |              |               | 0,93       | 0,76        |
|                         | 64                      |              |               | 1,00       | 1,00        |              |               | 1,00       | 0,81        |
| $\overline{\mathbf{8}}$ | $\overline{4}$          | 0,20         | 0,49          | 0,56       | 0,54        | 0,16         | 0,01          | 0,41       | 0,34        |
|                         | 8                       |              |               | 0,73       | 0,81        |              |               | 0,58       | 0,50        |
|                         | 16                      |              |               | 0,93       | 0,97        |              |               | 0,74       | 0,61        |
|                         | 32                      |              |               | 1,00       | 1,00        |              |               | 0,94       | 0,67        |
|                         | 64                      |              |               | 1,00       | 1,00        |              |               | 1,00       | 0,63        |
| 16                      | $\overline{4}$          | 0,59         | 0,53          | 0,79       | 0,73        | 0,58         | 0,13          | 0,73       | 0,63        |
|                         | 8                       | 0,67         | 0,69          | 0,89       | 0,89        | 0,59         | 0,13          | 0,83       | 0,79        |
|                         | 16                      |              |               | 0,96       | 0,98        |              |               | 0,93       | 0,90        |
|                         | 32                      |              |               | 0,99       | 1,00        |              |               | 0,98       | 0,95        |
|                         | 64                      |              |               | 1,00       | 1,00        |              |               | 1,00       | 0,96        |
| 32                      | $\overline{4}$          | 0,96         | 0,90          | 0,98       | 0,95        | 0,95         | 0,73          | 0,97       | 0,92        |
|                         | 8                       | 0,99         | 0,99          | 0,99       | 1,00        | 0,99         | 0,95          | 1,00       | 0,99        |
|                         | 16                      | 1,00         | 1,00          | 1,00       | 1,00        | 1,00         | 0,99          | 1,00       | 1,00        |
|                         | 32                      |              |               | 1,00       | 1,00        |              |               | 1,00       | 1,00        |
|                         | 64                      |              |               | 1,00       | 1,00        |              |               | 1,00       | 1,00        |
| 64                      | $\overline{4}$          | 1,00         | 1,00          | 1,00       | 1,00        | 1,00         | 1,00          | 1,00       | 1,00        |
|                         | 8                       | 1,00         | 1,00          | 1,00       | 1,00        | 1,00         | 1,00          | 1,00       | 1,00        |
|                         | 16                      | 1,00         | 1,00          | 1,00       | 1,00        | 1,00         | 1,00          | 1,00       | 1,00        |
|                         | 32                      | 1,00         | 1,00          | 1,00       | 1,00        | 1,00         | 1,00          | 1,00       | 1,00        |
|                         | 64                      |              |               | 1,00       | 1,00        |              |               | 1,00       | 1,00        |
| 128                     | $\overline{4}$          | 1,00         | 1,00          | 1,00       | 1,00        | 1,00         | 1,00          | 1,00       | 1,00        |
|                         | 8                       | 1,00         | 1,00          | 1,00       | 1,00        | 1,00         | 1,00          | 1,00       | 1,00        |
|                         | 16                      | 1,00         | 1,00          | 1,00       | 1,00        | 1,00         | 1,00          | 1,00       | 1,00        |
|                         | 32                      | 1,00         | 1,00          | 1,00       | 1,00        | 1,00         | 1,00          | 1,00       | 1,00        |
|                         | 64                      | 1,00         | 1,00          | 1,00       | 1,00        | 1,00         | 1,00          | 1,00       | 1,00        |
| 256                     | $\overline{\bf{4}}$     | 1,00         | 1,00          | 1,00       | 1,00        | 1,00         | 1,00          | 1,00       | 1,00        |
|                         | 8                       | 1,00         | 1,00          | 1,00       | 1,00        | 1,00         | 1,00          | 1,00       | 1,00        |
|                         | 16                      | 1,00         | 1,00          | 1,00       | 1,00        | 1,00         | 1,00          | 1,00       | 1,00        |
|                         | 32                      | 1,00         | 1,00          | 1,00       | 1,00        | 1,00         | 1,00          | 1,00       | 1,00        |
|                         | 64                      | 1,00         | 1,00          | 1,00       | 1,00        | 1,00         | 1,00          | 1,00       | 1,00        |

Tabela A.6 – Poderes dos testes *LRTAs*, *LRTAsR*, *WAs*, *WAsR*, *LRTMC*, *LRTMCR*, *WMC* e *WMCR* considerando  $H_1$ :  $\Sigma = \sigma^2 I$ , obtidos através de 1000 repetições da simulação Monte Carlo, sob distribuição normal, ao nível nominal de 1% de significância.

| $\mathbf n$             | $\mathbf{p}$            | <b>LRTAs</b> | <b>LRTAsR</b> | <b>WAs</b> | <b>WAsR</b> | <b>LRTMC</b> | <b>LRTMCR</b> | <b>WMC</b> | <b>WMCR</b> |
|-------------------------|-------------------------|--------------|---------------|------------|-------------|--------------|---------------|------------|-------------|
| $\overline{\mathbf{4}}$ | $\overline{\mathbf{4}}$ |              |               | 0,57       | 0,46        |              |               | 0,47       | 0,28        |
|                         | 8                       |              |               | 0,87       | 0,81        |              |               | 0,70       | 0,51        |
|                         | 16                      |              |               | 0,98       | 0,98        |              |               | 0,88       | 0,74        |
|                         | 32                      |              |               | 1,00       | 1,00        |              |               | 0,98       | 0,94        |
|                         | 64                      |              |               | 1,00       | 1,00        |              |               | 1,00       | 0,99        |
| $\overline{\mathbf{8}}$ | $\overline{4}$          | 0,66         | 0,62          | 0,78       | 0,46        | 0,65         | 0,11          | 0,74       | 0,35        |
|                         | 8                       |              |               | 0,94       | 0,83        |              |               | 0,89       | 0,63        |
|                         | 16                      |              |               | 1,00       | 1,00        |              |               | 0,98       | 0,89        |
|                         | 32                      |              |               | 1,00       | 1,00        |              |               | 1,00       | 1,00        |
|                         | 64                      |              |               | 1,00       | 1,00        |              |               | 1,00       | 1,00        |
| 16                      | $\overline{\mathbf{4}}$ | 0,89         | 0,66          | 0,93       | 0,52        | 0,88         | 0,31          | 0,92       | 0,42        |
|                         | 8                       | 0,96         | 0,91          | 0,99       | 0,88        | 0,96         | 0,63          | 0,98       | 0,80        |
|                         | 16                      |              |               | 1,00       | 1,00        |              |               | 1,00       | 0,99        |
|                         | 32                      |              |               | 1,00       | 1,00        |              |               | 1,00       | 1,00        |
|                         | 64                      |              |               | 1,00       | 1,00        |              |               | 1,00       | 1,00        |
| 32                      | $\overline{4}$          | 0,98         | 0,69          | 0,99       | 0,60        | 0,98         | 0,48          | 0,98       | 0,50        |
|                         | 8                       | 1,00         | 0,93          | 1,00       | 0,94        | 1,00         | 0,86          | 1,00       | 0,91        |
|                         | 16                      | 1,00         | 1,00          | 1,00       | 1,00        | 1,00         | 1,00          | 1,00       | 1,00        |
|                         | 32                      |              |               | 1,00       | 1,00        |              |               | 1,00       | 1,00        |
|                         | 64                      |              |               | 1,00       | 1,00        |              |               | 1,00       | 1,00        |
| 64                      | $\overline{4}$          | 1,00         | 0,72          | 1,00       | 0,68        | 1,00         | 0,60          | 1,00       | 0,63        |
|                         | 8                       | 1,00         | 0,97          | 1,00       | 0,98        | 1,00         | 0,96          | 1,00       | 0,98        |
|                         | 16                      | 1,00         | 1,00          | 1,00       | 1,00        | 1,00         | 1,00          | 1,00       | 1,00        |
|                         | 32                      | 1,00         | 1,00          | 1,00       | 1,00        | 1,00         | 1,00          | 1,00       | 1,00        |
|                         | 64                      |              |               | 1,00       | 1,00        |              |               | 1,00       | 1,00        |
| 128                     | $\overline{4}$          | 1,00         | 0,76          | 1,00       | 0,73        | 1,00         | 0,67          | 1,00       | 0,68        |
|                         | 8                       | 1,00         | 0,99          | 1,00       | 0,99        | 1,00         | 0,99          | 1,00       | 0,99        |
|                         | 16                      | 0,89         | 1,00          | 0,88       | 0,99        | 0,89         | 1,00          | 0,86       | 0,98        |
|                         | 32                      | 1,00         | 1,00          | 1,00       | 1,00        | 1,00         | 1,00          | 1,00       | 1,00        |
|                         | 64                      | 1,00         | 1,00          | 1,00       | 1,00        | 1,00         | 1,00          | 1,00       | 1,00        |
| 256                     | $\overline{4}$          | 1,00         | 0,80          | 1,00       | 0,78        | 1,00         | 0,72          | 1,00       | 0,74        |
|                         | 8                       | 0,81         | 1,00          | 0,80       | 1,00        | 0,81         | 1,00          | 0,79       | 1,00        |
|                         | 16                      | 1,00         | 1,00          | 1,00       | 1,00        | 1,00         | 1,00          | 1,00       | 1,00        |
|                         | 32                      | 1,00         | 1,00          | 1,00       | 1,00        | 1,00         | 1,00          | 1,00       | 1,00        |
|                         | 64                      | 1,00         | 1,00          | 1,00       | 1,00        | 1,00         | 1,00          | 1,00       | 1,00        |

Tabela A.7 – Poderes dos testes *LRTAs*, *LRTAsR*, *WAs*, *WAsR*, *LRTMC*, *LRTMCR*, *WMC* e *WMCR* considerando  $H_1$ :  $\Sigma = \sigma^2 I$ , obtidos através de 1000 repetições da simulação Monte Carlo, sob distribuição log-normal, ao nível nominal de 1% de significância.

Tabela A.8 – Poderes dos testes *LRTAs*, *LRTAsR*, *WAs*, *WAsR*, *LRTMC*, *LRTMCR*, *WMC* e *WMCR* considerando  $H_1$ :  $\Sigma = \sigma^2 I$ , obtidos através de 1000 repetições da simulação Monte Carlo, sob distribuição *t* de Student com  $v = 5$  graus de liberdade, ao nível nominal de 1% de significância.

| $\mathbf n$             | $\mathbf{p}$            | <b>LRTAs</b> | <b>LRTAsR</b> | <b>WAs</b> | <b>WAsR</b> | <b>LRTMC</b> | <b>LRTMCR</b> | <b>WMC</b> | <b>WMCR</b> |
|-------------------------|-------------------------|--------------|---------------|------------|-------------|--------------|---------------|------------|-------------|
| $\overline{\mathbf{4}}$ | $\overline{\bf{4}}$     |              |               | 0,38       | 0,34        |              |               | 0,24       | 0,13        |
|                         | 8                       |              |               | 0,64       | 0,66        |              |               | 0,40       | 0,23        |
|                         | 16                      |              |               | 0,87       | 0,94        |              |               | 0,58       | 0,35        |
|                         | 32                      |              |               | 0,99       | 0,99        |              |               | 0,72       | 0,47        |
|                         | 64                      |              |               | 1,00       | 1,00        |              |               | 0,86       | 0,57        |
| 8                       | $\overline{\bf{4}}$     | 0,31         | 0,32          | 0,56       | 0,38        | 0,28         | 0,02          | 0,46       | 0,24        |
|                         | 8                       |              |               | 0,74       | 0,62        |              |               | 0,62       | 0,30        |
|                         | 16                      |              |               | 0,90       | 0,92        |              |               | 0,78       | 0,44        |
|                         | 32                      |              |               | 0,99       | 1,00        |              |               | 0,93       | 0,51        |
|                         | 64                      |              |               | 1,00       | 1,00        |              |               | 0,98       | 0,58        |
| 16                      | $\overline{4}$          | 0,56         | 0,31          | 0,72       | 0,44        | 0,55         | 0,05          | 0,66       | 0,34        |
|                         | 8                       | 0,70         | 0,55          | 0,88       | 0,65        | 0,66         | 0,11          | 0,83       | 0,49        |
|                         | 16                      |              |               | 0,97       | 0,92        |              |               | 0,94       | 0,70        |
|                         | 32                      |              |               | 1,00       | 1,00        |              |               | 0,99       | 0,91        |
|                         | 64                      |              |               | 1,00       | 1,00        |              |               | 1,00       | 0,98        |
| 32                      | $\overline{\mathbf{4}}$ | 0,85         | 0,41          | 0,91       | 0,52        | 0,84         | 0,21          | 0,89       | 0,45        |
|                         | $\bf{8}$                | 0,92         | 0,61          | 0,97       | 0,74        | 0,92         | 0,37          | 1,00       | 0,66        |
|                         | 16                      | 0,98         | 0,92          | 1,00       | 0,95        | 0,97         | 0,75          | 0,99       | 0,90        |
|                         | 32                      |              |               | 1,00       | 1,00        |              |               | 1,00       | 0,99        |
|                         | 64                      |              |               | 1,00       | 1,00        |              |               | 1,00       | 1,00        |
| 64                      | $\overline{\bf{4}}$     | 0,97         | 0,54          | 0,99       | 0,65        | 0,97         | 0,41          | 0,98       | 0,61        |
|                         | 8                       | 0,99         | 0,76          | 1,00       | 0,85        | 0,99         | 0,68          | 1,00       | 0,81        |
|                         | 16                      | 1,00         | 0,96          | 1,00       | 0,98        | 1,00         | 0,94          | 1,00       | 0,97        |
|                         | 32                      | 1,00         | 1,00          | 1,00       | 1,00        | 1,00         | 1,00          | 1,00       | 1,00        |
|                         | 64                      |              |               | 1,00       | 1,00        |              |               | 1,00       | 1,00        |
| 128                     | $\overline{4}$          | 1,00         | 0,81          | 1,00       | 0,85        | 1,00         | 0,75          | 1,00       | 0,83        |
|                         | 8                       | 1,00         | 0,94          | 1,00       | 0,96        | 1,00         | 0,93          | 1,00       | 0,96        |
|                         | 16                      | 1,00         | 1,00          | 1,00       | 1,00        | 1,00         | 1,00          | 1,00       | 1,00        |
|                         | 32                      | 1,00         | 1,00          | 1,00       | 1,00        | 1,00         | 1,00          | 1,00       | 1,00        |
|                         | 64                      | 1,00         | 1,00          | 1,00       | 1,00        | 1,00         | 1,00          | 1,00       | 1,00        |
| 256                     | $\overline{\mathbf{4}}$ | 1,00         | 0,97          | 1,00       | 0,98        | 1,00         | 0,96          | 1,00       | 0,98        |
|                         | 8                       | 1,00         | 1,00          | 1,00       | 1,00        | 1,00         | 1,00          | 1,00       | 1,00        |
|                         | 16                      | 1,00         | 1,00          | 1,00       | 1,00        | 1,00         | 1,00          | 1,00       | 1,00        |
|                         | 32                      | 1,00         | 1,00          | 1,00       | 1,00        | 1,00         | 1,00          | 1,00       | 1,00        |
|                         | 64                      | 1,00         | 1,00          | 1,00       | 1,00        | 1,00         | 1,00          | 1,00       | 1,00        |

Tabela A.9 – Poderes dos testes *LRTAs*, *LRTAsR*, *WAs*, *WAsR*, *LRTMC*, *LRTMCR*, *WMC* e *WMCR* considerando  $H_1$ :  $\Sigma = \sigma^2 I$ , obtidos através de 1000 repetições da simulação Monte Carlo, sob distribuição *t* de Student com  $v = 30$  graus de liberdade, ao nível nominal de 1% de significância.

| $\mathbf n$             | $\mathbf{p}$            | <b>LRTAs</b> | <b>LRTAsR</b> | <b>WAs</b> | <b>WAsR</b>       | <b>LRTMC</b> | <b>LRTMCR</b> | <b>WMC</b> | <b>WMCR</b> |
|-------------------------|-------------------------|--------------|---------------|------------|-------------------|--------------|---------------|------------|-------------|
| $\overline{\mathbf{4}}$ | $\overline{\bf{4}}$     |              |               | 0,43       | 0,54              |              |               | 0,25       | 0,20        |
|                         | 8                       |              |               | 0,69       | 0,83              |              |               | 0,40       | 0,32        |
|                         | 16                      |              |               | 0,98       | 0,99              |              |               | 0,63       | 0,50        |
|                         | 32                      |              |               | 1,00       | 1,00              |              |               | 0,91       | 0,73        |
|                         | 64                      |              |               | 1,00       | 1,00              |              |               | 0,99       | 0,83        |
| 8                       | $\overline{\bf{4}}$     | 0,24         | 0,33          | 0,57       | 0,53              | 0,20         | 0,01          | 0,44       | 0,34        |
|                         | 8                       |              |               | 0,73       | 0,78              |              |               | 0,56       | 0,46        |
|                         | 16                      |              |               | 0,92       | 0,96              |              |               | 0,79       | 0,64        |
|                         | 32                      |              |               | 1,00       | 1,00              |              |               | 0,95       | 0,75        |
|                         | 64                      |              |               | 1,00       | 1,00              |              |               | 1,00       | 0,76        |
| 16                      | $\overline{4}$          | 0,58         | 0,52          | 0,78       | 0,72              | 0,57         | 0,12          | 0,71       | 0,62        |
|                         | 8                       | 0,69         | 0,67          | 0,91       | 0,89              | 0,63         | 0,15          | 0,85       | 0,78        |
|                         | 16                      |              |               | 0,97       | 0,97              |              |               | 0,94       | 0,89        |
|                         | 32                      |              |               | 1,00       | 1,00              |              |               | 0,99       | 0,98        |
|                         | 64                      |              |               | 1,00       | 1,00              |              |               | 1,00       | 0,99        |
| 32                      | $\overline{\mathbf{4}}$ | 0,94         | 0,85          | 0,97       | 0,91              | 0,94         | 0,65          | 0,96       | 0,89        |
|                         | $\bf{8}$                | 0,99         | 0,97          | 1,00       | 0,99              | 0,99         | 0,91          | 0,99       | 0,97        |
|                         | 16                      | 1,00         | 1,00          | 1,00       | 1,00              | 1,00         | 0,98          | 1,00       | 1,00        |
|                         | 32                      |              |               | 1,00       | 1,00              |              |               | 1,00       | 1,00        |
|                         | 64                      |              |               | 1,00       | 1,00              |              |               | 1,00       | 1,00        |
| 64                      | $\overline{\bf{4}}$     | 1,00         | 0,99          | 1,00       | 0,99              | 1,00         | 0,98          | 1,00       | 0,99        |
|                         | 8                       | 1,00         | 1,00          | 1,00       | 1,00              | 1,00         | 1,00          | 1,00       | 1,00        |
|                         | 16                      | 1,00         | 1,00          | 1,00       | 1,00              | 1,00         | 1,00          | 1,00       | 1,00        |
|                         | 32                      | 1,00         | 1,00          | 1,00       | 1,00              | 1,00         | 1,00          | 1,00       | 1,00        |
|                         | 64                      |              |               | 1,00       | 1,00              |              |               | 1,00       | 0,99        |
| 128                     | $\overline{4}$          | 1,00         | 1,00          | 1,00       | $\overline{1,00}$ | 1,00         | 1,00          | 1,00       | 1,00        |
|                         | 8                       | 1,00         | 1,00          | 1,00       | 1,00              | 1,00         | 1,00          | 1,00       | 1,00        |
|                         | 16                      | 1,00         | 1,00          | 1,00       | 1,00              | 1,00         | 1,00          | 1,00       | 1,00        |
|                         | 32                      | 1,00         | 1,00          | 1,00       | 1,00              | 1,00         | 1,00          | 1,00       | 1,00        |
|                         | 64                      | 1,00         | 1,00          | 1,00       | 1,00              | 1,00         | 1,00          | 1,00       | 1,00        |
| 256                     | $\overline{\mathbf{4}}$ | 1,00         | 1,00          | 1,00       | 1,00              | 1,00         | 1,00          | 1,00       | 1,00        |
|                         | 8                       | 1,00         | 1,00          | 1,00       | 1,00              | 1,00         | 1,00          | 1,00       | 1,00        |
|                         | 16                      | 1,00         | 1,00          | 1,00       | 1,00              | 1,00         | 1,00          | 1,00       | 1,00        |
|                         | 32                      | 1,00         | 1,00          | 1,00       | 1,00              | 1,00         | 1,00          | 1,00       | 1,00        |
|                         | 64                      | 1,00         | 1,00          | 1,00       | 1,00              | 1,00         | 1,00          | 1,00       | 1,00        |

| $\mathbf n$             | $\mathbf{p}$            | <b>LRTAs</b> | <b>LRTAsR</b> | <b>WAs</b> | <b>WAsR</b> | <b>LRTMC</b> | <b>LRTMCR</b> | <b>WMC</b> | <b>WMCR</b> |
|-------------------------|-------------------------|--------------|---------------|------------|-------------|--------------|---------------|------------|-------------|
| $\overline{\mathbf{4}}$ | $\overline{\mathbf{4}}$ |              |               | 0,47       | 0,49        |              |               | 0,25       | 0,20        |
|                         | 8                       |              |               | 0,72       | 0,83        |              |               | 0,36       | 0,30        |
|                         | 16                      |              |               | 0,98       | 0,99        |              |               | 0,62       | 0,54        |
|                         | 32                      |              |               | 1,00       | 1,00        |              |               | 0,94       | 0,79        |
|                         | 64                      |              |               | 1,00       | 1,00        |              |               | 1,00       | 0,80        |
| $\overline{\mathbf{8}}$ | $\overline{4}$          | 0,19         | 0,30          | 0,55       | 0,55        | 0,17         | 0,02          | 0,40       | 0,34        |
|                         | 8                       |              |               | 0,77       | 0,83        |              |               | 0,59       | 0,50        |
|                         | 16                      |              |               | 0,92       | 0,97        |              |               | 0,74       | 0,65        |
|                         | 32                      |              |               | 1,00       | 1,00        |              |               | 0,94       | 0,68        |
|                         | 64                      |              |               | 1,00       | 1,00        |              |               | 1,00       | 0,61        |
| 16                      | $\overline{\bf{4}}$     | 0,59         | 0,53          | 0,80       | 0,76        | 0,57         | 0,12          | 0,74       | 0,65        |
|                         | 8                       | 0,70         | 0,70          | 0,90       | 0,90        | 0,64         | 0,14          | 0,85       | 0,80        |
|                         | 16                      |              |               | 1,00       | 1,00        |              |               | 0,99       | 0,94        |
|                         | 32                      |              |               | 1,00       | 1,00        |              |               | 0,99       | 0,94        |
|                         | 64                      |              |               | 1,00       | 1,00        |              |               | 1,00       | 0,96        |
| 32                      | $\overline{4}$          | 1,00         | 0,90          | 0,97       | 0,94        | 0,95         | 0,72          | 0,97       | 0,92        |
|                         | 8                       | 1,00         | 0,99          | 1,00       | 1,00        | 1,00         | 0,96          | 0,99       | 0,99        |
|                         | 16                      | 1,00         | 1,00          | 1,00       | 1,00        | 1,00         | 0,99          | 1,00       | 1,00        |
|                         | 32                      |              |               | 1,00       | 1,00        |              |               | 1,00       | 1,00        |
|                         | 64                      |              |               | 1,00       | 1,00        |              |               | 1,00       | 1,00        |
| 64                      | $\overline{4}$          | 1,00         | 1,00          | 1,00       | 1,00        | 1,00         | 1,00          | 1,00       | 1,00        |
|                         | 8                       | 1,00         | 1,00          | 1,00       | 1,00        | 1,00         | 1,00          | 1,00       | 1,00        |
|                         | 16                      | 1,00         | 1,00          | 1,00       | 1,00        | 1,00         | 1,00          | 1,00       | 1,00        |
|                         | 32                      | 1,00         | 1,00          | 1,00       | 1,00        | 1,00         | 1,00          | 1,00       | 1,00        |
|                         | 64                      |              |               | 1,00       | 1,00        |              |               | 1,00       | 1,00        |
| 128                     | $\overline{4}$          | 1,00         | 1,00          | 1,00       | 1,00        | 1,00         | 1,00          | 1,00       | 1,00        |
|                         | 8                       | 1,00         | 1,00          | 1,00       | 1,00        | 1,00         | 1,00          | 1,00       | 1,00        |
|                         | 16                      | 1,00         | 1,00          | 1,00       | 1,00        | 1,00         | 1,00          | 1,00       | 1,00        |
|                         | 32                      | 1,00         | 1,00          | 1,00       | 1,00        | 1,00         | 1,00          | 1,00       | 1,00        |
|                         | 64                      | 1,00         | 1,00          | 1,00       | 1,00        | 1,00         | 1,00          | 1,00       | 1,00        |
| 256                     | $\overline{\bf{4}}$     | 1,00         | 1,00          | 1,00       | 1,00        | 1,00         | 1,00          | 1,00       | 1,00        |
|                         | 8                       | 1,00         | 1,00          | 1,00       | 1,00        | 1,00         | 1,00          | 1,00       | 1,00        |
|                         | 16                      | 1,00         | 1,00          | 1,00       | 1,00        | 1,00         | 1,00          | 1,00       | 1,00        |
|                         | 32                      | 1,00         | 1,00          | 1,00       | 1,00        | 1,00         | 1,00          | 1,00       | 1,00        |
|                         | 64                      | 1,00         | 1,00          | 1,00       | 1,00        | 1,00         | 1,00          | 1,00       | 1,00        |

Tabela A.10 – Poderes dos testes *LRTAs*, *LRTAsR*, *WAs*, *WAsR*, *LRTMC*, *LRTMCR*, *WMC* e *WMCR* considerando  $H_1$ :  $\Sigma = \sigma^2 I$ , obtidos através de 1000 repetições da simulação Monte Carlo, sob distribuição normal contaminada, ao nível nominal de 1% de significância.

| $\mathbf n$    | $\mathbf{p}$            | <b>LRTAs</b> | <b>LRTAsR</b> | <b>WAs</b> | <b>WAsR</b> | <b>LRTMC</b> | <b>LRTMCR</b> | WMC  | <b>WMCR</b> |
|----------------|-------------------------|--------------|---------------|------------|-------------|--------------|---------------|------|-------------|
| $\overline{4}$ | $\overline{\mathbf{4}}$ |              |               | 0,29       | 0,32        |              |               | 0,11 | 0,09        |
|                | 8                       |              |               | 0,57       | 0,73        |              |               | 0,23 | 0,19        |
|                | 16                      |              |               | 0,93       | 0,98        |              |               | 0,36 | 0,28        |
|                | 32                      |              |               | 1,00       | 1,00        |              |               | 0,46 | 0,36        |
|                | 64                      |              |               | 1,00       | 1,00        |              |               | 0,90 | 0,66        |
| 8              | $\overline{\mathbf{4}}$ | 0,04         | 0,21          | 0,18       | 0,21        | 0,02         | 0,01          | 0,09 | 0,08        |
|                | 8                       |              |               | 0,55       | 0,64        |              |               | 0,33 | 0,25        |
|                | 16                      |              |               | 0,73       | 0,87        |              |               | 0,41 | 0,30        |
|                | 32                      |              |               | 0,92       | 0,97        |              |               | 0,48 | 0,22        |
|                | 64                      |              |               | 1,00       | 1,00        |              |               | 0,86 | 0,24        |
| 16             | $\overline{\mathbf{4}}$ | 0,15         | 0,20          | 0,40       | 0,39        | 0,16         | 0,02          | 0,32 | 0,27        |
|                | 8                       | 0,13         | 0,22          | 0,41       | 0,45        | 0,09         | 0,01          | 0,31 | 0,26        |
|                | 16                      |              |               | 0,80       | 0,86        |              |               | 0,64 | 0,59        |
|                | 32                      |              |               | 0,86       | 0,90        |              |               | 0,66 | 0,47        |
|                | 64                      |              |               | 0,99       | 1,00        |              |               | 0,87 | 0,42        |
| 32             | $\overline{\mathbf{4}}$ | 0,62         | 0,54          | 0,78       | 0,72        | 0,62         | 0,28          | 0,74 | 0,65        |
|                | 8                       | 0,60         | 0,58          | 0,81       | 0,80        | 0,57         | 0,31          | 0,76 | 0,72        |
|                | 16                      | 0,67         | 0,69          | 0,91       | 0,90        | 0,57         | 0,34          | 0,86 | 0,83        |
|                | 32                      |              |               | 0,97       | 0,98        |              |               | 0,97 | 0,96        |
|                | 64                      |              |               | 0,99       | 0,99        |              |               | 0,96 | 0,93        |
| 64             | $\overline{\mathbf{4}}$ | 1,00         | 0,98          | 1,00       | 0,99        | 1,00         | 0,95          | 1,00 | 0,98        |
|                | 8                       | 0,90         | 0,88          | 0,95       | 0,94        | 0,90         | 0,81          | 0,94 | 0,92        |
|                | 16                      | 0,99         | 0,99          | 1,00       | 1,00        | 0,99         | 0,99          | 1,00 | 1,00        |
|                | 32                      | 0,99         | 0,99          | 1,00       | 1,00        | 0,97         | 0,96          | 1,00 | 1,00        |
|                | 64                      |              |               | 1,00       | 1,00        |              |               | 1,00 | 1,00        |
| 128            | $\overline{\mathbf{4}}$ | 0,98         | 0,94          | 0,99       | 0,96        | 0,97         | 0,86          | 0,99 | 0,95        |
|                | 8                       | 1,00         | 1,00          | 1,00       | 1,00        | 1,00         | 1,00          | 1,00 | 1,00        |
|                | 16                      | 1,00         | 1,00          | 1,00       | 1,00        | 1,00         | 1,00          | 1,00 | 1,00        |
|                | 32                      | 1,00         | 1,00          | 1,00       | 1,00        | 1,00         | 1,00          | 1,00 | 1,00        |
|                | 64                      | 1,00         | 1,00          | 1,00       | 1,00        | 1,00         | 1,00          | 1,00 | 1,00        |
| 256            | $\overline{\mathbf{4}}$ | 1,00         | 1,00          | 1,00       | 1,00        | 1,00         | 1,00          | 1,00 | 1,00        |
|                | 8                       | 1,00         | 1,00          | 1,00       | 1,00        | 1,00         | 1,00          | 1,00 | 1,00        |
|                | 16                      | 1,00         | 1,00          | 1,00       | 1,00        | 1,00         | 1,00          | 1,00 | 1,00        |
|                | 32                      | 1,00         | 1,00          | 1,00       | 1,00        | 1,00         | 1,00          | 1,00 | 1,00        |
|                | 64                      | 1,00         | 1,00          | 1,00       | 1,00        | 1,00         | 1,00          | 1,00 | 1,00        |

Tabela A.11 – Poderes dos testes *LRTAs*, *LRTAsR*, *WAs*, *WAsR*, *LRTMC*, *LRTMCR*, *WMC* e *WMCR* considerando *H*1: Σ = *diag*(σ*ii*), para *i* = 1, 2, ···, *p*, obtidos através de 1000 repetições da simulação Monte Carlo, sob distribuição normal, ao nível nominal de 1% de significância.

Tabela A.12 – Poderes dos testes *LRTAs*, *LRTAsR*, *WAs*, *WAsR*, *LRTMC*, *LRTMCR*, *WMC* e *WMCR* considerando *H*<sub>1</sub>:  $\Sigma = diag(\sigma_{ii})$ , para *i* = 1, 2, ···, *p*, obtidos através de 1000 repetições da simulação Monte Carlo, sob distribuição log-normal, ao nível nominal de 1% de significância.

| $\mathbf n$      | p                       | <b>LRTAs</b> | <b>LRTASR</b> | <b>WAs</b> | WAsR | <b>LRTMC</b> | <b>LRTMCR</b> | <b>WMC</b> | <b>WMCR</b> |
|------------------|-------------------------|--------------|---------------|------------|------|--------------|---------------|------------|-------------|
| $\boldsymbol{4}$ | 4                       |              |               | 0,45       | 0,34 |              |               | 0,35       | 0,20        |
|                  | 16                      |              |               | 0,90       | 0,92 |              |               | 0,67       | 0,48        |
|                  | 64                      |              |               | 1,00       | 1,00 |              |               | 0,95       | 0,80        |
| 16               | 4                       | 0,73         | 0,65          | 0,78       | 0,36 | 0,72         | 0,24          | 0,75       | 0,23        |
|                  | 16                      |              |               | 0,99       | 0,98 |              |               | 0,98       | 0,88        |
|                  | 64                      |              |               | 1,00       | 1,00 |              |               | 1,00       | 1,00        |
| 64               | 4                       | 0,98         | 0,87          | 0,99       | 0,79 | 0,98         | 0,80          | 0,99       | 0,71        |
|                  | 16                      | 1,00         | 1,00          | 1,00       | 1,00 | 1,00         | 1,00          | 1,00       | 0,99        |
|                  | 64                      |              |               | 1,00       | 1,00 |              |               | 1,00       | 1,00        |
| 256              | $\overline{\mathbf{4}}$ | 1,00         | 1,00          | 1,00       | 1,00 | 1,00         | 1,00          | 1,00       | 1,00        |
|                  | 16                      | 1,00         | 1,00          | 1,00       | 1,00 | 1,00         | 1,00          | 1,00       | 1,00        |
|                  | 64                      | 1,00         | 1,00          | 1,00       | 1,00 | 1,00         | 1,00          | 1,00       | 1,00        |

Tabela A.13 – Poderes dos testes *LRTAs*, *LRTAsR*, *WAs*, *WAsR*, *LRTMC*, *LRTMCR*, *WMC* e *WMCR* considerando *H*<sub>1</sub>:  $\Sigma = diag(\sigma_{ii})$ , para *i* = 1, 2, ···, *p*, obtidos através de 1000 repetições da simulação Monte Carlo, sob distribuição *t* de Student com ν = 5 graus de liberdade, ao nível nominal de 1% de significância.

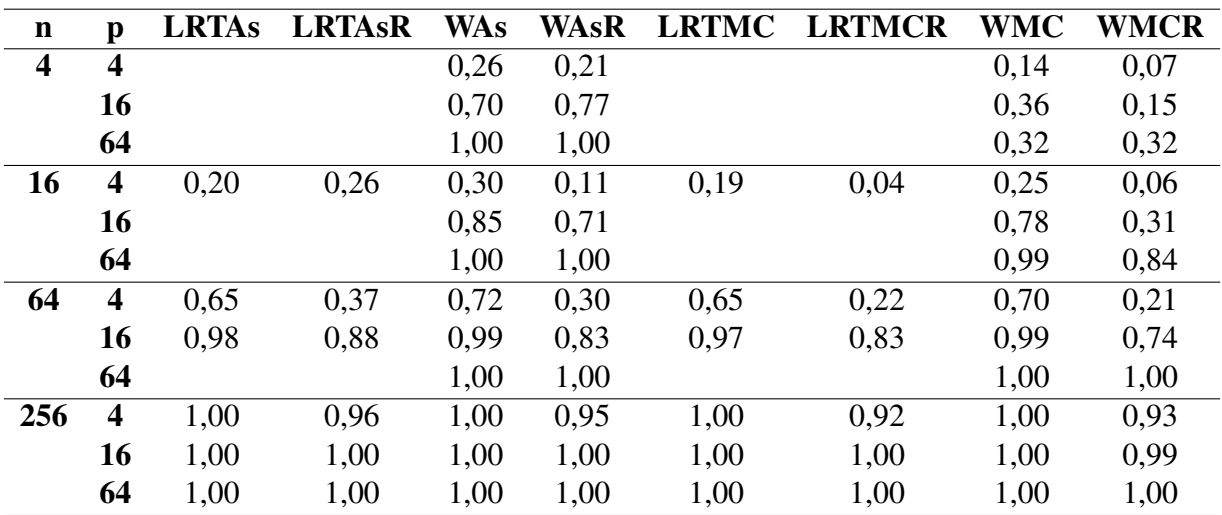

Tabela A.14 – Poderes dos testes *LRTAs*, *LRTAsR*, *WAs*, *WAsR*, *LRTMC*, *LRTMCR*, *WMC* e *WMCR* considerando  $H_1$ :  $\Sigma = diag(\sigma_{ii})$ , para  $i = 1, 2, \dots, p$ , obtidos através de 1000 repetições da simulação Monte Carlo, sob distribuição *t* de Student com ν = 30 graus de liberdade, ao nível nominal de 1% de significância.

| $\mathbf n$ | p                       | <b>LRTAs</b> | <b>LRTAsR</b> | <b>WAs</b> | <b>WAsR</b> | <b>LRTMC</b> | <b>LRTMCR</b> | <b>WMC</b> | <b>WMCR</b> |
|-------------|-------------------------|--------------|---------------|------------|-------------|--------------|---------------|------------|-------------|
| 4           | $\boldsymbol{4}$        |              |               | 0,29       | 0,29        |              |               | 0,14       | 0,10        |
|             | 16                      |              |               | 0,88       | 0,96        |              |               | 0,32       | 0,23        |
|             | 64                      |              |               | 1,00       | 1,00        |              |               | 0,85       | 0,60        |
| 16          | $\overline{\mathbf{4}}$ | 0,26         | 0,25          | 0,52       | 0,43        | 0,25         | 0,04          | 0,43       | 0,32        |
|             | 16                      |              |               | 0,78       | 0,83        |              |               | 0,64       | 0,50        |
|             | 64                      |              |               | 1,00       | 1,00        |              |               | 0,96       | 0,84        |
| 64          | $\boldsymbol{4}$        | 0,94         | 0,84          | 0,96       | 0,90        | 0,93         | 0,69          | 0,96       | 0,88        |
|             | 16                      | 0,99         | 0,98          | 1,00       | 0,99        | 0,99         | 0,97          | 1,00       | 0,99        |
|             | 64                      |              |               | 1,00       | 1,00        |              |               | 0,96       | 0,84        |
| 256         | $\overline{\mathbf{4}}$ | 1,00         | 1,00          | 1,00       | 1,00        | 1,00         | 1,00          | 1,00       | 1,00        |
|             | 16                      | 1,00         | 1,00          | 1,00       | 1,00        | 1,00         | 1,00          | 1,00       | 1,00        |
|             | 64                      | 1,00         | 1,00          | 1,00       | 1,00        | 1,00         | 1,00          | 1,00       | 1,00        |

<span id="page-103-0"></span>Tabela A.15 – Poderes dos testes *LRTAs*, *LRTAsR*, *WAs*, *WAsR*, *LRTMC*, *LRTMCR*, *WMC* e *WMCR* considerando *H*<sub>1</sub>:  $\Sigma = diag(\sigma_{ii})$ , para *i* = 1, 2, ···, *p*, obtidos através de 1000 repetições da simulação Monte Carlo, sob distribuição normal contaminada, ao nível nominal de 1% de significância.

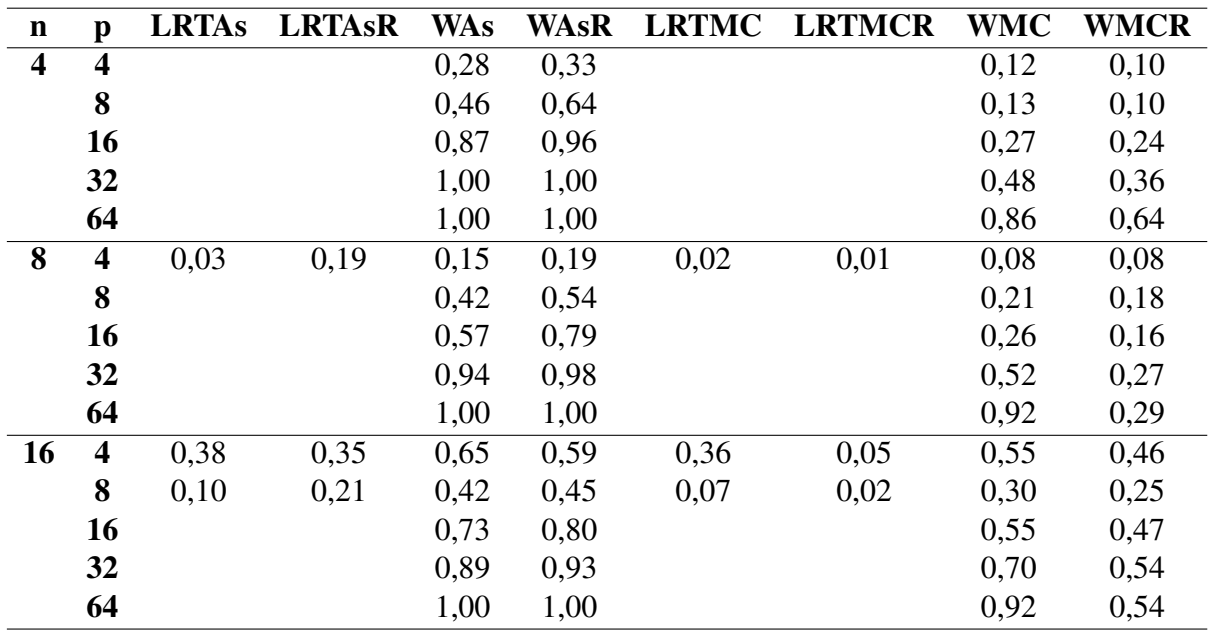

| $\mathbf n$ | $\mathbf{p}$            | <b>LRTAs</b> | <b>LRTAsR</b> | <b>WAs</b> | <b>WAsR</b> | <b>LRTMC</b> | <b>LRTMCR</b> | WMC  | <b>WMCR</b> |
|-------------|-------------------------|--------------|---------------|------------|-------------|--------------|---------------|------|-------------|
| 32          | $\overline{\mathbf{4}}$ | 0,10         | 0,13          | 0,23       | 0,20        | 0,10         | 0,03          | 0,18 | 0,14        |
|             | 8                       | 0,64         | 0,61          | 0,83       | 0,83        | 0,61         | 0,35          | 0,78 | 0,74        |
|             | 16                      | 0,56         | 0,58          | 0,85       | 0,86        | 0,45         | 0,23          | 0,78 | 0,75        |
|             | 32                      |              |               | 0,98       | 0,99        |              |               | 0,96 | 0,95        |
|             | 64                      |              |               | 0,96       | 0,97        |              |               | 0,88 | 0,82        |
| 64          | $\overline{\mathbf{4}}$ | 0,69         | 0,60          | 0,80       | 0,73        | 0,68         | 0,39          | 0,77 | 0,68        |
|             | 8                       | 0,87         | 0,83          | 0,93       | 0,92        | 0,85         | 0,74          | 0,92 | 0,89        |
|             | 16                      | 1,00         | 1,00          | 1,00       | 1,00        | 1,00         | 1,00          | 1,00 | 1,00        |
|             | 32                      | 0,98         | 0,98          | 1,00       | 1,00        | 0,95         | 0,93          | 1,00 | 0,99        |
|             | 64                      |              |               | 1,00       | 1,00        | 1,00         | 1,00          |      |             |
| 128         | $\overline{\mathbf{4}}$ | 0,90         | 0,82          | 0,95       | 0,89        | 0,90         | 0,71          | 0,94 | 0,85        |
|             | 8                       | 1,00         | 1,00          | 1,00       | 1,00        | 1,00         | 1,00          | 1,00 | 1,00        |
|             | 16                      | 1,00         | 1,00          | 1,00       | 1,00        | 1,00         | 1,00          | 1,00 | 1,00        |
|             | 32                      | 1,00         | 1,00          | 1,00       | 1,00        | 1,00         | 1,00          | 1,00 | 1,00        |
|             | 64                      | 1,00         | 1,00          | 1,00       | 1,00        | 1,00         | 1,00          | 1,00 | 1,00        |
| 256         | $\overline{\mathbf{4}}$ | 1,00         | 1,00          | 1,00       | 1,00        | 1,00         | 1,00          | 1,00 | 1,00        |
|             | 8                       | 1,00         | 1,00          | 1,00       | 1,00        | 1,00         | 1,00          | 1,00 | 1,00        |
|             | 16                      | 1,00         | 1,00          | 1,00       | 1,00        | 1,00         | 1,00          | 1,00 | 1,00        |
|             | 32                      | 1,00         | 1,00          | 1,00       | 1,00        | 1,00         | 1,00          | 1,00 | 1,00        |
|             | 64                      | 1,00         | 1,00          | 1,00       | 1,00        | 1,00         | 1,00          | 1,00 | 1,00        |

Continuação da Tabela [A.15:](#page-103-0)

<span id="page-104-0"></span>Tabela A.16 – Poderes dos testes *LRTAs*, *LRTAsR*, *WAs*, *WAsR*, *LRTMC*, *LRTMCR*, *WMC* e *WMCR* considerando  $H_1$ :  $\Sigma = \sigma^2[(1-\rho)I + \rho I]$ , em que  $\rho = 0.90$ , obtidos através de 1000 repetições da simulação Monte Carlo, sob distribuição normal, ao nível nominal de 1% de significância.

| $\mathbf n$ | p                       | <b>LRTAs</b> | <b>LRTAsR</b> | <b>WAs</b> | <b>WAsR</b> | <b>LRTMC</b> | <b>LRTMCR</b> | <b>WMC</b> | <b>WMCR</b> |
|-------------|-------------------------|--------------|---------------|------------|-------------|--------------|---------------|------------|-------------|
| 4           | $\overline{\mathbf{4}}$ |              |               | 0,33       | 0,11        |              |               | 0,18       | 0,03        |
|             | 8                       |              |               | 0,58       | 0,24        |              |               | 0,37       | 0,05        |
|             | 16                      |              |               | 0,77       | 0,41        |              |               | 0,52       | 0,08        |
|             | 32                      |              |               | 0,89       | 0,61        |              |               | 0,66       | 0,12        |
|             | 64                      |              |               | 0,95       | 0,77        |              |               | 0,69       | 0,12        |
| 8           | $\overline{\mathbf{4}}$ | 0,99         | 0,99          | 0,70       | 0,31        | 0,97         | 0,21          | 0,56       | 0,18        |
|             | 8                       |              |               | 0,95       | 0,58        |              |               | 0,83       | 0,25        |
|             | 16                      |              |               | 1,00       | 0,97        |              |               | 0,96       | 0,27        |
|             | 32                      |              |               | 1,00       | 1,00        |              |               | 0,98       | 0,26        |
|             | 64                      |              |               | 1,00       | 1,00        |              |               | 0,99       | 0,25        |
| 16          | $\overline{\mathbf{4}}$ | 1,00         | 1,00          | 1,00       | 1,00        | 1,00         | 1,00          | 0,99       | 0,82        |
|             | 8                       | 1,00         | 1,00          | 1,00       | 1,00        | 1,00         | 1,00          | 0,98       | 0,99        |
|             | 16                      |              |               | 1,00       | 1,00        |              |               | 1,00       | 1,00        |
|             | 32                      |              |               | 1,00       | 1,00        |              |               | 1,00       | 0,97        |
|             | 64                      |              |               | 1,00       | 1,00        |              |               | 1,00       | 0,88        |

| n   | p                       | <b>LRTAs</b> | <b>LRTAsR</b> | WAs  | <b>WAsR</b> | <b>LRTMC</b> | <b>LRTMCR</b> | <b>WMC</b> | <b>WMCR</b> |
|-----|-------------------------|--------------|---------------|------|-------------|--------------|---------------|------------|-------------|
| 32  | $\overline{\mathbf{4}}$ | 1,00         | 1,00          | 1,00 | 1,00        | 1,00         | 1,00          | 1,00       | 1,00        |
|     | 8                       | 1,00         | 1,00          | 1,00 | 1,00        | 1,00         | 1,00          | 1,00       | 1,00        |
|     | 16                      | 1,00         | 1,00          | 1,00 | 1,00        | 1,00         | 1,00          | 1,00       | 1,00        |
|     | 32                      |              |               | 1,00 | 1,00        |              |               | 1,00       | 1,00        |
|     | 64                      |              |               | 1,00 | 1,00        |              |               | 1,00       | 1,00        |
| 64  | $\overline{\mathbf{4}}$ | 1,00         | 1,00          | 1,00 | 1,00        | 1,00         | 1,00          | 1,00       | 1,00        |
|     | 8                       | 1,00         | 1,00          | 1,00 | 1,00        | 1,00         | 1,00          | 1,00       | 1,00        |
|     | 16                      | 1,00         | 1,00          | 1,00 | 1,00        | 1,00         | 1,00          | 1,00       | 1,00        |
|     | 32                      | 1,00         | 1,00          | 1,00 | 1,00        | 1,00         | 1,00          | 1,00       | 1,00        |
|     | 64                      |              |               | 1,00 | 1,00        |              |               | 1,00       | 1,00        |
| 128 | $\overline{\mathbf{4}}$ | 1,00         | 1,00          | 1,00 | 1,00        | 1,00         | 1,00          | 1,00       | 1,00        |
|     | 8                       | 1,00         | 1,00          | 1,00 | 1,00        | 1,00         | 1,00          | 1,00       | 1,00        |
|     | 16                      | 1,00         | 1,00          | 1,00 | 1,00        | 1,00         | 1,00          | 1,00       | 1,00        |
|     | 32                      | 1,00         | 1,00          | 1,00 | 1,00        | 1,00         | 1,00          | 1,00       | 1,00        |
|     | 64                      | 1,00         | 1,00          | 1,00 | 1,00        | 1,00         | 1,00          | 1,00       | 1,00        |
| 256 | $\overline{\mathbf{4}}$ | 1,00         | 1,00          | 1,00 | 1,00        | 1,00         | 1,00          | 1,00       | 1,00        |
|     | 8                       | 1,00         | 1,00          | 1,00 | 1,00        | 1,00         | 1,00          | 1,00       | 1,00        |
|     | 16                      | 1,00         | 1,00          | 1,00 | 1,00        | 1,00         | 1,00          | 1,00       | 1,00        |
|     | 32                      | 1,00         | 1,00          | 1,00 | 1,00        | 1,00         | 1,00          | 1,00       | 1,00        |
|     | 64                      | 1,00         | 1,00          | 1,00 | 1,00        | 1,00         | 1,00          | 1,00       | 1,00        |

Tabela A.17 – Poderes dos testes *LRTAs*, *LRTAsR*, *WAs*, *WAsR*, *LRTMC*, *LRTMCR*, *WMC* e *WMCR* considerando  $H_1$ :  $\Sigma = \sigma^2[(1-\rho)I + \rho I]$ , em que  $\rho = 0.90$ , obtidos através de 1000 repetições da simulação Monte Carlo, sob distribuição log-normal, ao nível nominal de 1% de significância.

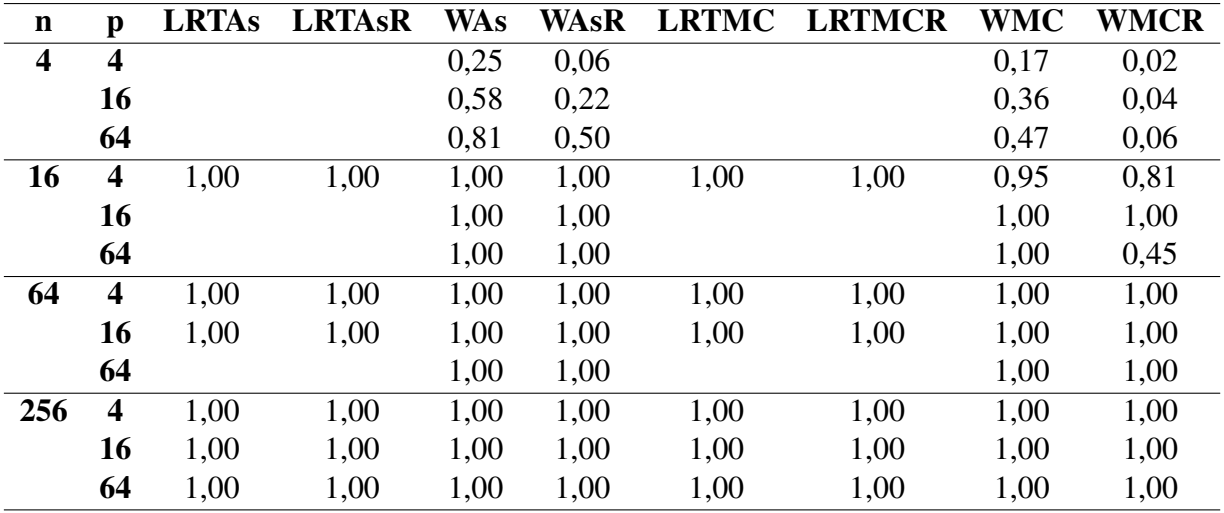

Tabela A.18 – Poderes dos testes *LRTAs*, *LRTAsR*, *WAs*, *WAsR*, *LRTMC*, *LRTMCR*, *WMC* e *WMCR* considerando  $H_1$ :  $\Sigma = \sigma^2[(1-\rho)I + \rho I]$ , em que  $\rho = 0.90$ , obtidos através de 1000 repetições da simulação Monte Carlo, sob distribuição *t* de Student com ν = 5 graus de liberdade, ao nível nominal de 1% de significância.

| $\mathbf n$             | p                       | <b>LRTAs</b> | <b>LRTAsR</b> | <b>WAs</b> | WAsR | <b>LRTMC</b> | <b>LRTMCR</b> | <b>WMC</b> | <b>WMCR</b> |
|-------------------------|-------------------------|--------------|---------------|------------|------|--------------|---------------|------------|-------------|
| $\overline{\mathbf{4}}$ | $\overline{\mathbf{4}}$ |              |               | 0,31       | 0,08 |              |               | 0,18       | 0,03        |
|                         | 16                      |              |               | 0,72       | 0,38 |              |               | 0,44       | 0,08        |
|                         | 64                      |              |               | 0,91       | 0,67 |              |               | 0,61       | 0,09        |
| 16                      | $\overline{\mathbf{4}}$ | 1,00         | 1,00          | 1,00       | 1,00 | 1,00         | 1,00          | 0,97       | 0,75        |
|                         | 16                      |              |               | 1,00       | 1,00 |              |               | 1,00       | 1,00        |
|                         | 64                      |              |               | 1,00       | 1,00 |              |               | 1,00       | 0,83        |
| 64                      | $\overline{\mathbf{4}}$ | 1,00         | 1,00          | 1,00       | 1,00 | 1,00         | 1,00          | 1,00       | 1,00        |
|                         | 16                      | 1,00         | 1,00          | 1,00       | 1,00 | 1,00         | 1,00          | 1,00       | 1,00        |
|                         | 64                      |              |               | 1,00       | 1,00 |              |               | 1,00       | 1,00        |
| 256                     | $\overline{\mathbf{4}}$ | 1,00         | 1,00          | 1,00       | 1,00 | 1,00         | 1,00          | 1,00       | 1,00        |
|                         | 16                      | 1,00         | 1,00          | 1,00       | 1,00 | 1,00         | 1,00          | 1,00       | 1,00        |
|                         | 64                      | 1,00         | 1,00          | 1,00       | 1,00 | 1,00         | 1,00          | 1,00       | 1,00        |

Tabela A.19 – Poderes dos testes *LRTAs*, *LRTAsR*, *WAs*, *WAsR*, *LRTMC*, *LRTMCR*, *WMC* e *WMCR* considerando  $H_1$ :  $\Sigma = \sigma^2[(1-\rho)I + \rho I]$ , em que  $\rho = 0.90$ , obtidos através de 1000 repetições da simulação Monte Carlo, sob distribuição *t* de Student com ν = 30 graus de liberdade, ao nível nominal de 1% de significância.

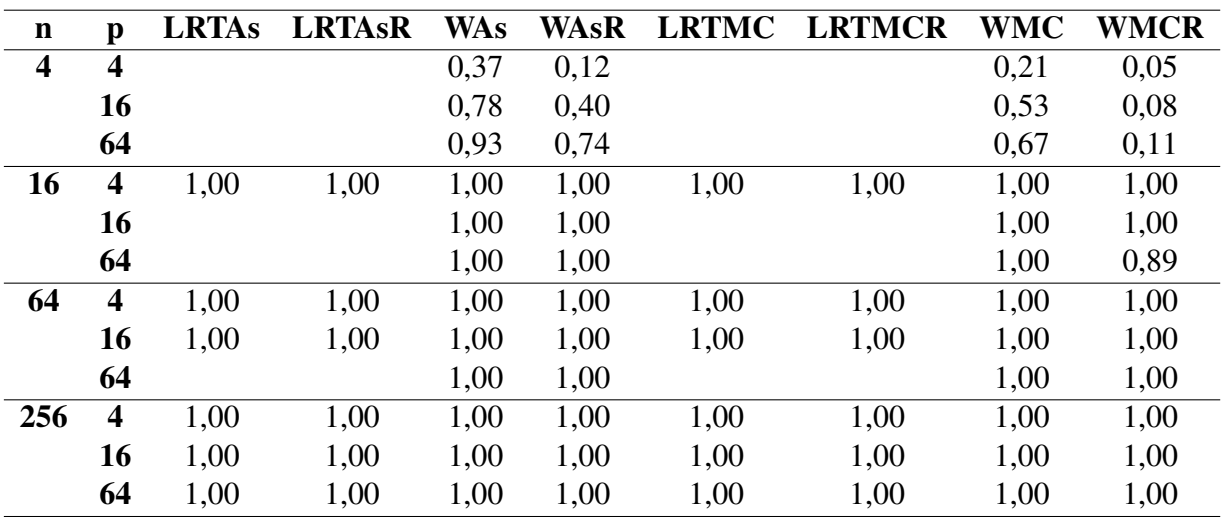

Tabela A.20 – Poderes dos testes *LRTAs*, *LRTAsR*, *WAs*, *WAsR*, *LRTMC*, *LRTMCR*, *WMC* e *WMCR* considerando  $H_1$ :  $\Sigma = \sigma^2[(1-\rho)I + \rho I]$ , em que  $\rho = 0.90$ , obtidos através de 1000 repetições da simulação Monte Carlo, sob distribuição normal contaminada, ao nível nominal de 1% de significância.

| $\mathbf n$    | $\mathbf{p}$            | <b>LRTAs</b> | <b>LRTAsR</b>     | <b>WAs</b>        | <b>WAsR</b>       | <b>LRTMC</b>      | <b>LRTMCR</b>     | <b>WMC</b> | <b>WMCR</b> |
|----------------|-------------------------|--------------|-------------------|-------------------|-------------------|-------------------|-------------------|------------|-------------|
| $\overline{4}$ | $\overline{4}$          |              |                   | $0,\overline{39}$ | $0,1\overline{3}$ |                   |                   | 0,23       | 0,05        |
|                | 8                       |              |                   | 0,65              | 0,24              |                   |                   | 0,41       | 0,06        |
|                | 16                      |              |                   | 0,79              | 0,42              |                   |                   | 0,55       | 0,09        |
|                | 32                      |              |                   | 0,88              | 0,59              |                   |                   | 0,64       | 0,13        |
|                | 64                      |              |                   | 0,93              | 0,74              |                   |                   | 0,71       | 0,15        |
| 8              | $\overline{4}$          | 0,99         | $\overline{1,00}$ | 0,72              | 0,32              | 0,97              | 0,20              | 0,56       | 0,17        |
|                | 8                       |              |                   | 0,94              | 0,60              |                   |                   | 0,82       | 0,25        |
|                | 16                      |              |                   | 1,00              | 0,98              |                   |                   | 0,95       | 0,30        |
|                | 32                      |              |                   | 1,00              | 1,00              |                   |                   | 0,97       | 0,29        |
|                | 64                      |              |                   | 1,00              | 1,00              |                   |                   | 0,98       | 0,19        |
| 16             | $\overline{\mathbf{4}}$ | 1,00         | 1,00              | 1,00              | 1,00              | 1,00              | 1,00              | 0,99       | 0,84        |
|                | 8                       | 1,00         | 1,00              | 1,00              | 1,00              | 1,00              | 1,00              | 1,00       | 1,00        |
|                | 16                      |              |                   | 1,00              | 1,00              |                   |                   | 1,00       | 1,00        |
|                | 32                      |              |                   | 1,00              | 1,00              |                   |                   | 1,00       | 0,98        |
|                | 64                      |              |                   | 1,00              | 1,00              |                   |                   | 1,00       | 0,89        |
| 32             | $\overline{\mathbf{4}}$ | 1,00         | 1,00              | 1,00              | 1,00              | 1,00              | 1,00              | 1,00       | 1,00        |
|                | 8                       | 1,00         | 1,00              | 1,00              | 1,00              | 1,00              | 1,00              | 1,00       | 1,00        |
|                | 16                      | 1,00         | 1,00              | 1,00              | 1,00              | 1,00              | 1,00              | 1,00       | 1,00        |
|                | 32                      |              |                   | 1,00              | 1,00              |                   |                   | 1,00       | 1,00        |
|                | 64                      |              |                   | 1,00              | 1,00              |                   |                   | 1,00       | 1,00        |
| 64             | $\overline{\bf{4}}$     | 1,00         | 1,00              | 1,00              | 1,00              | 1,00              | 1,00              | 1,00       | 1,00        |
|                | 8                       | 1,00         | 1,00              | 1,00              | 1,00              | 1,00              | 1,00              | 1,00       | 1,00        |
|                | 16                      | 1,00         | 1,00              | 1,00              | 1,00              | 1,00              | 1,00              | 1,00       | 1,00        |
|                | 32                      | 1,00         | 1,00              | 1,00              | 1,00              | 1,00              | 1,00              | 1,00       | 1,00        |
|                | 64                      |              |                   | 1,00              | 1,00              |                   |                   | 1,00       | 1,00        |
| 128            | $\overline{\bf{4}}$     | 1,00         | 1,00              | 1,00              | 1,00              | $\overline{1,00}$ | $\overline{1,00}$ | 1,00       | 1,00        |
|                | 8                       | 1,00         | 1,00              | 1,00              | 1,00              | 1,00              | 1,00              | 1,00       | 1,00        |
|                | 16                      | 1,00         | 1,00              | 1,00              | 1,00              | 1,00              | 1,00              | 1,00       | 1,00        |
|                | 32                      | 1,00         | 1,00              | 1,00              | 1,00              | 1,00              | 1,00              | 1,00       | 1,00        |
|                | 64                      | 1,00         | 1,00              | 1,00              | 1,00              | 1,00              | 1,00              | 1,00       | 1,00        |
| 256            | $\overline{\mathbf{4}}$ | 1,00         | 1,00              | 1,00              | 1,00              | 1,00              | 1,00              | 1,00       | 1,00        |
|                | 8                       | 1,00         | 1,00              | 1,00              | 1,00              | 1,00              | 1,00              | 1,00       | 1,00        |
|                | 16                      | 1,00         | 1,00              | 1,00              | 1,00              | 1,00              | 1,00              | 1,00       | 1,00        |
|                | 32                      | 1,00         | 1,00              | 1,00              | 1,00              | 1,00              | 1,00              | 1,00       | 1,00        |
|                | 64                      | 1,00         | 1,00              | 1,00              | 1,00              | 1,00              | 1,00              | 1,00       | 1,00        |
## B APÊNDICE - RESULTADOS AO NÍVEL DE 10% DE SIGNIFICÂNCIA

Tabela B.1 – Tamanhos reais dos testes *LRTAs*, *LRTAsR*, *WAs*, *WAsR*, *LRTMC*, *LRTMCR*, *WMC* e *WMCR* da hipótese *H*<sub>0</sub>: **Σ** = *I*, obtidos através de 1000 repetições da simulação Monte Carlo, sob distribuição normal, ao nível nominal de 10% de significância.

| $\mathbf n$    | $\mathbf{p}$            | <b>LRTAs</b> | <b>LRTAsR</b>       | <b>WAs</b>          | <b>WAsR</b> | <b>LRTMC</b>      | <b>LRTMCR</b>     | <b>WMC</b>        | <b>WMCR</b> |
|----------------|-------------------------|--------------|---------------------|---------------------|-------------|-------------------|-------------------|-------------------|-------------|
| $\overline{4}$ | $\overline{4}$          |              |                     | $0,15^{+}$          | $0,22^{+}$  |                   |                   | 0,10              | 0,11        |
|                | 8                       |              |                     | $0,28^+$            | $0,54+$     |                   |                   | 0,10              | 0,10        |
|                | 16                      |              |                     | $0,68^+$            | $0.92^{+}$  |                   |                   | 0,09              | 0,09        |
|                | 32                      |              |                     | $1,00^+$            | $1,00^+$    |                   |                   | 0,10              | 0,10        |
|                | 64                      |              |                     | $1,00^+$            | $1,00^+$    |                   |                   | 0,10              | 0,10        |
| 8              | $\overline{4}$          | 0,12         | $0,38^{+}$          | $\overline{0,13^+}$ | $0,19^+$    | $\overline{0,10}$ | $\overline{0,09}$ | $\overline{0,12}$ | 0,10        |
|                | 8                       |              |                     | $0,19^{+}$          | $0,36^+$    |                   |                   | 0,10              | 0,09        |
|                | 16                      |              |                     | $0,34+$             | $0,\!68^+$  |                   |                   | 0,09              | 0,10        |
|                | 32                      |              |                     | $0,74+$             | $0,90^{+}$  |                   |                   | 0,10              | 0,10        |
|                | 64                      |              |                     | $1,00^{+}$          | $1,00^+$    |                   |                   | 0,09              | 0,10        |
| 16             | $\overline{\mathbf{4}}$ | 0,12         | $\overline{0,29^+}$ | 0,11                | $0,21^{+}$  | 0,12              | $\overline{0,10}$ | 0,11              | 0,11        |
|                | 8                       | $0,13^+$     | $0,29^+$            | 0,12                | $0,22^+$    | 0,10              | 0,09              | 0,09              | 0,09        |
|                | 16                      |              |                     | $0,21^{+}$          | $0,36+$     |                   |                   | 0,09              | 0,10        |
|                | 32                      |              |                     | $0,37^+$            | $0,61^{+}$  |                   |                   | 0,11              | 0,10        |
|                | 64                      |              |                     | $0,76+$             | $0,84+$     |                   |                   | 0,09              | 0,11        |
| 32             | $\overline{\mathbf{4}}$ | 0,09         | $0,20^+$            | 0,09                | $0,17^+$    | 0,08              | $\overline{0,10}$ | 0,09              | 0,10        |
|                | 8                       | 0,10         | $0,17^+$            | $0,13^+$            | $0,18^+$    | 0,10              | 0,09              | 0,10              | 0,10        |
|                | 16                      | $0,14^+$     | $0,23^+$            | $0,16^+$            | $0,20^{+}$  | 0,09              | 0,08              | 0,10              | 0,11        |
|                | 32                      |              |                     | $0,20^{+}$          | $0,27^+$    |                   |                   | 0,10              | 0,09        |
|                | 64                      |              |                     | $0,37^+$            | $0,44+$     |                   |                   | 0,11              | 0,10        |
| 64             | $\overline{\mathbf{4}}$ | 0,12         | $0,21^{+}$          | 0,11                | $0,16^+$    | 0,12              | 0,11              | 0,11              | 0,12        |
|                | 8                       | 0,09         | $0,13^{+}$          | 0,11                | $0,14+$     | 0,09              | 0,10              | 0,11              | 0,11        |
|                | 16                      | 0,11         | $0,14^+$            | $0,13^+$            | $0,16^+$    | 0,10              | 0,11              | 0,10              | 0,11        |
|                | 32                      | $0,20^{+}$   | $0,23^+$            | $0,16^+$            | $0,17^+$    | 0,12              | 0,11              | 0,11              | 0,10        |
|                | 64                      |              |                     | $0,22^{+}$          | $0,23^+$    |                   |                   | 0,10              | 0,10        |
| 128            | $\overline{\mathbf{4}}$ | 0,10         | $0,14^{+}$          | 0,10                | $0,13^{+}$  | 0,10              | $\overline{0,11}$ | 0,09              | 0,10        |
|                | 8                       | 0,10         | 0,11                | 0,10                | 0,12        | 0,10              | 0,10              | 0,10              | 0,09        |
|                | 16                      | 0,12         | $0,13^+$            | 0,12                | 0,12        | 0,11              | 0,11              | 0,09              | 0,09        |
|                | 32                      | $0,27^+$     | $0.28^{+}$          | $0,14^+$            | $0,14^+$    | 0,10              | 0,10              | 0,08              | 0,08        |
|                | 64                      | $0,27^+$     | $0,28^{+}$          | $0,14^{+}$          | $0,14^{+}$  | 0,10              | 0,10              | 0,08              | 0,08        |
| 256            | $\overline{\mathbf{4}}$ | 0,11         | $0,13^{+}$          | 0,11                | 0,11        | 0,11              | 0,09              | 0,11              | 0,10        |
|                | 8                       | 0,10         | 0,12                | 0,10                | 0,11        | 0,11              | 0,11              | 0,10              | 0,10        |
|                | 16                      | 0,09         | 0,09                | 0,10                | 0,10        | 0,08              | 0,08              | 0,09              | 0,09        |
|                | 32                      | $0,13^+$     | $0,13^{+}$          | $0,14^+$            | $0,14^+$    | 0,11              | 0,11              | 0,11              | 0,11        |
|                | 64                      | $0,13^+$     | $0,13^+$            | $0,14^+$            | $0,14+$     | 0,11              | 0,11              | 0,11              | 0,11        |

| n                       | $\mathbf{p}$            | <b>LRTAs</b> | <b>LRTAsR</b> | <b>WAs</b>          | <b>WAsR</b>         | <b>LRTMC</b> | <b>LRTMCR</b> | <b>WMC</b> | <b>WMCR</b>         |
|-------------------------|-------------------------|--------------|---------------|---------------------|---------------------|--------------|---------------|------------|---------------------|
| $\overline{\mathbf{4}}$ | $\overline{\mathbf{4}}$ |              |               | $0,24^{+}$          | $0,18^{+}$          |              |               | $0,\!20^+$ | $0,13^{+}$          |
|                         | 8                       |              |               | $0,38^{+}$          | $0,45+$             |              |               | $0,24+$    | $0,15^+$            |
|                         | 16                      |              |               | $0,68^+$            | $0,86+$             |              |               | $0,29^+$   | $0,19^+$            |
|                         | 32                      |              |               | $0,97^+$            | $0,99^{+}$          |              |               | $0,33^{+}$ | $0,19^+$            |
|                         | 64                      |              |               | $1,00^+$            | $1,00^+$            |              |               | $0,39^{+}$ | $0,22^+$            |
| $\overline{\bf 8}$      | $\overline{4}$          | $0,51^{+}$   | $0,79^+$      | $0,35^{+}$          | $0,47^+$            | $0,47^+$     | $0,33^{+}$    | $0,32^{+}$ | $0,20^{+}$          |
|                         | 8                       |              |               | $0,52^{+}$          | $0,64+$             |              |               | $0,39^{+}$ | $0,18^{+}$          |
|                         | 16                      |              |               | $0,73+$             | $0,90^{+}$          |              |               | $0,50^{+}$ | $0,23^{+}$          |
|                         | 32                      |              |               | $0,94^{+}$          | $0,99^{+}$          |              |               | $0,59^{+}$ | $0,28^{+}$          |
|                         | 64                      |              |               | $1,00^{+}$          | $1,00^+$            |              |               | $0,64+$    | $0,28^{+}$          |
| 16                      | $\overline{\mathbf{4}}$ | $0,64+$      | $0,91^{+}$    | $0,52^{+}$          | $0,80^{+}$          | $0,63^+$     | $0,74^+$      | $0,50^{+}$ | $0,64^{+}$          |
|                         | 8                       | $0,71^{+}$   | $0,93^{+}$    | $0,\!67^+$          | $0,83^{+}$          | $0,68^+$     | $0,74+$       | $0,60^{+}$ | $0,55^{+}$          |
|                         | 16                      |              |               | $0,83^{+}$          | $0,92^{+}$          |              |               | $0,70^{+}$ | $0,56+$             |
|                         | 32                      |              |               | $0,93^{+}$          | $0,98^{+}$          |              |               | $0,76+$    | $0,68^+$            |
|                         | 64                      |              |               | $0,99^{+}$          | $1,00^+$            |              |               | $0,83^{+}$ | $0,80^{+}$          |
| 32                      | $\overline{\bf{4}}$     | $0,73^+$     | $0,98^{+}$    | $0,68^+$            | $0,96^+$            | $0,73^{+}$   | $0,95^{+}$    | $0,68^+$   | $0,94 +$            |
|                         | 8                       | $0,83+$      | $0,97^+$      | $0,80^{+}$          | $0,95+$             | $0,82^{+}$   | $0,95+$       | $0,78+$    | $0,91+$             |
|                         | 16                      | $0,88^{+}$   | $0,98^{+}$    | $0,90^{+}$          | $0,96+$             | $0,85+$      | $0,95+$       | $0,86+$    | $0.91 +$            |
|                         | 32                      |              |               | $0,97^+$            | $1,00^+$            |              |               | $0,93^{+}$ | $0,97 +$            |
|                         | 64                      |              |               | $1,00^+$            | $1,00^+$            |              |               | $0,96^{+}$ | $0,99^{+}$          |
| 64                      | $\overline{4}$          | $0,79^+$     | $1,00^+$      | $0,\overline{52^+}$ | $1,00^{+}$          | $0,79^{+}$   | $1,00^+$      | $0,77^+$   | $1,\overline{00^+}$ |
|                         | 8                       | $0,87+$      | $1,00^{+}$    | $0.86^+$            | $0,99^{+}$          | $0.87^+$     | $0,99^{+}$    | $0,85+$    | $0,99^{+}$          |
|                         | 16                      | $0,94+$      | $1,00^+$      | $0,94+$             | $0,\!99^+$          | $0,94+$      | $0,99^{+}$    | $0,92^{+}$ | $0,98^{+}$          |
|                         | 32                      | $0,98^{+}$   | $1,00^+$      | $0,99^{+}$          | $1,00^{+}$          | $0,96+$      | $1,00^+$      | $0,98^{+}$ | $0,99^{+}$          |
|                         | 64                      |              |               | $1,00^{+}$          | $1,00^+$            |              |               | $0,99^{+}$ | $1,\!00^+$          |
| 128                     | $\overline{4}$          | $0,79^{+}$   | $1,00^{+}$    | $0,78^{+}$          | $\overline{1,00^+}$ | $0,79+$      | $1,00^{+}$    | $0,78^{+}$ | $1,00^{+}$          |
|                         | 8                       | $0,92^+$     | $1,\!00^+$    | $0,92^{+}$          | $1,00^+$            | $0,92^+$     | $1,00^+$      | $0,92^{+}$ | $1,00^+$            |
|                         | 16                      | $0,97^+$     | $1,00^{+}$    | $0,97^+$            | $1,00^{+}$          | $0,97^+$     | $1,00^{+}$    | $0,97+$    | $1,00^+$            |
|                         | 32                      | $0,99^{+}$   | $1,00^+$      | $0,99^{+}$          | $1,00^+$            | $0,99^{+}$   | $1,00^+$      | $0,99^{+}$ | $1,00^+$            |
|                         | 64                      | $1,00^+$     | $1,00^+$      | $1,00^+$            | $1,00^+$            | $1,00^+$     | $1,00^+$      | $1,00^+$   | $1,00^+$            |
| 256                     | $\overline{4}$          | $0,84+$      | $1,00^{+}$    | $0,83^{+}$          | $1,00^+$            | $0,84+$      | $1,00^+$      | $0,83^{+}$ | $1,00^{+}$          |
|                         | 8                       | $0,94+$      | $1,00^+$      | $0,94^+$            | $1,00^+$            | $0,94+$      | $1,00^+$      | $0,94+$    | $1,\!00^+$          |
|                         | 16                      | $0,98+$      | $1,\!00^+$    | $0,97^+$            | $1,00^+$            | $0,98+$      | $1,00^+$      | $0,97+$    | $1,\!00^+$          |
|                         | 32                      | $0.99^{+}$   | $1,00^{+}$    | $0,99^{+}$          | $1,00^+$            | $0,99^{+}$   | $1,00^{+}$    | $0,99^{+}$ | $1,\!00^+$          |
|                         | 64                      | $1,00^+$     | $1,00^+$      | $1,00^+$            | $1,00^+$            | $1,00^+$     | $1,00^{+}$    | $1,00^+$   | $1,00^+$            |

Tabela B.2 – Tamanhos reais dos testes *LRTAs*, *LRTAsR*, *WAs*, *WAsR*, *LRTMC*, *LRTMCR*, *WMC* e *WMCR* da hipótese  $H_0$ :  $\Sigma = I$ , obtidos através de 1000 repetições da simulação Monte Carlo, sob distribuição log-normal, ao nível nominal de 10% de significância.

Tabela B.3 – Tamanhos reais dos testes *LRTAs*, *LRTAsR*, *WAs*, *WAsR*, *LRTMC*, *LRTMCR*, *WMC* e *WMCR* da hipótese  $H_0$ :  $\Sigma = I$ , obtidos através de 1000 repetições da simulação Monte Carlo, sob distribuição *t* de Student com  $v = 5$  graus de liberdade, ao nível nominal de 10% de significância.

| $\mathbf n$     | $\mathbf{p}$        | <b>LRTAs</b> | <b>LRTAsR</b> | <b>WAs</b> | <b>WAsR</b> | <b>LRTMC</b> | <b>LRTMCR</b>       | <b>WMC</b> | <b>WMCR</b>         |
|-----------------|---------------------|--------------|---------------|------------|-------------|--------------|---------------------|------------|---------------------|
| $\overline{4}$  | $\overline{4}$      |              |               | $0,21^{+}$ | $0,18^{+}$  |              |                     | $0,18^{+}$ | 0,10                |
|                 | 8                   |              |               | $0,38^{+}$ | $0,42^{+}$  |              |                     | $0,23^+$   | 0,12                |
|                 | 16                  |              |               | $0,67+$    | $0,83^{+}$  |              |                     | $0,30^{+}$ | $0,13^{+}$          |
|                 | 32                  |              |               | $0,93^{+}$ | $0,98+$     |              |                     | $0,38^{+}$ | $0,15^+$            |
|                 | 64                  |              |               | $1,00^+$   | $1,00^+$    |              |                     | $0,45+$    | $0,19^{+}$          |
| 8               | $\overline{4}$      | $0,33^{+}$   | $0,58^{+}$    | $0,27^{+}$ | $0,26^+$    | $0,29^+$     | $0,19^+$            | $0,25^{+}$ | 0,09                |
|                 | 8                   |              |               | $0,46^+$   | $0,49^+$    |              |                     | $0,36^+$   | 0,10                |
|                 | 16                  |              |               | $0,76+$    | $0,87+$     |              |                     | $0,51^{+}$ | 0,12                |
|                 | 32                  |              |               | $0,96^{+}$ | $0,99^{+}$  |              |                     | $0,65+$    | 0,12                |
|                 | 64                  |              |               | $1,00^+$   | $1,00^+$    |              |                     | $0,77^+$   | 0,12                |
| $\overline{16}$ | $\overline{4}$      | $0,42^+$     | $0,64+$       | $0,37^+$   | $0,48+$     | $0,42^{+}$   | $0,39^{+}$          | $0,36^+$   | $0,29^+$            |
|                 | 8                   | $0,61+$      | $0,80^{+}$    | $0,60^{+}$ | $0,66^+$    | $0,56^{+}$   | $0,53^{+}$          | $0,53^{+}$ | $0,32^{+}$          |
|                 | 16                  |              |               | $0,87^{+}$ | $0,92^{+}$  |              |                     | $0,76+$    | $0,42^{+}$          |
|                 | 32                  |              |               | $0,99^{+}$ | $1,00^+$    |              |                     | $0,92^+$   | $0,63+$             |
|                 | 64                  |              |               | $1,00^+$   | $1,00^{+}$  |              |                     | $0,98^{+}$ | $0,76+$             |
| 32              | $\overline{\bf{4}}$ | $0,54^{+}$   | $0,73^{+}$    | $0,51^{+}$ | $0,67^+$    | $0,54^{+}$   | $0,61^+$            | $0,50^{+}$ | $0,\!57^+$          |
|                 | 8                   | $0,77+$      | $0,88^{+}$    | $0,76+$    | $0,83+$     | $0,76+$      | $0,82^{+}$          | $0,73+$    | $0,74+$             |
|                 | 16                  | $0.95^{+}$   | $0.99^{+}$    | $0,96^+$   | $0,97 +$    | $0,94^+$     | $0,96+$             | $0,93^{+}$ | $0.91 +$            |
|                 | 32                  |              |               | $1,00^+$   | $1,00^+$    |              |                     | $1,00^+$   | $1,00^+$            |
|                 | 64                  |              |               | $1,00^+$   | $1,00^+$    |              |                     | $1,00^+$   | $1,00^+$            |
| 64              | $\overline{4}$      | $0,61^{+}$   | $0,91^{+}$    | $0,60^+$   | $0,89+$     | $0,\!61^+$   | $0,88^{+}$          | $0,59^+$   | $0,83^{+}$          |
|                 | 8                   | $0,86+$      | $0,96+$       | $0,85+$    | $0,95+$     | $0,86+$      | $0,95+$             | $0,84+$    | $0,94+$             |
|                 | 16                  | $0,98^{+}$   | $1,00^+$      | $0,98^{+}$ | $1,00^+$    | $0,98^{+}$   | $1,00^+$            | $0,98^{+}$ | $1,00^+$            |
|                 | 32                  | $1,00^+$     | $1,00^{+}$    | $1,00^+$   | $1,00^+$    | $1,00^+$     | $1,00^{+}$          | $1,00^{+}$ | $1,00^{+}$          |
|                 | 64                  |              |               | $1,\!00^+$ | $1,00^{+}$  |              |                     | $1,00^{+}$ | $1,00^+$            |
| <b>128</b>      | $\overline{4}$      | $0,68^{+}$   | $0,99^+$      | $0,65+$    | $0,98+$     | $0,67^+$     | $0,\overline{98^+}$ | $0,65+$    | $0,97^+$            |
|                 | 8                   | $0.91^{+}$   | $1,00^+$      | $0.91^{+}$ | $1,00^+$    | $0,90^{+}$   | $1,00^{+}$          | $0.91^{+}$ | $1,00^+$            |
|                 | 16                  | $1,00^+$     | $1,00^+$      | $1,00^+$   | $1,00^+$    | $1,00^+$     | $1,00^+$            | $1,00^+$   | $1,00^+$            |
|                 | 32                  | $1,00^+$     | $1,\!00^+$    | $1,00^+$   | $1,00^{+}$  | $1,00^+$     | $1,00^+$            | $1,00^+$   | $1,00^+$            |
|                 | 64                  | $1,00^{+}$   | $1,\!00^+$    | $1,00^+$   | $1,00^+$    | $1,00^+$     | $1,00^+$            | $1,00^{+}$ | $1,00^+$            |
| 256             | $\overline{\bf{4}}$ | $0,71+$      | $1,00^+$      | $0,71+$    | $1,00^+$    | $0,71^{+}$   | $\overline{1,00^+}$ | $0,71+$    | $\overline{1,00^+}$ |
|                 | 8                   | $0.95^{+}$   | $1,00^+$      | $0,95^{+}$ | $1,00^+$    | $0,95^{+}$   | $1,00^+$            | $0,94 +$   | $1,00^+$            |
|                 | 16                  | $1,00^+$     | $1,00^+$      | $1,\!00^+$ | $1,00^+$    | $1,00^+$     | $1,00^+$            | $1,00^+$   | $1,00^+$            |
|                 | 32                  | $1,00^+$     | $1,00^+$      | $1,00^+$   | $1,00^+$    | $1,00^+$     | $1,00^+$            | $1,00^+$   | $1,00^+$            |
|                 | 64                  | $1,00^+$     | $1,00^+$      | $1,00^+$   | $1,00^+$    | $1,00^+$     | $1,00^+$            | $1,00^+$   | $1,00^+$            |

Tabela B.4 – Tamanhos reais dos testes *LRTAs*, *LRTAsR*, *WAs*, *WAsR*, *LRTMC*, *LRTMCR*, *WMC* e *WMCR* da hipótese  $H_0$ :  $\Sigma = I$ , obtidos através de 1000 repetições da simulação Monte Carlo, sob distribuição *t* de Student com  $v = 30$  graus de liberdade, ao nível nominal de 10% de significância.

| $\mathbf n$         | $\mathbf{p}$            | <b>LRTAs</b>        | <b>LRTAsR</b> | <b>WAs</b>          | <b>WAsR</b> | <b>LRTMC</b>        | <b>LRTMCR</b>       | <b>WMC</b>          | <b>WMCR</b>         |
|---------------------|-------------------------|---------------------|---------------|---------------------|-------------|---------------------|---------------------|---------------------|---------------------|
| $\overline{\bf{4}}$ | $\overline{4}$          |                     |               | $0,\overline{17^+}$ | $0,21^{+}$  |                     |                     | 0,12                | $\overline{0,10}$   |
|                     | 8                       |                     |               | $0,32^{+}$          | $0,56^{+}$  |                     |                     | $0,13^+$            | 0,12                |
|                     | 16                      |                     |               | $0,75+$             | $0,93^{+}$  |                     |                     | $0,18^+$            | 0,12                |
|                     | 32                      |                     |               | $1,00^+$            | $1,00^+$    |                     |                     | $0,21+$             | $0,13^+$            |
|                     | 64                      |                     |               | $1,\!00^+$          | $1,00^+$    |                     |                     | $0,29^+$            | $0,16^+$            |
| 8                   | $\overline{4}$          | $0,14^+$            | $0,41+$       | $0,14^+$            | $0,20^{+}$  | $0,13^{+}$          | 0,09                | $0,13^{+}$          | 0,09                |
|                     | 8                       |                     |               | $0,24^+$            | $0,41^{+}$  |                     |                     | $0,15^{+}$          | 0,11                |
|                     | 16                      |                     |               | $0,48^{+}$          | $0,72^+$    |                     |                     | $0,22^{+}$          | $0,14^{+}$          |
|                     | 32                      |                     |               | $0,88^{+}$          | $0,96+$     |                     |                     | $0,31^{+}$          | $0,14^{+}$          |
|                     | 64                      |                     |               | $1,00^+$            | $1,00^+$    |                     |                     | $0,44+$             | $0,14^+$            |
| 16                  | $\overline{\mathbf{4}}$ | $0,13^{+}$          | $0,33^{+}$    | $0,13^{+}$          | $0,21^{+}$  | $0,\overline{13^+}$ | 0,12                | 0,12                | $0,\overline{12}$   |
|                     | 8                       | $0,16^+$            | $0,38^{+}$    | $0,20^{+}$          | $0,29^+$    | $0,14^{+}$          | $0,15^{+}$          | $0,15^+$            | $0,14^{+}$          |
|                     | 16                      |                     |               | $0,36+$             | $0,50^{+}$  |                     |                     | $0,22^+$            | $0,17^+$            |
|                     | 32                      |                     |               | $0,69+$             | $0,83^{+}$  |                     |                     | $0,37^+$            | $0,28^{+}$          |
|                     | 64                      |                     |               | $0,96^{+}$          | $0,98+$     |                     |                     | $0,61+$             | $0,43+$             |
| 32                  | $\overline{\bf{4}}$     | $0,\overline{14^+}$ | $0,27^+$      | $0,\overline{14^+}$ | $0,22^{+}$  | $0,\overline{14^+}$ | $0,\overline{13^+}$ | $0,\overline{14^+}$ | $0,\overline{14^+}$ |
|                     | $\bf{8}$                | $0,15^{+}$          | $0,25^{+}$    | $0,19^+$            | $0,24+$     | $0,14+$             | $0,15^+$            | $0,16^+$            | $0,15^{+}$          |
|                     | 16                      | $0,27^+$            | $0,43+$       | $0,32^{+}$          | $0,38^{+}$  | $0,20^{+}$          | $0,24^+$            | $0,25^{+}$          | $0,23^+$            |
|                     | 32                      |                     |               | $0,61^{+}$          | $0,70^{+}$  |                     |                     | $0,43^+$            | $0,42^+$            |
|                     | 64                      |                     |               | $0,92^{+}$          | $0,95+$     |                     |                     | $0,73+$             | $0,75+$             |
| $\overline{64}$     | $\overline{4}$          | $0,\overline{15^+}$ | $0,25^{+}$    | $0,15^{+}$          | $0,20^{+}$  | $0,\overline{14^+}$ | $0,16^+$            | $0,\overline{15^+}$ | $0,\overline{14^+}$ |
|                     | 8                       | $0,17^+$            | $0,25^{+}$    | $0,17^+$            | $0,21^{+}$  | $0,16^+$            | $0,19^{+}$          | $0,17^+$            | $0,15^{+}$          |
|                     | 16                      | $0,24+$             | $0,31^{+}$    | $0,30^{+}$          | $0,33^{+}$  | $0,22^+$            | $0,26^+$            | $0,27^+$            | $0.26^+$            |
|                     | 32                      | $0,48+$             | $0,63+$       | $0,51+$             | $0,56+$     | $0,32^{+}$          | $0,46+$             | $0,41+$             | $0,43+$             |
|                     | 64                      |                     |               | $0,92^{+}$          | $0,94+$     |                     |                     | $0,81^{+}$          | $0,85+$             |
| 128                 | $\overline{\bf{4}}$     | $0,16^+$            | $0,28^{+}$    | $0,16^+$            | $0,25^{+}$  | $0,17^+$            | $0,20^{+}$          | $0,16^+$            | $0,18^{+}$          |
|                     | 8                       | $0,17^{+}$          | $0,24^+$      | $0,19^+$            | $0,20^{+}$  | $0,16^+$            | $0,19^{+}$          | $0,19^+$            | $0,17^{+}$          |
|                     | 16                      | $0,25^{+}$          | $0,30^{+}$    | $0,27^+$            | $0,29^+$    | $0,24^+$            | $0,28^+$            | $0,25^{+}$          | $0,25^{+}$          |
|                     | 32                      | $0,43^+$            | $0,52^{+}$    | $0,50^{+}$          | $0,54+$     | $0,39^{+}$          | $0,49^+$            | $0,45+$             | $0,48^+$            |
|                     | 64                      | $0,89^{+}$          | $0,95^{+}$    | $0,88^{+}$          | $0,92^{+}$  | $0.67^+$            | $0,84+$             | $0,82^{+}$          | $0,87+$             |
| 256                 | $\overline{4}$          | $0,15^+$            | $0,32^{+}$    | $0,15^{+}$          | $0,28^+$    | $0,15^{+}$          | $0,22^+$            | $0,15^{+}$          | $0,21^{+}$          |
|                     | 8                       | $0,16^+$            | $0,26^+$      | $0,18^{+}$          | $0,24+$     | $0,16^+$            | $0,23^+$            | $0,18^+$            | $0,21^{+}$          |
|                     | 16                      | $0,26+$             | $0,33^{+}$    | $0,27^+$            | $0,31^{+}$  | $0,26^+$            | $0,32^{+}$          | $0,26+$             | $0,29^+$            |
|                     | 32                      | $0,45+$             | $0,52^{+}$    | $0,47+$             | $0,51^{+}$  | $0,44+$             | $0,50^{+}$          | $0,45+$             | $0,47^+$            |
|                     | 64                      | $0,83+$             | $0,91+$       | $0,86+$             | $0,90^{+}$  | $0,79+$             | $0,90^{+}$          | $0,83+$             | $0,88^{+}$          |

| $\mathbf n$             | $\mathbf{p}$            | <b>LRTAs</b>      | <b>LRTASR</b> | <b>WAs</b>        | <b>WAsR</b>         | <b>LRTMC</b>      | <b>LRTMCR</b>     | <b>WMC</b>        | <b>WMCR</b>       |
|-------------------------|-------------------------|-------------------|---------------|-------------------|---------------------|-------------------|-------------------|-------------------|-------------------|
| $\overline{\bf{4}}$     | $\overline{\mathbf{4}}$ |                   |               | $0,16^+$          | $0,21^{+}$          |                   |                   | 0,11              | $\overline{0,10}$ |
|                         | 8                       |                   |               | $0,29^+$          | $0,54+$             |                   |                   | 0,11              | 0,10              |
|                         | 16                      |                   |               | $0,71^{+}$        | $0,92^{+}$          |                   |                   | 0,12              | $0,13^+$          |
|                         | 32                      |                   |               | $1,00^+$          | $1,00^+$            |                   |                   | 0,11              | 0,10              |
|                         | 64                      |                   |               | $1,00^+$          | $1,00^+$            |                   |                   | 0,11              | 0,10              |
| $\overline{\mathbf{8}}$ | $\overline{4}$          | $0,13^{+}$        | $0,40^+$      | $0,13^{+}$        | $0,20^{+}$          | 0,11              | 0,11              | 0,11              | $\overline{0,10}$ |
|                         | 8                       |                   |               | $0,18^{+}$        | $0,36+$             |                   |                   | 0,10              | 0,11              |
|                         | 16                      |                   |               | $0,34+$           | $0,67+$             |                   |                   | 0,08              | 0,11              |
|                         | 32                      |                   |               | $0,74+$           | $0.91^{+}$          |                   |                   | 0,11              | 0,10              |
|                         | 64                      |                   |               | $1,00^+$          | $1,00^+$            |                   |                   | 0,10              | 0,10              |
| 16                      | $\overline{\mathbf{4}}$ | $\overline{0,10}$ | $0,28^+$      | $\overline{0,10}$ | $0,18^{+}$          | $\overline{0,09}$ | $\overline{0,10}$ | $\overline{0,10}$ | 0,11              |
|                         | 8                       | $0,13^{+}$        | $0,32^{+}$    | $0,15^{+}$        | $0,26^+$            | 0,10              | 0,10              | 0,11              | 0,10              |
|                         | 16                      |                   |               | $0,21^{+}$        | $0,36+$             |                   |                   | 0,10              | 0,11              |
|                         | 32                      |                   |               | $0,40^{+}$        | $0,60^{+}$          |                   |                   | $0,13^+$          | 0,09              |
|                         | 64                      |                   |               | $0,76+$           | $0,86+$             |                   |                   | 0,11              | 0,10              |
| 32                      | $\overline{\bf{4}}$     | 0,08              | $0,20^{+}$    | 0,10              | $0,16^+$            | 0,09              | 0,08              | 0,10              | 0,10              |
|                         | 8                       | 0,12              | $0,20^{+}$    | $0,13^+$          | $0,16+$             | 0,11              | 0,09              | 0,11              | 0,10              |
|                         | 16                      | $0,15^{+}$        | $0,24^+$      | $0,15^+$          | $0,21^{+}$          | 0,10              | 0,11              | 0,11              | 0,11              |
|                         | 32                      |                   |               | $0,22^{+}$        | $0,30^{+}$          |                   |                   | 0,10              | 0,11              |
|                         | 64                      |                   |               | $0,42^{+}$        | $0,49^{+}$          |                   |                   | 0,11              | 0,11              |
| 64                      | $\overline{4}$          | 0,11              | $0,19^+$      | 0,10              | $0,\overline{16^+}$ | 0,11              | 0,11              | 0,10              | 0,12              |
|                         | 8                       | 0,08              | 0,11          | 0,11              | 0,12                | $0,07^-$          | 0,09              | 0,08              | 0,08              |
|                         | 16                      | $0,13^+$          | $0,14^+$      | $0,13^+$          | $0,15^{+}$          | 0,12              | 0,10              | 0,11              | 0,11              |
|                         | 32                      | $0,18^+$          | $0,22^{+}$    | 0,11              | $0,17^+$            | 0,12              | $0,13^+$          | $0,04^-$          | $0,05^-$          |
|                         | 64                      |                   |               | $0,19^{+}$        | $0,21^{+}$          |                   |                   | 0,09              | 0,09              |
| 128                     | $\overline{4}$          | 0,11              | $0,18^+$      | 0,11              | $0,\overline{16^+}$ | $\overline{0,10}$ | $\overline{0,10}$ | 0,11              | 0,11              |
|                         | 8                       | 0,11              | $0,15^+$      | 0,12              | $0,13^+$            | 0,11              | 0,11              | 0,11              | 0,11              |
|                         | 16                      | 0,10              | 0,12          | 0,12              | 0,12                | 0,10              | 0,11              | 0,10              | 0,10              |
|                         | 32                      | 0,12              | $0,13^+$      | $0,14^+$          | $0,14^+$            | 0,11              | 0,11              | 0,11              | 0,11              |
|                         | 64                      | $0,31^{+}$        | $0,32^{+}$    | $0,17^+$          | $0,18^+$            | 0,10              | 0,10              | 0,11              | 0,11              |
| 256                     | $\overline{\mathbf{4}}$ | 0,12              | $0,18^+$      | 0,12              | $0,17^+$            | 0,12              | 0,12              | 0,12              | 0,12              |
|                         | 8                       | 0,09              | 0,11          | 0,11              | 0,11                | 0,10              | 0,09              | 0,10              | 0,09              |
|                         | 16                      | 0,10              | 0,10          | 0,11              | 0,11                | 0,10              | 0,09              | 0,10              | 0,10              |
|                         | 32                      | 0,11              | 0,11          | 0,11              | 0,11                | 0,10              | 0,11              | 0,10              | 0,10              |
|                         | 64                      | $0,13^+$          | $0,13^+$      | $0,13^+$          | $0,13^+$            | 0,10              | 0,10              | 0,11              | 0,11              |

Tabela B.5 – Tamanhos reais dos testes *LRTAs*, *LRTAsR*, *WAs*, *WAsR*, *LRTMC*, *LRTMCR*, *WMC* e *WMCR* da hipótese  $H_0$ :  $\Sigma = I$ , obtidos através de 1000 repetições da simulação Monte Carlo, sob distribuição normal contaminada, ao nível nominal de 10% de significância.

| $\mathbf n$             | p                       | <b>LRTAs</b> | <b>LRTAsR</b> | <b>WAs</b> | <b>WAsR</b> | <b>LRTMC</b> | <b>LRTMCR</b>     | <b>WMC</b> | <b>WMCR</b> |
|-------------------------|-------------------------|--------------|---------------|------------|-------------|--------------|-------------------|------------|-------------|
| $\overline{\mathbf{4}}$ | $\overline{\mathbf{4}}$ |              |               | 0,59       | 0,62        |              |                   | 0,54       | 0,49        |
|                         | 8                       |              |               | 0,84       | 0,92        |              |                   | 0,67       | 0,66        |
|                         | 16                      |              |               | 1,00       | 1,00        |              |                   | 0,91       | 0,81        |
|                         | 32                      |              |               | 1,00       | 1,00        |              |                   | 0,99       | 0,89        |
|                         | 64                      |              |               | 1,00       | 1,00        |              |                   | 1,00       | 0,92        |
| 8                       | $\overline{4}$          | 0,49         | 0,58          | 0,70       | 0,68        | 0,46         | 0,17              | 0,69       | 0,62        |
|                         | 8                       |              |               | 0,86       | 0,90        |              |                   | 0,80       | 0,78        |
|                         | 16                      |              |               | 0,97       | 0,98        |              |                   | 0,91       | 0,88        |
|                         | 32                      |              |               | 1,00       | 1,00        |              |                   | 0,99       | 0,91        |
|                         | 64                      |              |               | 1,00       | 1,00        |              |                   | 1,00       | 0,89        |
| 16                      | $\overline{\mathbf{4}}$ | 0,83         | 0,79          | 0,89       | 0,86        | 0,82         | 0,56              | 0,88       | 0,82        |
|                         | 8                       | 0,90         | 0,90          | 0,95       | 0,96        | 0,88         | 0,64              | 0,94       | 0,92        |
|                         | 16                      |              |               | 0,98       | 0,99        |              |                   | 0,97       | 0,97        |
|                         | 32                      |              |               | 1,00       | 1,00        |              |                   | 0,99       | 0,99        |
|                         | 64                      |              |               | 1,00       | 1,00        |              |                   | 1,00       | 1,00        |
| 32                      | $\overline{\bf{4}}$     | 0,99         | 0,97          | 0,99       | 0,98        | 0,99         | 0,94              | 0,99       | 0,97        |
|                         | 8                       | 1,00         | 1,00          | 1,00       | 1,00        | 1,00         | 1,00              | 1,00       | 1,00        |
|                         | 16                      | 1,00         | 1,00          | 1,00       | 1,00        | 1,00         | 1,00              | 1,00       | 1,00        |
|                         | 32                      |              |               | 1,00       | 1,00        |              |                   | 1,00       | 1,00        |
|                         | 64                      |              |               | 1,00       | 1,00        |              |                   | 1,00       | 1,00        |
| 64                      | $\overline{4}$          | 1,00         | 1,00          | 1,00       | 1,00        | 1,00         | $1,\overline{00}$ | 1,00       | 1,00        |
|                         | 8                       | 1,00         | 1,00          | 1,00       | 1,00        | 1,00         | 1,00              | 1,00       | 1,00        |
|                         | 16                      | 1,00         | 1,00          | 1,00       | 1,00        | 1,00         | 1,00              | 1,00       | 1,00        |
|                         | 32                      | 1,00         | 1,00          | 1,00       | 1,00        | 1,00         | 1,00              | 1,00       | 1,00        |
|                         | 64                      |              |               | 1,00       | 1,00        |              |                   | 1,00       | 1,00        |
| 128                     | $\overline{4}$          | 1,00         | 1,00          | 1,00       | 1,00        | 1,00         | 1,00              | 1,00       | 1,00        |
|                         | 8                       | 1,00         | 1,00          | 1,00       | 1,00        | 1,00         | 1,00              | 1,00       | 1,00        |
|                         | 16                      | 1,00         | 1,00          | 1,00       | 1,00        | 1,00         | 1,00              | 1,00       | 1,00        |
|                         | 32                      | 1,00         | 1,00          | 1,00       | 1,00        | 1,00         | 1,00              | 1,00       | 1,00        |
|                         | 64                      | 1,00         | 1,00          | 1,00       | 1,00        | 1,00         | 1,00              | 1,00       | 1,00        |
| 256                     | $\overline{\bf{4}}$     | 1,00         | 1,00          | 1,00       | 1,00        | 1,00         | 1,00              | 1,00       | 1,00        |
|                         | 8                       | 1,00         | 1,00          | 1,00       | 1,00        | 1,00         | 1,00              | 1,00       | 1,00        |
|                         | 16                      | 1,00         | 1,00          | 1,00       | 1,00        | 1,00         | 1,00              | 1,00       | 1,00        |
|                         | 32                      | 1,00         | 1,00          | 1,00       | 1,00        | 1,00         | 1,00              | 1,00       | 1,00        |
|                         | 64                      | 1,00         | 1,00          | 1,00       | 1,00        | 1,00         | 1,00              | 1,00       | 1,00        |

Tabela B.6 – Poderes dos testes *LRTAs*, *LRTAsR*, *WAs*, *WAsR*, *LRTMC*, *LRTMCR*, *WMC* e *WMCR* considerando  $H_1$ :  $\Sigma = \sigma^2 I$ , obtidos através de 1000 repetições da simulação Monte Carlo, sob distribuição normal, ao nível nominal de 10% de significância.

| $\mathbf n$             | $\mathbf{p}$            | <b>LRTAs</b> | <b>LRTAsR</b> | <b>WAs</b> | <b>WAsR</b> | <b>LRTMC</b> | <b>LRTMCR</b> | <b>WMC</b> | <b>WMCR</b> |
|-------------------------|-------------------------|--------------|---------------|------------|-------------|--------------|---------------|------------|-------------|
| $\overline{\mathbf{4}}$ | $\overline{\mathbf{4}}$ |              |               | 0,66       | 0,56        |              |               | 0,62       | 0,47        |
|                         | 8                       |              |               | 0,88       | 0,88        |              |               | 0,82       | 0,66        |
|                         | 16                      |              |               | 0,99       | 1,00        |              |               | 0,94       | 0,86        |
|                         | 32                      |              |               | 1,00       | 1,00        |              |               | 1,00       | 0,97        |
|                         | 64                      |              |               | 1,00       | 1,00        |              |               | 1,00       | 0,97        |
| $\overline{\mathbf{8}}$ | $\overline{4}$          | 0,82         | 0,83          | 0,84       | 0,69        | 0,80         | 0,44          | 0,83       | 0,55        |
|                         | 8                       |              |               | 0,96       | 0,94        |              |               | 0,95       | 0,80        |
|                         | 16                      |              |               | 1,00       | 1,00        |              |               | 1,00       | 0,97        |
|                         | 32                      |              |               | 1,00       | 1,00        |              |               | 1,00       | 1,00        |
|                         | 64                      |              |               | 1,00       | 1,00        |              |               | 1,00       | 1,00        |
| 16                      | $\overline{\bf{4}}$     | 0,95         | 0,85          | 0,96       | 0,78        | 0,95         | 0,68          | 0,96       | 0,68        |
|                         | 8                       | 0,99         | 0,97          | 0,99       | 0,97        | 0,99         | 0,90          | 0,99       | 0,92        |
|                         | 16                      |              |               | 1,00       | 1,00        |              |               | 1,00       | 1,00        |
|                         | 32                      |              |               | 1,00       | 1,00        |              |               | 1,00       | 1,00        |
|                         | 64                      |              |               | 1,00       | 1,00        |              |               | 1,00       | 1,00        |
| 32                      | $\overline{4}$          | 0,99         | 0,87          | 1,00       | 0,85        | 0,99         | 0,77          | 1,00       | 0,79        |
|                         | 8                       | 1,00         | 0,98          | 1,00       | 0,98        | 1,00         | 0,95          | 1,00       | 0,97        |
|                         | 16                      | 1,00         | 1,00          | 1,00       | 1,00        | 1,00         | 1,00          | 1,00       | 1,00        |
|                         | 32                      |              |               | 1,00       | 1,00        |              |               | 1,00       | 1,00        |
|                         | 64                      |              |               | 1,00       | 1,00        |              |               | 1,00       | 1,00        |
| 64                      | $\overline{4}$          | 1,00         | 0,88          | 1,00       | 0,88        | 1,00         | 0,82          | 1,00       | 0,88        |
|                         | 8                       | 1,00         | 0,99          | 1,00       | 0,99        | 1,00         | 0,99          | 1,00       | 0,99        |
|                         | 16                      | 1,00         | 1,00          | 1,00       | 1,00        | 1,00         | 1,00          | 1,00       | 1,00        |
|                         | 32                      | 1,00         | 1,00          | 1,00       | 1,00        | 1,00         | 1,00          | 1,00       | 1,00        |
|                         | 64                      |              |               | 1,00       | 1,00        |              |               | 1,00       | 1,00        |
| 128                     | $\overline{4}$          | 1,00         | 0,89          | 1,00       | 0,89        | 1,00         | 0,85          | 1,00       | 0,86        |
|                         | 8                       | 1,00         | 1,00          | 1,00       | 1,00        | 1,00         | 1,00          | 1,00       | 1,00        |
|                         | 16                      | 0,97         | 1,00          | 0,97       | 1,00        | 0,97         | 1,00          | 0,97       | 1,00        |
|                         | 32                      | 1,00         | 1,00          | 1,00       | 1,00        | 1,00         | 1,00          | 1,00       | 1,00        |
|                         | 64                      | 1,00         | 1,00          | 1,00       | 1,00        | 1,00         | 1,00          | 1,00       | 1,00        |
| 256                     | $\overline{\bf{4}}$     | 1,00         | 0,92          | 1,00       | 0,93        | 1,00         | 0,90          | 1,00       | 0,99        |
|                         | 8                       | 0,94         | 1,00          | 0,94       | 1,00        | 0,94         | 1,00          | 0,94       | 1,00        |
|                         | 16                      | 1,00         | 1,00          | 1,00       | 1,00        | 1,00         | 1,00          | 1,00       | 1,00        |
|                         | 32                      | 1,00         | 1,00          | 1,00       | 1,00        | 1,00         | 1,00          | 1,00       | 1,00        |
|                         | 64                      | 1,00         | 1,00          | 1,00       | 1,00        | 1,00         | 1,00          | 1,00       | 1,00        |

Tabela B.7 – Poderes dos testes *LRTAs*, *LRTAsR*, *WAs*, *WAsR*, *LRTMC*, *LRTMCR*, *WMC* e *WMCR* considerando  $H_1$ :  $\Sigma = \sigma^2 I$ , obtidos através de 1000 repetições da simulação Monte Carlo, sob distribuição log-normal, ao nível nominal de 10% de significância.

Tabela B.8 – Poderes dos testes *LRTAs*, *LRTAsR*, *WAs*, *WAsR*, *LRTMC*, *LRTMCR*, *WMC* e *WMCR* considerando  $H_1$ :  $\Sigma = \sigma^2 I$ , obtidos através de 1000 repetições da simulação Monte Carlo, sob distribuição *t* de Student com  $v = 5$  graus de liberdade, ao nível nominal de 10% de significância.

| $\mathbf n$             | $\mathbf{p}$            | <b>LRTAs</b> | <b>LRTAsR</b> | <b>WAs</b> | <b>WAsR</b> | <b>LRTMC</b>      | <b>LRTMCR</b> | WMC               | <b>WMCR</b> |
|-------------------------|-------------------------|--------------|---------------|------------|-------------|-------------------|---------------|-------------------|-------------|
| $\overline{\mathbf{4}}$ | $\overline{4}$          |              |               | 0,52       | 0,49        |                   |               | 0,46              | 0,36        |
|                         | 8                       |              |               | 0,75       | 0,82        |                   |               | 0,61              | 0,45        |
|                         | 16                      |              |               | 0,95       | 0,99        |                   |               | 0,74              | 0,55        |
|                         | 32                      |              |               | 1,00       | 1,00        |                   |               | 0,84              | 0,63        |
|                         | 64                      |              |               | 1,00       | 1,00        |                   |               | 0,91              | 0,69        |
| 8                       | $\overline{4}$          | 0,56         | 0,61          | 0,68       | 0,56        | 0,52              | 0,18          | 0,67              | 0,47        |
|                         | 8                       |              |               | 0,84       | 0,81        |                   |               | 0,79              | 0,57        |
|                         | 16                      |              |               | 0,95       | 0,97        |                   |               | 0,89              | 0,71        |
|                         | 32                      |              |               | 1,00       | 1,00        |                   |               | 0,97              | 0,78        |
|                         | 64                      |              |               | 1,00       | 1,00        |                   |               | 0,99              | 0,84        |
| 16                      | $\overline{4}$          | 0,76         | 0,60          | 0,84       | 0,63        | 0,76              | 0,32          | 0,83              | 0,56        |
|                         | 8                       | 0,86         | 0,79          | 0,92       | 0,83        | 0,84              | 0,50          | 0,91              | 0,72        |
|                         | 16                      |              |               | 0,99       | 0,98        |                   |               | 0,98              | 0,90        |
|                         | 32                      |              |               | 1,00       | 1,00        |                   |               | 1,00              | 0,98        |
|                         | 64                      |              |               | 1,00       | 1,00        |                   |               | 1,00              | 1,00        |
| 32                      | $\overline{\mathbf{4}}$ | 0,93         | 0,67          | 0,96       | 0,72        | 0,93              | 0,53          | 0,95              | 0,66        |
|                         | 8                       | 0,97         | 0,84          | 0,99       | 0,88        | 0,97              | 0,75          | 0,99              | 0,84        |
|                         | 16                      | 1,00         | 0,98          | 1,00       | 0,98        | 0,99              | 0,95          | 1,00              | 0,97        |
|                         | 32                      |              |               | 1,00       | 1,00        |                   |               | 1,00              | 1,00        |
|                         | 64                      |              |               | 1,00       | 1,00        |                   |               | 1,00              | 1,00        |
| 64                      | $\overline{4}$          | 0,99         | 0,78          | 0,99       | 0,81        | 0,99              | 0,70          | 0,99              | 0,77        |
|                         | 8                       | 1,00         | 0,91          | 1,00       | 0,93        | 1,00              | 0,87          | 1,00              | 0,92        |
|                         | 16                      | 1,00         | 0,99          | 1,00       | 0,99        | 1,00              | 0,99          | 1,00              | 0,99        |
|                         | 32                      | 1,00         | 1,00          | 1,00       | 1,00        | 1,00              | 1,00          | 1,00              | 1,00        |
|                         | 64                      |              |               | 1,00       | 1,00        |                   |               | 1,00              | 1,00        |
| 128                     | $\overline{\bf{4}}$     | 1,00         | 0,93          | 1,00       | 0,94        | $\overline{1,00}$ | 0,90          | $\overline{1,00}$ | 0,93        |
|                         | 8                       | 1,00         | 0,99          | 1,00       | 0,99        | 1,00              | 0,98          | 1,00              | 0,99        |
|                         | 16                      | 1,00         | 1,00          | 1,00       | 1,00        | 1,00              | 1,00          | 1,00              | 1,00        |
|                         | 32                      | 1,00         | 1,00          | 1,00       | 1,00        | 1,00              | 1,00          | 1,00              | 1,00        |
|                         | 64                      | 1,00         | 1,00          | 1,00       | 1,00        | 1,00              | 1,00          | 1,00              | 1,00        |
| 256                     | $\overline{\mathbf{4}}$ | 1,00         | 1,00          | 1,00       | 1,00        | 1,00              | 0,99          | 1,00              | 0,99        |
|                         | 8                       | 1,00         | 1,00          | 1,00       | 1,00        | 1,00              | 1,00          | 1,00              | 1,00        |
|                         | 16                      | 1,00         | 1,00          | 1,00       | 1,00        | 1,00              | 1,00          | 1,00              | 1,00        |
|                         | 32                      | 1,00         | 1,00          | 1,00       | 1,00        | 1,00              | 1,00          | 1,00              | 1,00        |
|                         | 64                      | 1,00         | 1,00          | 1,00       | 1,00        | 1,00              | 1,00          | 1,00              | 1,00        |

Tabela B.9 – Poderes dos testes *LRTAs*, *LRTAsR*, *WAs*, *WAsR*, *LRTMC*, *LRTMCR*, *WMC* e *WMCR* considerando  $H_1$ :  $\Sigma = \sigma^2 I$ , obtidos através de 1000 repetições da simulação Monte Carlo, sob distribuição *t* de Student com  $v = 30$  graus de liberdade, ao nível nominal de 10% de significância.

| $\mathbf n$             | $\mathbf{p}$            | <b>LRTAs</b> | <b>LRTAsR</b> | <b>WAs</b> | <b>WAsR</b>       | <b>LRTMC</b> | <b>LRTMCR</b> | <b>WMC</b> | <b>WMCR</b> |
|-------------------------|-------------------------|--------------|---------------|------------|-------------------|--------------|---------------|------------|-------------|
| $\overline{\mathbf{4}}$ | $\overline{\bf{4}}$     |              |               | 0,56       | 0,59              |              |               | 1,00       | 0,47        |
|                         | 8                       |              |               | 0,83       | 0,92              |              |               | 1,00       | 0,63        |
|                         | 16                      |              |               | 0,99       | 1,00              |              |               | 1,00       | 0,77        |
|                         | 32                      |              |               | 1,00       | 1,00              |              |               | 0,90       | 0,88        |
|                         | 64                      |              |               | 1,00       | 1,00              |              |               | 1,00       | 0,90        |
| 8                       | $\overline{\bf{4}}$     | 0,53         | 0,61          | 0,71       | 0,68              | 0,50         | 0,15          | 0,69       | 0,61        |
|                         | 8                       |              |               | 0,84       | 0,87              |              |               | 0,78       | 0,74        |
|                         | 16                      |              |               | 0,96       | 0,98              |              |               | 0,90       | 0,87        |
|                         | 32                      |              |               | 1,00       | 1,00              |              |               | 0,98       | 0,93        |
|                         | 64                      |              |               | 1,00       | 1,00              |              |               | 1,00       | 0,96        |
| 16                      | $\overline{4}$          | 0,83         | 0,78          | 0,88       | 0,84              | 0,82         | 0,55          | 0,88       | 0,79        |
|                         | 8                       | 0,90         | 0,90          | 0,96       | 0,96              | 0,87         | 0,63          | 0,95       | 0,92        |
|                         | 16                      |              |               | 0,99       | 0,99              |              |               | 0,98       | 0,97        |
|                         | 32                      |              |               | 1,00       | 1,00              |              |               | 1,00       | 1,00        |
|                         | 64                      |              |               | 1,00       | 1,00              |              |               | 1,00       | 1,00        |
| 32                      | $\overline{\bf{4}}$     | 0,99         | 0,95          | 0,99       | 0,96              | 0,99         | 0,91          | 0,99       | 0,95        |
|                         | $\bf{8}$                | 1,00         | 0,99          | 1,00       | 0,99              | 1,00         | 0,98          | 1,00       | 0,99        |
|                         | 16                      | 1,00         | 1,00          | 1,00       | 1,00              | 1,00         | 1,00          | 1,00       | 1,00        |
|                         | 32                      |              |               | 1,00       | 1,00              |              |               | 1,00       | 1,00        |
|                         | 64                      |              |               | 1,00       | 1,00              |              |               | 1,00       | 1,00        |
| 64                      | $\overline{4}$          | 1,00         | 1,00          | 1,00       | 1,00              | 1,00         | 0,99          | 1,00       | 1,00        |
|                         | 8                       | 1,00         | 1,00          | 1,00       | 1,00              | 1,00         | 1,00          | 1,00       | 1,00        |
|                         | 16                      | 1,00         | 1,00          | 1,00       | 1,00              | 1,00         | 1,00          | 1,00       | 1,00        |
|                         | 32                      | 1,00         | 1,00          | 1,00       | 1,00              | 1,00         | 1,00          | 1,00       | 1,00        |
|                         | 64                      |              |               | 1,00       | 1,00              |              |               | 1,00       | 1,00        |
| 128                     | $\overline{4}$          | 1,00         | 1,00          | 1,00       | $\overline{1,00}$ | 1,00         | 1,00          | 1,00       | 1,00        |
|                         | 8                       | 1,00         | 1,00          | 1,00       | 1,00              | 1,00         | 1,00          | 1,00       | 1,00        |
|                         | 16                      | 1,00         | 1,00          | 1,00       | 1,00              | 1,00         | 1,00          | 1,00       | 1,00        |
|                         | 32                      | 1,00         | 1,00          | 1,00       | 1,00              | 1,00         | 1,00          | 1,00       | 1,00        |
|                         | 64                      | 1,00         | 1,00          | 1,00       | 1,00              | 1,00         | 1,00          | 1,00       | 1,00        |
| 256                     | $\overline{\mathbf{4}}$ | 1,00         | 1,00          | 1,00       | 1,00              | 1,00         | 1,00          | 1,00       | 1,00        |
|                         | 8                       | 1,00         | 1,00          | 1,00       | 1,00              | 1,00         | 1,00          | 1,00       | 1,00        |
|                         | 16                      | 1,00         | 1,00          | 1,00       | 1,00              | 1,00         | 1,00          | 1,00       | 1,00        |
|                         | 32                      | 1,00         | 1,00          | 1,00       | 1,00              | 1,00         | 1,00          | 1,00       | 1,00        |
|                         | 64                      | 1,00         | 1,00          | 1,00       | 1,00              | 1,00         | 1,00          | 1,00       | 1,00        |

| $\mathbf n$             | p                       | <b>LRTAs</b> | <b>LRTAsR</b> | <b>WAs</b> | <b>WAsR</b> | <b>LRTMC</b> | <b>LRTMCR</b> | <b>WMC</b> | <b>WMCR</b> |
|-------------------------|-------------------------|--------------|---------------|------------|-------------|--------------|---------------|------------|-------------|
| $\overline{\mathbf{4}}$ | $\overline{\mathbf{4}}$ |              |               | 0,63       | 0,63        |              |               | 0,57       | 0,51        |
|                         | 8                       |              |               | 0,85       | 0,93        |              |               | 0,68       | 0,65        |
|                         | 16                      |              |               | 1,00       | 1,00        |              |               | 0,90       | 0,82        |
|                         | 32                      |              |               | 1,00       | 1,00        |              |               | 0,99       | 0,91        |
|                         | 64                      |              |               | 1,00       | 1,00        |              |               | 1,00       | 0,91        |
| 8                       | $\overline{4}$          | 0,49         | 0,60          | 0,72       | 0,72        | 0,46         | 0,16          | 0,70       | 0,64        |
|                         | 8                       |              |               | 0,86       | 0,91        |              |               | 0,82       | 0,79        |
|                         | 16                      |              |               | 0,96       | 0,98        |              |               | 0,91       | 0,88        |
|                         | 32                      |              |               | 1,00       | 1,00        |              |               | 0,99       | 0,92        |
|                         | 64                      |              |               | 1,00       | 1,00        |              |               | 1,00       | 0,89        |
| 16                      | $\overline{\mathbf{4}}$ | 0,85         | 0,81          | 0,90       | 0,87        | 0,85         | 0,56          | 0,90       | 0,83        |
|                         | 8                       | 0,92         | 0,92          | 0,96       | 0,96        | 0,90         | 0,67          | 0,95       | 0,93        |
|                         | 16                      |              |               | 1,00       | 1,00        |              |               | 1,00       | 0,99        |
|                         | 32                      |              |               | 1,00       | 1,00        |              |               | 1,00       | 0,99        |
|                         | 64                      |              |               | 1,00       | 1,00        |              |               | 1,00       | 1,00        |
| 32                      | $\overline{\bf{4}}$     | 1,00         | 0,97          | 1,00       | 0,98        | 1,00         | 0,94          | 1,00       | 0,97        |
|                         | 8                       | 1,00         | 1,00          | 1,00       | 1,00        | 1,00         | 1,00          | 1,00       | 1,00        |
|                         | 16                      | 1,00         | 1,00          | 1,00       | 1,00        | 1,00         | 1,00          | 1,00       | 1,00        |
|                         | 32                      |              |               | 1,00       | 1,00        |              |               | 1,00       | 1,00        |
|                         | 64                      |              |               | 1,00       | 1,00        |              |               | 1,00       | 1,00        |
| 64                      | $\overline{4}$          | 1,00         | 1,00          | 1,00       | 1,00        | 1,00         | 1,00          | 1,00       | 1,00        |
|                         | 8                       | 1,00         | 1,00          | 1,00       | 1,00        | 1,00         | 1,00          | 1,00       | 1,00        |
|                         | 16                      | 1,00         | 1,00          | 1,00       | 1,00        | 1,00         | 1,00          | 1,00       | 1,00        |
|                         | 32                      | 1,00         | 1,00          | 1,00       | 1,00        | 1,00         | 1,00          | 1,00       | 1,00        |
|                         | 64                      |              |               | 1,00       | 1,00        |              |               | 1,00       | 1,00        |
| 128                     | $\overline{4}$          | 1,00         | 1,00          | 1,00       | 1,00        | 1,00         | 1,00          | 1,00       | 1,00        |
|                         | 8                       | 1,00         | 1,00          | 1,00       | 1,00        | 1,00         | 1,00          | 1,00       | 1,00        |
|                         | 16                      | 1,00         | 1,00          | 1,00       | 1,00        | 1,00         | 1,00          | 1,00       | 1,00        |
|                         | 32                      | 1,00         | 1,00          | 1,00       | 1,00        | 1,00         | 1,00          | 1,00       | 1,00        |
|                         | 64                      | 1,00         | 1,00          | 1,00       | 1,00        | 1,00         | 1,00          | 1,00       | 1,00        |
| 256                     | $\overline{\bf{4}}$     | 1,00         | 1,00          | 1,00       | 1,00        | 1,00         | 1,00          | 1,00       | 1,00        |
|                         | 8                       | 1,00         | 1,00          | 1,00       | 1,00        | 1,00         | 1,00          | 1,00       | 1,00        |
|                         | 16                      | 1,00         | 1,00          | 1,00       | 1,00        | 1,00         | 1,00          | 1,00       | 1,00        |
|                         | 32                      | 1,00         | 1,00          | 1,00       | 1,00        | 1,00         | 1,00          | 1,00       | 1,00        |
|                         | 64                      | 1,00         | 1,00          | 1,00       | 1,00        | 1,00         | 1,00          | 1,00       | 1,00        |

Tabela B.10 – Poderes dos testes *LRTAs*, *LRTAsR*, *WAs*, *WAsR*, *LRTMC*, *LRTMCR*, *WMC* e *WMCR* considerando  $H_1$ :  $\mathbf{\Sigma} = \sigma^2 \mathbf{I}$ , obtidos através de 1000 repetições da simulação Monte Carlo, sob distribuição normal contaminada, ao nível nominal de 10% de significância.

Tabela B.11 – Poderes dos testes *LRTAs*, *LRTAsR*, *WAs*, *WAsR*, *LRTMC*, *LRTMCR*, *WMC* e *WMCR* considerando *H*1: Σ = *diag*(σ*ii*), para *i* = 1, 2, ···, *p*, obtidos através de 1000 repetições da simulação Monte Carlo, sob distribuição normal, ao nível nominal de 10% de significância.

| $\mathbf n$             | $\mathbf{p}$            | <b>LRTAs</b> | <b>LRTAsR</b> | <b>WAs</b> | <b>WAsR</b> | <b>LRTMC</b> | <b>LRTMCR</b> | <b>WMC</b>        | <b>WMCR</b> |
|-------------------------|-------------------------|--------------|---------------|------------|-------------|--------------|---------------|-------------------|-------------|
| $\overline{\mathbf{4}}$ | $\overline{\bf{4}}$     |              |               | 0,44       | 0,47        |              |               | 0,38              | 0,34        |
|                         | 8                       |              |               | 0,74       | 0,87        |              |               | 0,54              | 0,51        |
|                         | 16                      |              |               | 0,98       | 0,99        |              |               | 0,72              | 0,60        |
|                         | 32                      |              |               | 1,00       | 1,00        |              |               | 0,81              | 0,64        |
|                         | 64                      |              |               | 1,00       | 1,00        |              |               | 0,99              | 0,76        |
| 8                       | $\overline{4}$          | 0,19         | 0,45          | 0,34       | 0,40        | 0,16         | 0,10          | 0,31              | 0,30        |
|                         | 8                       |              |               | 0,71       | 0,80        |              |               | 0,64              | 0,59        |
|                         | 16                      |              |               | 0,85       | 0,94        |              |               | 0,72              | 0,64        |
|                         | 32                      |              |               | 0,98       | 1,00        |              |               | 0,77              | 0,56        |
|                         | 64                      |              |               | 1,00       | 1,00        |              |               | 0,97              | 0,59        |
| 16                      | $\overline{4}$          | 0,45         | 0,49          | 0,61       | 0,59        | 0,44         | 0,22          | 0,60              | 0,52        |
|                         | 8                       | 0,41         | 0,52          | 0,64       | 0,70        | 0,36         | 0,17          | 0,60              | 0,56        |
|                         | 16                      |              |               | 0,89       | 0,93        |              |               | 0,85              | 0,83        |
|                         | 32                      |              |               | 0,95       | 0,97        |              |               | 0,85              | 0,78        |
|                         | 64                      |              |               | 1,00       | 1,00        |              |               | 0,97              | 0,83        |
| 32                      | $\overline{\bf{4}}$     | 0,87         | 0,83          | 0,91       | 0,88        | 0,87         | 0,68          | 0,91              | 0,85        |
|                         | 8                       | 0,88         | 0,87          | 0,93       | 0,92        | 0,87         | 0,74          | 0,92              | 0,89        |
|                         | 16                      | 0,91         | 0,92          | 0,96       | 0,96        | 0,88         | 0,80          | 0,95              | 0,94        |
|                         | 32                      |              |               | 1,00       | 1,00        |              |               | 0,99              | 0,98        |
|                         | 64                      |              |               | 1,00       | 1,00        |              |               | 0,99              | 0,98        |
| 64                      | $\overline{4}$          | 1,00         | 1,00          | 1,00       | 1,00        | 1,00         | 0,99          | 1,00              | 1,00        |
|                         | 8                       | 0,98         | 0,97          | 0,99       | 0,98        | 0,98         | 0,96          | 0,99              | 0,98        |
|                         | 16                      | 1,00         | 1,00          | 1,00       | 1,00        | 1,00         | 1,00          | 1,00              | 1,00        |
|                         | 32                      | 1,00         | 1,00          | 1,00       | 1,00        | 1,00         | 1,00          | 1,00              | 1,00        |
|                         | 64                      |              |               | 1,00       | 1,00        |              |               | 1,00              | 1,00        |
| 128                     | $\overline{\bf{4}}$     | 1,00         | 0,99          | 1,00       | 0,99        | 1,00         | 0,98          | $\overline{1,00}$ | 0,99        |
|                         | 8                       | 1,00         | 1,00          | 1,00       | 1,00        | 1,00         | 1,00          | 1,00              | 1,00        |
|                         | 16                      | 1,00         | 1,00          | 1,00       | 1,00        | 1,00         | 1,00          | 1,00              | 1,00        |
|                         | 32                      | 1,00         | 1,00          | 1,00       | 1,00        | 1,00         | 1,00          | 1,00              | 1,00        |
|                         | 64                      | 1,00         | 1,00          | 1,00       | 1,00        | 1,00         | 1,00          | 1,00              | 1,00        |
| 256                     | $\overline{\mathbf{4}}$ | 1,00         | 1,00          | 1,00       | 1,00        | 1,00         | 1,00          | 1,00              | 1,00        |
|                         | 8                       | 1,00         | 1,00          | 1,00       | 1,00        | 1,00         | 1,00          | 1,00              | 1,00        |
|                         | 16                      | 1,00         | 1,00          | 1,00       | 1,00        | 1,00         | 1,00          | 1,00              | 1,00        |
|                         | 32                      | 1,00         | 1,00          | 1,00       | 1,00        | 1,00         | 1,00          | 1,00              | 1,00        |
|                         | 64                      | 1,00         | 1,00          | 1,00       | 1,00        | 1,00         | 1,00          | 1,00              | 1,00        |

Tabela B.12 – Poderes dos testes *LRTAs*, *LRTAsR*, *WAs*, *WAsR*, *LRTMC*, *LRTMCR*, *WMC* e *WMCR* considerando *H*<sub>1</sub>:  $\Sigma = diag(\sigma_{ii})$ , para *i* = 1, 2, ···, *p*, obtidos através de 1000 repetições da simulação Monte Carlo, sob distribuição log-normal, ao nível nominal de 10% de significância.

| $\mathbf n$             | p                       | <b>LRTAs</b> | <b>LRTASR</b> | <b>WAs</b> | <b>WAsR</b> | <b>LRTMC</b> | <b>LRTMCR</b> | <b>WMC</b> | <b>WMCR</b> |
|-------------------------|-------------------------|--------------|---------------|------------|-------------|--------------|---------------|------------|-------------|
| $\overline{\mathbf{4}}$ | $\overline{\mathbf{4}}$ |              |               | 0,54       | 0,45        |              |               | 0,51       | 0,35        |
|                         | 16                      |              |               | 0,95       | 0,98        |              |               | 0,81       | 0,66        |
|                         | 64                      |              |               | 1,00       | 1,00        |              |               | 0,98       | 0,89        |
| 16                      | 4                       | 0,86         | 0,84          | 0,86       | 0,76        | 0,85         | 0,66          | 0,86       | 0,63        |
|                         | 16                      |              |               | 1,00       | 1,00        |              |               | 0,99       | 0,96        |
|                         | 64                      |              |               | 1,00       | 1,00        |              |               | 1,00       | 1,00        |
| 64                      | 4                       | 0,99         | 0,97          | 0.99       | 0,95        | 0,99         | 0,94          | 0.99       | 0,93        |
|                         | 16                      | 1,00         | 1,00          | 1,00       | 1,00        | 1,00         | 1,00          | 1,00       | 1,00        |
|                         | 64                      |              |               | 1,00       | 1,00        |              |               | 1,00       | 1,00        |
| 256                     | $\overline{\mathbf{4}}$ | 1,00         | 1,00          | 1,00       | 1,00        | 1,00         | 1,00          | 1,00       | 1,00        |
|                         | 16                      | 1,00         | 1,00          | 1,00       | 1,00        | 1,00         | 1,00          | 1,00       | 1,00        |
|                         | 64                      | 1,00         | 1,00          | 1,00       | 1,00        | 1,00         | 1,00          | 1,00       | 1,00        |

Tabela B.13 – Poderes dos testes *LRTAs*, *LRTAsR*, *WAs*, *WAsR*, *LRTMC*, *LRTMCR*, *WMC* e *WMCR* considerando *H*<sub>1</sub>:  $\Sigma = diag(\sigma_{ii})$ , para *i* = 1, 2, ···, *p*, obtidos através de 1000 repetições da simulação Monte Carlo, sob distribuição *t* de Student com ν = 5 graus de liberdade, ao nível nominal de 10% de significância.

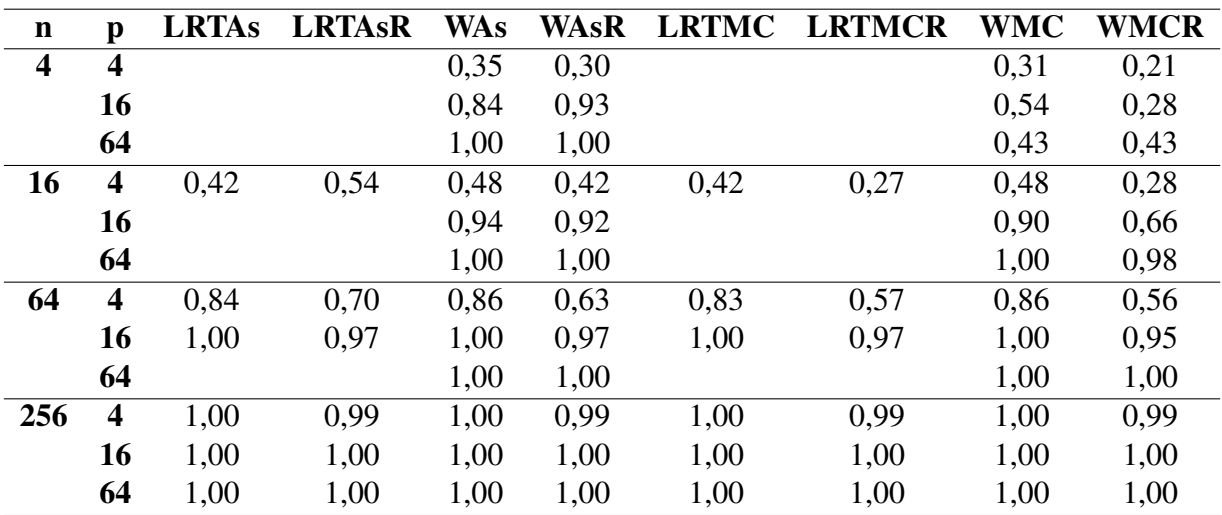

Tabela B.14 – Poderes dos testes *LRTAs*, *LRTAsR*, *WAs*, *WAsR*, *LRTMC*, *LRTMCR*, *WMC* e *WMCR* considerando *H*<sub>1</sub>:  $\Sigma = diag(\sigma_{ii})$ , para *i* = 1, 2, ···, *p*, obtidos através de 1000 repetições da simulação Monte Carlo, sob distribuição *t* de Student com ν = 30 graus de liberdade, ao nível nominal de 10% de significância.

| $\mathbf n$             | $\mathbf{p}$            | <b>LRTAs</b> | <b>LRTAsR</b> | <b>WAs</b> | <b>WAsR</b> | <b>LRTMC</b> | <b>LRTMCR</b> | <b>WMC</b> | <b>WMCR</b> |
|-------------------------|-------------------------|--------------|---------------|------------|-------------|--------------|---------------|------------|-------------|
| $\overline{\mathbf{4}}$ | $\overline{\mathbf{4}}$ |              |               | 0,44       | 0,46        |              |               | 0,37       | 0,30        |
|                         | 16                      |              |               | 0,97       | 0,99        |              |               | 0,64       | 0,53        |
|                         | 64                      |              |               | 1,00       | 1,00        |              |               | 0,95       | 0,76        |
| 16                      | 4                       | 0,58         | 0,55          | 0,71       | 0,64        | 0,57         | 0,28          | 0,70       | 0,57        |
|                         | 16                      |              |               | 0,90       | 0,93        |              |               | 0,85       | 0,80        |
|                         | 64                      |              |               | 1,00       | 1,00        |              |               | 0,98       | 0,92        |
| 64                      | $\overline{\mathbf{4}}$ | 0,99         | 0,96          | 1,00       | 0,97        | 0,99         | 0,92          | 1,00       | 0,96        |
|                         | 16                      | 1,00         | 1,00          | 1,00       | 1,00        | 1,00         | 1,00          | 1,00       | 1,00        |
|                         | 64                      |              |               | 1,00       | 1,00        |              |               | 0,98       | 0,92        |
| 256                     | $\overline{\mathbf{4}}$ | 1,00         | 1,00          | 1,00       | 1,00        | 1,00         | 1,00          | 1,00       | 1,00        |
|                         | 16                      | 1,00         | 1,00          | 1,00       | 1,00        | 1,00         | 1,00          | 1,00       | 1,00        |
|                         | 64                      | 1,00         | 1,00          | 1,00       | 1,00        | 1,00         | 1,00          | 1,00       | 1,00        |

<span id="page-120-0"></span>Tabela B.15 – Poderes dos testes *LRTAs*, *LRTAsR*, *WAs*, *WAsR*, *LRTMC*, *LRTMCR*, *WMC* e *WMCR* considerando *H*<sub>1</sub>:  $\Sigma = diag(\sigma_{ii})$ , para *i* = 1, 2, ···, *p*, obtidos através de 1000 repetições da simulação Monte Carlo, sob distribuição normal contaminada, ao nível nominal de 10% de significância.

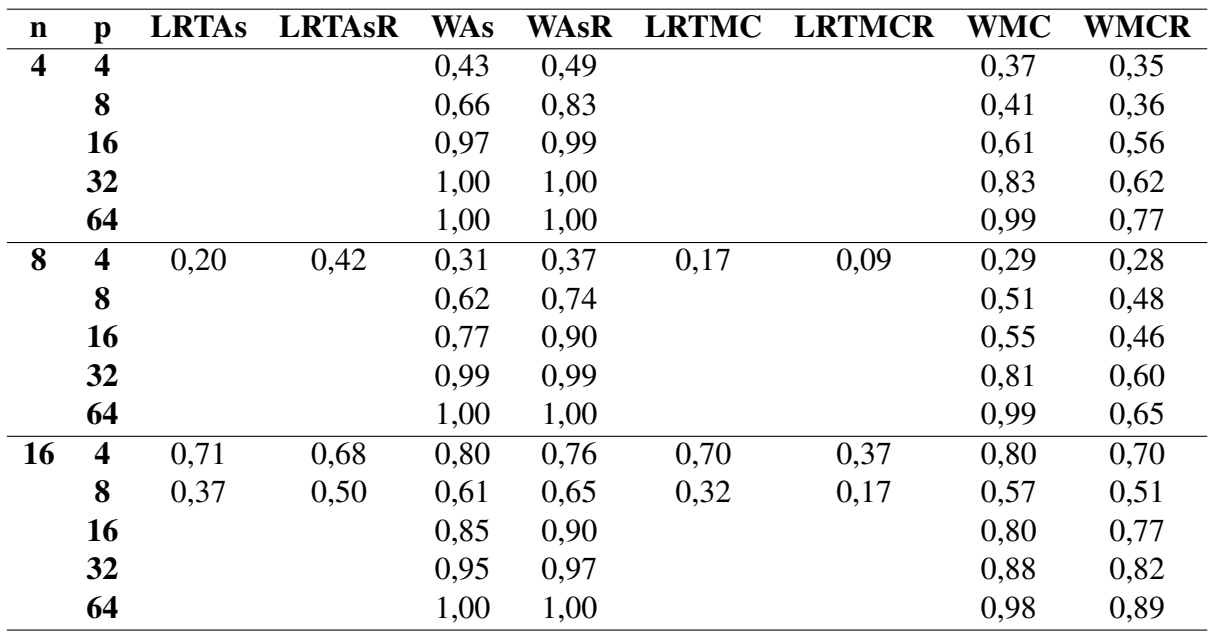

| $\mathbf n$ | $\mathbf{p}$            | <b>LRTAs</b> | <b>LRTAsR</b> | <b>WAs</b> | <b>WAsR</b> | <b>LRTMC</b> | <b>LRTMCR</b> | WMC  | <b>WMCR</b> |
|-------------|-------------------------|--------------|---------------|------------|-------------|--------------|---------------|------|-------------|
| 32          | $\overline{\mathbf{4}}$ | 0,34         | 0,38          | 0,45       | 0,46        | 0,34         | 0,21          | 0,44 | 0,37        |
|             | 8                       | 0,89         | 0,88          | 0,94       | 0,93        | 0,88         | 0,77          | 0,94 | 0,90        |
|             | 16                      | 0,86         | 0,87          | 0,94       | 0,95        | 0,80         | 0,70          | 0,93 | 0,91        |
|             | 32                      |              |               | 1,00       | 1,00        |              |               | 0,99 | 0,99        |
|             | 64                      |              |               | 0,99       | 0,99        |              |               | 0,96 | 0,95        |
| 64          | $\overline{\mathbf{4}}$ | 0,90         | 0,85          | 0,93       | 0,88        | 0,90         | 0,77          | 0,92 | 0,85        |
|             | 8                       | 0,97         | 0,96          | 0,98       | 0,98        | 0,97         | 0,95          | 0,98 | 0,97        |
|             | 16                      | 1,00         | 1,00          | 1,00       | 1,00        | 1,00         | 1,00          | 1,00 | 1,00        |
|             | 32                      | 1,00         | 1,00          | 1,00       | 1,00        | 1,00         | 0,99          | 1,00 | 1,00        |
|             | 64                      |              |               | 1,00       | 1,00        | 1,00         | 1,00          |      |             |
| 128         | $\overline{\mathbf{4}}$ | 0,98         | 0,96          | 0,98       | 0,97        | 0,98         | 0,94          | 0,98 | 0,96        |
|             | 8                       | 1,00         | 1,00          | 1,00       | 1,00        | 1,00         | 1,00          | 1,00 | 1,00        |
|             | 16                      | 1,00         | 1,00          | 1,00       | 1,00        | 1,00         | 1,00          | 1,00 | 1,00        |
|             | 32                      | 1,00         | 1,00          | 1,00       | 1,00        | 1,00         | 1,00          | 1,00 | 1,00        |
|             | 64                      | 1,00         | 1,00          | 1,00       | 1,00        | 1,00         | 1,00          | 1,00 | 1,00        |
| 256         | $\overline{\mathbf{4}}$ | 1,00         | 1,00          | 1,00       | 1,00        | 1,00         | 1,00          | 1,00 | 1,00        |
|             | 8                       | 1,00         | 1,00          | 1,00       | 1,00        | 1,00         | 1,00          | 1,00 | 1,00        |
|             | 16                      | 1,00         | 1,00          | 1,00       | 1,00        | 1,00         | 1,00          | 1,00 | 1,00        |
|             | 32                      | 1,00         | 1,00          | 1,00       | 1,00        | 1,00         | 1,00          | 1,00 | 1,00        |
|             | 64                      | 1,00         | 1,00          | 1,00       | 1,00        | 1,00         | 1,00          | 1,00 | 1,00        |

Continuação da Tabela [B.15:](#page-120-0)

<span id="page-121-0"></span>Tabela B.16 – Poderes dos testes *LRTAs*, *LRTAsR*, *WAs*, *WAsR*, *LRTMC*, *LRTMCR*, *WMC* e *WMCR* considerando  $H_1$ :  $\Sigma = \sigma^2[(1-\rho)I + \rho I]$ , em que  $\rho = 0.90$ , obtidos através de 1000 repetições da simulação Monte Carlo, sob distribuição normal, ao nível nominal de 10% de significância.

| $\mathbf n$             | p                       | <b>LRTAs</b> | <b>LRTASR</b> | <b>WAs</b> | <b>WAsR</b> | <b>LRTMC</b> | <b>LRTMCR</b> | <b>WMC</b> | <b>WMCR</b> |
|-------------------------|-------------------------|--------------|---------------|------------|-------------|--------------|---------------|------------|-------------|
| $\overline{\mathbf{4}}$ | $\overline{\mathbf{4}}$ |              |               | 0,48       | 0,18        |              |               | 0,42       | 0,11        |
|                         | 8                       |              |               | 0,72       | 0,40        |              |               | 0,56       | 0,14        |
|                         | 16                      |              |               | 0,90       | 0,64        |              |               | 0,65       | 0,15        |
|                         | 32                      |              |               | 0,95       | 0,89        |              |               | 0,74       | 0,18        |
|                         | 64                      |              |               | 0,99       | 1,00        |              |               | 0,74       | 0,17        |
| 8                       | $\overline{\mathbf{4}}$ | 1,00         | 1,00          | 0,99       | 0,99        | 1,00         | 0,91          | 0,98       | 0,66        |
|                         | 8                       |              |               | 1,00       | 1,00        |              |               | 1,00       | 0,48        |
|                         | 16                      |              |               | 1,00       | 1,00        |              |               | 0,99       | 0,45        |
|                         | 32                      |              |               | 1,00       | 1,00        |              |               | 0,99       | 0,38        |
|                         | 64                      |              |               | 1,00       | 1,00        |              |               | 0,99       | 0,36        |
| 16                      | $\overline{\mathbf{4}}$ | 1,00         | 1,00          | 1,00       | 1,00        | 1,00         | 1,00          | 1,00       | 1,00        |
|                         | 8                       | 1,00         | 1,00          | 1,00       | 1,00        | 1,00         | 1,00          | 1,00       | 1,00        |
|                         | 16                      |              |               | 1,00       | 1,00        |              |               | 1,00       | 1,00        |
|                         | 32                      |              |               | 1,00       | 1,00        |              |               | 1,00       | 1,00        |
|                         | 64                      |              |               | 1,00       | 1,00        |              |               | 1,00       | 1,00        |

| $\mathbf n$ | $\mathbf{p}$            | <b>LRTAs</b> | <b>LRTAsR</b> | <b>WAs</b> | WAsR | <b>LRTMC</b> | <b>LRTMCR</b> | WMC  | <b>WMCR</b> |
|-------------|-------------------------|--------------|---------------|------------|------|--------------|---------------|------|-------------|
| 32          | $\overline{\mathbf{4}}$ | 1,00         | 1,00          | 1,00       | 1,00 | 1,00         | 1,00          | 1,00 | 1,00        |
|             | 8                       | 1,00         | 1,00          | 1,00       | 1,00 | 1,00         | 1,00          | 1,00 | 1,00        |
|             | 16                      | 1,00         | 1,00          | 1,00       | 1,00 | 1,00         | 1,00          | 1,00 | 1,00        |
|             | 32                      |              |               | 1,00       | 1,00 |              |               | 1,00 | 1,00        |
|             | 64                      |              |               | 1,00       | 1,00 |              |               | 1,00 | 1,00        |
| 64          | $\overline{\mathbf{4}}$ | 1,00         | 1,00          | 1,00       | 1,00 | 1,00         | 1,00          | 1,00 | 1,00        |
|             | 8                       | 1,00         | 1,00          | 1,00       | 1,00 | 1,00         | 1,00          | 1,00 | 1,00        |
|             | 16                      | 1,00         | 1,00          | 1,00       | 1,00 | 1,00         | 1,00          | 1,00 | 1,00        |
|             | 32                      | 1,00         | 1,00          | 1,00       | 1,00 | 1,00         | 1,00          | 1,00 | 1,00        |
|             | 64                      |              |               | 1,00       | 1,00 |              |               | 1,00 | 1,00        |
| 128         | $\overline{\mathbf{4}}$ | 1,00         | 1,00          | 1,00       | 1,00 | 1,00         | 1,00          | 1,00 | 1,00        |
|             | 8                       | 1,00         | 1,00          | 1,00       | 1,00 | 1,00         | 1,00          | 1,00 | 1,00        |
|             | 16                      | 1,00         | 1,00          | 1,00       | 1,00 | 1,00         | 1,00          | 1,00 | 1,00        |
|             | 32                      | 1,00         | 1,00          | 1,00       | 1,00 | 1,00         | 1,00          | 1,00 | 1,00        |
|             | 64                      | 1,00         | 1,00          | 1,00       | 1,00 | 1,00         | 1,00          | 1,00 | 1,00        |
| 256         | $\overline{\mathbf{4}}$ | 1,00         | 1,00          | 1,00       | 1,00 | 1,00         | 1,00          | 1,00 | 1,00        |
|             | 8                       | 1,00         | 1,00          | 1,00       | 1,00 | 1,00         | 1,00          | 1,00 | 1,00        |
|             | 16                      | 1,00         | 1,00          | 1,00       | 1,00 | 1,00         | 1,00          | 1,00 | 1,00        |
|             | 32                      | 1,00         | 1,00          | 1,00       | 1,00 | 1,00         | 1,00          | 1,00 | 1,00        |
|             | 64                      | 1,00         | 1,00          | 1,00       | 1,00 | 1,00         | 1,00          | 1,00 | 1,00        |

Tabela B.17 – Poderes dos testes *LRTAs*, *LRTAsR*, *WAs*, *WAsR*, *LRTMC*, *LRTMCR*, *WMC* e *WMCR* considerando  $H_1$ :  $\mathbf{\Sigma} = \sigma^2[(1-\rho)\boldsymbol{I}+\rho\boldsymbol{I}]$ , em que  $\rho = 0.90$ , obtidos através de 1000 repetições da simulação Monte Carlo, sob distribuição log-normal, ao nível nominal de 10% de significância.

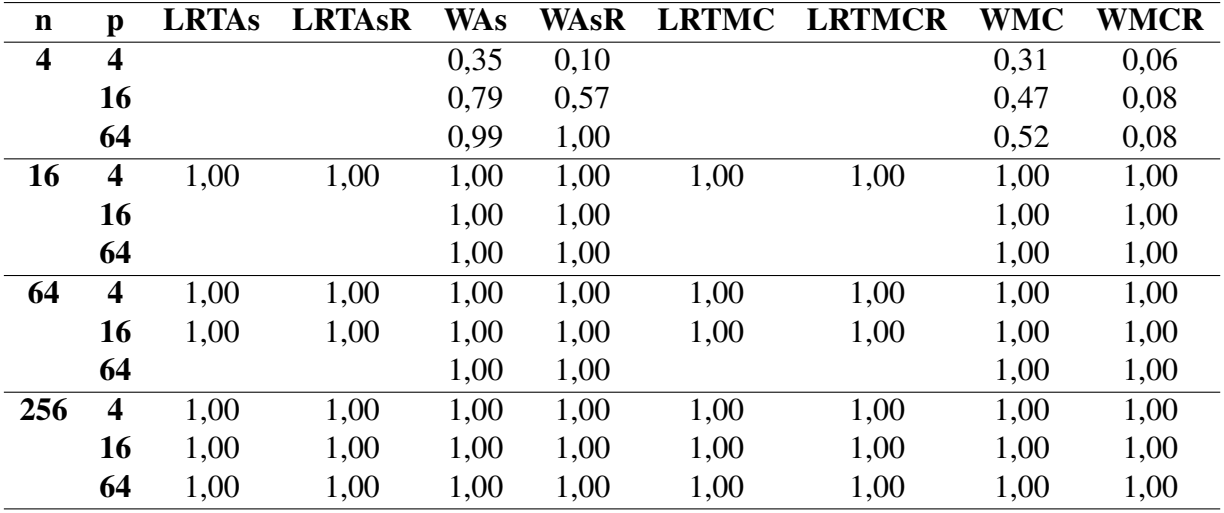

Tabela B.18 – Poderes dos testes *LRTAs*, *LRTAsR*, *WAs*, *WAsR*, *LRTMC*, *LRTMCR*, *WMC* e *WMCR* considerando  $H_1$ :  $\Sigma = \sigma^2[(1-\rho)I + \rho I]$ , em que  $\rho = 0.90$ , obtidos através de 1000 repetições da simulação Monte Carlo, sob distribuição *t* de Student com ν = 5 graus de liberdade, ao nível nominal de 10% de significância.

| $\mathbf n$             | $\mathbf{p}$            | <b>LRTAs</b> | <b>LRTAsR</b> | <b>WAs</b> | <b>WAsR</b> | <b>LRTMC</b> | <b>LRTMCR</b> | <b>WMC</b> | <b>WMCR</b> |
|-------------------------|-------------------------|--------------|---------------|------------|-------------|--------------|---------------|------------|-------------|
| $\overline{\mathbf{4}}$ | $\overline{\mathbf{4}}$ |              |               | 0,45       | 0,16        |              |               | 0,38       | 0,09        |
|                         | 16                      |              |               | 0,86       | 0,59        |              |               | 0,58       | 0,14        |
|                         | 64                      |              |               | 1,00       | 1,00        |              |               | 0,66       | 0,12        |
| 16                      | $\overline{\mathbf{4}}$ | 1,00         | 1,00          | 1,00       | 1,00        | 1,00         | 1,00          | 1,00       | 1,00        |
|                         | 16                      |              |               | 1,00       | 1,00        |              |               | 1,00       | 1,00        |
|                         | 64                      |              |               | 1,00       | 1,00        |              |               | 1,00       | 1,00        |
| 64                      | $\overline{\mathbf{4}}$ | 1,00         | 1,00          | 1,00       | 1,00        | 1,00         | 1,00          | 1,00       | 1,00        |
|                         | 16                      | 1,00         | 1,00          | 1,00       | 1,00        | 1,00         | 1,00          | 1,00       | 1,00        |
|                         | 64                      |              |               | 1,00       | 1,00        |              |               | 1,00       | 1,00        |
| 256                     | $\overline{\mathbf{4}}$ | 1,00         | 1,00          | 1,00       | 1,00        | 1,00         | 1,00          | 1,00       | 1,00        |
|                         | 16                      | 1,00         | 1,00          | 1,00       | 1,00        | 1,00         | 1,00          | 1,00       | 1,00        |
|                         | 64                      | 1,00         | 1,00          | 1,00       | 1,00        | 1,00         | 1,00          | 1,00       | 1,00        |

Tabela B.19 – Poderes dos testes *LRTAs*, *LRTAsR*, *WAs*, *WAsR*, *LRTMC*, *LRTMCR*, *WMC* e *WMCR* considerando  $H_1$ :  $\Sigma = \sigma^2[(1-\rho)I + \rho I]$ , em que  $\rho = 0.90$ , obtidos através de 1000 repetições da simulação Monte Carlo, sob distribuição *t* de Student com ν = 30 graus de liberdade, ao nível nominal de 10% de significância.

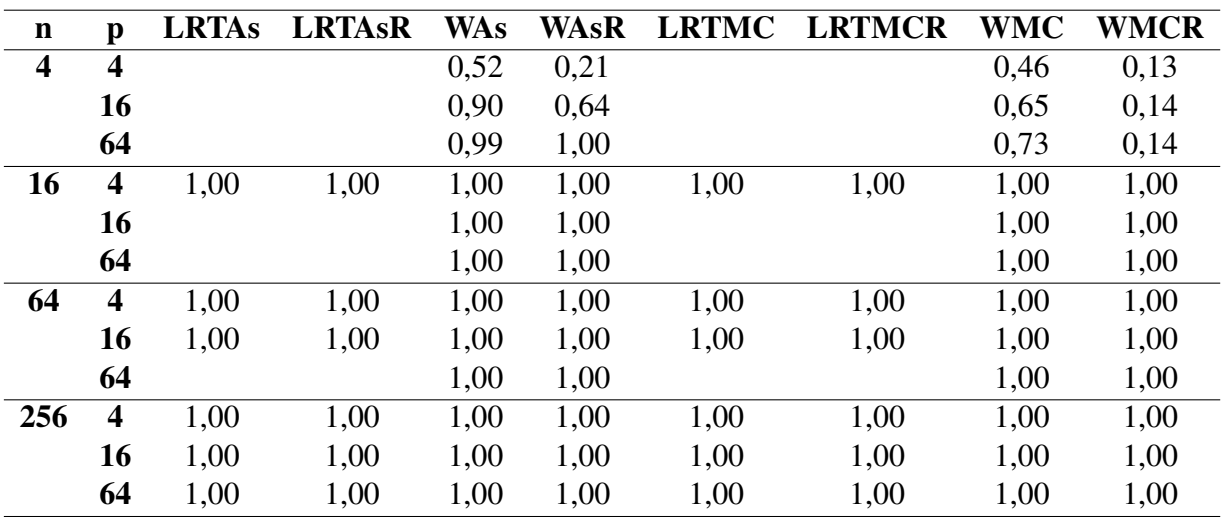

Tabela B.20 – Poderes dos testes *LRTAs*, *LRTAsR*, *WAs*, *WAsR*, *LRTMC*, *LRTMCR*, *WMC* e *WMCR* considerando  $H_1$ :  $\mathbf{\Sigma} = \sigma^2[(1-\rho)\boldsymbol{I}+\rho\boldsymbol{I}]$ , em que  $\rho = 0.90$ , obtidos através de 1000 repetições da simulação Monte Carlo, sob distribuição normal contaminada, ao nível nominal de 10% de significância.

| $\mathbf n$    | p                       | <b>LRTAs</b>      | <b>LRTAsR</b>     | <b>WAs</b> | <b>WAsR</b>       | <b>LRTMC</b>      | <b>LRTMCR</b>     | <b>WMC</b>        | <b>WMCR</b> |
|----------------|-------------------------|-------------------|-------------------|------------|-------------------|-------------------|-------------------|-------------------|-------------|
| $\overline{4}$ | $\overline{4}$          |                   |                   | 0,53       | 0,21              |                   |                   | 0,48              | 0,14        |
|                | 8                       |                   |                   | 0,77       | 0,34              |                   |                   | 0,60              | 0,12        |
|                | 16                      |                   |                   | 0,89       | 0,66              |                   |                   | 0,68              | 0,16        |
|                | 32                      |                   |                   | 0,96       | 0,87              |                   |                   | 0,71              | 0,18        |
|                | 64                      |                   |                   | 0,99       | 0,99              |                   |                   | 0,74              | 0,19        |
| 8              | $\overline{4}$          | 1,00              | $\overline{1,00}$ | 1,00       | 1,00              | $\overline{1,00}$ | 0,91              | 0,98              | 0,65        |
|                | 8                       |                   |                   | 1,00       | 1,00              |                   |                   | 1,00              | 0,52        |
|                | 16                      |                   |                   | 1,00       | 1,00              |                   |                   | 0,99              | 0,46        |
|                | 32                      |                   |                   | 1,00       | 1,00              |                   |                   | 0,99              | 0,40        |
|                | 64                      |                   |                   | 1,00       | 1,00              |                   |                   | 0,99              | 0,28        |
| 16             | $\overline{\mathbf{4}}$ | 1,00              | 1,00              | 1,00       | 1,00              | 1,00              | 1,00              | $1,\overline{00}$ | 1,00        |
|                | 8                       | 1,00              | 1,00              | 1,00       | 1,00              | 1,00              | 1,00              | 1,00              | 1,00        |
|                | 16                      |                   |                   | 1,00       | 1,00              |                   |                   | 1,00              | 1,00        |
|                | 32                      |                   |                   | 1,00       | 1,00              |                   |                   | 1,00              | 1,00        |
|                | 64                      |                   |                   | 1,00       | 1,00              |                   |                   | 1,00              | 1,00        |
| 32             | $\overline{\mathbf{4}}$ | 1,00              | 1,00              | 1,00       | 1,00              | 1,00              | 1,00              | 1,00              | 1,00        |
|                | 8                       | 1,00              | 1,00              | 1,00       | 1,00              | 1,00              | 1,00              | 1,00              | 1,00        |
|                | 16                      | 1,00              | 1,00              | 1,00       | 1,00              | 1,00              | 1,00              | 1,00              | 1,00        |
|                | 32                      |                   |                   | 1,00       | 1,00              |                   |                   | 1,00              | 1,00        |
|                | 64                      |                   |                   | 1,00       | 1,00              |                   |                   | 1,00              | 1,00        |
| 64             | $\overline{\bf{4}}$     | 1,00              | 1,00              | 1,00       | 1,00              | 1,00              | 1,00              | 1,00              | 1,00        |
|                | 8                       | 1,00              | 1,00              | 1,00       | 1,00              | 1,00              | 1,00              | 1,00              | 1,00        |
|                | 16                      | 1,00              | 1,00              | 1,00       | 1,00              | 1,00              | 1,00              | 1,00              | 1,00        |
|                | 32                      | 1,00              | 1,00              | 1,00       | 1,00              | 1,00              | 1,00              | 1,00              | 1,00        |
|                | 64                      |                   |                   | 1,00       | 1,00              |                   |                   | 1,00              | 1,00        |
| 128            | $\overline{\bf{4}}$     | $\overline{1,00}$ | 1,00              | 1,00       | $\overline{1,00}$ | $\overline{1,00}$ | $\overline{1,00}$ | 1,00              | 1,00        |
|                | 8                       | 1,00              | 1,00              | 1,00       | 1,00              | 1,00              | 1,00              | 1,00              | 1,00        |
|                | 16                      | 1,00              | 1,00              | 1,00       | 1,00              | 1,00              | 1,00              | 1,00              | 1,00        |
|                | 32                      | 1,00              | 1,00              | 1,00       | 1,00              | 1,00              | 1,00              | 1,00              | 1,00        |
|                | 64                      | 1,00              | 1,00              | 1,00       | 1,00              | 1,00              | 1,00              | 1,00              | 1,00        |
| 256            | $\overline{\mathbf{4}}$ | 1,00              | 1,00              | 1,00       | 1,00              | 1,00              | 1,00              | 1,00              | 1,00        |
|                | 8                       | 1,00              | 1,00              | 1,00       | 1,00              | 1,00              | 1,00              | 1,00              | 1,00        |
|                | 16                      | 1,00              | 1,00              | 1,00       | 1,00              | 1,00              | 1,00              | 1,00              | 1,00        |
|                | 32                      | 1,00              | 1,00              | 1,00       | 1,00              | 1,00              | 1,00              | 1,00              | 1,00        |
|                | 64                      | 1,00              | 1,00              | 1,00       | 1,00              | 1,00              | 1,00              | 1,00              | 1,00        |

## C APÊNDICE - COMANDOS USADOS NO R

```
# Programa para obter as matrizes de covariâncias
# estimador clássico (S) e comedian (C)
# recebe a matriz de dados n x p
# dependência: pacote robustbase
library(robustbase)
EstCov \leftarrow function(X)
{
 C \leftarrow covComed(X) $cov
  S \leftarrow \text{var}(X)return(list(C = C, S = S))
}
# Função para LRT H0: Sigma = I (Correção de Korin (1968))
# recebe n e S ou C e retorna chi e p-valor
LRTAs \leftarrow function(n, Ca1)
{
  p \leftarrow nrow(Ca1)chi1 <- ((n - 1) - (2 * p + 1 - 2/(p + 1))/6)chil \leftarrow chil * (sum(diag(Ca1)) - log(det(Ca1)) - p)
  p.valor \langle -1 - \text{pchisq}(\text{chil}, p * (p + 1) / 2) \ranglereturn(list(chi1 = chi1, valor.p = p.value())
}
# Função para W H0: Sigma = I (Ledoit e Wolf (2002))
# recebe n e S ou C e retorna chi e p-valor
WAs \leq function (n, Cal)
{
  p \leftarrow nrow(Ca1)chi2 <- sum(diag((Ca1 - diag(p)) * (Ca1 - diag(p)))) * n / 2
  chi2 <- chi2 - (sum(diag(Ca1)) / p)^2 * p^2 / 2 + p^2 / 2
```

```
p.valor \leftarrow 1 - pchisq(chi2, p * (p + 1) / 2)
  return(list(chi2 = chi2, valor.p = p.value())
}
# Função para obter a distribuição nula MC do LRT com S e com C
# recebe N, (S, C) Ca, n e retorna chi^2 das 2 opções e valor.p
# dependência MASS - com correção de Korin (1968)
LRTMC \leftarrow function(N = 1000, n, Ca)
{
  chi2C <- LRTAs (n, Ca$C) $chi1
  chi2S <- LRTAs(n, Ca$S)$chi1
  library(MASS)
  p <- nrow(Ca$C)
  mu \leftarrow rep(0, times = p)
  Sigma \leftarrow diag(p)
  for (i in 1:N)
  {
    X <- mvrnorm(n, mu, Sigma)
    Ca \leftarrow \text{EstCov}(X)chi2C \leftarrow c(chi2C, LRTAs(n, Ca$C)$chi1)
    chi2S \leftarrow c(chi2S, LRTAs(n, Ca$S)$chi1)
  }
  valorC.p \leftarrow sum(chi2C >= chi2C[1]) / (N + 1)
  valorS.p \leftarrow sum(chi2S >= chi2S[1]) / (N + 1)
  return(list(Chi2C = chi2C[1], valorC.p = valorC.p,
               Chi2S = chi2S[1], valorS.p = valorS.p)}
# Função para obter a distribuição nula MC de W com S e com C
# recebe N, (S, C) Ca, n e retorna chi^2 das 2 opções e valor.p
# dependência MASS
WMC \leftarrow function(N = 1000, n, Ca)
```
{

}

```
chi2C \leftarrow WAs(n, Ca$C)$chi2
chi2S \leftarrow WAs(n, Ca$S)$chi2
library(MASS)
p <- nrow(Ca$C)
mu \leftarrow rep(0, times = p)Sigma \leftarrow diag(p)
for (i in 1:N)
{
  X <- mvrnorm(n, mu, Sigma)
  Ca <- EstCov(X)
  chi2C \leftarrow c(chi2C, WAs(n, Ca$C)$chi2)
  chi2S \leftarrow c(chi2S, WAs(n, Ca$S)$chi2)
}
valorC.p \leftarrow sum(chi2C >= chi2C[1]) / (N + 1)
valorS.p \leftarrow sum(chi2S >= chi2S[1]) / (N + 1)
return(list(Chi2C = chi2C[1], valorC.p = valorC.p,
             Chi2S = chi2S[1], valorS.p = valorS.p)
```

```
# ****************************************************************
#Simular amostras normal multivariada contaminada
library(MASS)
rNCM <- function(n, delta , mu, mu2, Sigma, Sigma2)
{
  u \leftarrow \text{runif}(n)p <- nrow(Sigma)
  n1 \leftarrow length(u[u \leftarrow delta])
  if (n1 < 1) n1 <- 1
  n2 \le -n - n1X \leftarrow \text{matrix}(0, n, p)
```

```
X[u \leq delta, ] \leq mvrnorm(n1, mu, Sigma)if (n2 > 0) X[u > delta, ] \leftarrow mvrnorm(n2, mu2, Sigma2)return(X)
}
# Simular amostras lognormal
logNormalp <- function(n, mu, Sigma)
{
 p <- nrow(Sigma)
 M <- matrix(rep(exp(mu + diag(Sigma) / 2), times = n), n, p, byrow = TRUE)
 X \leftarrow \exp(mvrnorm(n, mu, Sigma)) - Mreturn(X)
}
# Função para simular e avaliar o erro tipo I e poder dos testes
# op:1:6, op=1: normal, op=2: lognormal, op=3: t multivariada nu = 5
# op=4: t nu=30, op=5: normal contaminada
# NMC: N. Sim MC dos testes N: Sim. MC de validação dos testes
# opH0: 0 (para H0), 1 (para Sig^2I), 2 (para diag(sig_{ii})), 3: Sim.Comp.
# k: para definir a média* da normal contaminada multivariada
library(MASS)
library(mvtnorm)
## Se p < n,
simMC <- function(op, opH0, n, p, rho, delta=0.90, N=999, NMC=1000, k = 1.01)
{
 rej \leftarrow matrix(0, 8, 3)
 rownames(rej) <- c("LRTAs","LRTAsR", "WAs", "WAsR",
                      "LRTMC", "LRTMCR","WMC", "WMCR")
  colnames(rej) <- c("0,10","0,05","0,01")
```

```
N1R < -1.0 / Nmu \leftarrow rep(0, times = p)
if (opH0 = 0) Sigma \leftarrow diag(p) else
  if (opH0 == 1) Sigma <- 2 * diag(p) else
    if (opH0 == 2) Sigma \leftarrow diag(runif(p, 1, 2)) else
       if (opH0 == 3) Sigma <- (1 - rho) * diag(p) + rho * matrix(1, p, p)if (op == 2) Sigma <- log((1 + 5^0.5)/2) * Sigma
if (op == 3) Sigma <-3 * Sigma / 5
if (op == 4) Sigma <- 28 * Sigma / 30
if (op == 5)
{
  Delta \leftarrow (k - delta) / (1 - delta)
  Sigma2 <- Delta * Sigma
  mu2 \leftarrow rep(0, times = p)}
for (i in 1:N)
{
  if (op == 1) X \leftarrow \text{mvrnorm}(n, mu, Sigma) else
    if (op == 2) X \leftarrow \text{logNormalp}(n, mu, \text{Sigma}) else
       if (op == 3) X \leftarrow r mvt(n, Sigma, df = 5) else
         if (op == 4) X \leftarrow r mvt (n, Sigma, df = 30) else
            if (op == 5) X \leftarrow rNCM(n, delta, mu, mu2, Sigma, sigma, sigma2)Ca \leftarrow \text{EstCov}(X)C1 \leftarrow Ca$CS1 \leftarrow \text{CaSS}res1 \leftarrow LRTAs(n, S1)
            res2 \leftarrow LRTAs (n, C1)
            res3 \leftarrow WAs(n, S1)res4 \leftarrow WAs(n, C1)res5 \leftarrow LRTMC(NMC, n, Ca)
            res6 \leftarrow WMC(NMC, n, Ca)
            if (res1$valor.p <= 0.10) rej[1,1] <- rej[1,1] + N1R
```
if (res1\$valor.p <=  $0.05$ ) rej[1,2] <- rej[1,2] + N1R if (res1\$valor.p <=  $0.01$ ) rej[1,3] <- rej[1,3] + N1R if (res2\$valor.p <=  $0.10$ ) rej[2,1] <- rej[2,1] + N1R if (res2\$valor.p <=  $0.05$ ) rej[2,2] <- rej[2,2] + N1R if (res2\$valor.p <=  $0.01$ ) rej[2,3] <- rej[2,3] + N1R if (res3\$valor.p <=  $0.10$ ) rej[3,1] <- rej[3,1] + N1R if (res3\$valor.p <=  $0.05$ ) rej[3,2] <- rej[3,2] + N1R if (res3\$valor.p <=  $0.01$ ) rej[3,3] <- rej[3,3] + N1R if (res4\$valor.p <=  $0.10$ ) rej[4,1] <- rej[4,1] + N1R if (res4\$valor.p <=  $0.05$ ) rej[4,2] <- rej[4,2] + N1R if (res4\$valor.p <=  $0.01$ ) rej[4,3] <- rej[4,3] + N1R if (res5\$valorS.p <=  $0.10$ ) rej[5,1] <- rej[5,1] + N1R if (res5\$valorS.p <=  $0.05$ ) rej[5,2] <- rej[5,2] + N1R if (res5\$valorS.p <=  $0.01$ ) rej[5,3] <- rej[5,3] + N1R if (res5\$valorC.p <=  $0.10$ ) rej[6,1] <- rej[6,1] + N1R if (res5\$valorC.p <=  $0.05$ ) rej[6,2] <- rej[6,2] + N1R if (res5\$valorC.p <=  $0.01$ ) rej[6,3] <- rej[6,3] + N1R if (res6\$valorS.p <=  $0.10$ ) rej[7,1] <- rej[7,1] + N1R if (res6\$valorS.p <=  $0.05$ ) rej[7,2] <- rej[7,2] + N1R if (res6\$valorS.p <=  $0.01$ ) rej[7,3] <- rej[7,3] + N1R if (res6\$valorC.p <=  $0.10$ ) rej[8,1] <- rej[8,1] + N1R if (res6\$valorC.p <=  $0.05$ ) rej[8,2] <- rej[8,2] + N1R if (res6\$valorC.p <=  $0.01$ ) rej[8,3] <- rej[8,3] + N1R } return(rej) } ## Se p >= n, library(MASS) library(mvtnorm) simMCpgen <- function(op, opH0, n, p, rho, delta=0.90, N=999, NMC=1000,  $k = 1.01$ ) {

```
rej \leftarrow matrix(0, 4, 3)
rownames(rej) <- c("WAs", "WAsR","WMC", "WMCR")
colnames(rej) <- c("0,10","0,05","0,01")
N1R < -1.0 / Nmu \leftarrow rep(0, times = p)
if (opH0 = 0) Sigma \leftarrow diag(p) else
  if (opH0 == 1) Sigma <- 2 * diag(p) else
    if (opH0 == 2) Sigma \leftarrow diag(runif(p, 1, 2)) else
       if (opH0 == 3) Sigma <- (1 - rho) * diag(p) + rho * matrix(1, p, p)if (op == 2) Sigma <- log((1 + 5^0.5)/2) * Sigma
if (op == 3) Sigma <-3 * Sigma / 5
if (op == 4) Sigma <-28 * Sigma / 30
if (op == 5){
  Delta \leftarrow (k - delta) / (1 - delta)
  Sigma2 <- Delta * Sigma
  mu2 \leftarrow rep(0, times = p)}
for (i in 1:N)
{
  if (op == 1) X \leq -m \text{wrnorm}(n, mu, \text{Sigma}) else
    if (op == 2) X \leftarrow logNormalp(n, mu, Sigma) else
       if (op == 3) X \leftarrow r mvt (n, Sigma, df = 5) else
         if (op == 4) X \leftarrow r mvt (n, Sigma, df = 30) else
            if (op == 5) X \leftarrow rNCM(n, delta, mu, mu2, Sigma, sigma2)Ca \leftarrow \text{EstCov}(X)C1 \leftarrow Ca$C
           S1 \leftarrow \text{CaSS}res3 \leftarrow WAs(n, S1)
           res4 \leftarrow WAs(n, C1)
```

```
res6 \leftarrow WMC(NMC, n, Ca)
            if (res3$valor.p <= 0.10) rej[1,1] <- rej[1,1] + N1R
            if (res3$valor.p <= 0.05) rej[1,2] <- rej[1,2] + N1R
            if (res3$valor.p <= 0.01) rej[1,3] <- rej[1,3] + N1R
            if (res4$valor.p <= 0.10) rej[2,1] <- rej[2,1] + N1R
            if (res4$valor.p <= 0.05) rej[2,2] <- rej[2,2] + N1R
            if (res4$valor.p <= 0.01) rej[2,3] <- rej[2,3] + N1R
            if (res6$valorS.p <= 0.10) rej[3,1] <- rej[3,1] + N1R
            if (res6$valorS.p <= 0.05) rej[3,2] <- rej[3,2] + N1R
            if (res6$valorS.p <= 0.01) rej[3,3] <- rej[3,3] + N1R
            if (res6$valorC.p <= 0.10) rej[4,1] <- rej[4,1] + N1R
            if (res6$valorC.p <= 0.05) rej[4,2] <- rej[4,2] + N1R
            if (res6$valorC.p <= 0.01) rej[4,3] <- rej[4,3] + N1R
  }
  return(rej)
}
# Simulações MC
op <- 5
opH0 < -0n \leq -4p <- 8
k \leq -1.005rho <-0.9delta <- 0.95
N <- 999
NMC <- 1000
if (p < n) res \leq simMC(op, opH0, n, p, rho, delta, N, NMC, k) else
 res <- simMCpgen(op, opH0, n, p, rho, delta, N, NMC, k)
```
res